# **[MS-USPSWS]: User Profile Service Web Service Protocol Specification**

#### **Intellectual Property Rights Notice for Open Specifications Documentation**

- **Technical Documentation.** Microsoft publishes Open Specifications documentation for protocols, file formats, languages, standards as well as overviews of the interaction among each of these technologies.
- **Copyrights.** This documentation is covered by Microsoft copyrights. Regardless of any other terms that are contained in the terms of use for the Microsoft website that hosts this documentation, you may make copies of it in order to develop implementations of the technologies described in the Open Specifications and may distribute portions of it in your implementations using these technologies or your documentation as necessary to properly document the implementation. You may also distribute in your implementation, with or without modification, any schema, IDL's, or code samples that are included in the documentation. This permission also applies to any documents that are referenced in the Open Specifications. Tracteties Property Rights Notice for Open Specifications Documentation for reductions (and the memberial Documentation Microsoft publishes and the prelim[in](http://go.microsoft.com/fwlink/?LinkId=214445)ary experimentation for the distribution of the memberial of the m
	- **No Trade Secrets.** Microsoft does not claim any trade secret rights in this documentation.
	- **Patents.** Microsoft has patents that may cover your implementations of the technologies described in the Open Specifications. Neither this notice nor Microsoft's delivery of the documentation grants any licenses under those or any other Microsoft patents. However, a given Open Specification may be covered by Microsoft Open Specification Promise or the Community Promise. If you would prefer a written license, or if the technologies described in the Open Specifications are not covered by the Open Specifications Promise or Community Promise, as applicable, patent licenses are available by contacting iplg@microsoft.com.
	- **Trademarks.** The names of companies and products contained in this documentation may be covered by trademarks or similar intellectual property rights. This notice does not grant any licenses under those rights.
	- **Fictitious Names.** The example companies, organizations, products, domain names, e-mail addresses, logos, people, places, and events depicted in this documentation are fictitious. No association with any real company, organization, product, domain name, email address, logo, person, place, or event is intended or should be inferred.

**Reservation of Rights.** All other rights are reserved, and this notice does not grant any rights other than specifically described above, whether by implication, estoppel, or otherwise.

**Tools.** The Open Specifications do not require the use of Microsoft programming tools or programming environments in order for you to develop an implementation. If you have access to Microsoft programming tools and environments you are free to take advantage of them. Certain Open Specifications are intended for use in conjunction with publicly available standard specifications and network programming art, and assumes that the reader either is familiar with the aforementioned material or has immediate access to it.

**Preliminary Documentation.** This Open Specification provides documentation for past and current releases and/or for the pre-release (beta) version of this technology. This Open Specification is final

*[MS-USPSWS] — v20120906 User Profile Service Web Service Protocol Specification* 

 *Copyright © 2012 Microsoft Corporation.* 

documentation for past or current releases as specifically noted in the document, as applicable; it is preliminary documentation for the pre-release (beta) versions. Microsoft will release final documentation in connection with the commercial release of the updated or new version of this technology. As the documentation may change between this preliminary version and the final version of this technology, there are risks in relying on preliminary documentation. To the extent that you incur additional development obligations or any other costs as a result of relying on this preliminary documentation, you do so at your own risk.

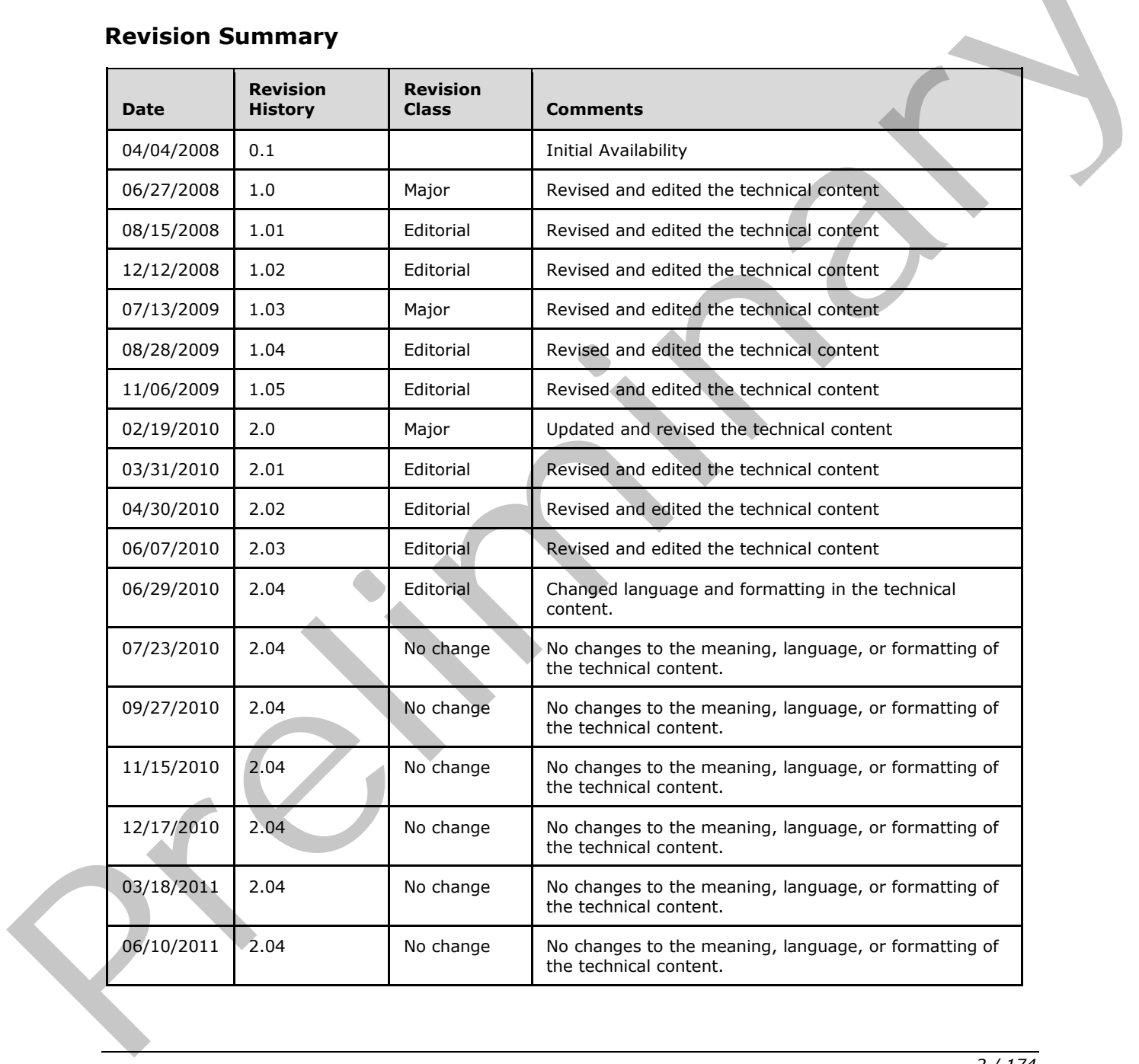

## **Revision Summary**

*[MS-USPSWS] — v20120906 User Profile Service Web Service Protocol Specification* 

 *Copyright © 2012 Microsoft Corporation.* 

 *Release: September 12, 2012* 

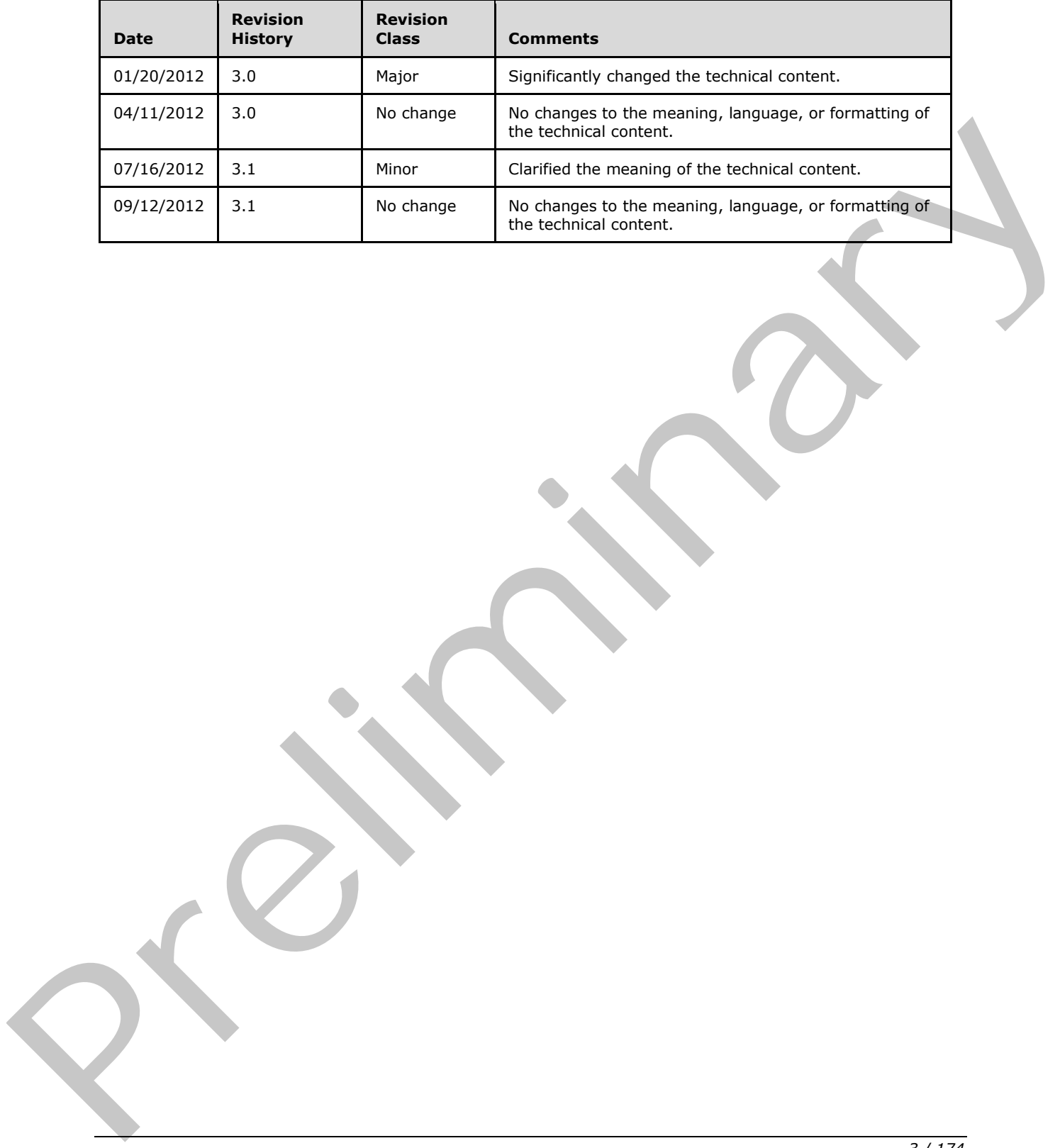

*[MS-USPSWS] — v20120906 User Profile Service Web Service Protocol Specification* 

 *Copyright © 2012 Microsoft Corporation.* 

 *Release: September 12, 2012* 

# **Table of Contents**

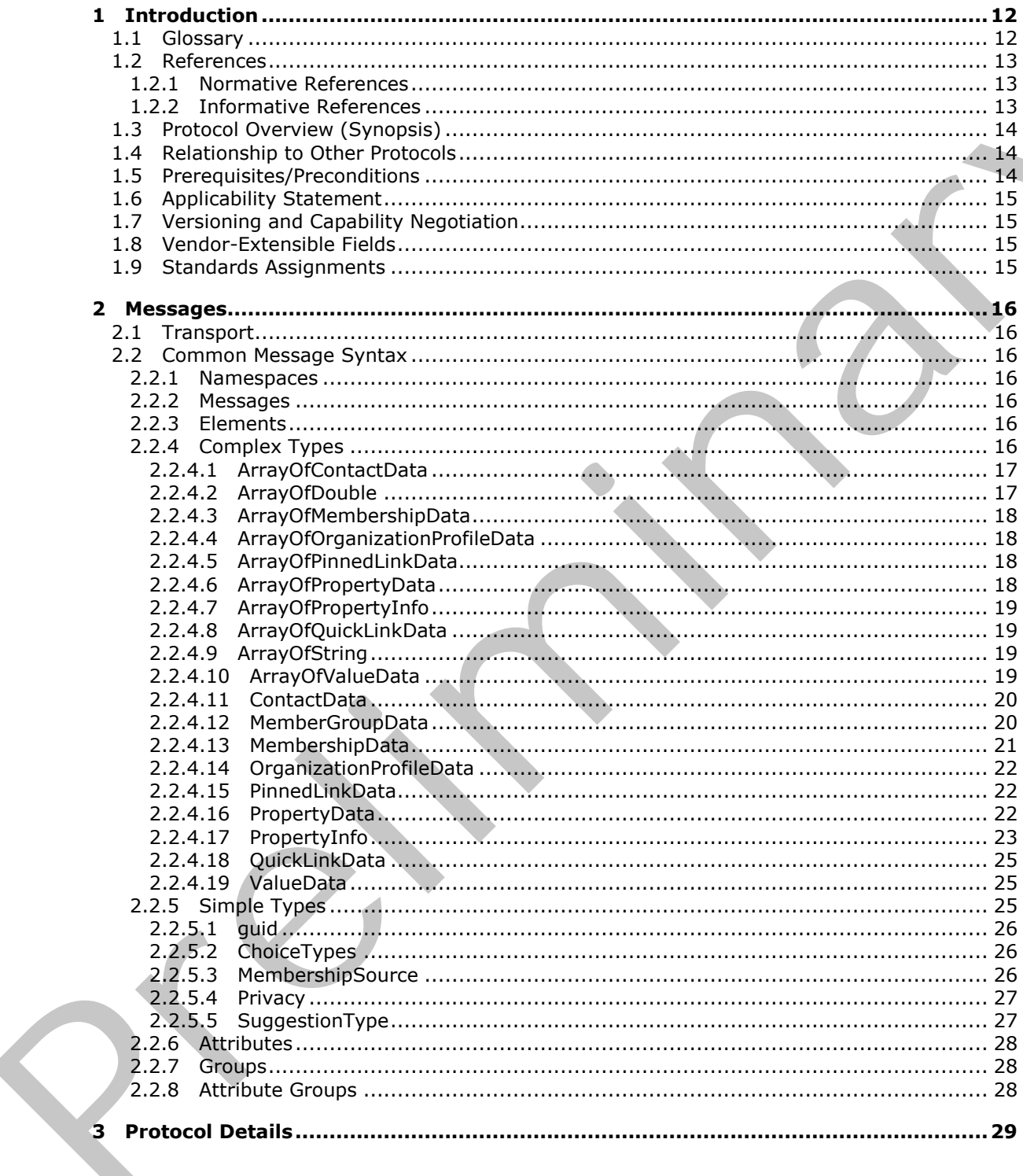

 $[MS-USPSWS] - v20120906$ User Profile Service Web Service Protocol Specification

Copyright © 2012 Microsoft Corporation.

Release: September 12, 2012

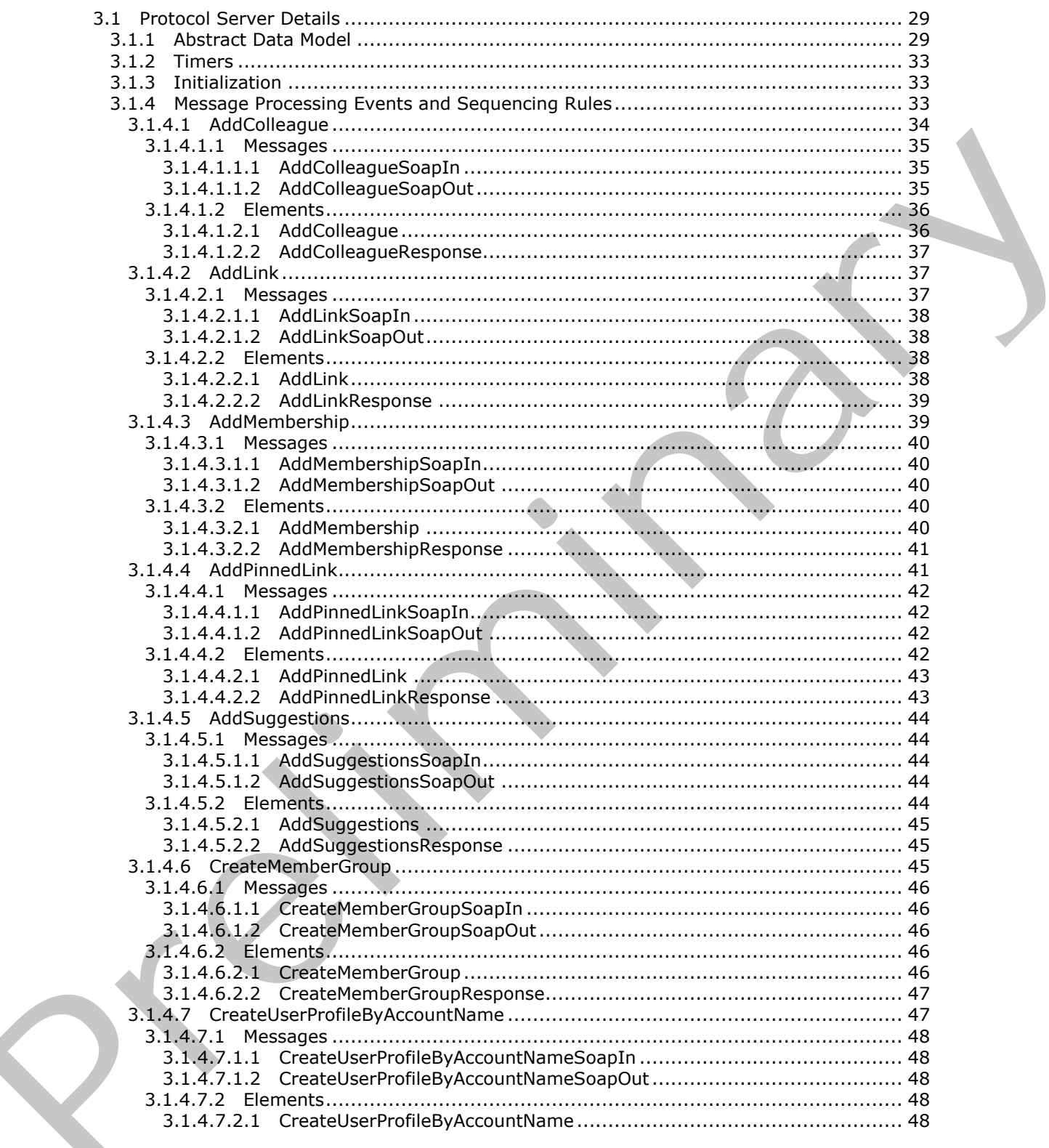

[MS-USPSWS] — v20120906<br>User Profile Service Web Service Protocol Specification

Copyright © 2012 Microsoft Corporation.

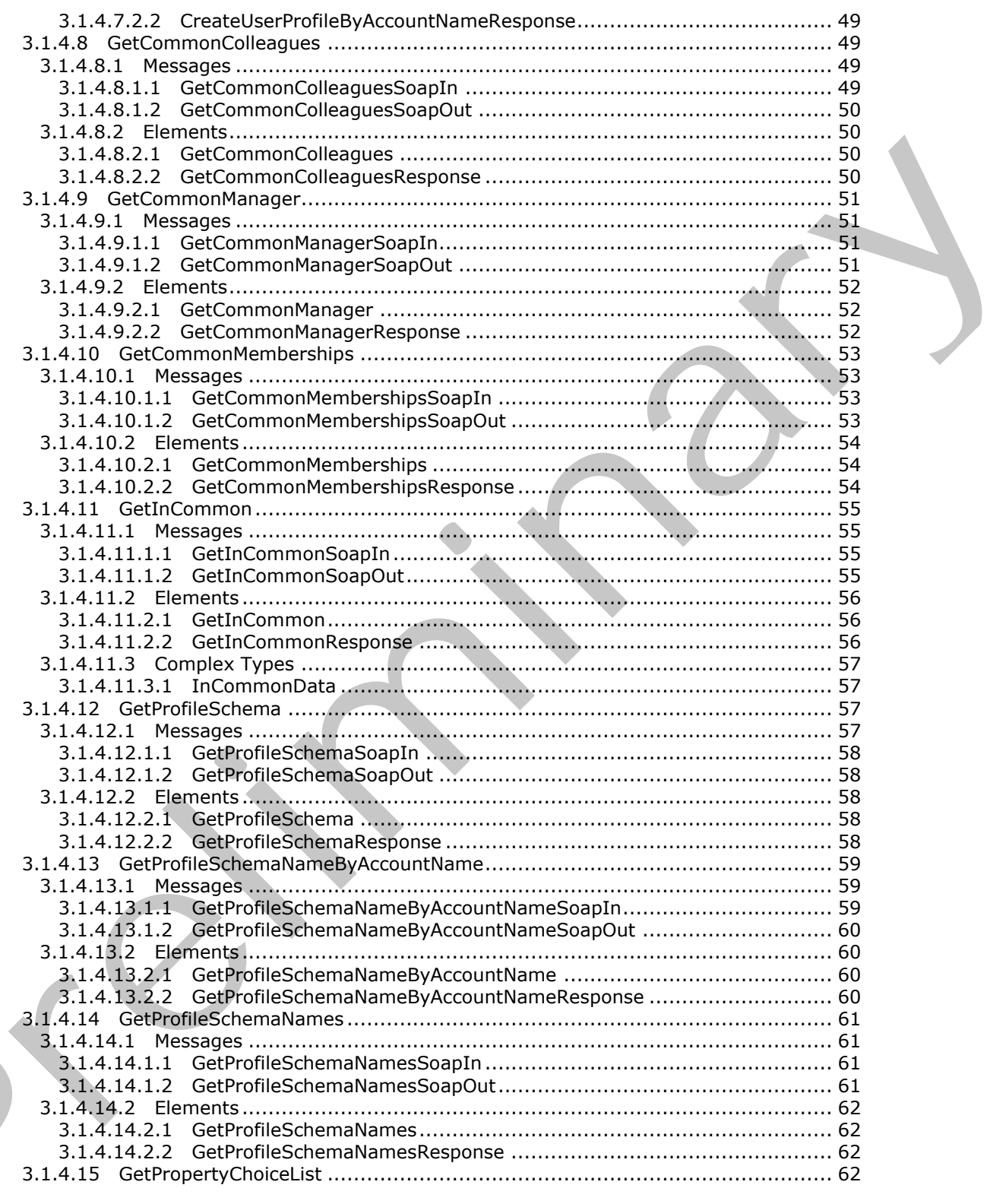

[MS-USPSWS] - v20120906<br>User Profile Service Web Service Protocol Specification

Copyright © 2012 Microsoft Corporation.

Release: September 12, 2012

 $\left($ 

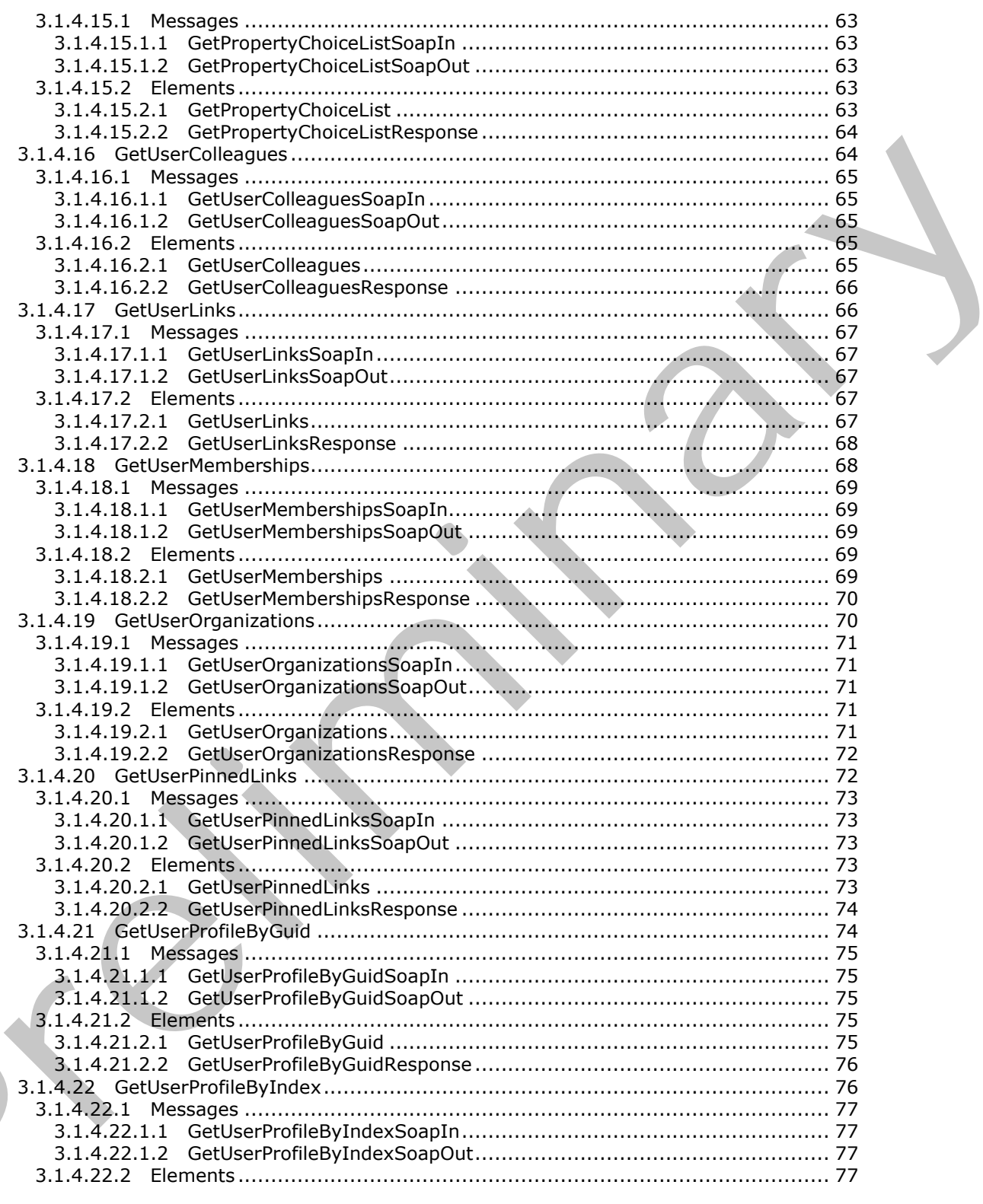

[MS-USPSWS] - v20120906<br>User Profile Service Web Service Protocol Specification

Copyright © 2012 Microsoft Corporation.

Release: September 12, 2012

 $\blacksquare$ 

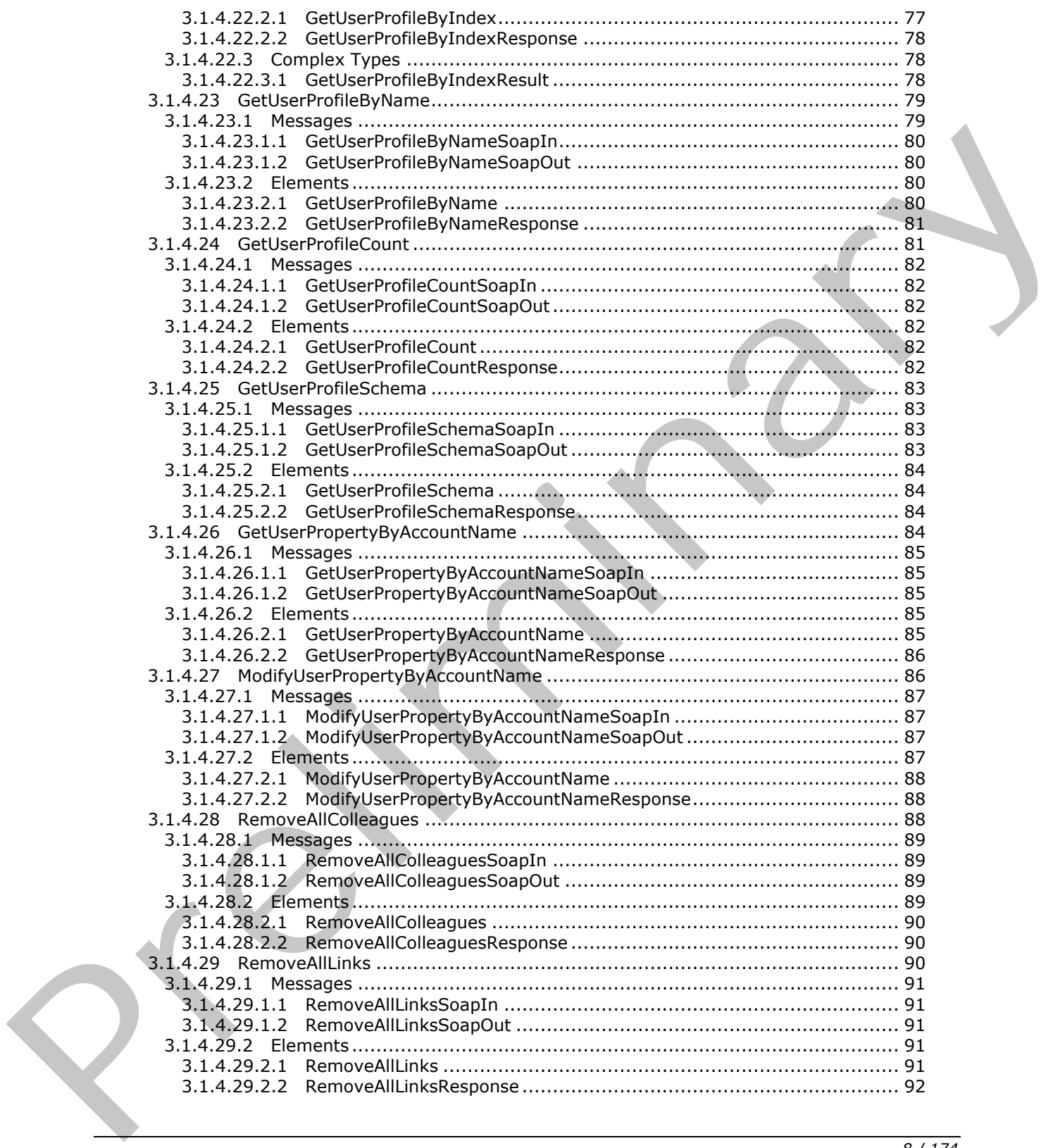

*[MS-USPSWS] — v20120906 User Profile Service Web Service Protocol Specification* 

 *Copyright © 2012 Microsoft Corporation.* 

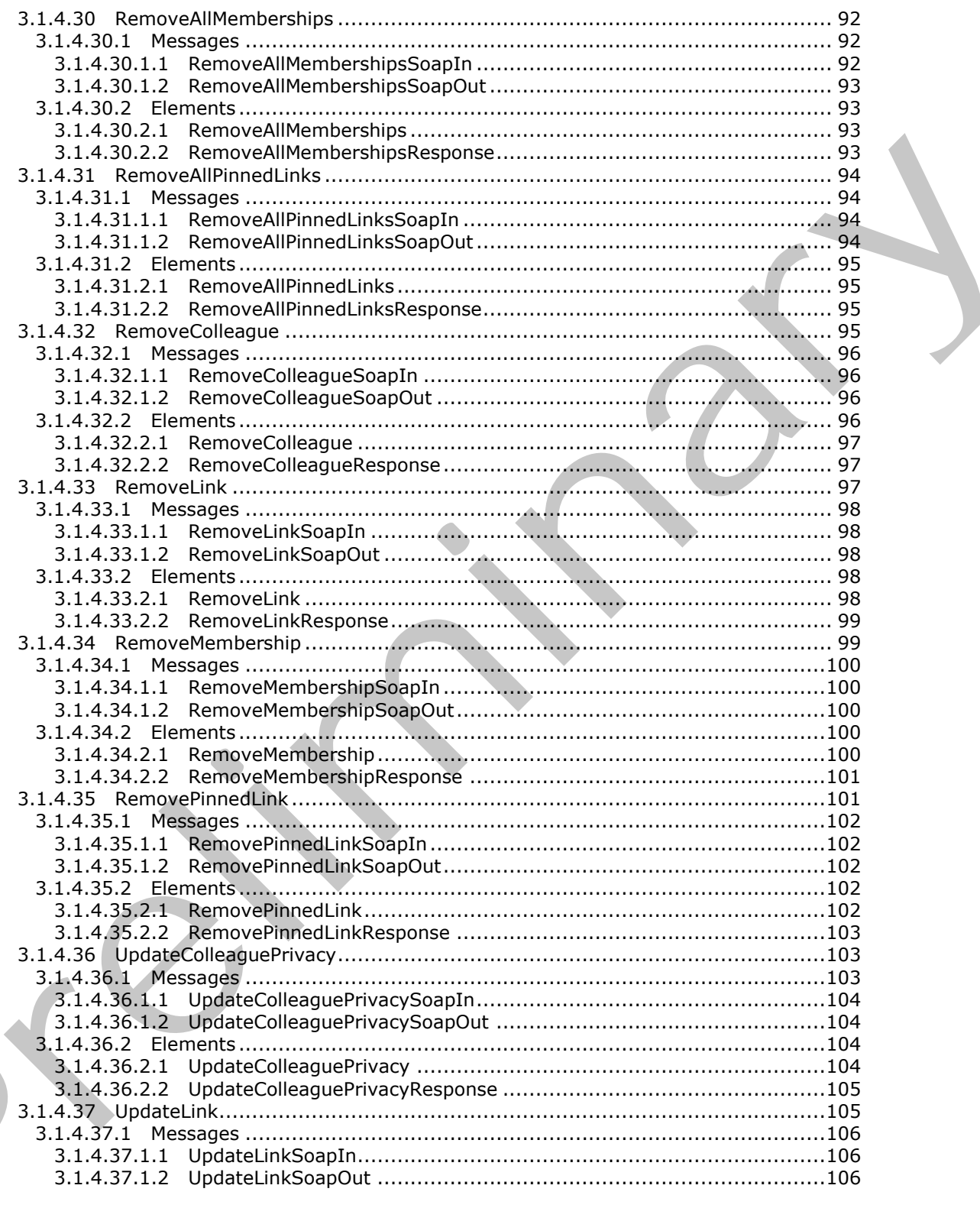

[MS-USPSWS] - v20120906<br>User Profile Service Web Service Protocol Specification

Copyright © 2012 Microsoft Corporation.

Release: September 12, 2012

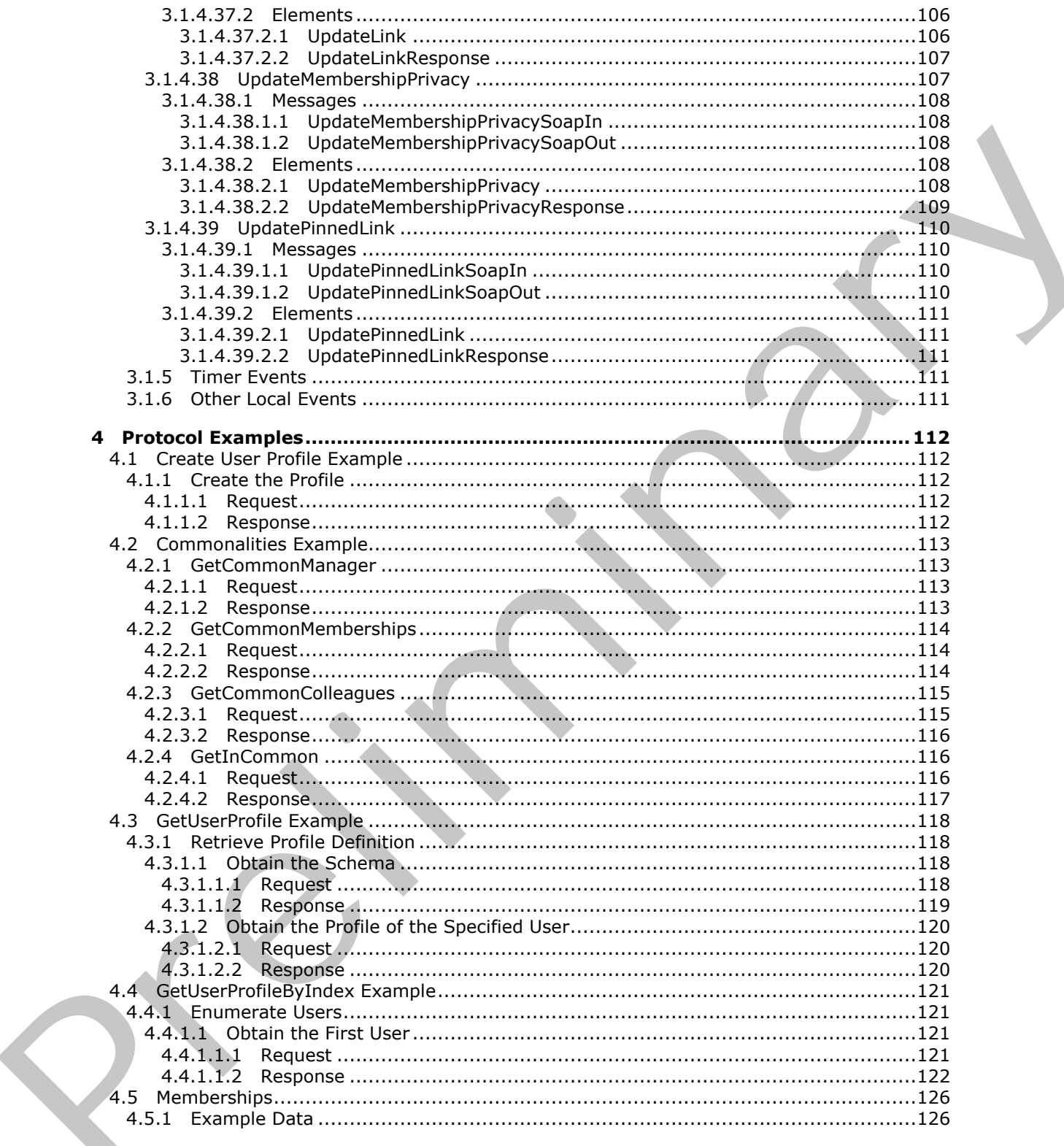

[MS-USPSWS] - v20120906<br>User Profile Service Web Service Protocol Specification

Copyright © 2012 Microsoft Corporation.

Release: September 12, 2012

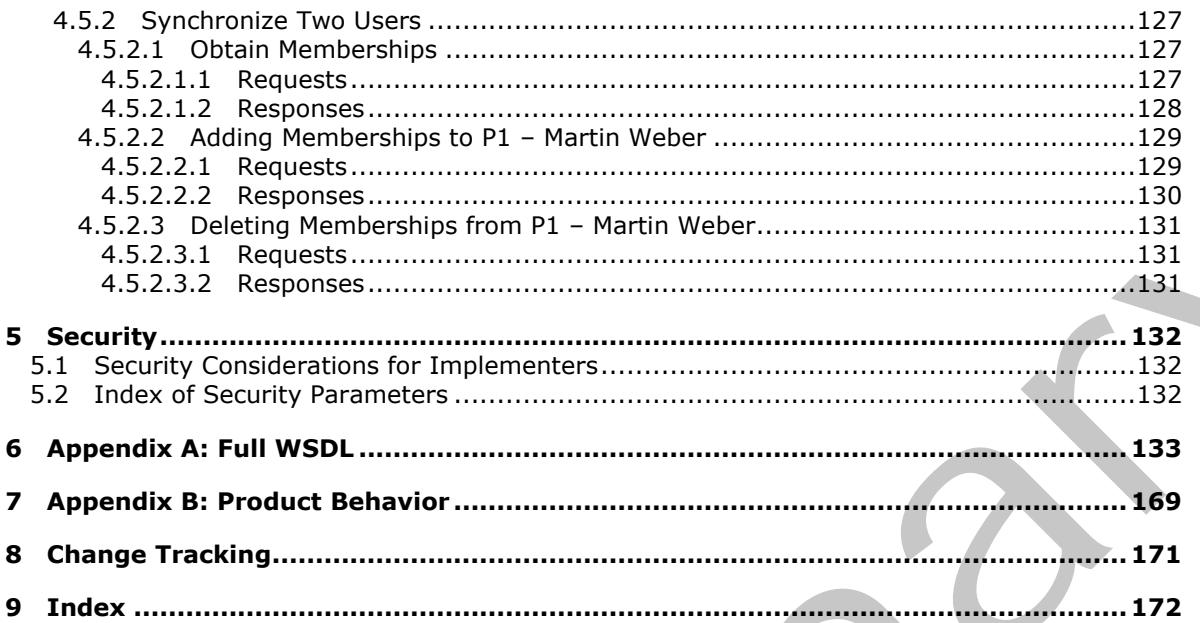

[MS-USPSWS] — v20120906<br>User Profile Service Web Service Protocol Specification

Copyright © 2012 Microsoft Corporation.

Release: September 12, 2012

 $11/174$ 

## <span id="page-11-0"></span>**1 Introduction**

This document specifies the User Profile Service Web Service Protocol. This protocol enables a protocol client to retrieve and manage properties that pertain to a specific person or entity within a portal site, and also data in common among users. This protocol also enables a protocol client to manage links, group memberships, and users who have a social networking relationship with another user.

Sections 1.8, 2, and 3 of this specification are normative and can contain the terms MAY, SHOULD, MUST, MUST NOT, and SHOULD NOT as defined in RFC 2119. Sections 1.5 and 1.9 are also normative but cannot contain those terms. All other sections and examples in this specification are informative.

## <span id="page-11-1"></span>**1.1 Glossary**

The following terms are defined in [MS-GLOS]:

```
directory service (DS)
GUID
Hypertext Transfer Protocol (HTTP)
Hypertext Transfer Protocol over Secure Sockets Layer (HTTPS)
```
The following terms are defined in [MS-OFCGLOS]:

**colleague Colleague Tracker Web Part contact current user distribution list group login name member group membership organization privacy level profile site quick link Simple Object Access Protocol (SOAP) site site collection administrator SOAP action SOAP body SOAP fault term set Uniform Resource Locator (URL) user profile user profile privacy policy Web Services Description Language (WSDL) XML namespace XML schema** MIST. WIST MOT, and SIOULD NOT as defined in RFC 2159. Sections 1.5 and 1.9 and the membership<br>
Individual contain those terms. All other sections and examples in this specification are<br>
liferated by the following terms ar

The following terms are specific to this document:

<span id="page-11-2"></span>**pinned link:** A link that users can attach permanently to the top link bar of a personal site.

*[MS-USPSWS] — v20120906 User Profile Service Web Service Protocol Specification* 

 *Copyright © 2012 Microsoft Corporation.* 

<span id="page-12-3"></span>**user profile policy:** A subset of the user profile privacy policy that governs interactions with user profiles.

**MAY, SHOULD, MUST, SHOULD NOT, MUST NOT:** These terms (in all caps) are used as described in [\[RFC2119\].](http://go.microsoft.com/fwlink/?LinkId=90317) All statements of optional behavior use either MAY, SHOULD, or SHOULD NOT.

#### <span id="page-12-0"></span>**1.2 References**

References to Microsoft Open Specifications documentation do not include a publishing year because links are to the latest version of the technical documents, which are updated frequently. References to other documents include a publishing year when one is available.

#### <span id="page-12-1"></span>**1.2.1 Normative References**

We conduct frequent surveys of the normative references to assure their continued availability. If you have any issue with finding a normative reference, please contact dochelp@microsoft.com. We will assist you in finding the relevant information. Please check the archive site, http://msdn2.microsoft.com/en-us/library/E4BD6494-06AD-4aed-9823-445E921C9624, as an additional source. Note the conservat[i](http://go.microsoft.com/fwlink/?LinkId=90520)o[n](http://go.microsoft.com/fwlink/?LinkId=90339) of the formul[a](http://msdn2.microsoft.com/en-us/library/E4BD6494-06AD-4aed-9823-445E921C9624) control in the conservation of the conservation of the conservation of the conservation of the conservation of the conservation of the conservation of the conservation of the conservati

[RFC2119] Bradner, S., "Key words for use in RFCs to Indicate Requirement Levels", BCP 14, RFC 2119, March 1997, http://www.rfc-editor.org/rfc/rfc2119.txt

[RFC2396] Berners-Lee, T., Fielding, R., and Masinter, L., "Uniform Resource Identifiers (URI): Generic Syntax", RFC 2396, August 1998, http://www.ietf.org/rfc/rfc2396.txt

[RFC2616] Fielding, R., Gettys, J., Mogul, J., et al., "Hypertext Transfer Protocol -- HTTP/1.1", RFC 2616, June 1999, http://www.ietf.org/rfc/rfc2616.txt

[SOAP1.1] Box, D., Ehnebuske, D., Kakivaya, G., et al., "Simple Object Access Protocol (SOAP) 1.1", May 2000, http://www.w3.org/TR/2000/NOTE-SOAP-20000508/

[SOAP1.2/1] Gudgin, M., Hadley, M., Mendelsohn, N., Moreau, J., and Nielsen, H.F., "SOAP Version 1.2 Part 1: Messaging Framework", W3C Recommendation, June 2003, http://www.w3.org/TR/2003/REC-soap12-part1-20030624

[WSDL] Christensen, E., Curbera, F., Meredith, G., and Weerawarana, S., "Web Services Description Language (WSDL) 1.1", W3C Note, March 2001, http://www.w3.org/TR/2001/NOTE-wsdl-20010315

[XMLNS] Bray, T., Hollander, D., Layman, A., et al., Eds., "Namespaces in XML 1.0 (Third Edition)", W3C Recommendation, December 2009, http://www.w3.org/TR/2009/REC-xml-names-20091208/

[XMLSCHEMA1] Thompson, H.S., Ed., Beech, D., Ed., Maloney, M., Ed., and Mendelsohn, N., Ed., "XML Schema Part 1: Structures", W3C Recommendation, May 2001, http://www.w3.org/TR/2001/REC-xmlschema-1-20010502/

[XMLSCHEMA2] Biron, P.V., Ed. and Malhotra, A., Ed., "XML Schema Part 2: Datatypes", W3C Recommendation, May 2001, http://www.w3.org/TR/2001/REC-xmlschema-2-20010502/

#### <span id="page-12-2"></span>**1.2.2 Informative References**

[MS-GLOS] Microsoft Corporation, "Windows Protocols Master Glossary".

[MS-OFCGLOS] Microsoft Corporation, "Microsoft Office Master Glossary".

[RFC2818] Rescorla, E., "HTTP Over TLS", RFC 2818, May 2000, http://www.ietf.org/rfc/rfc2818.txt

*[MS-USPSWS] — v20120906 User Profile Service Web Service Protocol Specification* 

 *Copyright © 2012 Microsoft Corporation.* 

[SOAP1.2/2] Gudgin, M., Hadley, M., Mendelsohn, N., Moreau, J., and Nielsen, H.F., "SOAP Version 1.2 Part 2: Adjuncts", W3C Recommendation, June 2003, [http://www.w3.org/TR/2003/REC-soap12](http://go.microsoft.com/fwlink/?LinkId=90522) [part2-20030624](http://go.microsoft.com/fwlink/?LinkId=90522)

## <span id="page-13-0"></span>**1.3 Protocol Overview (Synopsis)**

This protocol enables a protocol client to retrieve **[user profile](%5bMS-OFCGLOS%5d.pdf)** data, and data in common among users, as well as to manage other user profile properties, such as links, **[group\(3\)](%5bMS-OFCGLOS%5d.pdf) [memberships](%5bMS-OFCGLOS%5d.pdf)**, and **[colleagues](%5bMS-OFCGLOS%5d.pdf)**.

This protocol can be used to manage an enterprise social network and to enable users to search for and find people within their **organization** for communication purposes.

The protocol server exposes the personal information of each user as a user profile containing a set of properties. Profile properties are name/value pairs with a corresponding **privacy level**. A user can restrict access and viewing of a profile property to the following access levels:

- Only Me (Private)
- My Manager (Manager)
- My Workgroup (Organization)
- My Colleagues (Contacts)
- **Everyone (Public)**

The protocol server can also enforce a default privacy policy for a property set by a **site collection administrator**.

#### <span id="page-13-1"></span>**1.4 Relationship to Other Protocols**

This protocol uses the **SOAP** message protocol for formatting request and response messages, as described in  $[SOAP1.1]$ ,  $[SOAP1.2/1]$  and  $[SOAP1.2/2]$ . It transmits those messages by using **HTTP**, as described in [RFC2616], or **HTTPS**, as described in [RFC2818].

The following diagram shows the underlying messaging and transport stack used by the protocol:

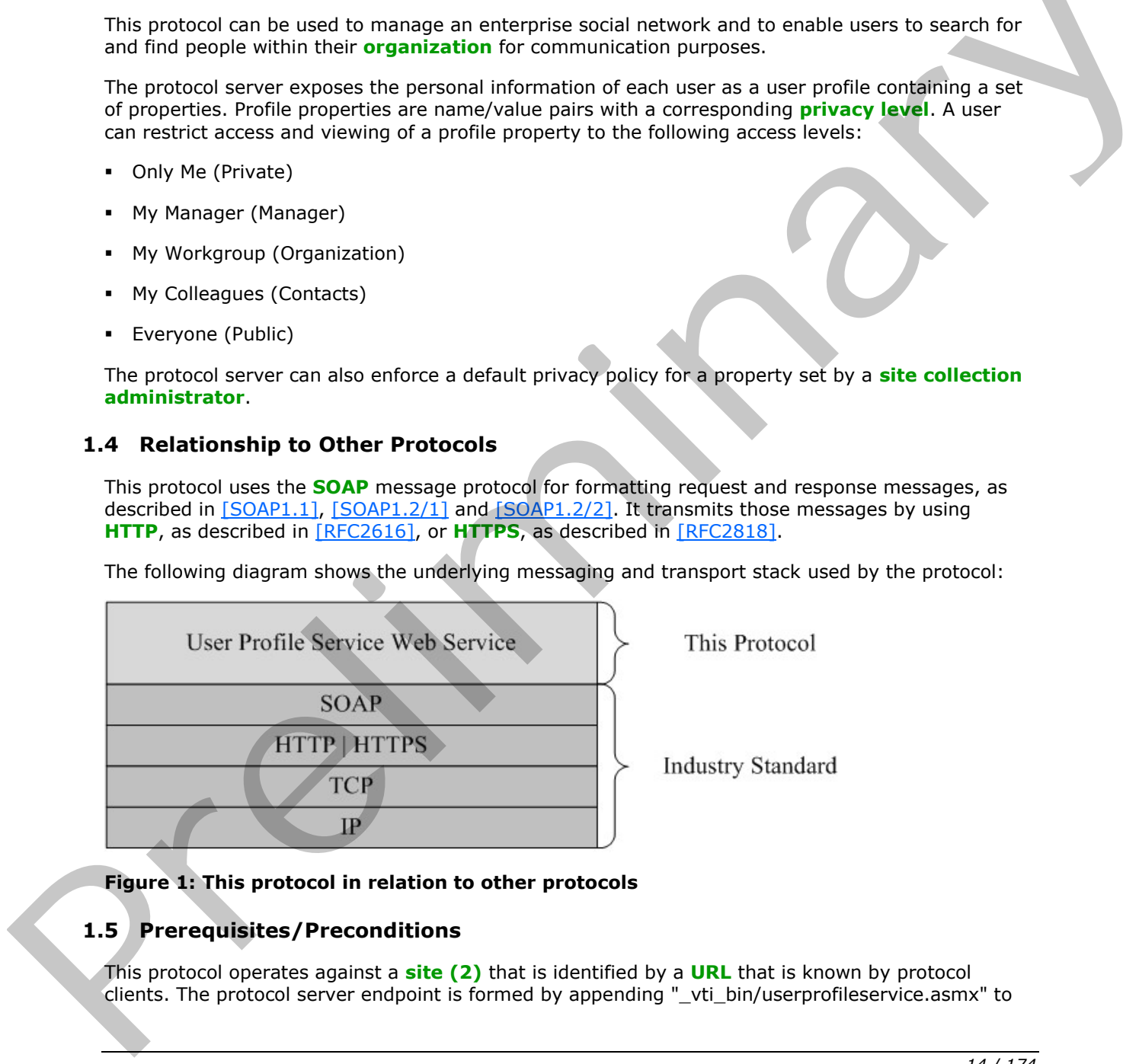

#### **Figure 1: This protocol in relation to other protocols**

#### <span id="page-13-2"></span>**1.5 Prerequisites/Preconditions**

This protocol operates against a **site (2)** that is identified by a **URL** that is known by protocol clients. The protocol server endpoint is formed by appending "\_vti\_bin/userprofileservice.asmx" to

*[MS-USPSWS] — v20120906 User Profile Service Web Service Protocol Specification* 

 *Copyright © 2012 Microsoft Corporation.* 

 *Release: September 12, 2012* 

the URL of the site (2), for example

http://www.contoso.com/Repository/\_vti\_bin/userprofileservice.asmx.

This protocol assumes that authentication has been performed by the underlying protocols.

#### <span id="page-14-0"></span>**1.6 Applicability Statement**

This protocol is designed to work with up to 5 million user profiles. For each user profile, it supports up to 100 user profile properties.

#### <span id="page-14-1"></span>**1.7 Versioning and Capability Negotiation**

This document covers versioning issues in the following areas:

- **Supported Transports:** This protocol uses multiple transports with SOAP as specified in section 2.1. Preliminary
	- **Localization:** This protocol includes text strings in various messages. Localization considerations for such strings are specified in sections  $2.2$  and  $3.1.4$ .

#### <span id="page-14-2"></span>**1.8 Vendor-Extensible Fields**

None.

#### <span id="page-14-3"></span>**1.9 Standards Assignments**

None.

*[MS-USPSWS] — v20120906 User Profile Service Web Service Protocol Specification* 

 *Copyright © 2012 Microsoft Corporation.* 

 *Release: September 12, 2012* 

## <span id="page-15-0"></span>**2 Messages**

#### <span id="page-15-1"></span>**2.1 Transport**

<span id="page-15-7"></span>Protocol servers MUST support SOAP over HTTP. Protocol servers SHOULD additionally support SOAP over HTTPS for securing communication with clients.

Protocol messages MUST be formatted as specified either in [\[SOAP1.1\]](http://go.microsoft.com/fwlink/?LinkId=90520) section 4 or in [\[SOAP1.2/1\]](http://go.microsoft.com/fwlink/?LinkId=90521) section 5. Protocol server faults MUST be returned either by using HTTP Status Codes as specified in [RFC2616] section 10 or by using **SOAP faults** as specified either in [SOAP1.1] section 4.4 or in [SOAP1.2/1] section 5.4.

## <span id="page-15-2"></span>**2.2 Common Message Syntax**

<span id="page-15-8"></span>This section contains common definitions used by this protocol. The syntax of the definitions uses **XML schema** as defined in [XMLSCHEMA1] and [XMLSCHEMA2], and **WSDL** as defined in [WSDL].

#### <span id="page-15-3"></span>**2.2.1 Namespaces**

This specification defines and references various **XML namespaces** using the mechanisms specified in [XMLNS]. Although this specification associates a specific XML namespace prefix for each XML namespace that is used, the choice of any particular XML namespace prefix is implementationspecific and not significant for interoperability.

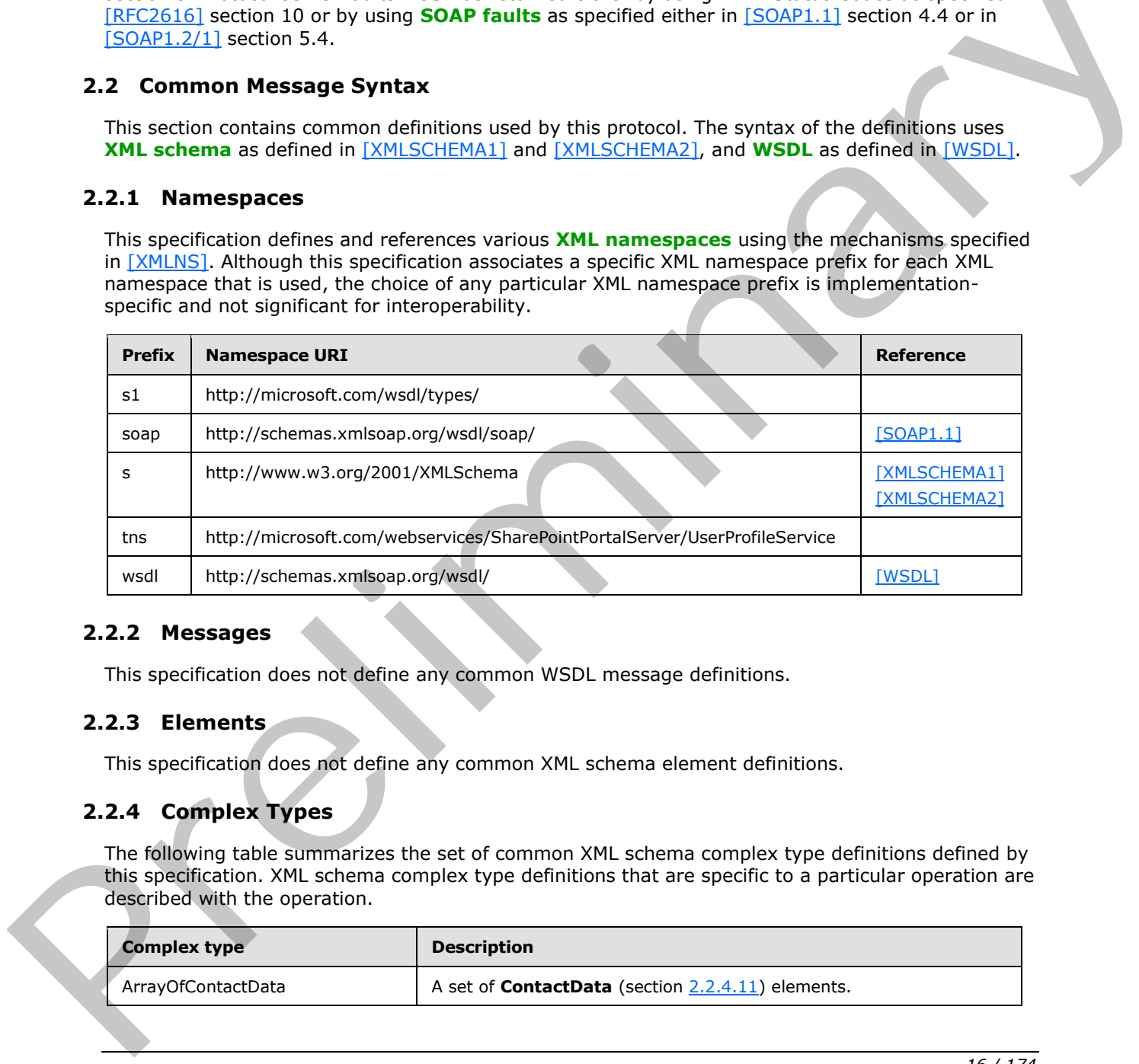

#### <span id="page-15-4"></span>**2.2.2 Messages**

This specification does not define any common WSDL message definitions.

#### <span id="page-15-5"></span>**2.2.3 Elements**

This specification does not define any common XML schema element definitions.

#### <span id="page-15-6"></span>**2.2.4 Complex Types**

The following table summarizes the set of common XML schema complex type definitions defined by this specification. XML schema complex type definitions that are specific to a particular operation are described with the operation.

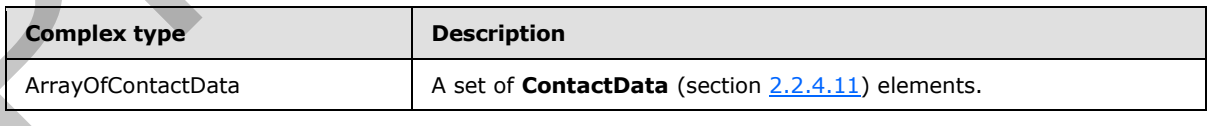

*[MS-USPSWS] — v20120906 User Profile Service Web Service Protocol Specification* 

 *Copyright © 2012 Microsoft Corporation.* 

 *Release: September 12, 2012* 

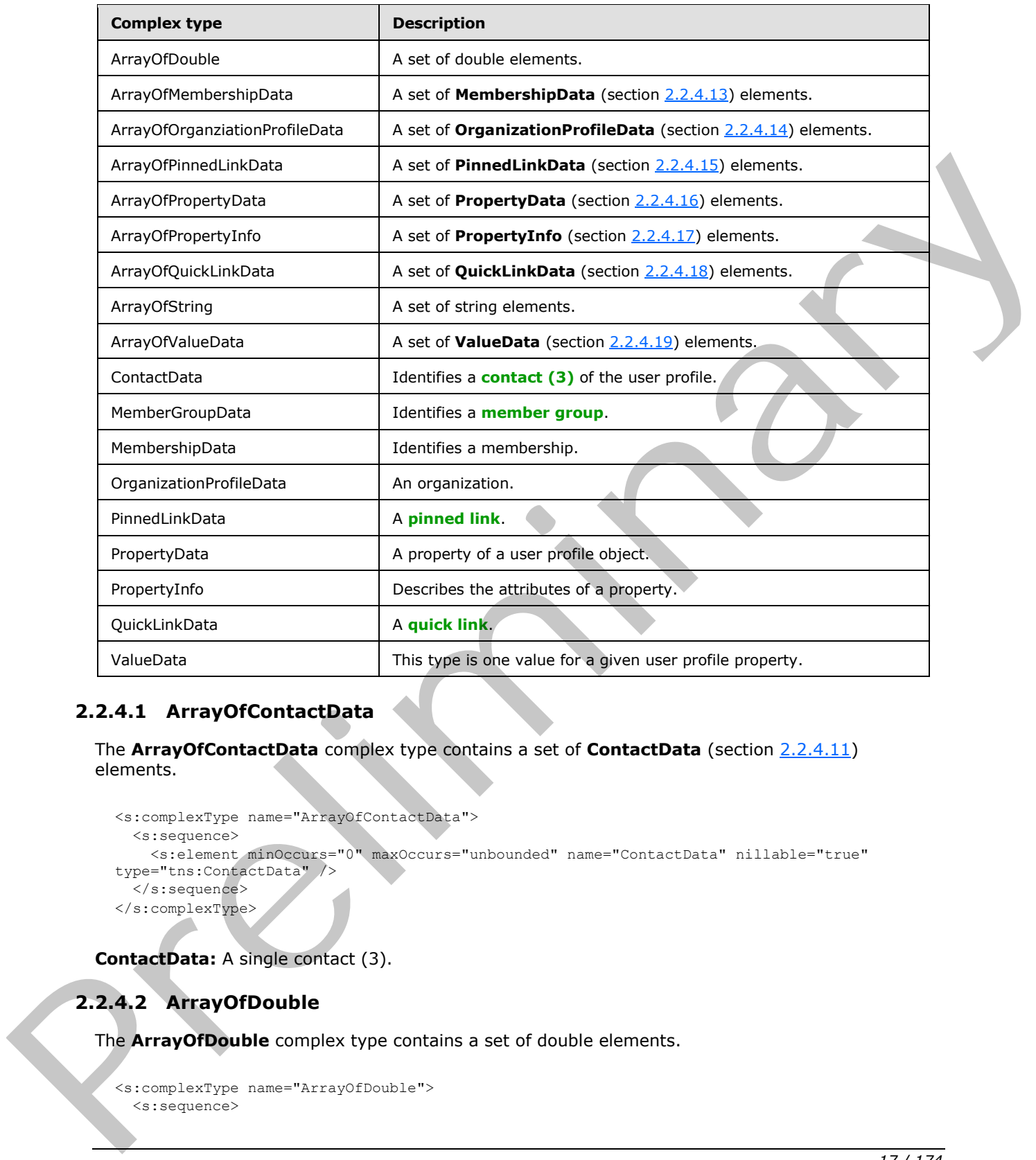

## <span id="page-16-0"></span>**2.2.4.1 ArrayOfContactData**

The **ArrayOfContactData** complex type contains a set of **ContactData** (section 2.2.4.11) elements.

```
<s:complexType name="ArrayOfContactData">
  <s:sequence>
    <s:element minOccurs="0" maxOccurs="unbounded" name="ContactData" nillable="true" 
type="tns:ContactData" />
   </s:sequence>
</s:complexType>
```
**ContactData:** A single contact (3).

## <span id="page-16-1"></span>**2.2.4.2 ArrayOfDouble**

The **ArrayOfDouble** complex type contains a set of double elements.

```
<s:complexType name="ArrayOfDouble">
   <s:sequence>
```
*17 / 174* 

*[MS-USPSWS] — v20120906 User Profile Service Web Service Protocol Specification* 

 *Copyright © 2012 Microsoft Corporation.* 

```
 <s:element minOccurs="0" maxOccurs="unbounded" name="double" type="s:double" />
  </s:sequence>
</s:complexType>
```
**double:** A single element in the array of doubles.

#### <span id="page-17-0"></span>**2.2.4.3 ArrayOfMembershipData**

The **ArrayOfMembershipData** complex type contains a set of **MembershipData** (section 2.2.4.13) elements.

```
<s:complexType name="ArrayOfMembershipData">
  <s:sequence>
    <s:element minOccurs="0" maxOccurs="unbounded" name="MembershipData" nillable="true" 
type="tns:MembershipData" />
 \langles:sequence>
</s:complexType>
```
**MembershipData:** A single membership.

#### <span id="page-17-1"></span>**2.2.4.4 ArrayOfOrganizationProfileData**

The **ArrayOfOrganizationProfileData** complex type contains a set of **OrganizationProfileData** (section  $2.2.4.14$ ) elements.

```
<s:complexType name="ArrayOfOrganizationProfileData">
  <s:sequence>
     <s:element minOccurs="0" maxOccurs="unbounded" name="OrganizationProfileData" 
nillable="true" type="tns:OrganizationProfileData" />
  </s:sequence>
</s:complexType>
```
**OrganizationProfileData:** A single organization profile.

## <span id="page-17-2"></span>**2.2.4.5 ArrayOfPinnedLinkData**

The **ArrayOfPinnedLinkData** complex type contains a set of **PinnedLinkData** (section 2.2.4.15) elements.

```
<s:complexType name="ArrayOfPinnedLinkData">
                     <s:sequence>
                       <s:element minOccurs="0" maxOccurs="unbounded" name="PinnedLinkData" nillable="true" 
                 type="tns:PinnedLinkData" />
                     </s:sequence>
                 </s:complexType>
In a program scale of the contains a set of PinnedLink Data (ection 2.2.4.15)<br>
The method of the contains and the contains a set of PinnedLink Case (exception 2.2.4.15)<br>
(discussions)<br>
(discussions)<br>
(discussions)<br>
(discu
```
**PinnedLinkData:** A single pinned link.

#### <span id="page-17-3"></span>**2.2.4.6 ArrayOfPropertyData**

The **ArrayOfPropertyData** complex type contains a set of **PropertyData** (section 2.2.4.16) elements.

*[MS-USPSWS] — v20120906 User Profile Service Web Service Protocol Specification* 

 *Copyright © 2012 Microsoft Corporation.* 

 *Release: September 12, 2012* 

```
<s:complexType name="ArrayOfPropertyData">
  <s:sequence>
    <s:element minOccurs="0" maxOccurs="unbounded" name="PropertyData" nillable="true" 
type="tns:PropertyData" />
   </s:sequence>
</s:complexType>
```
**PropertyData:** A single property.

## <span id="page-18-0"></span>**2.2.4.7 ArrayOfPropertyInfo**

The **ArrayOfPropertyInfo** complex type contains a set of **PropertyInfo** (section 2.2.4.17) elements.

```
<s:complexType name="ArrayOfPropertyInfo">
  <s:sequence>
    <s:element minOccurs="0" maxOccurs="unbounded" name="PropertyInfo" nillable="true" 
type="tns:PropertyInfo" />
 \langles:sequence>
</s:complexType>
```
**PropertyInfo:** Used to represent schema information about a property.

## <span id="page-18-1"></span>**2.2.4.8 ArrayOfQuickLinkData**

The **ArrayOfQuickLinkData** complex type contains a set of **QuickLinkData** (section 2.2.4.18) elements.

```
<s:complexType name="ArrayOfQuickLinkData">
                    <s:sequence>
                       <s:element minOccurs="0" maxOccurs="unbounded" name="QuickLinkData" nillable="true" 
                 type="tns:QuickLinkData" />
                    </s:sequence>
                 </s:complexType>
yOfPropertyInfo<br>
The ArrayOfPropertyInfo complex type contains a set of PropertyInfo (section 2.2.4.12)<br>
different complex<br>
complex the complex of the second stress of the second stress of the second stress of
```
**QuickLinkData:** A single quick link.

## <span id="page-18-2"></span>**2.2.4.9 ArrayOfString**

The **ArrayOfString** complex type is used to represent a set of strings.

```
<s:complexType name="ArrayOfString">
  <s:sequence>
     <s:element minOccurs="0" maxOccurs="unbounded" name="string" nillable="true" 
type="s:string" />
   </s:sequence>
</s:complexType>
```
**string:** A single element in the array of strings.

## <span id="page-18-3"></span>**2.2.4.10 ArrayOfValueData**

The **ArrayOfValueData** complex type contains a set of **ValueData** (section 2.2.4.19) elements.

```
[MS-USPSWS] — v20120906 
 User Profile Service Web Service Protocol Specification
```
 *Copyright © 2012 Microsoft Corporation.* 

 *Release: September 12, 2012* 

```
<s:complexType name="ArrayOfValueData">
  <s:sequence>
    <s:element minOccurs="0" maxOccurs="unbounded" name="ValueData" nillable="true" 
type="tns:ValueData" />
   </s:sequence>
</s:complexType>
```
<span id="page-19-2"></span>**ValueData:** Represents a single value.

#### <span id="page-19-0"></span>**2.2.4.11 ContactData**

The **ContactData** complex type contains contact information about a user profile.

```
<s:complexType name="ContactData">
                 <s:sequence>
                   <s:element minOccurs="0" maxOccurs="1" name="AccountName" type="s:string" />
                   <s:element minOccurs="1" maxOccurs="1" name="Privacy" type="tns:Privacy" />
                   <s:element minOccurs="0" maxOccurs="1" name="Name" type="s:string" />
                   <s:element minOccurs="1" maxOccurs="1" name="IsInWorkGroup" type="s:boolean" />
                   <s:element minOccurs="0" maxOccurs="1" name="Group" type="s:string" />
                   <s:element minOccurs="0" maxOccurs="1" name="Email" type="s:string" />
                   <s:element minOccurs="0" maxOccurs="1" name="Title" type="s:string" />
                   <s:element minOccurs="0" maxOccurs="1" name="Url" type="s:string" />
                   <s:element minOccurs="1" maxOccurs="1" name="UserProfileID" type="s1:guid" />
                  \leqs:element minOccurs="1" maxOccurs="1" name="ID" type="s:long" \geq </s:sequence>
              </s:complexType>
2.2.4.11 ContactDataeins contact information about a user positive<br>
computery as consideration of the maximum of the maximum contact information about a series three contacts in the co
```
**AccountName:** A string that specifies the **login name** of the user profile to be updated. This value MUST be less than or equal to 400 characters in length.

**Privacy:** The privacy level for the contact (3) association with the user profile. This MUST be a value in the **Privacy** (section 2.2.5.4) enumeration.

**Name:** A string that specifies the name of the user.

**IsInWorkGroup:** A Boolean value that specifies whether the user specified by this element belongs to the same workgroup as the associated user profile. If associated user profile is in the same workgroup as the user specified in this element the server MUST return **true**.

**Group:** A string that specifies the group (3) this contact belongs to.

**Email:** A string that specifies the e-mail address for the user.

**Title:** A string that specifies the title for the user.

**Url:** The URL for the user.

**UserProfileID:** The **GUID** of the user.

**ID:** A long that specifies the unique identifier for the user.

#### <span id="page-19-1"></span>**2.2.4.12 MemberGroupData**

<span id="page-19-3"></span>The **MemberGroupData** complex type identifies a member group.

*[MS-USPSWS] — v20120906 User Profile Service Web Service Protocol Specification* 

 *Copyright © 2012 Microsoft Corporation.* 

```
<s:complexType name="MemberGroupData">
  <s:sequence>
     <s:element minOccurs="1" maxOccurs="1" name="SourceInternal" type="s1:guid" />
     <s:element minOccurs="0" maxOccurs="1" name="SourceReference" type="s:string" />
   </s:sequence>
</s:complexType>
```
**SourceInternal:** A GUID that specifies the original source of members for the member group. If the original source was from a **[distribution list](%5bMS-OFCGLOS%5d.pdf)** or member group then the GUID MUST be one of the values listed in the following table. Otherwise the GUID MUST correspond to the user-defined GUID for that source.

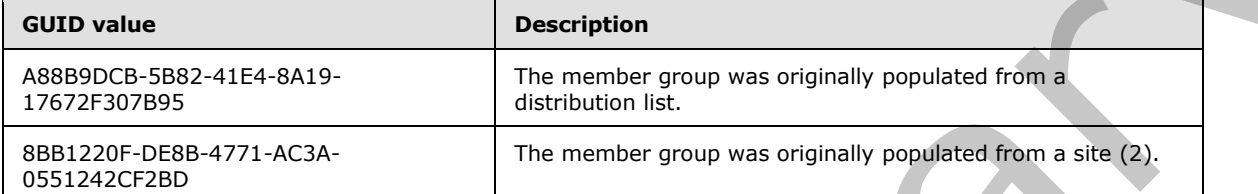

<span id="page-20-1"></span>**SourceReference:** A string that uniquely identifies the member group.

#### <span id="page-20-0"></span>**2.2.4.13 MembershipData**

The **MembershipData** complex type represents a membership.

```
<s:complexType name="MembershipData">
                 <s:sequence>
                   <s:element minOccurs="1" maxOccurs="1" name="Source" type="tns:MembershipSource" />
                   <s:element minOccurs="0" maxOccurs="1" name="MemberGroup" type="tns:MemberGroupData" />
                   <s:element minOccurs="0" maxOccurs="1" name="Group" type="s:string" />
                   <s:element minOccurs="0" maxOccurs="1" name="DisplayName" type="s:string" />
                   <s:element minOccurs="1" maxOccurs="1" name="Privacy" type="tns:Privacy" />
                   <s:element minOccurs="0" maxOccurs="1" name="MailNickname" type="s:string" />
                    <s:element minOccurs="0" maxOccurs="1" name="Url" type="s:string" />
                    <s:element minOccurs="1" maxOccurs="1" name="ID" type="s:long" />
                    <s:element minOccurs="1" maxOccurs="1" name="MemberGroupID" type="s:long" />
                 </s:sequence>
              </s:complexType>
the value and states in the following table. Otherwise the GUD public correspond to the user-defined<br>
CUD for that some control of the remining table. Otherwise the GUD public correspond to the user-defined<br>
(apply a seco
```
**Source:** This value specifies the original source of members for the member group. It MUST be a value specified in **MembershipSource** (section 2.2.5.3).

**MemberGroup:** A **MemberGroupData** (section 2.2.4.12) type that identifies the member group involved in the membership.

**Group:** A string that specifies the group (3) of this membership. This value MUST be less than or equal to 50 characters in length.

**DisplayName:** A string that specifies the display name of the member group involved in the membership.

**Privacy:** Specifies the category of users who can view this membership. This MUST be a value in the **Privacy** (section 2.2.5.4) enumeration.

*[MS-USPSWS] — v20120906 User Profile Service Web Service Protocol Specification* 

 *Copyright © 2012 Microsoft Corporation.* 

**MailNickname:** A string that specifies the e-mail alias of the member group involved in the membership.

**Url:** The URL of the member group involved in the membership.

**ID:** A long that uniquely identifies this membership.

**MemberGroupID:** A long that uniquely identifies the member group involved in the membership.

#### <span id="page-21-0"></span>**2.2.4.14 OrganizationProfileData**

The **OrganizationProfileData** complex type represents an organization.

```
<s:complexType name="OrganizationProfileData">
   <s:sequence>
    <s:element minOccurs="0" maxOccurs="1" name="DisplayName" type="s:string" />
    <s:element minOccurs="1" maxOccurs="1" name="RecordID" type="s:long" />
  </s:sequence>
</s:complexType>
```
**DisplayName:** A string that specifies the display text for the organization.

**RecordID:** A long that uniquely identifies the organization.

#### <span id="page-21-1"></span>**2.2.4.15 PinnedLinkData**

The **PinnedLinkData** complex type represents a pinned link.

```
<s:complexType name="PinnedLinkData">
  <s:sequence>
    <s:element minOccurs="0" maxOccurs="1" name="Name" type="s:string" />
    <s:element minOccurs="0" maxOccurs="1" name="Url" type="s:string" />
     <s:element minOccurs="1" maxOccurs="1" name="ID" type="s:long" />
   </s:sequence>
</s:complexType>
```
**Name:** A string that specifies the display text for the pinned link.

**Url:** The URL of the pinned link.

<span id="page-21-5"></span>**ID:** A long that uniquely identifies the pinned link.

#### <span id="page-21-2"></span>**2.2.4.16 PropertyData**

The **PropertyData** complex type contains information about a user profile property.

```
<s:complexType name="PropertyData">
                  <s:sequence>
                     <s:element minOccurs="1" maxOccurs="1" name="IsPrivacyChanged" type="s:boolean" />
                    <s:element minOccurs="1" maxOccurs="1" name="IsValueChanged" type="s:boolean" />
                     <s:element minOccurs="0" maxOccurs="1" name="Name" type="s:string" />
                     <s:element minOccurs="1" maxOccurs="1" name="Privacy" type="tns:Privacy" />
                     <s:element minOccurs="0" maxOccurs="1" name="Values" type="tns:ArrayOfValueData" />
The Organization Prefile Data complex type represents an organization,<br>
The Organization Prefile Data complex type represents an organization,<br>
\alpha can be considered to the considered transformation of the considered tra
                   </s:sequence>
```
*[MS-USPSWS] — v20120906 User Profile Service Web Service Protocol Specification* 

 *Copyright © 2012 Microsoft Corporation.* 

</s:complexType>

**Name:** A string that specifies the name of the user profile property.

**Privacy:** The privacy level of the user profile property. This MUST be a value in the **Privacy** (section [2.2.5.4\)](#page-26-2) enumeration.

**Values:** A set of **ValueData** (section [2.2.4.19\)](#page-24-4) elements.

**IsPrivacyChanged:** A Boolean value indicating whether or not the privacy value for this user profile property has changed. When a **PropertyData** element is returned from the protocol server, **IsPrivacyChanged** MUST be **false**.

**IsValueChanged:** A Boolean value indicating whether or not the values for this user profile property have changed. When a **PropertyData** element is returned from the protocol server, **IsValueChanged** MUST be **false**.

#### <span id="page-22-0"></span>**2.2.4.17 PropertyInfo**

<span id="page-22-1"></span>The **PropertyInfo** complex type is used to represent schema information about a property.

```
<s:complexType name="PropertyInfo">
                <s:sequence>
                  <s:element minOccurs="0" maxOccurs="1" name="Name" type="s:string" />
                  <s:element minOccurs="0" maxOccurs="1" name="Description" type="s:string" />
                  <s:element minOccurs="0" maxOccurs="1" name="DisplayOrder" type="s:int" />
                  <s:element minOccurs="0" maxOccurs="1" name="MaximumShown" type="s:int" />
                  <s:element minOccurs="0" maxOccurs="1" name="IsAdminEditable" type="s:boolean" />
                  <s:element minOccurs="0" maxOccurs="1" name="IsSearchable" type="s:boolean" />
                  <s:element minOccurs="0" maxOccurs="1" name="IsSystem" type="s:boolean" />
                  <s:element minOccurs="0" maxOccurs="1" name="ManagedPropertyName" type="s:string" />
                  <s:element minOccurs="0" maxOccurs="1" name="DisplayName" type="s:string" />
                  <s:element minOccurs="0" maxOccurs="1" name="Type" type="s:string" />
                  <s:element minOccurs="1" maxOccurs="1" name="AllowPolicyOverride" type="s:boolean" />
                  <s:element minOccurs="1" maxOccurs="1" name="DefaultPrivacy" type="tns:Privacy" />
                  <s:element minOccurs="1" maxOccurs="1" name="IsAlias" type="s:boolean" />
                  <s:element minOccurs="1" maxOccurs="1" name="IsColleagueEventLog" type="s:boolean" />
                  <s:element minOccurs="1" maxOccurs="1" name="IsRequired" type="s:boolean" />
                  <s:element minOccurs="1" maxOccurs="1" name="IsUserEditable" type="s:boolean" />
                  <s:element minOccurs="1" maxOccurs="1" name="IsVisibleOnEditor" type="s:boolean" />
                  <s:element minOccurs="1" maxOccurs="1" name="IsVisibleOnViewer" type="s:boolean" />
                  <s:element minOccurs="1" maxOccurs="1" name="IsReplicable" type="s:boolean" />
                  <s:element minOccurs="1" maxOccurs="1" name="UserOverridePrivacy" type="s:boolean" />
                  <s:element minOccurs="1" maxOccurs="1" name="Length" type="s:int" />
                  <s:element minOccurs="1" maxOccurs="1" name="IsImported" type="s:boolean" />
                  <s:element minOccurs="1" maxOccurs="1" name="IsMultiValue" type="s:boolean" />
                  <s:element minOccurs="1" maxOccurs="1" name="ChoiceType" type="tns:ChoiceTypes" />
                  <s:element minOccurs="0" maxOccurs="1" name="TermSetId" nillable="true" type="s1:guid" />
                </s:sequence>
Is Physiophoge A. Booklan value includes the method of the prevay value for the sum spectry based on the method from the property Data serves in the value for this user profile<br>
Is Pively Changed All Solicities when prope
```
</s:complexType>

**Name:** A string that specifies the name of the property.

**Description:** A string that specifies a description of the property.

**DisplayOrder:** An integer that specifies the index at which this property is normally displayed.

*[MS-USPSWS] — v20120906 User Profile Service Web Service Protocol Specification* 

 *Copyright © 2012 Microsoft Corporation.* 

**MaximumShown:** An integer that specifies the maximum number of values shown for this property.

**IsAdminEditable:** A Boolean that if set to **true** specifies that this property can be edited by an administrator and is set to **false** otherwise.

**IsSearchable:** A Boolean that if set to **true** specifies that this property is searchable and is set to **false** otherwise.

**IsSystem:** A Boolean that if set to **true** specifies that this is a core system property and is set to **false** otherwise.

**ManagedPropertyName:** If specified, a string that is used in URL encodings when searching for other properties with the same value.

**DisplayName:** A string that specifies the display name of the property.**Type:** A string that specifies the value specifying the type of the user profile property.

**AllowPolicyOverride:** A Boolean that if set to **true** specifies that the site collection administrator is allowed to override the default policy setting assigned to the **user profile privacy policy** and is set to **false** otherwise. These creatives are the [m](%5bMS-OFCGLOS%5d.pdf)ain interesting and the predict of the property. The present of the property of the main of the main of the main of the property of the main of the main of the main of the main of the main of the m

**DefaultPrivacy:** A value indicating the default privacy setting of the property which MUST be a value listed in the **Privacy** (section 2.2.5.4) enumeration.

**IsAlias:** A Boolean that if set to **true** specifies that this property serves as an alias property of the user profile for user search purposes and is set to **false** otherwise.

**IsColleagueEventLog:** A Boolean that if set to **true** specifies that this property is displayed on the **Colleague Tracker Web Part** and is set to **false** otherwise

**IsRequired:** A Boolean that if set to **true** specifies that this property is required when saving its value to a user profile and is set to **false** otherwise.

**IsUserEditable:** A Boolean value that if set to **true** specifies that this property is editable and is set to **false** otherwise

**IsVisibleOnEditor:** A Boolean that if set to **true** specifies that this property is visible when a user edits his or her user profile from his or her **profile site** and is set to **false** otherwise.

**IsVisibleOnViewer:** A Boolean value that if set to **true** specifies this property is visible on the default profile site and is set to **false** otherwise.

**IsReplicable:** A Boolean value that if set to **true** specifies this property is replicable and is set to **false** otherwise.

**UserOverridePrivacy:** A Boolean that if set to **true** specifies that the system enables the user to override the default protection level assigned to the privacy policy and is set to **false** otherwise.

**Length:** An integer that specifies the maximum length of the value of the property.

**IsImported:** A Boolean value that if set to **true** specifies that this property is imported to the protocol server from an external data source and is set to **false** otherwise.

**IsMultiValue:** A Boolean that if set to **true** specifies that the property can have multiple values and is set to **false** otherwise.

*[MS-USPSWS] — v20120906 User Profile Service Web Service Protocol Specification* 

 *Copyright © 2012 Microsoft Corporation.* 

**ChoiceType:** A **ChoiceTypes** (section [2.2.5.2\)](#page-25-4) value which indicates the state of the property's list of choices. If the element is not present, the value of the element is regarded as Off.

**TermSetID:** If specified, a GUID that corresponds to a taxonomy **[term set](%5bMS-OFCGLOS%5d.pdf)** that backs the value of the property.

#### <span id="page-24-0"></span>**2.2.4.18 QuickLinkData**

<span id="page-24-3"></span>The **QuickLinkData** complex type represents a quick link.

```
<s:complexType name="QuickLinkData">
                  <s:sequence>
                    <s:element minOccurs="0" maxOccurs="1" name="Name" type="s:string" />
                    <s:element minOccurs="0" maxOccurs="1" name="Group" type="s:string" />
                     <s:element minOccurs="1" maxOccurs="1" name="Privacy" type="tns:Privacy" />
                     <s:element minOccurs="0" maxOccurs="1" name="Url" type="s:string" />
                     <s:element minOccurs="1" maxOccurs="1" name="ID" type="s:long" />
                  </s:sequence>
               </s:complexType>
A continue of the control of the control of the control of the control of the control of the control of the control of the control of the control of the control of the control of the control of the control of the control
```
**Name:** A string that specifies the display text for the quick link.

**Group:** A string that specifies the group (3) this quick link belongs to.

**Privacy:** Specifies the category of users who can view this quick link. This MUST be a value in the **Privacy** (section 2.2.5.4) enumeration.

**Url:** The URL of the quick link.

**ID:** A long that uniquely identifies the quick link.

#### <span id="page-24-1"></span>**2.2.4.19 ValueData**

The **ValueData** complex type is used to represent a value for a given user profile property.

```
<s:complexType name="ValueData">
  <s:sequence>
     <s:element minOccurs="0" maxOccurs="1" name="Value" />
   </s:sequence>
</s:complexType>
```
**Value:** This element contains the value of a user profile property.

#### <span id="page-24-2"></span>**2.2.5 Simple Types**

The following table summarizes the set of common XML schema simple type definitions defined by this specification. XML schema simple type definitions that are specific to a particular operation are described with the operation.

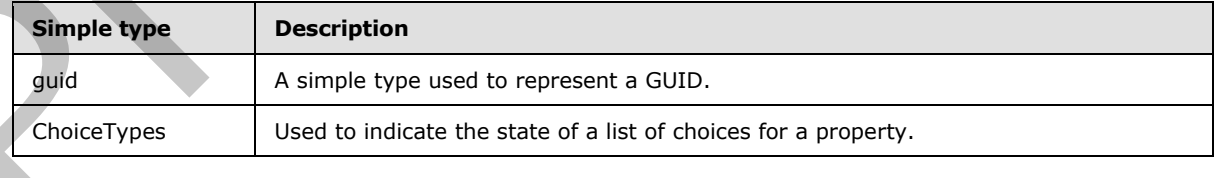

*[MS-USPSWS] — v20120906 User Profile Service Web Service Protocol Specification* 

 *Copyright © 2012 Microsoft Corporation.* 

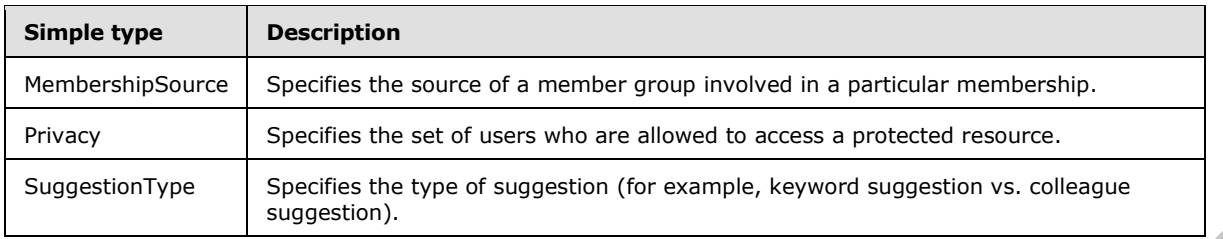

## <span id="page-25-0"></span>**2.2.5.1 guid**

The **guid** simple type is used to represent a GUID.

```
<s:simpleType name="guid">
   <s:restriction base="s:string">
     <s:pattern value="[0-9a-fA-F]{8}-[0-9a-fA-F]{4}-[0-9a-fA-F]{4}-[0-9a-fA-F]{4}-[0-9a-fA-
F]{12}"/>
   </s:restriction>
</s:simpleType>
```
## <span id="page-25-1"></span>**2.2.5.2 ChoiceTypes**

<span id="page-25-4"></span>The **ChoiceTypes** simple type is used to indicate the state of a list of choices for a property.

```
<s:simpleType name="ChoiceTypes">
  <s:restriction base="s:string">
    <s:enumeration value="Off"/>
    <s:enumeration value="None"/>
    <s:enumeration value="Open"/>
    <s:enumeration value="Closed"/>
  </s:restriction>
</s:simpleType>
```
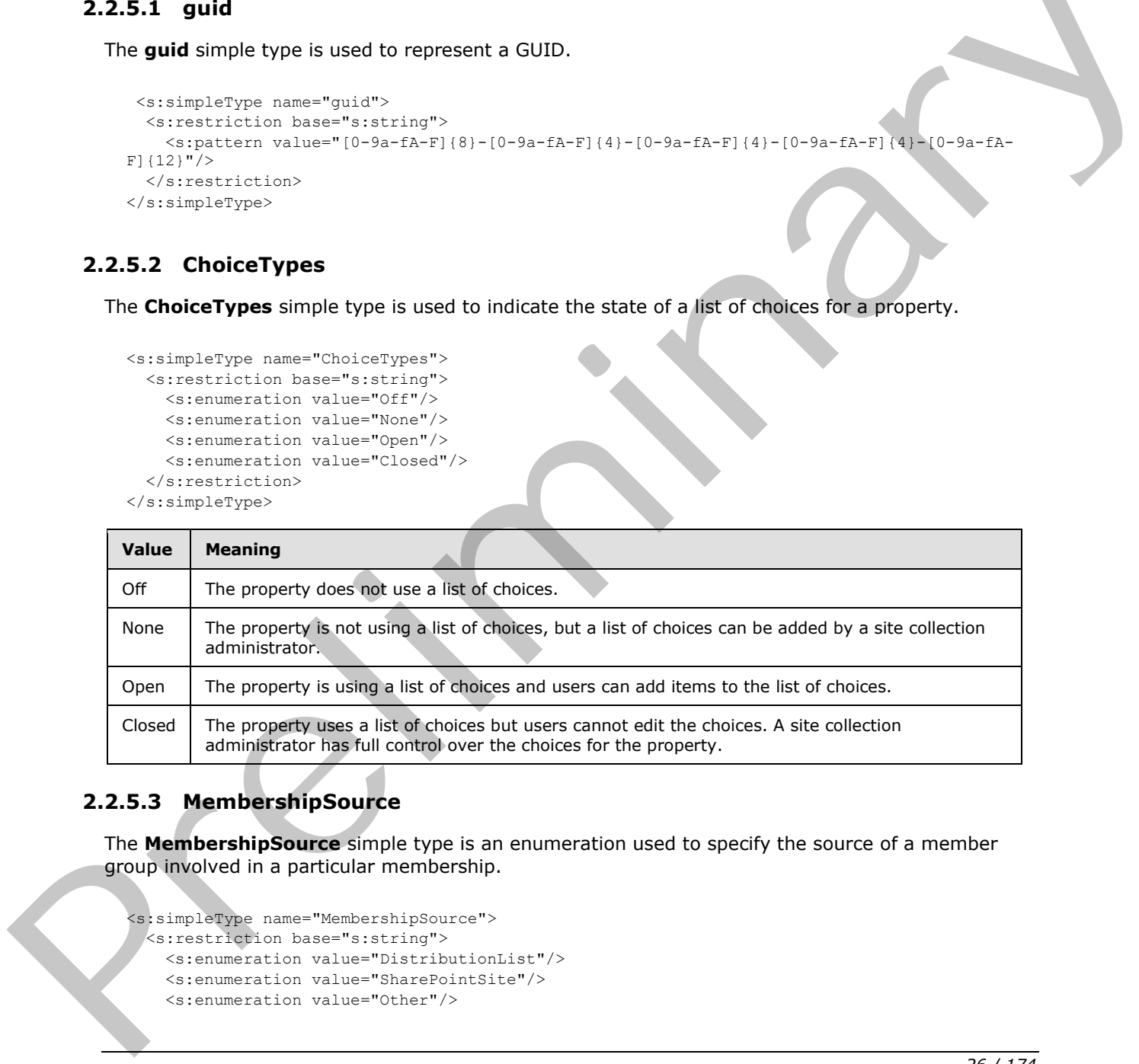

## <span id="page-25-2"></span>**2.2.5.3 MembershipSource**

<span id="page-25-3"></span>The **MembershipSource** simple type is an enumeration used to specify the source of a member group involved in a particular membership.

```
<s:simpleType name="MembershipSource">
  <s:restriction base="s:string">
    <s:enumeration value="DistributionList"/>
    <s:enumeration value="SharePointSite"/>
    <s:enumeration value="Other"/>
```
*[MS-USPSWS] — v20120906 User Profile Service Web Service Protocol Specification* 

 *Copyright © 2012 Microsoft Corporation.* 

```
\langle/s:restriction>
</s:simpleType>
```
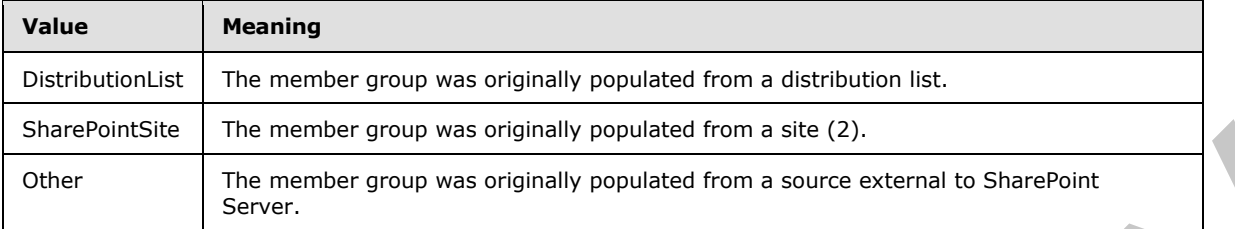

#### <span id="page-26-0"></span>**2.2.5.4 Privacy**

<span id="page-26-2"></span>The **Privacy** simple type specifies the set of users who are allowed to access a protected resource.

```
<s:simpleType name="Privacy">
  <s:restriction base="s:string">
    <s:enumeration value="Public"/>
    <s:enumeration value="Contacts"/>
    <s:enumeration value="Organization"/>
    <s:enumeration value="Manager"/>
    <s:enumeration value="Private"/>
     <s:enumeration value="NotSet"/>
   </s:restriction>
```
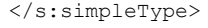

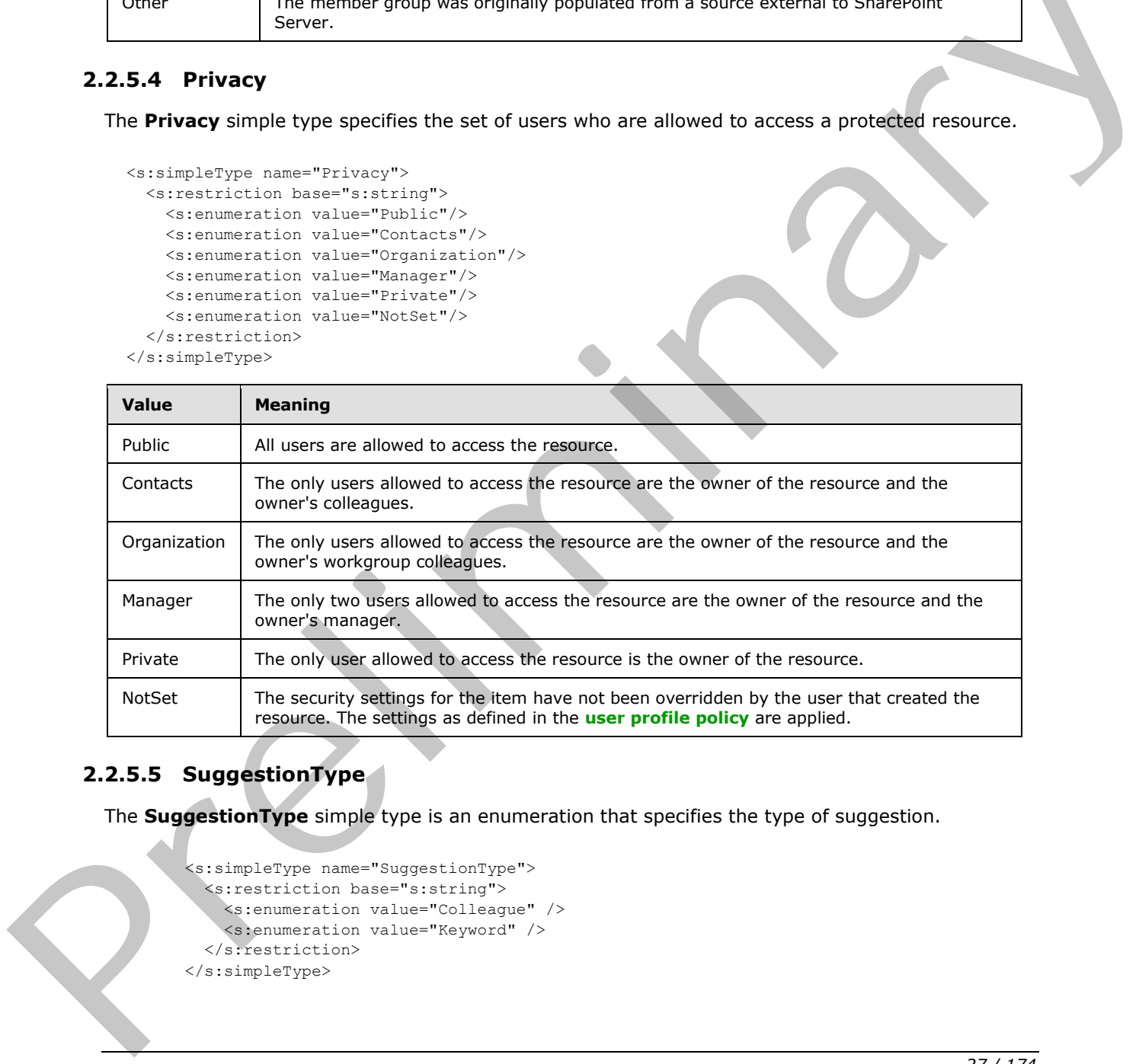

## <span id="page-26-1"></span>**2.2.5.5 SuggestionType**

The **SuggestionType** simple type is an enumeration that specifies the type of suggestion.

```
 <s:simpleType name="SuggestionType">
   <s:restriction base="s:string">
    <s:enumeration value="Colleague" />
     <s:enumeration value="Keyword" />
   </s:restriction>
 </s:simpleType>
```
*[MS-USPSWS] — v20120906 User Profile Service Web Service Protocol Specification* 

 *Copyright © 2012 Microsoft Corporation.* 

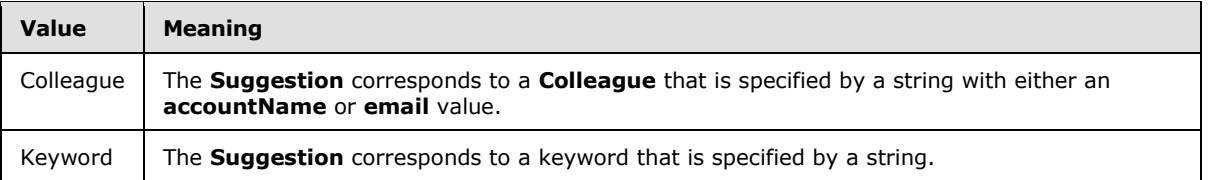

#### <span id="page-27-0"></span>**2.2.6 Attributes**

This specification does not define any common XML schema attribute definitions.

#### <span id="page-27-1"></span>**2.2.7 Groups**

This specification does not define any common XML schema group definitions.

#### <span id="page-27-2"></span>**2.2.8 Attribute Groups**

This specification does not define any common XML schema attribute group definitions. This specification does not define any common XPL schema stitubute definitions.<br>
2.2.7 Groups<br>
This specification does not define any common XPL schema strubute group definitions.<br>
This specification does not define any co

*[MS-USPSWS] — v20120906 User Profile Service Web Service Protocol Specification* 

 *Copyright © 2012 Microsoft Corporation.* 

 *Release: September 12, 2012* 

## <span id="page-28-0"></span>**3 Protocol Details**

The client side of this protocol is simply a pass-through. That is, no additional timers or other state is required on the client side of this protocol. Calls made by the higher-layer protocol or application are passed directly to the transport, and the results returned by the transport are passed directly back to the higher-layer protocol or application.

## <span id="page-28-1"></span>**3.1 Protocol Server Details**

#### <span id="page-28-2"></span>**3.1.1 Abstract Data Model**

This section describes a conceptual model of possible data organization that an implementation maintains to participate in this protocol. The described organization is provided to facilitate the explanation of how the protocol behaves. This document does not mandate that implementations adhere to this model as long as their external behavior is consistent with that described in this document. 3.1.1 Abstract Data Model<br>
This accord concepts a conceptant model of premier does expansion that an implementation<br>
magnitude of concepts a form of the column of the column of the column of<br>
decoment.<br>
decoment.<br>
<br>
Scouti

*[MS-USPSWS] — v20120906 User Profile Service Web Service Protocol Specification* 

 *Copyright © 2012 Microsoft Corporation.* 

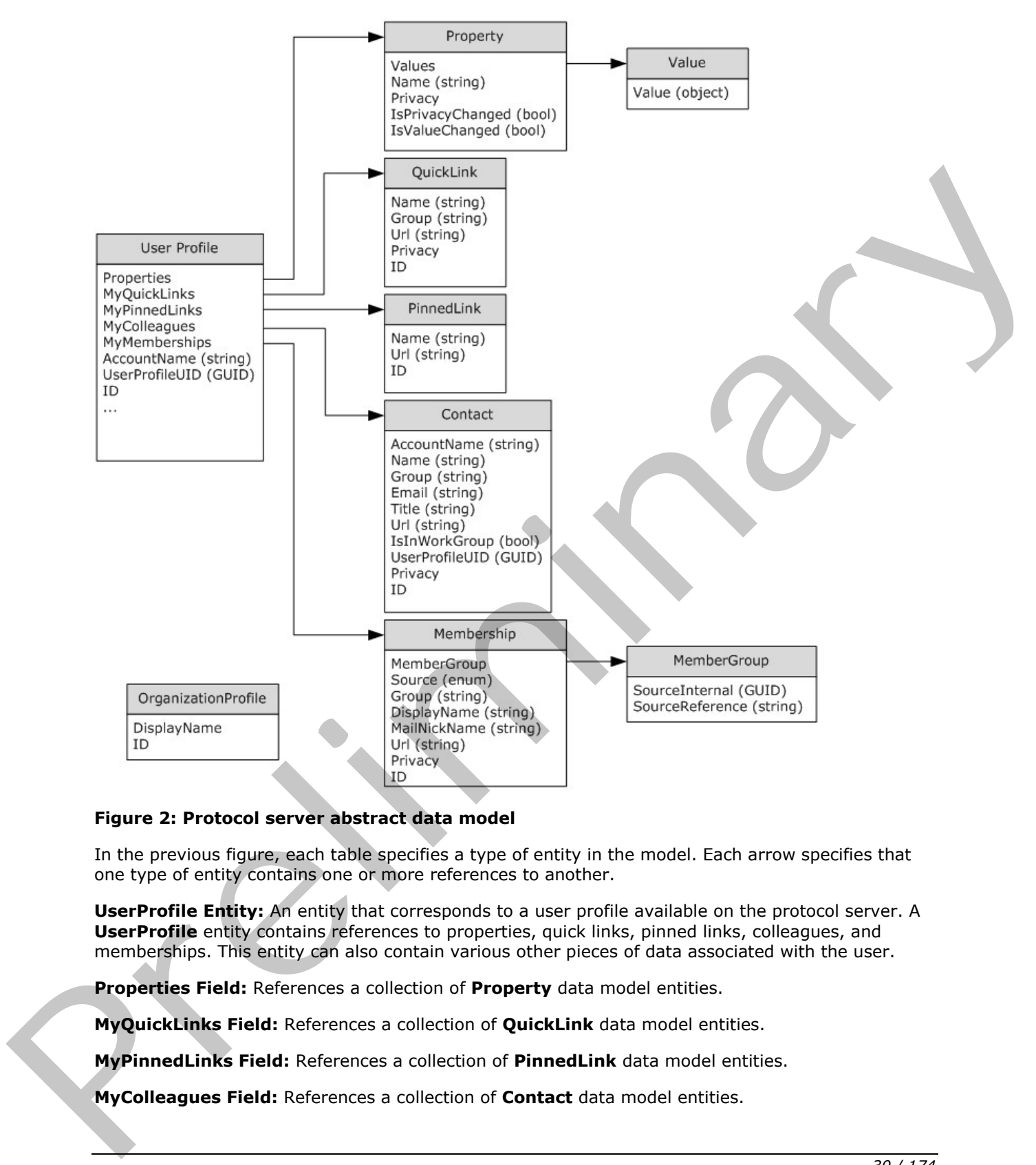

#### **Figure 2: Protocol server abstract data model**

In the previous figure, each table specifies a type of entity in the model. Each arrow specifies that one type of entity contains one or more references to another.

**UserProfile Entity:** An entity that corresponds to a user profile available on the protocol server. A **UserProfile** entity contains references to properties, quick links, pinned links, colleagues, and memberships. This entity can also contain various other pieces of data associated with the user.

**Properties Field:** References a collection of **Property** data model entities.

**MyQuickLinks Field:** References a collection of **QuickLink** data model entities.

**MyPinnedLinks Field:** References a collection of **PinnedLink** data model entities.

**MyColleagues Field:** References a collection of **Contact** data model entities.

*[MS-USPSWS] — v20120906 User Profile Service Web Service Protocol Specification* 

 *Copyright © 2012 Microsoft Corporation.* 

**MyMemberships Field:** References a collection of **Membership** data model entities.

**AccountName Field:** A string value that serves as the login name for the account associated with this **UserProfile** entity.

**UserProfileUID Field:** A GUID value that uniquely identifies the user profile.

**ID Field:** A unique identifier that identifies the **UserProfile** entity.

**Property Entity:** An entity that corresponds to a property. A **Property** entity belongs to a **UserProfile** entity and represents a property of a user profile. A **Property** entity implements the concept of associating one or more values with a given property name.

**Values Field:** References a collection of **Value** data model entities. These entities serve as the values for this **Property** entity.

**Name Field:** A string value that serves as the name for this **Property** entity.

**Privacy Field:** An enumerated value corresponding to the privacy level for this **Property** entity. Conceptually, this **Privacy** value determines who has the rights to view this property.

**IsPrivacyChanged Field:** A Boolean value indicating whether or not the **Privacy** for this **Property** entity has changed. This can be used for caching to prevent excess data queries.

**IsValueChanged Field:** A Boolean value indicating whether or not the **Values** for this **Property** entity have changed. This can be used for caching to prevent excess data queries.

**Value Entity:** An entity that contains a value of a **Property** data model entity.

**Value Field:** An object that serves as the value for this **Value** entity.

**QuickLink Entity:** An entity that corresponds to a quick link, which is associated with a **UserProfile** data model entity.

**Name Field:** A string value that serves as the name for this **QuickLink** entity.

**Group Field:** A string value corresponding to the group (3) for this **QuickLink** entity.

**Url Field:** A string value corresponding to the URL for this **QuickLink** entity.

**Privacy Field:** An enumerated value corresponding to the privacy level for this **QuickLink** entity. Conceptually, this **Privacy** value determines who has the rights to view this quick link.

**ID Field:** A unique identifier that identifies the **QuickLink** entity.

**PinnedLink Entity:** An entity that corresponds to a pinned link, which is associated with a **UserProfile** data model entity.

**Name Field:** A string value that serves as the name for this **PinnedLink** entity.

**Url Field:** A string value corresponding to the URL for this **PinnedLink** entity.

**ID Field:** A unique identifier that identifies the **PinnedLink** entity.

**Contact Entity:** An entity that contains the necessary data to store contact (3) information for another user who is a colleague of the associated **UserProfile** data model entity. Conceptually, each **Contact** entity serves as a one-way link from the specified **UserProfile** entity to **Contact**. UserProfile entity and represents a property of a user profile. A Property mitry implements the<br>concert of associating once or more volusts with a given property name.<br>Values Fried: A string value that serves as the case o

*[MS-USPSWS] — v20120906 User Profile Service Web Service Protocol Specification* 

 *Copyright © 2012 Microsoft Corporation.* 

**AccountName Field:** A string value corresponding to the **AccountName** of the colleague's **UserProfile** entity.

**Name Field:** A string value that serves as the name for this **Contact** entity.

**Group Field:** A string value corresponding to the group (2) for this **Contact** entity.

**Email Field:** A string value corresponding to the e-mail address for this **Contact** entity.

**Title Field:** A string value corresponding to the title for this **Contact** entity.

**Url Field:** A string value corresponding to the URL for this **Contact** entity.

**IsInWorkGroup Field:** A Boolean value indicating whether or not the colleague for this **Contact** entity is in the associated user profile's workgroup. If associated user profile is in the same workgroup as the colleague for this **Contact** entity the server MUST return **true**.

**UserProfileUID Field:** A GUID value that uniquely identifies the user profile of the colleague.

**Privacy Field:** An enumerated value corresponding to the privacy level for this **Contact** entity. Conceptually, this **Privacy** value determines who has the rights to view this colleague relationship.

**ID Field:** A unique identifier that identifies the **Contact** entity.

**Membership Entity:** An entity that contains the necessary data to store membership information. Conceptually, a **Membership** entity serves as a one-way link from a **UserProfile** entity to a **MemberGroup** entity. Uri Field: A string value corresponding to the USI for this Contact entity.<br>
Is in the seasocited user profile and convenient where or not the context of the distinguish of the seasocited user profile and both indicated tr

**MemberGroup Field:** A reference to this **Membership** entity's **MemberGroup** data model entity.

**Source Field:** An enumerated value corresponding to the source of members for this **Membership** entity. Conceptually, this **Source** value indicates whether this membership is to a distribution list, site (2), or "other".

**Group Field:** A string value corresponding to the group (3) for this **Membership** entity.

**DisplayName Field:** A string value corresponding to the display name for this **Membership** entity.

**MailNickName Field:** A string value corresponding to the e-mail alias for this **Membership** entity.

**Url Field:** A string value corresponding to the URL for this **Membership** entity.

**Privacy Field:** An enumerated value corresponding to the privacy level for this **Contact** entity. Conceptually, this **Privacy** value determines who has the rights to view this membership relationship.

**ID Field:** A unique identifier that identifies the **Membership** entity.

**MemberGroup Entity:** An entity that represents a member group. Conceptually, this entity is a node for **Membership** entities to reference.

**SourceInternal Field:** A GUID value indicating the original source of members for the member group as specified in **MemberGroupData** (section 2.2.4.12).

**SourceReference Field:** A string that uniquely identifies the member group.

*[MS-USPSWS] — v20120906 User Profile Service Web Service Protocol Specification* 

 *Copyright © 2012 Microsoft Corporation.* 

#### <span id="page-32-0"></span>**3.1.2 Timers**

None.

### <span id="page-32-1"></span>**3.1.3 Initialization**

The following initialization steps MUST be performed:

- 1. All abstract data model entities contain data MUST be retrieved from persistent storage at initialization time.
- <span id="page-32-3"></span>2. Each operation within the protocol server MUST begin listening for requests at the respective URL addresses given in the message transport (as specified in section  $2.1$ ).

#### <span id="page-32-2"></span>**3.1.4 Message Processing Events and Sequencing Rules**

The following table summarizes the list of WSDL operations as defined by this specification:

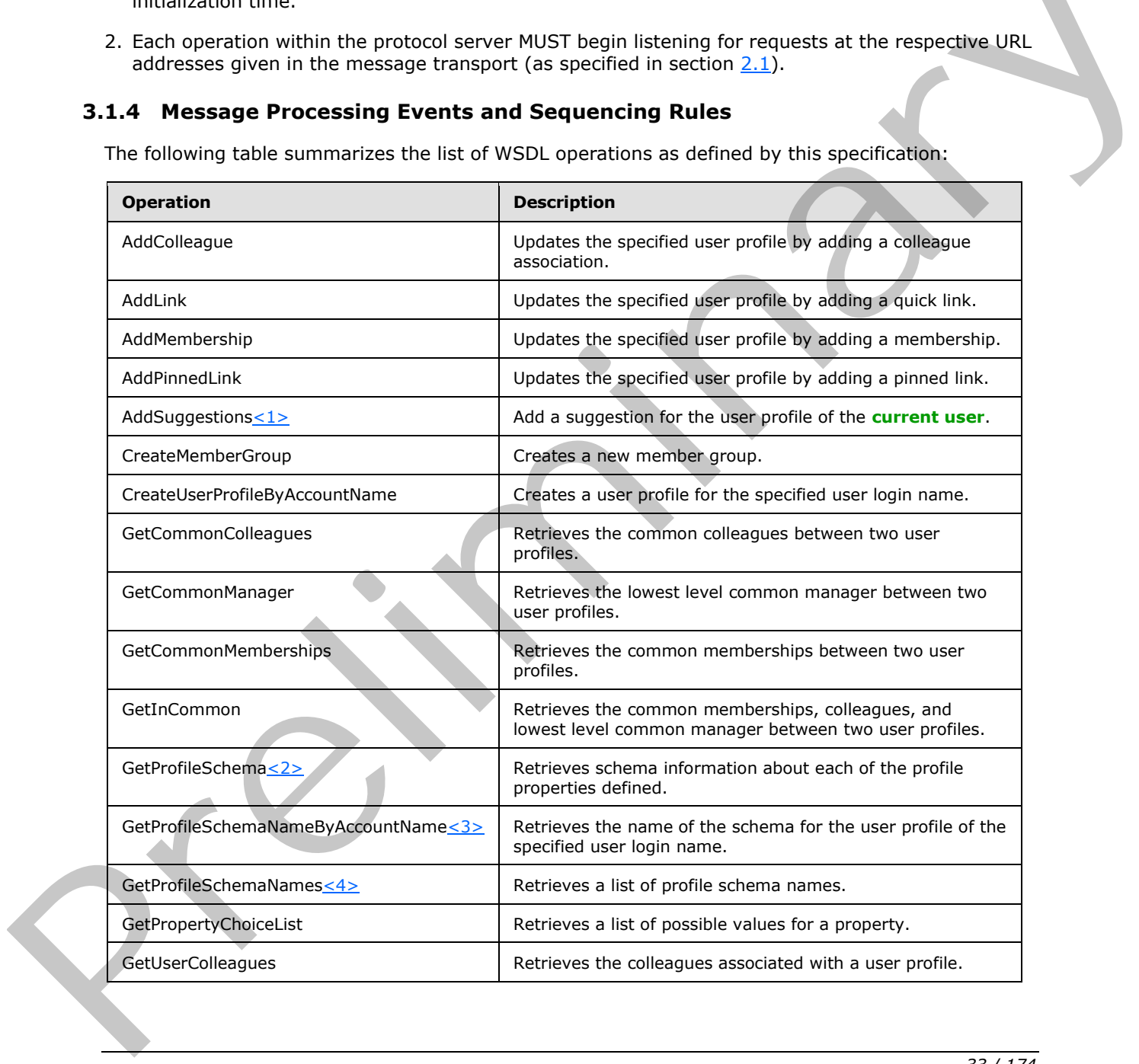

*[MS-USPSWS] — v20120906 User Profile Service Web Service Protocol Specification* 

 *Copyright © 2012 Microsoft Corporation.* 

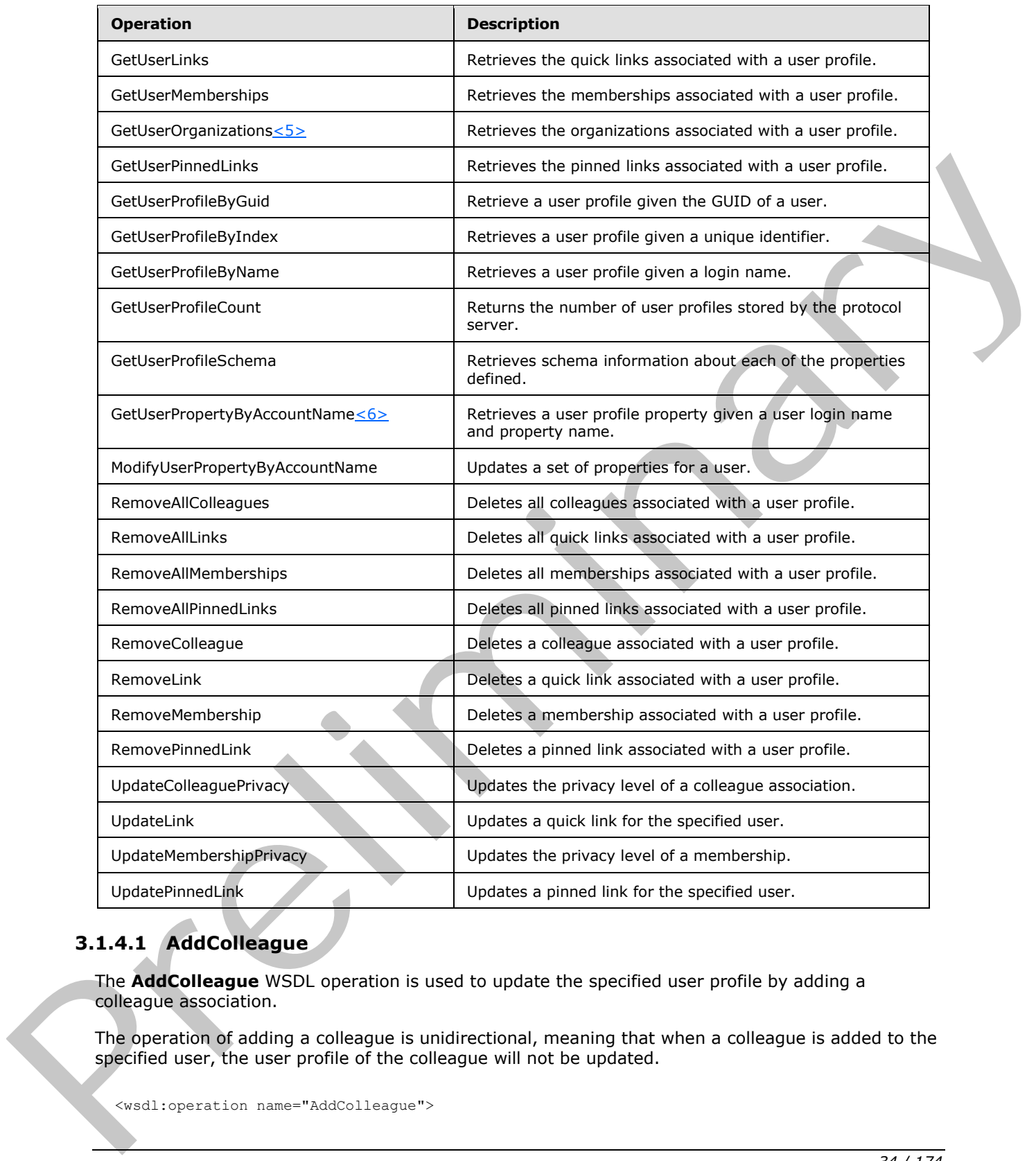

# <span id="page-33-0"></span>**3.1.4.1 AddColleague**

The **AddColleague** WSDL operation is used to update the specified user profile by adding a colleague association.

The operation of adding a colleague is unidirectional, meaning that when a colleague is added to the specified user, the user profile of the colleague will not be updated.

<wsdl:operation name="AddColleague">

*[MS-USPSWS] — v20120906 User Profile Service Web Service Protocol Specification* 

 *Copyright © 2012 Microsoft Corporation.* 

 *Release: September 12, 2012* 

```
 <wsdl:input message="tns:AddColleagueSoapIn"/>
     <wsdl:output message="tns:AddColleagueSoapOut"/>
</wsdl:operation>
```
The protocol client sends an **AddColleagueSoapIn** request WSDL message and the protocol server responds with an **AddColleagueSoapOut** response WSDL message.

If the user is not authorized to administer the user profile service and is not updating his or her own user profile, the protocol server MUST send a SOAP fault message.

Additionally, if the user does not have the Use Personalization Features permission, the protocol server MUST send a SOAP fault message. The Use Personalization Features permission is defined for users in the User Profile Service Application and governs the user's access to view other's profiles and view/edit their own profile.

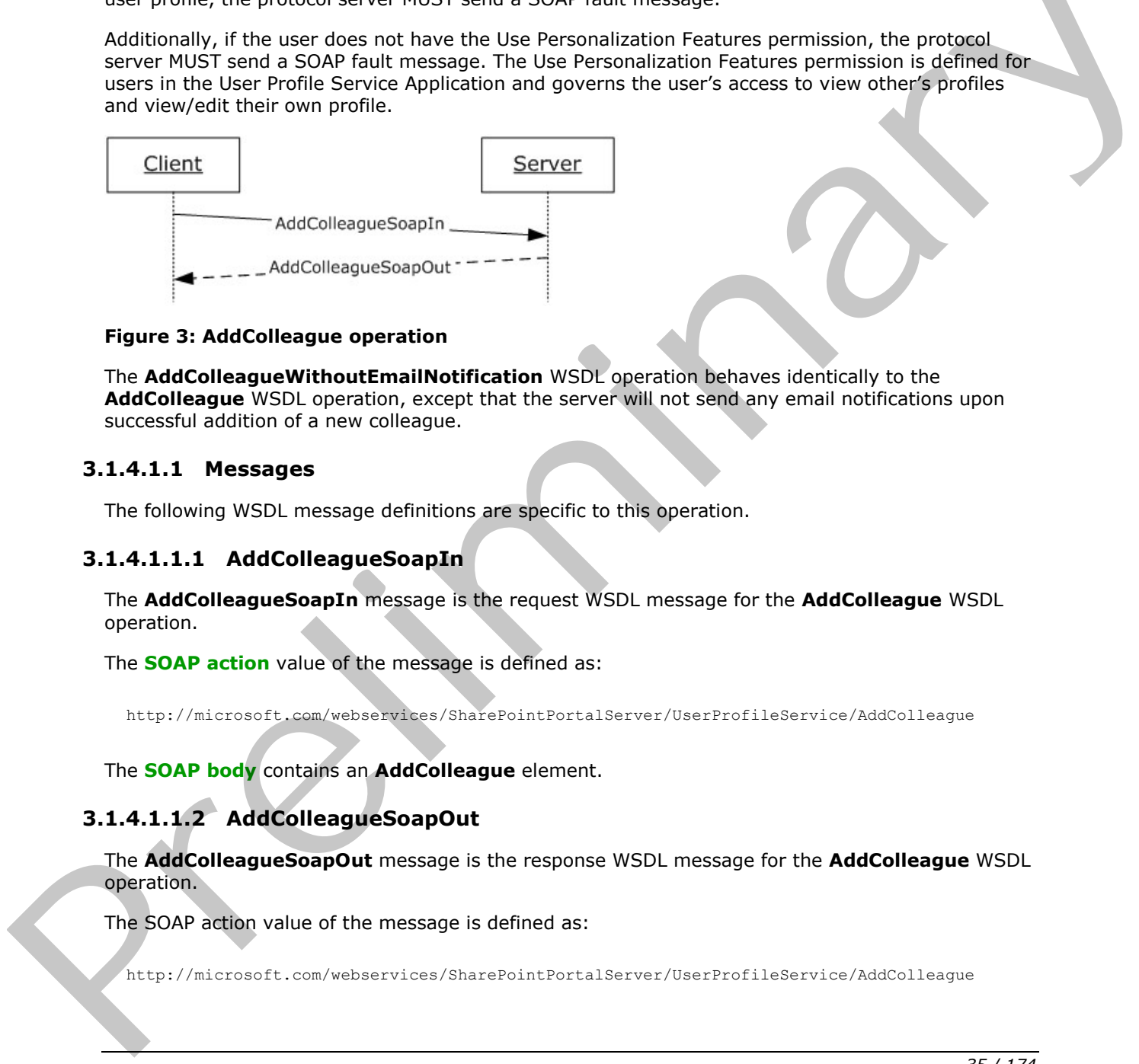

#### **Figure 3: AddColleague operation**

The **AddColleagueWithoutEmailNotification** WSDL operation behaves identically to the **AddColleague** WSDL operation, except that the server will not send any email notifications upon successful addition of a new colleague.

#### <span id="page-34-0"></span>**3.1.4.1.1 Messages**

The following WSDL message definitions are specific to this operation.

#### <span id="page-34-1"></span>**3.1.4.1.1.1 AddColleagueSoapIn**

The **AddColleagueSoapIn** message is the request WSDL message for the **AddColleague** WSDL operation.

The **SOAP action** value of the message is defined as:

```
http://microsoft.com/webservices/SharePointPortalServer/UserProfileService/AddColleague
```
The **SOAP body** contains an **AddColleague** element.

## <span id="page-34-2"></span>**3.1.4.1.1.2 AddColleagueSoapOut**

The **AddColleagueSoapOut** message is the response WSDL message for the **AddColleague** WSDL operation.

The SOAP action value of the message is defined as:

http://microsoft.com/webservices/SharePointPortalServer/UserProfileService/AddColleague

*[MS-USPSWS] — v20120906 User Profile Service Web Service Protocol Specification* 

 *Copyright © 2012 Microsoft Corporation.* 

 *Release: September 12, 2012* 

The SOAP body contains an **AddColleagueResponse** element.

## <span id="page-35-0"></span>**3.1.4.1.2 Elements**

The following XML schema element definitions are specific to this operation.

## <span id="page-35-1"></span>**3.1.4.1.2.1 AddColleague**

The **AddColleague** element is the body of the request WSDL message for the **AddColleague** WSDL operation.

```
<s:element name="AddColleague">
                  <s:complexType>
                     <s:sequence>
                       <s:element name="accountName" type="s:string" minOccurs="0" maxOccurs="1"/>
                       <s:element name="colleagueAccountName" type="s:string" minOccurs="0"
                                 maxOccurs="1"/>
                       <s:element name="group" type="s:string" minOccurs="0" maxOccurs="1"/>
                       <s:element minOccurs="1" maxOccurs="1" name="privacy" type="tns:Privacy"/>
                       <s:element minOccurs="1" maxOccurs="1" name="isInWorkGroup" type="s:boolean"/>
                     </s:sequence>
                  </s:complexType>
               </s:element>
operation<br>
Screen Comparison (1998)<br>
Constrained States commentering the states of the comparison of the states comments of the states comments of the states comments of the states of the states of the states of the states
```
**accountName:** A string that specifies the login name of the user profile to be updated. This value MUST be less than or equal to 400 characters in length. If this element is not specified or does not have a value, the protocol server MUST use the user profile of the current user. The protocol server MUST treat **accountName** in a case insensitive manner for retrieval of the user profile.

If **accountName** does not correspond to an existing user profile, the protocol server MUST send a SOAP fault message.

**colleagueAccountName:** A string that specifies the login name of the user profile of the colleague to be added to the user profile specified by **accountName**. This value MUST be less than or equal to 400 characters in length. If this element is not specified or does not have a value, the protocol server MUST use the user profile of the current user, and return a SOAP fault message if the current user does not have a user profile. The protocol server MUST treat **colleagueAccountName** in a case insensitive manner for retrieval of the user profile.

If **colleagueAccountName** does not correspond to an existing user profile, the protocol server MUST send a SOAP fault message.

The user specified by **colleagueAccountName** MUST NOT be the same as the user specified by **accountName.**

If the user specified by **accountName** and the user specified by **colleagueAccountName** are already colleagues, the protocol server MUST send a SOAP fault message.

If the **accountName** is not specified or does not have a value and the **colleagueAccountName** is not specified or does not have a value, the protocol server MUST send a SOAP fault message.

**group:** A string that refers to a group (3). This value MUST be less than or equal to 50 characters in length.

**privacy:** A value that MUST correspond to a **Privacy** (section 2.2.5.4) enumeration. It specifies the set of users who can view this colleague association. This value MUST NOT be "NotSet" as specified

*[MS-USPSWS] — v20120906 User Profile Service Web Service Protocol Specification* 

 *Copyright © 2012 Microsoft Corporation.* 

 *Release: September 12, 2012*
in **Privacy** (section [2.2.5.4\)](#page-26-0). If this value is set to "NotSet" the server MUST send a SOAP fault message.

**isInWorkGroup:** A Boolean value which, when **true**, the protocol server MUST allow the user specified in **colleagueAccountName** to see user profile information that falls within the organization privacy level for the user specified by **accountName**.

### **3.1.4.1.2.2 AddColleagueResponse**

The **AddColleagueResponse** element is the body of the response WSDL message for the **AddColleague** WSDL operation.

```
<s:element name="AddColleagueResponse">
                    <s:complexType>
                       <s:sequence>
                         <s:element name="AddColleagueResult" type="tns:ContactData" minOccurs="0"
                                     maxOccurs="1"/>
                       </s:sequence>
                    </s:complexType>
                 </s:element>
The AddCollengue WSD, operation element is the body of the response WSDL message for the<br>
AddCollengue WSD, operation.<br>
Consider a case The Consideration of the Consideration of the Consideration case Theories and The Cons
```
**AddColleagueResult**: A **ContactData** (section 2.2.4.11) element that corresponds to the created colleague association.

### **3.1.4.2 AddLink**

The **AddLink** WSDL operation is used to update the specified user profile by adding a quick link.

```
<wsdl:operation name="AddLink">
     <wsdl:input message="tns:AddLinkSoapIn"/>
     <wsdl:output message="tns:AddLinkSoapOut"/>
</wsdl:operation>
```
The protocol client sends an **AddLinkSoapIn** request WSDL message and the protocol server responds with an **AddLinkSoapOut** response WSDL message.

If the user is not authorized to administer the user profile service and is not updating his or her own user profile, the protocol server MUST send a SOAP fault message.

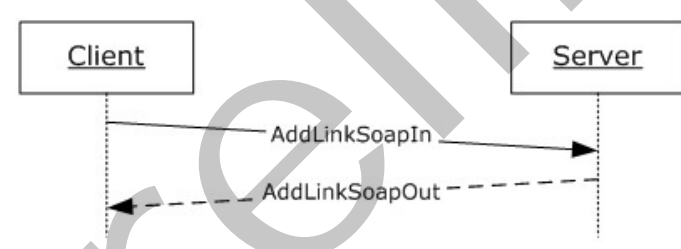

**Figure 4: AddLink operation** 

### **3.1.4.2.1 Messages**

The following WSDL message definitions are specific to this operation.

*[MS-USPSWS] — v20120906 User Profile Service Web Service Protocol Specification* 

 *Copyright © 2012 Microsoft Corporation.* 

## **3.1.4.2.1.1 AddLinkSoapIn**

The **AddLinkSoapIn** message is the request WSDL message for the **AddLink** WSDL operation.

The SOAP action value of the message is defined as:

http://microsoft.com/webservices/SharePointPortalServer/UserProfileService/AddLink

The SOAP body contains an **AddLink** element.

## **3.1.4.2.1.2 AddLinkSoapOut**

The **AddLinkSoapOut** message is the response WSDL message for the **AddLink** WSDL operation.

The SOAP action value of the message is defined as:

http://microsoft.com/webservices/SharePointPortalServer/UserProfileService/AddLink

The SOAP body contains an **AddLinkResponse** element.

## **3.1.4.2.2 Elements**

The following XML schema element definitions are specific to this operation.

## **3.1.4.2.2.1 AddLink**

The **AddLink** element is the body of the request WSDL message for the **AddLink** WSDL operation.

If there is another quick link association in the user profile referred to by **accountName** that has the same name, URL, and group (2) (all treated in a case insensitive manner), the protocol server MUST send a SOAP fault message.

```
<s:element name="AddLink">
                  <s:complexType>
                    <s:sequence>
                       <s:element name="accountName" type="s:string" minOccurs="0" maxOccurs="1"/>
                       <s:element minOccurs="0" maxOccurs="1" name="name" type="s:string"/>
                       <s:element minOccurs="0" maxOccurs="1" name="url" type="s:string"/>
                       <s:element minOccurs="0" maxOccurs="1" name="group" type="s:string"/>
                       <s:element minOccurs="1" maxOccurs="1" name="privacy" type="tns:Privacy"/>
                    </s:sequence>
                  </s:complexType>
               </s:element>
The SOAP body contains an AddLink clement.<br>
3.4.2.1.2. AddLink SoapOut message is the response WSDL message for the AddLink WSDL operation.<br>
The SOAP action value of the message is defined as:<br>
acts to a detail with the me
```
**accountName:** A string that specifies the login name of the user profile to return the elements for. This value MUST be less than or equal to 400 characters in length. The protocol server MUST treat **accountName** in a case insensitive manner for retrieval of the user profile.

If **accountName** is not specified or does not have a value and there is not an existing user profile for the current user, then a new user profile MUST be created which represents the current user.

If **accountName** is not specified or does not have a value and there is an existing user profile for the current user, then the protocol server MUST return elements for that user profile.

*[MS-USPSWS] — v20120906 User Profile Service Web Service Protocol Specification* 

 *Copyright © 2012 Microsoft Corporation.* 

If **accountName** is specified and does not match the login name of an existing user profile, the protocol server MUST send a SOAP fault message.

**name:** A string that specifies the display text for the new quick link. This value MUST be less than or equal to 50 characters.

**url:** The URL that the quick link refers to. This value MUST be less than or equal to 2048 characters and MUST be a properly formatted URL as specified in [\[RFC2396\].](http://go.microsoft.com/fwlink/?LinkId=90339) If the **url** is null or an empty string, the server MUST return a SOAP fault message.

**group:** A string that refers to a group (3). This value MUST be less than or equal to 50 characters.

**privacy:** This specifies the set of users who can view this quick link. The value MUST correspond to a value in the **Privacy** (section 2.2.5.4) enumeration. This value MUST NOT be "NotSet".

### **3.1.4.2.2.2 AddLinkResponse**

The **AddLinkResponse** element is the body of the response WSDL message for the **AddLink** WSDL operation.

```
<s:element name="AddLinkResponse">
                    <s:complexType>
                      <s:sequence>
                         <s:element name="AddLinkResult" type="tns:QuickLinkData" minOccurs="0"
                                     maxOccurs="1"/>
                      </s:sequence>
                    </s:complexType>
                </s:element>
ing that refers to a group (3). This value MUST be less than or equal to 50 characters,<br>privacy: This specifical the entropy (section 2.2.5.a) remements in this specifical to the MUST hort be "Muster.<br>
3.1.4.2
```
**AddLinkResult**: A **QuickLinkData** (section 2.2.4.18) element corresponding to the created object.

#### **3.1.4.3 AddMembership**

The **AddMembership** WSDL operation is used to update the specified user profile by adding a membership.

```
<wsdl:operation name="AddMembership">
     <wsdl:input message="tns:AddMembershipSoapIn"/>
     <wsdl:output message="tns:AddMembershipSoapOut"/>
</wsdl:operation>
```
The protocol client sends an **AddMembershipSoapIn** request WSDL message and the protocol server responds with an **AddMembershipSoapOut** response WSDL message.

If the user is not authorized to administer the user profile service and is not updating his or her own user profile, the protocol server MUST send a SOAP fault message.

Additionally, if the user does not have the **Use Personalization Features** permission, the protocol server MUST send a SOAP fault message.

*[MS-USPSWS] — v20120906 User Profile Service Web Service Protocol Specification* 

 *Copyright © 2012 Microsoft Corporation.* 

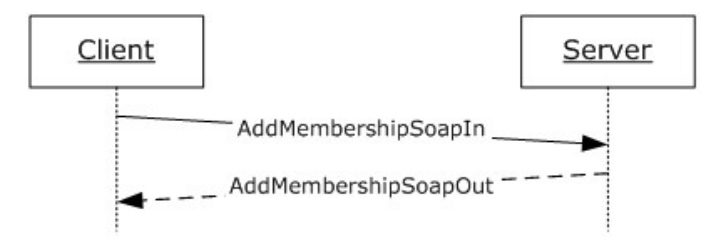

### **Figure 5: AddMembership operation**

### **3.1.4.3.1 Messages**

The following WSDL message definitions are specific to this operation.

## **3.1.4.3.1.1 AddMembershipSoapIn**

The **AddMembershipSoapIn** message is the request WSDL message for the **AddMembership** WSDL operation.

The SOAP action value of the message is defined as:

http://microsoft.com/webservices/SharePointPortalServer/UserProfileService/AddMembership

The SOAP body contains an **AddMembership** element.

## **3.1.4.3.1.2 AddMembershipSoapOut**

The **AddMembershipSoapOut** message is the response WSDL message for the **AddMembership** WSDL operation.

The SOAP action value of the message is defined as:

http://microsoft.com/webservices/SharePointPortalServer/UserProfileService/AddMembership

The SOAP body contains an **AddMembershipResponse** element.

## **3.1.4.3.2 Elements**

The following XML schema element definitions are specific to this operation.

## **3.1.4.3.2.1 AddMembership**

The **AddMembership** element is the body of the request WSDL message for the **AddMembership** WSDL operation.

```
<s:element name="AddMembership">
                   <s:complexType>
                     <s:sequence>
                        <s:element name="accountName" type="s:string" minOccurs="0" maxOccurs="1"/>
                        <s:element minOccurs="0" maxOccurs="1" name="membershipInfo" 
               type="tns:MembershipData"/>
                        <s:element minOccurs="0" maxOccurs="1" name="group" type="s:string"/>
Figure 5: AddNembership operation<br>
3.1.4.3.1. Modelwenbership operation<br>
The following wise. message definitions are specific to this operation.<br>
The following wise. message definitions are specific to this operation.<br>
The
                        <s:element name="privacy" type="tns:Privacy"/>
```
*[MS-USPSWS] — v20120906 User Profile Service Web Service Protocol Specification* 

 *Copyright © 2012 Microsoft Corporation.* 

 *Release: September 12, 2012* 

 </s:sequence> </s:complexType> </s:element>

**accountName:** A string that specifies the login name of the user profile to return the elements for. This value MUST be less than or equal to 400 characters in length. The protocol server MUST treat **accountName** in a case insensitive manner for retrieval of the user profile.

If **accountName** is not specified or does not have a value and there is not an existing user profile for the current user, then a new user profile  $MAX \le 7$  be created which represents the current user.

If **accountName** is not specified or does not have a value and there is an existing user profile for the current user, then the protocol server MUST return elements for that user profile.

If **accountName** is specified and does not match the login name of an existing user profile, the protocol server MUST send a SOAP fault message.

**membershipInfo:** Identifies the member group of the membership that will be added to the user profile. The protocol server MUST only use the **MemberGroup** element of the **MembershipData** (section 2.2.4.13) element and MUST ignore all other elements.

If the **membershipInfo** element specified does not correspond to an existing member group, the protocol server MUST send a SOAP fault message.

If the user profile already contains a membership to this member group, the protocol server MUST send a SOAP fault message.

**group:** A string that refers to a group (3). This value MUST be less than or equal to 50 characters.

**privacy:** A value that MUST correspond to a value in the **Privacy** (section 2.2.5.4) enumeration. This value specifies the set of users who can view this membership. This value MUST NOT be "NotSet".

### **3.1.4.3.2.2 AddMembershipResponse**

The **AddMembershipResponse** element is the body of the response WSDL message for the **AddMembership** WSDL operation.

```
<s:element name="AddMembershipResponse">
                    <s:complexType>
                       <s:sequence>
                         <s:element name="AddMembershipResult" type="tns:MembershipData" minOccurs="0" 
                maxOccurs="1"/>
                       </s:sequence>
                    </s:complexType>
                </s:element>
nd Manne is not specified or does not have a wisk and there is not an easisting user profile.<br>
The counter user, then a new user profile RAY-222: be created which respease the current user.<br>
The counter user, then
```
**AddMembershipResult:** A **MembershipData** (section 2.2.4.13) element corresponding to the created membership.

## **3.1.4.4 AddPinnedLink**

The **AddPinnedLink** WSDL operation is used to update the specified user profile by adding a pinned link.

*[MS-USPSWS] — v20120906 User Profile Service Web Service Protocol Specification* 

 *Copyright © 2012 Microsoft Corporation.* 

 *Release: September 12, 2012* 

```
<wsdl:operation name="AddPinnedLink">
    <wsdl:input message="tns:AddPinnedLinkSoapIn" />
     <wsdl:output message="tns:AddPinnedLinkSoapOut" />
</wsdl:operation>
```
The protocol client sends an **AddPinnedLinkSoapIn** request WSDL message, and the protocol server responds with an **AddPinnedLinkSoapOut** response WSDL message.

If the user is not authorized to administer the user profile service and is not updating his or her own user profile, the protocol server MUST send a SOAP fault message.

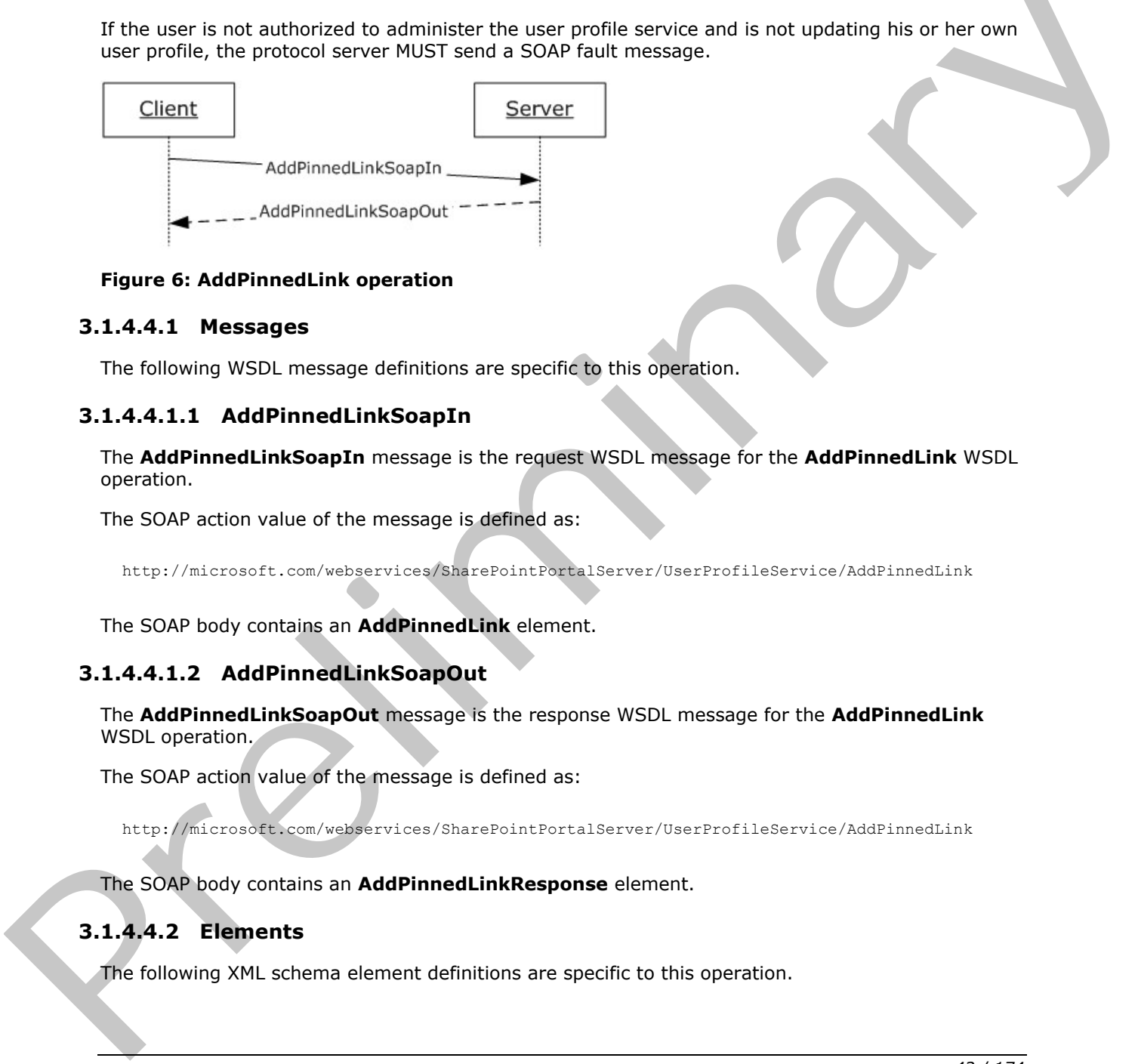

### **Figure 6: AddPinnedLink operation**

#### **3.1.4.4.1 Messages**

The following WSDL message definitions are specific to this operation.

#### **3.1.4.4.1.1 AddPinnedLinkSoapIn**

The **AddPinnedLinkSoapIn** message is the request WSDL message for the **AddPinnedLink** WSDL operation.

The SOAP action value of the message is defined as:

http://microsoft.com/webservices/SharePointPortalServer/UserProfileService/AddPinnedLink

The SOAP body contains an **AddPinnedLink** element.

### **3.1.4.4.1.2 AddPinnedLinkSoapOut**

The **AddPinnedLinkSoapOut** message is the response WSDL message for the **AddPinnedLink** WSDL operation.

The SOAP action value of the message is defined as:

http://microsoft.com/webservices/SharePointPortalServer/UserProfileService/AddPinnedLink

The SOAP body contains an **AddPinnedLinkResponse** element.

## **3.1.4.4.2 Elements**

The following XML schema element definitions are specific to this operation.

*[MS-USPSWS] — v20120906 User Profile Service Web Service Protocol Specification* 

 *Copyright © 2012 Microsoft Corporation.* 

 *Release: September 12, 2012* 

## **3.1.4.4.2.1 AddPinnedLink**

The **AddPinnedLink** element is the body of the request WSDL message for the **AddPinnedLink** WSDL operation.

If a pinned link with the same URL already exists for the user profile associated with **accountName**, the protocol server MUST replace the existing pinned link's name with the **name** specified in this element.

```
<s:element name="AddPinnedLink">
                   <s:complexType>
                     <s:sequence>
                        <s:element name="accountName" type="s:string" minOccurs="0" maxOccurs="1"/> 
                        <s:element minOccurs="0" maxOccurs="1" name="name" type="s:string"/>
                        <s:element minOccurs="0" maxOccurs="1" name="url" type="s:string"/>
                     </s:sequence>
                   </s:complexType>
               </s:element>
Contexts can related that the state of the state of the state of the state of the state of the state of the state of the state of the state of the state of the state of the state of the state of the state of the state of
```
**accountName:** A string that specifies the login name of the user profile to be updated. This value MUST be less than or equal to 400 characters in length. If this element is not specified or does not have a value, the protocol server MUST use the user profile of the current user, and return a SOAP fault message if the current user does not have a user profile. The protocol server MUST treat **accountName** in a case insensitive manner for retrieval of the user profile.

If the **accountName** does not correspond to an existing user profile, the protocol server MUST return a SOAP fault message.

**name:** A string that specifies the display text for the new pinned link. This value MUST be less than or equal to 50 characters.

**url:** The URL of the pinned link. This MUST be less than or equal to 2048 characters and MUST be a properly formatted URL as specified in [RFC2396]. If the **url** is null or an empty string, the server MUST return a SOAP fault message.

## **3.1.4.4.2.2 AddPinnedLinkResponse**

The **AddPinnedLinkResponse** element is the body of the response WSDL message for the **AddPinnedLink** WSDL operation.

```
<s:element name="AddPinnedLinkResponse">
  <s:complexType>
     <s:sequence>
       <s:element name="AddPinnedLinkResult" type="tns:PinnedLinkData" minOccurs="0"
                maxOccurs="1"/>
     </s:sequence>
   </s:complexType>
</s:element>
```
AddPinnedLinkResult: A PinnedLinkData (section 2.2.4.15) element corresponding to the created pinned link.

*[MS-USPSWS] — v20120906 User Profile Service Web Service Protocol Specification* 

 *Copyright © 2012 Microsoft Corporation.* 

 *Release: September 12, 2012* 

## **3.1.4.5 AddSuggestions**

The **AddSuggestions** WSDL operation is used to update the user profile of the current user with new suggestions of colleagues or keywords.

```
<wsdl:operation name="AddSuggestions">
     <wsdl:input message="tns:AddSuggestionsSoapIn"/>
     <wsdl:output message="tns:AddSuggestionsSoapOut"/>
</wsdl:operation>
```
The protocol client sends an **AddSuggestionsSoapIn** request WSDL message and the protocol server responds with an **AddSuggestionsSoapOut** response WSDL message.

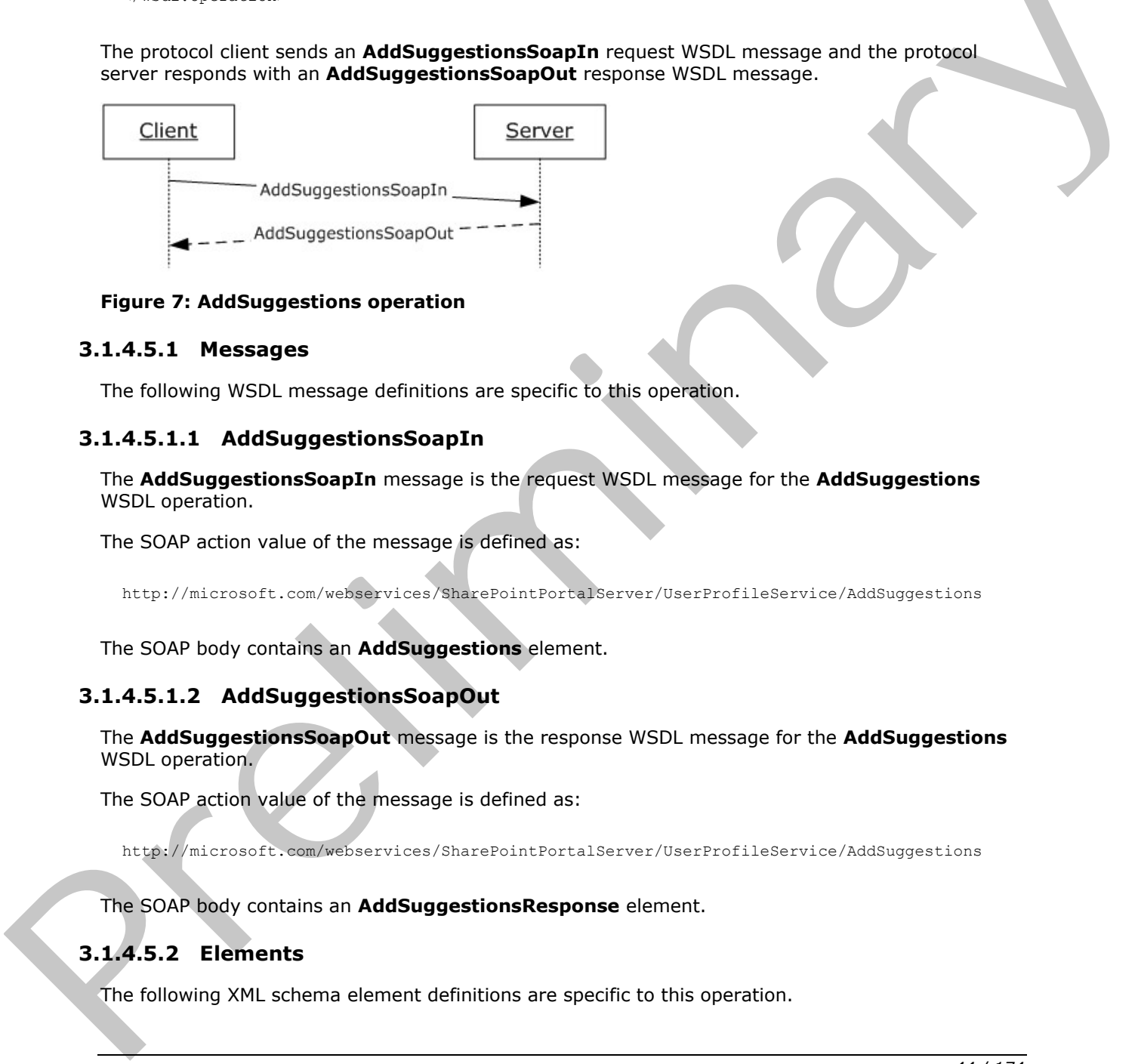

#### **Figure 7: AddSuggestions operation**

#### **3.1.4.5.1 Messages**

The following WSDL message definitions are specific to this operation.

### **3.1.4.5.1.1 AddSuggestionsSoapIn**

The **AddSuggestionsSoapIn** message is the request WSDL message for the **AddSuggestions** WSDL operation.

The SOAP action value of the message is defined as:

http://microsoft.com/webservices/SharePointPortalServer/UserProfileService/AddSuggestions

The SOAP body contains an **AddSuggestions** element.

## **3.1.4.5.1.2 AddSuggestionsSoapOut**

The **AddSuggestionsSoapOut** message is the response WSDL message for the **AddSuggestions** WSDL operation.

The SOAP action value of the message is defined as:

http://microsoft.com/webservices/SharePointPortalServer/UserProfileService/AddSuggestions

The SOAP body contains an **AddSuggestionsResponse** element.

## **3.1.4.5.2 Elements**

The following XML schema element definitions are specific to this operation.

*[MS-USPSWS] — v20120906 User Profile Service Web Service Protocol Specification* 

 *Copyright © 2012 Microsoft Corporation.* 

 *Release: September 12, 2012* 

## **3.1.4.5.2.1 AddSuggestions**

The **AddSuggestions** element is the body of the request WSDL message for the **AddSuggestions** WSDL operation.

```
<s:element name="AddSuggestions">
                    <s:complexType> 
                       <s:sequence><s:element minOccurs="1" maxOccurs="1" name="type" 
               type="tns:SuggestionType" /> 
                           <s:element minOccurs="0" maxOccurs="1" name="suggestions" type="tns:ArrayOfString" 
               /> 
                           <s:element minOccurs="0" maxOccurs="1" name="weights" type="tns:ArrayOfDouble" /> 
               </s:sequence> 
                    </s:complexType>
               </s:element>
Construction is in the formula constraint in the profile service profile is a strained by the strained of the strained of the strained of the strained of the strained of the strained of the strained of the strained of the
```
**SuggestionType**: A **SuggestionType** (section 2.2.5.5) element that specifies the type of suggestions to be added to the user profile of the current user. This value MUST be colleague or keywords.

**suggestions**: A string that specifies an array of strings containing colleagues or keywords.

**weights**: A double that specifies an array of double values. **suggestions** are sorted in descending **weights** values.

**suggestions** and **weights** MUST be paired.

If **SuggestionType** is Colleague, **suggestions** MUST be either **accountName** or **email**. If **SuggestionType** is Keyword, **suggestions** MUST be **keyword**.

### **3.1.4.5.2.2 AddSuggestionsResponse**

The **AddSuggestionsResponse** element is the body of the response WSDL message for the **AddSuggestions** WSDL operation.

```
<s:element name="AddSuggestionsResponse">
  <s:complexType/>
</s:element>
```
## **3.1.4.6 CreateMemberGroup**

The **CreateMemberGroup** WSDL operation is used to create a new member group.

```
<wsdl:operation name="CreateMemberGroup">
 <wsdl:input message="tns:CreateMemberGroupSoapIn"/>
 <wsdl:output message="tns:CreateMemberGroupSoapOut"/>
</wsdl:operation>
```
The protocol client sends a **CreateMemberGroupSoapIn** request WSDL message and the protocol server responds with a **CreateMemberGroupSoapOut** response WSDL message.

If the user is not authorized to administer the user profile service, the protocol server MUST send a SOAP fault message.

*[MS-USPSWS] — v20120906 User Profile Service Web Service Protocol Specification* 

 *Copyright © 2012 Microsoft Corporation.* 

 *Release: September 12, 2012* 

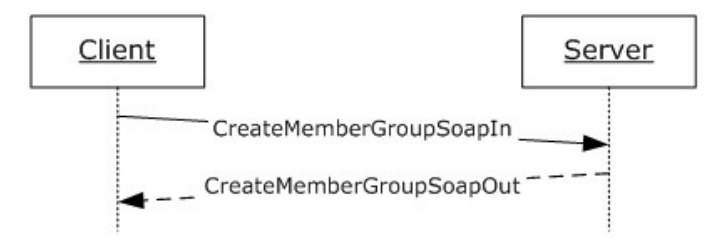

### **Figure 8: CreateMemberGroup operation**

## **3.1.4.6.1 Messages**

The following WSDL message definitions are specific to this operation.

## **3.1.4.6.1.1 CreateMemberGroupSoapIn**

The **CreateMemberGroupSoapIn** message is the request WSDL message for the **CreateMemberGroup** WSDL operation.

The SOAP action value of the message is defined as:

http://microsoft.com/webservices/SharePointPortalServer/UserProfileService/CreateMemberGroup

The SOAP body contains a **CreateMemberGroup** element.

## **3.1.4.6.1.2 CreateMemberGroupSoapOut**

The **CreateMemberGroupSoapOut** message is the response WSDL message for the **CreateMemberGroup** WSDL operation.

The SOAP action value of the message is defined as:

http://microsoft.com/webservices/SharePointPortalServer/UserProfileService/CreateMemberGroup

The SOAP body contains a **CreateMemberGroupResponse** element.

## **3.1.4.6.2 Elements**

The following XML schema element definitions are specific to this operation.

## **3.1.4.6.2.1 CreateMemberGroup**

The **CreateMemberGroup** element is the body of the request WSDL message for the **CreateMemberGroup** WSDL operation.

```
<s:element name="CreateMemberGroup">
                     <s:complexType>
                        <s:sequence>
                           <s:element minOccurs="0" maxOccurs="1" name="membershipInfo" 
                   ype="tns:MembershipData"/>
                        </s:sequence>
                     </s:complexType>
Figure 8: CreateMember Group operation<br>
3.1.4.6.1. Message definitions are specific to this operation.<br>
The following wisol. message definitions are specific to this operation.<br>
The CreateMemberGroup WSD, operation.<br>
The C
```
*[MS-USPSWS] — v20120906 User Profile Service Web Service Protocol Specification* 

 *Copyright © 2012 Microsoft Corporation.* 

 *Release: September 12, 2012* 

</s:element>

**membershipInfo:** The information for the member group to be created. The protocol server MUST only use the **MemberGroup**, **DisplayName, MailNickname,** and **Url** elements of the **MembershipData** (section [2.2.4.13\)](#page-20-0) element and MUST ignore all other elements. If **DisplayName** or **MailNickname** are null the server MUST send a SOAP fault message.

If the **MemberGroupData** (section [2.2.4.12\)](#page-19-1) element of **membershipInfo** element corresponds to an existing member group on the protocol server, the protocol server MUST send a SOAP fault message.

## **3.1.4.6.2.2 CreateMemberGroupResponse**

The **CreateMemberGroupResponse** element is the body of the response WSDL message for the **CreateMemberGroup** WSDL operation.

```
<s:element name="CreateMemberGroupResponse">
  <s:complexType/>
</s:element>
```
## **3.1.4.7 CreateUserProfileByAccountName**

The **CreateUserProfileByAccountName** WSDL operation is used to create a user profile for the specified user login name.

```
<wsdl:operation name="CreateUserProfileByAccountName">
    <wsdl:input message="tns:CreateUserProfileByAccountNameSoapIn"/>
     <wsdl:output message="tns:CreateUserProfileByAccountNameSoapOut"/>
</wsdl:operation>
```
The protocol client sends a **CreateUserProfileByAccountNameSoapIn** request WSDL message and the protocol server responds with a **CreateUserProfileByAccountNameSoapOut** response WSDL message.

If the user is not authorized to administer the user profile service and is not creating his or her own user profile, the protocol server MUST send a SOAP fault message.

Additionally, if the user does not have the **Use Personalization Features** permission, the protocol server MUST send a SOAP fault message.

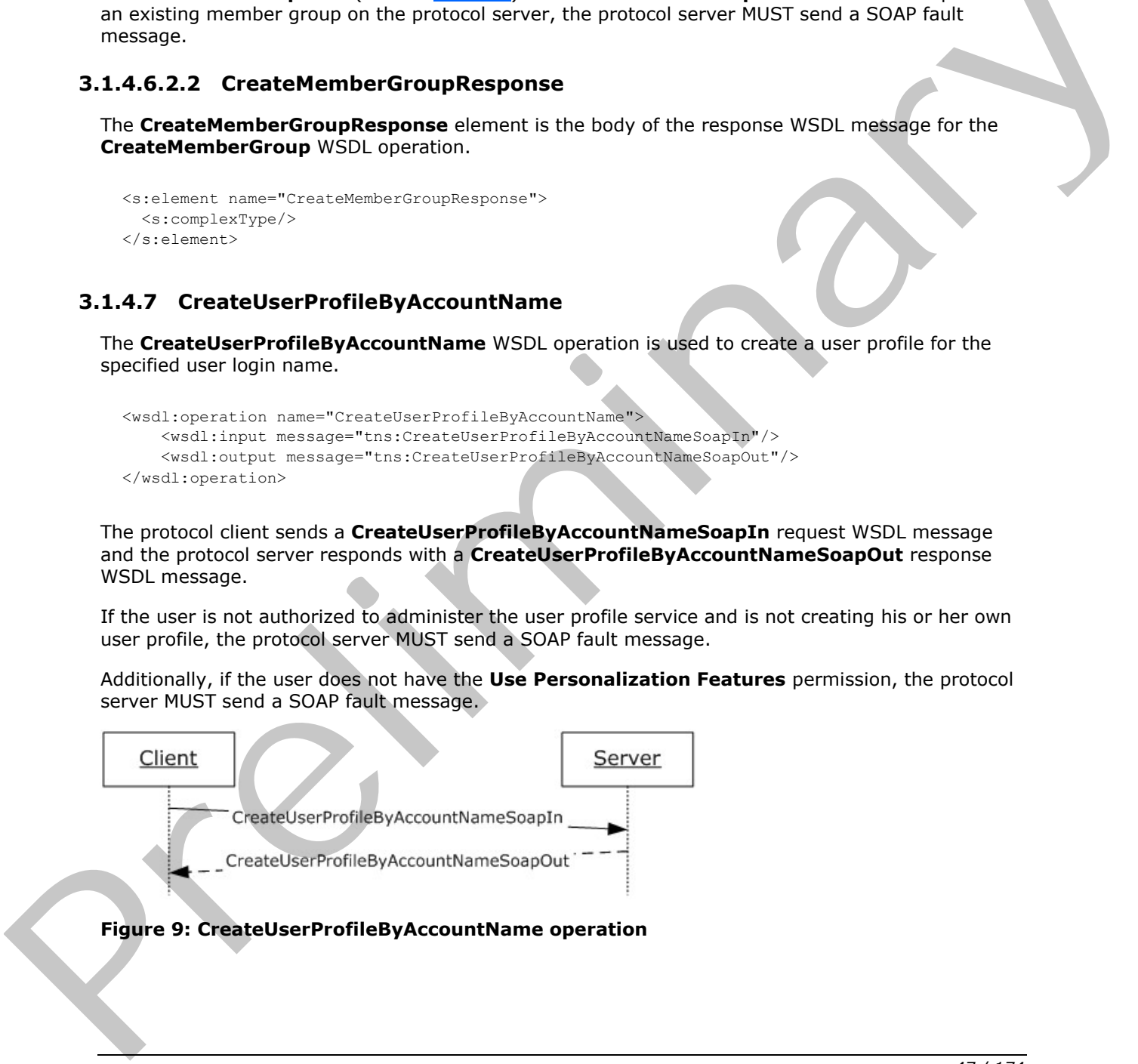

## **Figure 9: CreateUserProfileByAccountName operation**

*[MS-USPSWS] — v20120906 User Profile Service Web Service Protocol Specification* 

 *Copyright © 2012 Microsoft Corporation.* 

## **3.1.4.7.1 Messages**

The following WSDL message definitions are specific to this operation.

### **3.1.4.7.1.1 CreateUserProfileByAccountNameSoapIn**

The **CreateUserProfileByAccountNameSoapIn** message is the request WSDL message for the **CreateUserProfileByAccountName** WSDL operation.

The SOAP action value of the message is defined as:

```
http://microsoft.com/webservices/SharePointPortalServer/UserProfileService/CreateUserProfileB
yAccountName
```
The SOAP body contains a **CreateUserProfileByAccountName** element.

### **3.1.4.7.1.2 CreateUserProfileByAccountNameSoapOut**

The **CreateUserProfileByAccountNameSoapOut** message is the response WSDL message for the **CreateUserProfileByAccountName** WSDL operation.

The SOAP action value of the message is defined as:

```
http://microsoft.com/webservices/SharePointPortalServer/UserProfileService/CreateUserProfileB
yAccountName
```
The SOAP body contains a **CreateUserProfileByAccountNameResponse** element.

### **3.1.4.7.2 Elements**

The following XML schema element definitions are specific to this operation.

## **3.1.4.7.2.1 CreateUserProfileByAccountName**

The **CreateUserProfileByAccountName** element is the body of the request WSDL message for the **CreateUserProfileByAccountName** WSDL operation.

```
<s:element name="CreateUserProfileByAccountName">
                    <s:complexType>
                       <s:sequence>
                         <s:element minOccurs="0" maxOccurs="1" name="accountName" type="s:string"/>
                       </s:sequence>
                    </s:complexType>
                 \langles:element>
The SOAP oction value of the message is defined as:<br>
yearn's increase conclusions or Consideration of the message is the response weak of the scheme of the scheme best of the critical prediction of the critical prediction
```
**accountName:** A string that specifies the login name of the user profile to be created. This value MUST be less than or equal to 400 characters in length and MUST be specified. The protocol server MUST treat **accountName** in a case insensitive manner for retrieval of the user profile.

If a user profile with the specified login name already exists, the protocol server MUST send a SOAP fault message.

If the login name is not found in the **directory service (DS)**, the protocol server MUST send a SOAP fault message.

*[MS-USPSWS] — v20120906 User Profile Service Web Service Protocol Specification* 

 *Copyright © 2012 Microsoft Corporation.* 

 *Release: September 12, 2012* 

## **3.1.4.7.2.2 CreateUserProfileByAccountNameResponse**

The **CreateUserProfileByAccountNameResponse** element is the body of the response WSDL message for the **CreateUserProfileByAccountName** WSDL operation.

```
<s:element name="CreateUserProfileByAccountNameResponse">
  <s:complexType>
    <s:sequence>
       <s:element minOccurs="0" maxOccurs="1" name="CreateUserProfileByAccountNameResult" 
type="tns:ArrayOfPropertyData" />
    </s:sequence>
   </s:complexType>
</s:element>
```
**CreateUserProfileByAccountNameResult:** An **ArrayOfPropertyData** (section 2.2.4.6) element containing all property data for the newly created user profile.

## **3.1.4.8 GetCommonColleagues**

The **GetCommonColleagues** WSDL operation is used to get the colleagues that are common to the specified user profile and the user profile of the current user.

```
<wsdl:operation name="GetCommonColleagues">
     <wsdl:input message="tns:GetCommonColleaguesSoapIn"/>
     <wsdl:output message="tns:GetCommonColleaguesSoapOut"/>
</wsdl:operation>
```
The protocol client sends a **GetCommonColleaguesSoapIn** request WSDL message and the protocol server responds with a **GetCommonColleaguesSoapOut** response WSDL message.

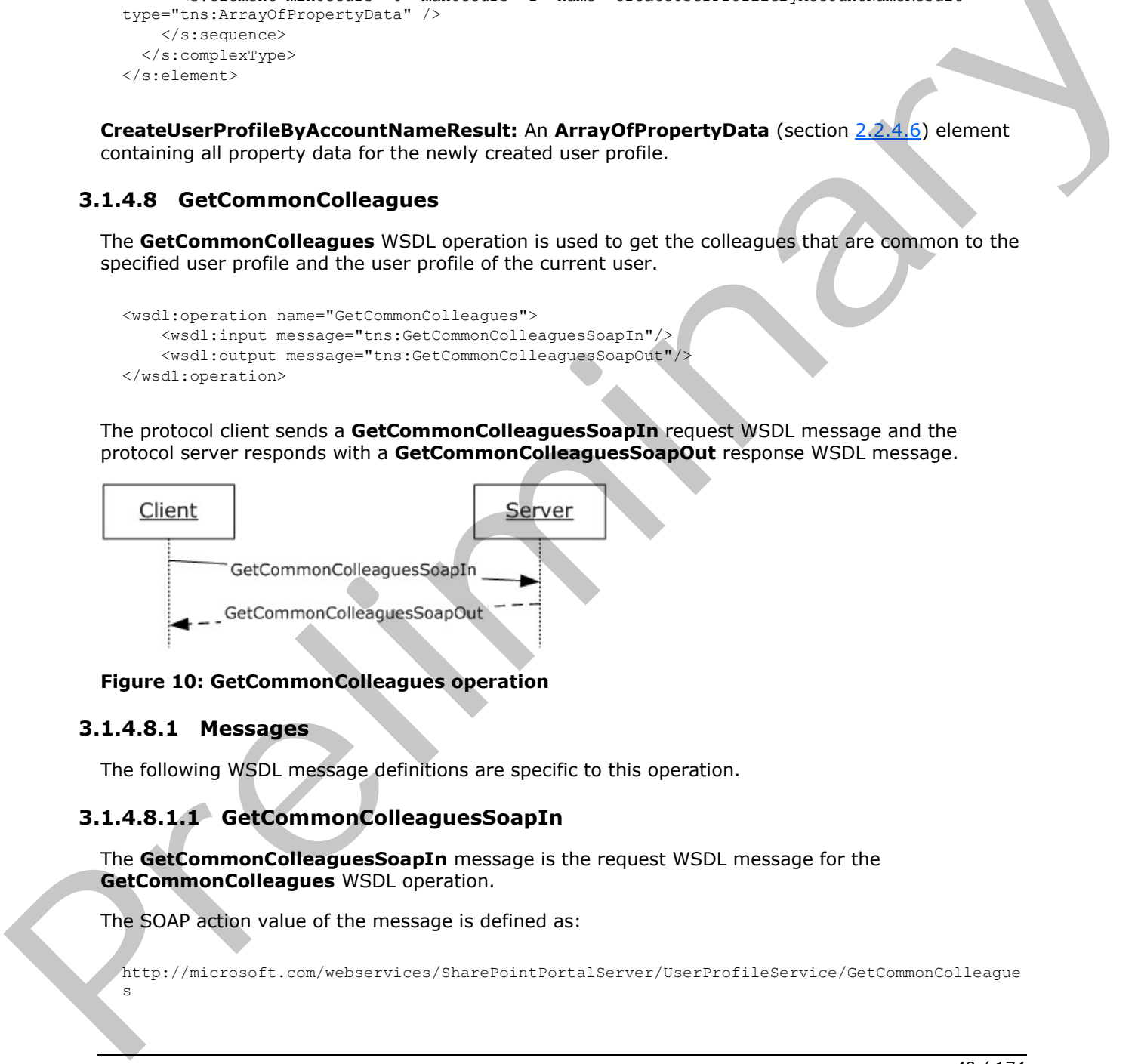

#### **Figure 10: GetCommonColleagues operation**

### **3.1.4.8.1 Messages**

s

The following WSDL message definitions are specific to this operation.

# **3.1.4.8.1.1 GetCommonColleaguesSoapIn**

The **GetCommonColleaguesSoapIn** message is the request WSDL message for the **GetCommonColleagues** WSDL operation.

The SOAP action value of the message is defined as:

http://microsoft.com/webservices/SharePointPortalServer/UserProfileService/GetCommonColleague

*[MS-USPSWS] — v20120906 User Profile Service Web Service Protocol Specification* 

 *Copyright © 2012 Microsoft Corporation.* 

 *Release: September 12, 2012* 

The SOAP body contains a **GetCommonColleagues** element.

### **3.1.4.8.1.2 GetCommonColleaguesSoapOut**

The **GetCommonColleaguesSoapOut** message is the response WSDL message for the **GetCommonColleagues** WSDL operation.

The SOAP action value of the message is defined as:

```
http://microsoft.com/webservices/SharePointPortalServer/UserProfileService/GetCommonColleague
s
```
The SOAP body contains a **GetCommonColleaguesResponse** element.

## **3.1.4.8.2 Elements**

The following XML schema element definitions are specific to this operation.

### **3.1.4.8.2.1 GetCommonColleagues**

The **GetCommonColleagues** element is the body of the request WSDL message for the **GetCommonColleagues** WSDL operation.

```
<s:element name="GetCommonColleagues">
  <s:complexType>
    <s:sequence>
      <s:element name="accountName" type="s:string" minOccurs="0" maxOccurs="1"/>
     </s:sequence>
   </s:complexType>
</s:element>
```
**accountName:** A string that specifies the login name of the user profile to be compared with. This value MUST be less than or equal to 400 characters in length. If this value matches the login name of the current user, the protocol server MUST return the colleagues for the user profile of the current user. If this element is not specified or does not have a value, AND a user profile for the current user exists, the protocol server MUST return the colleagues for the user profile of the current user. If this element is not specified or does not have a value, AND a user profile for the current user does not exist, the protocol server MUST create a user profile for the current user and return the colleagues for the user profile of the current user.. The protocol server MUST treat **accountName** in a case insensitive manner for retrieval of the user profile. The SOAP body contains a GetCommonColleagues Festival and the User of Schematic Transformation of the SAP body contains a GetCommonColleagues are specific to the operation.<br>
The SOAP body contains allement definitions are

If the **accountName** does not correspond to an existing user profile, the protocol server MUST send a SOAP fault message.

## **3.1.4.8.2.2 GetCommonColleaguesResponse**

The **GetCommonColleaguesResponse** element is the body of the response WSDL message for the **GetCommonColleagues** WSDL operation.

```
<s:element name="GetCommonColleaguesResponse">
  <s:complexType>
    <s:sequence>
      <s:element name="GetCommonColleaguesResult" type="tns:ArrayOfContactData"
               minOccurs="0" maxOccurs="1"/>
```
*[MS-USPSWS] — v20120906 User Profile Service Web Service Protocol Specification* 

 *Copyright © 2012 Microsoft Corporation.* 

 *Release: September 12, 2012* 

```
 </s:sequence>
   </s:complexType>
</s:element>
```
**GetCommonColleaguesResult:** A set of **ContactData** (section [2.2.4.11\)](#page-19-0) elements corresponding to the common colleagues. The **Privacy** element of **ContactData** MUST be returned as "NotSet", the Group MUST be NULL, the **ID** MUST be zero, and **IsInWorkGroup** MUST be **false**.

The values returned MUST be filtered according to the privacy level.

## **3.1.4.9 GetCommonManager**

The **GetCommonManager** WSDL operation is used to get the lowest level manager in common between the specified user profile and the user profile of the current user.

```
<wsdl:operation name="GetCommonManager">
     <wsdl:input message="tns:GetCommonManagerSoapIn"/>
     <wsdl:output message="tns:GetCommonManagerSoapOut"/>
</wsdl:operation>
```
The protocol client sends a **GetCommonManagerSoapIn** request WSDL message and the protocol server responds with a **GetCommonManagerSoapOut** response WSDL message.

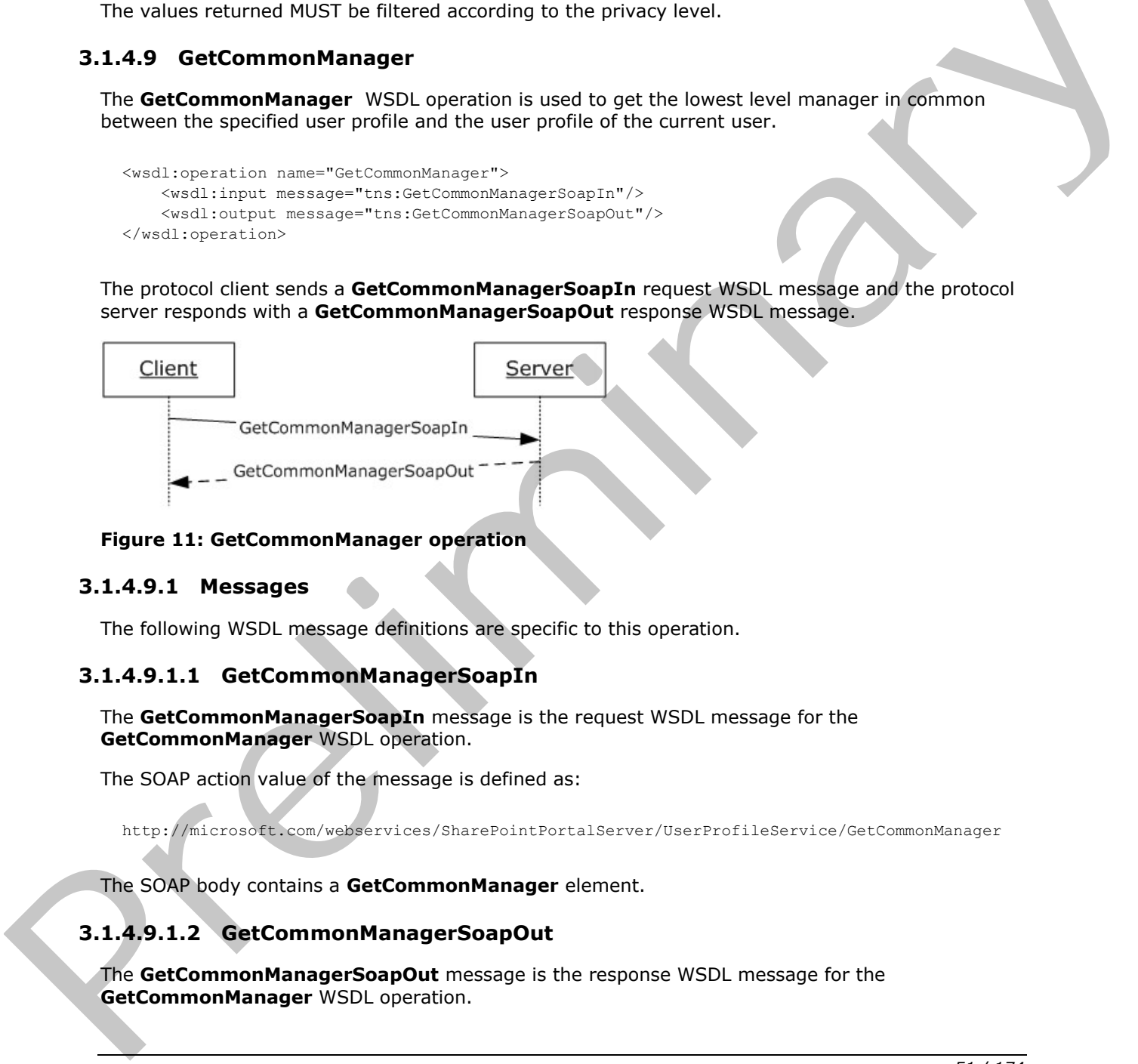

### **Figure 11: GetCommonManager operation**

#### **3.1.4.9.1 Messages**

The following WSDL message definitions are specific to this operation.

### **3.1.4.9.1.1 GetCommonManagerSoapIn**

The **GetCommonManagerSoapIn** message is the request WSDL message for the **GetCommonManager** WSDL operation.

The SOAP action value of the message is defined as:

http://microsoft.com/webservices/SharePointPortalServer/UserProfileService/GetCommonManager

The SOAP body contains a **GetCommonManager** element.

## **3.1.4.9.1.2 GetCommonManagerSoapOut**

The **GetCommonManagerSoapOut** message is the response WSDL message for the **GetCommonManager** WSDL operation.

*[MS-USPSWS] — v20120906 User Profile Service Web Service Protocol Specification* 

 *Copyright © 2012 Microsoft Corporation.* 

 *Release: September 12, 2012* 

The SOAP action value of the message is defined as:

http://microsoft.com/webservices/SharePointPortalServer/UserProfileService/GetCommonManager

The SOAP body contains a **GetCommonManagerResponse** element.

## **3.1.4.9.2 Elements**

The following XML schema element definitions are specific to this operation.

## **3.1.4.9.2.1 GetCommonManager**

The **GetCommonManager** element is the body of the request WSDL message for the **GetCommonManager** WSDL operation.

```
<s:element name="GetCommonManager">
   <s:complexType>
    <s:sequence>
      <s:element name="accountName" type="s:string" minOccurs="0" maxOccurs="1"/>
    </s:sequence>
   </s:complexType>
</s:element>
```
**accountName:** A string that specifies the login name of the user profile to be compared with. This value MUST be less than or equal to 400 characters in length. If this element is not specified or does not have a value, the protocol server MUST use the user profile of the current user, and return a SOAP fault message if the current user does not have a user profile. The protocol server MUST treat **accountName** in a case insensitive manner for retrieval of the user profile.

If the **accountName** does not correspond to an existing user profile, the protocol server MUST send a SOAP fault message.

## **3.1.4.9.2.2 GetCommonManagerResponse**

The **GetCommonManagerResponse** element is the body of the response WSDL message for the **GetCommonManager** WSDL operation.

```
<s:element name="GetCommonManagerResponse">
                    <s:complexType>
                       <s:sequence>
                          <s:element name="GetCommonManagerResult" type="tns:ContactData" minOccurs="0"
                                     maxOccurs="1"/>
                       </s:sequence>
                    </s:complexType>
                </s:element>
The fialtowing XML schema element definitions are specific to this operation.<br>
3.14.9.2.1 GetCommonWanager signaristic the body of the request WSDL message for the<br>
The GetCommonWanager wise) corrections.<br>
Contained a com
```
**GetCommonManagerResult:** A **ContactData** (section 2.2.4.11)element corresponding to the common **Manager** property. The user specified by this element MUST NOT be the same user as the current user or as the user specified by **AccountName**.

If no common Manager can be found, the protocol server MUST send a SOAP fault message.

*[MS-USPSWS] — v20120906 User Profile Service Web Service Protocol Specification* 

 *Copyright © 2012 Microsoft Corporation.* 

 *Release: September 12, 2012* 

## **3.1.4.10 GetCommonMemberships**

The **GetCommonMemberships** WSDL operation is used to get all of the membership properties in common between the specified user profile and the user profile of the current user.

```
<wsdl:operation name="GetCommonMemberships">
     <wsdl:input message="tns:GetCommonMembershipsSoapIn"/>
     <wsdl:output message="tns:GetCommonMembershipsSoapOut"/>
</wsdl:operation>
```
The protocol client sends a **GetCommonMembershipsSoapIn** request WSDL message and the protocol server responds with a **GetCommonMembershipsSoapOut** response WSDL message.

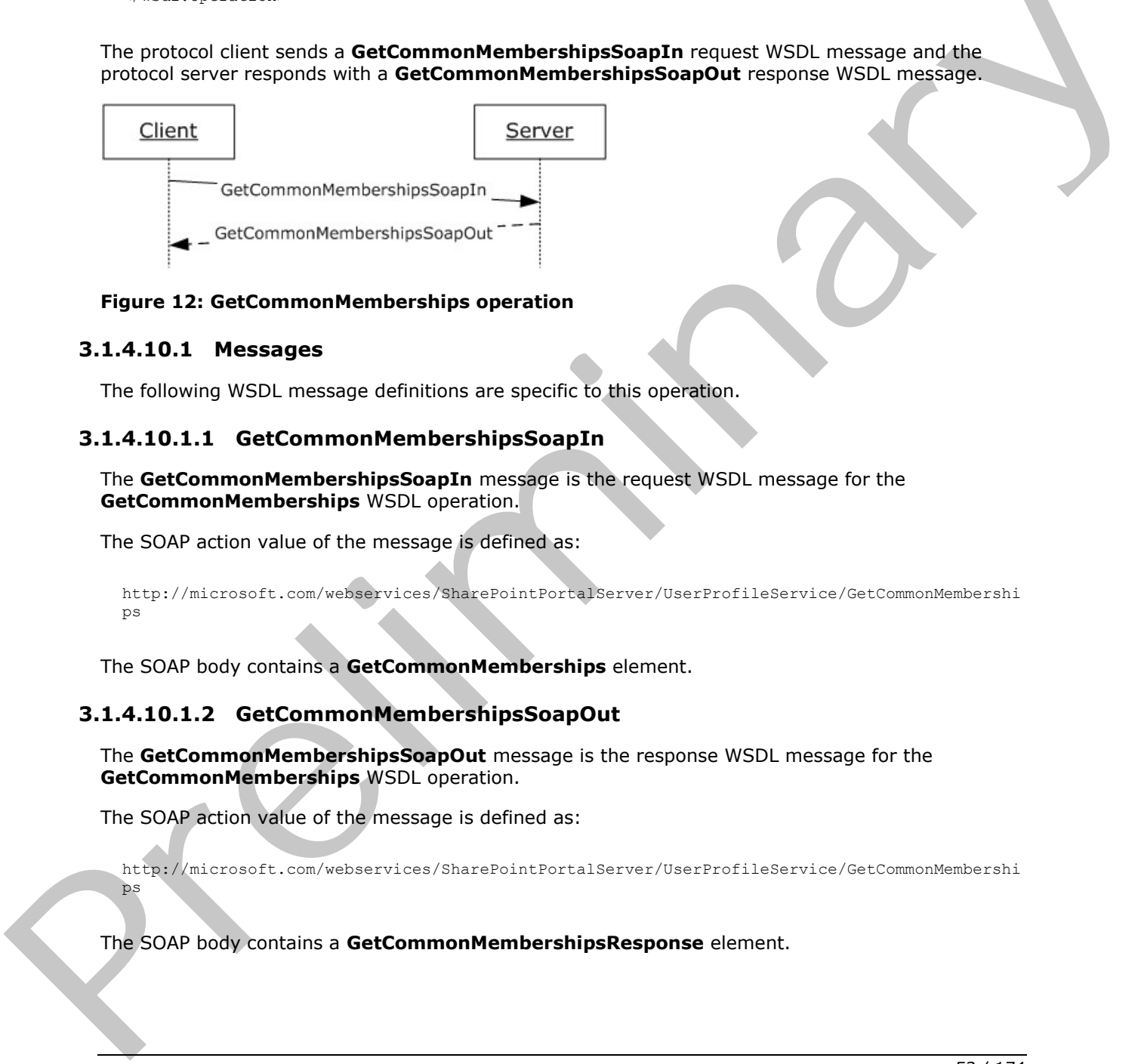

#### **Figure 12: GetCommonMemberships operation**

#### **3.1.4.10.1 Messages**

The following WSDL message definitions are specific to this operation.

### **3.1.4.10.1.1 GetCommonMembershipsSoapIn**

The **GetCommonMembershipsSoapIn** message is the request WSDL message for the **GetCommonMemberships** WSDL operation.

The SOAP action value of the message is defined as:

```
http://microsoft.com/webservices/SharePointPortalServer/UserProfileService/GetCommonMembershi
ps
```
The SOAP body contains a **GetCommonMemberships** element.

### **3.1.4.10.1.2 GetCommonMembershipsSoapOut**

The **GetCommonMembershipsSoapOut** message is the response WSDL message for the **GetCommonMemberships** WSDL operation.

The SOAP action value of the message is defined as:

http://microsoft.com/webservices/SharePointPortalServer/UserProfileService/GetCommonMembershi ps

The SOAP body contains a **GetCommonMembershipsResponse** element.

*[MS-USPSWS] — v20120906 User Profile Service Web Service Protocol Specification* 

 *Copyright © 2012 Microsoft Corporation.* 

 *Release: September 12, 2012* 

## **3.1.4.10.2 Elements**

The following XML schema element definitions are specific to this operation.

## **3.1.4.10.2.1 GetCommonMemberships**

The **GetCommonMemberships** element is the body of the request WSDL message for the **GetCommonMemberships** WSDL operation.

```
<s:element name="GetCommonMemberships">
  <s:complexType>
    <s:sequence>
       <s:element name="accountName" type="s:string" minOccurs="0" maxOccurs="1"/>
     </s:sequence>
   </s:complexType>
</s:element>
```
**accountName:** A string that specifies the login name of the user profile to be compared with. This value MUST be less than or equal to 400 characters in length. If this value matches the login name of the current user, the protocol server MUST return the memberships associated with user profile of the current user. If this element is not specified or does not have a value, AND a user profile for the current user exists, the protocol server MUST return the memberships associated with the user profile of the current user. If this element is not specified or does not have a value, AND a user profile for the current user does not exist, the protocol server  $MAX < 8$  create a user profile for the current user and return the memberships associated with the user profile of the current user. The protocol server MUST treat **accountName** in a case insensitive manner for retrieval of the user profile. essinces can effect the control of the state of the state problem in the state of the state of the state of the state of the state of the state of the state of the state of the state of the state of the state of the state

If the **accountName** does not correspond to an existing user profile, the protocol server MUST send a SOAP fault message.

## **3.1.4.10.2.2 GetCommonMembershipsResponse**

The **GetCommonMembershipsResponse** element is the body of the response WSDL message for the **GetCommonMemberships** WSDL operation.

```
<s:element name="GetCommonMembershipsResponse">
   <s:complexType>
     <s:sequence>
       <s:element name="GetCommonMembershipsResult" type="tns:ArrayOfMembershipData"
                minOccurs="0" maxOccurs="1"/>
     </s:sequence>
   </s:complexType>
</s:element>
```
**GetCommonMembershipsResult:** A set of **MembershipData** (section 2.2.4.13) elements corresponding to the memberships that the users have in common. The **Privacy** element of **MembershipData** MUST be returned as "NotSet", the Group MUST be NULL and the **ID** MUST be "0".

The values returned MUST be filtered according to the privacy enumeration.

*[MS-USPSWS] — v20120906 User Profile Service Web Service Protocol Specification* 

 *Copyright © 2012 Microsoft Corporation.* 

## **3.1.4.11 GetInCommon**

The **GetInCommon** WSDL operation is used to get all common colleagues, all common memberships, and the lowest level common **Manager** property between the specified user profile and the user profile of the current user.

```
<wsdl:operation name="GetInCommon">
     <wsdl:input message="tns:GetInCommonSoapIn"/>
     <wsdl:output message="tns:GetInCommonSoapOut"/>
</wsdl:operation>
```
The protocol client sends a **GetInCommonSoapIn** request WSDL message and the protocol server responds with a **GetInCommonSoapOut** response WSDL message.

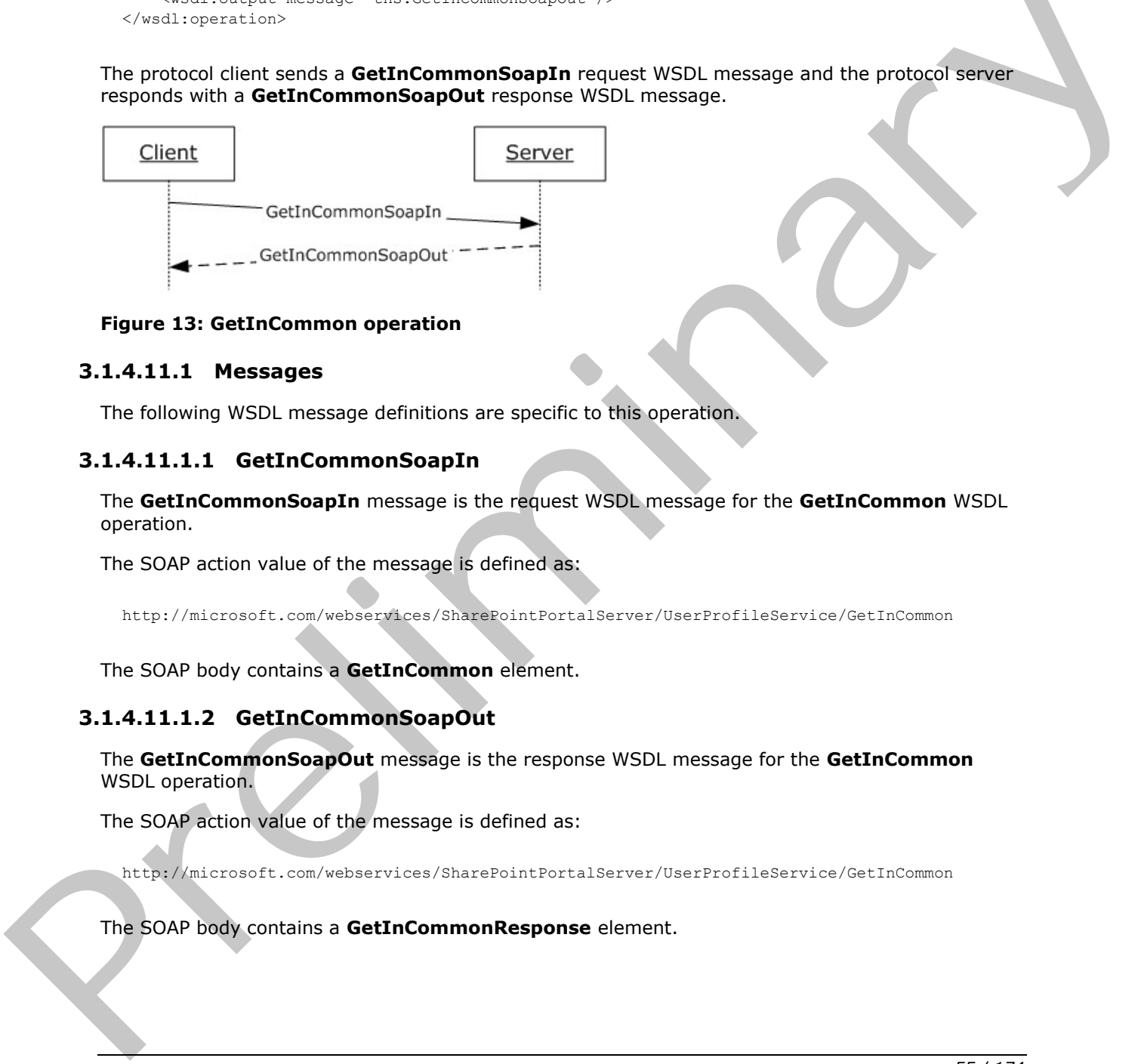

#### **Figure 13: GetInCommon operation**

### **3.1.4.11.1 Messages**

The following WSDL message definitions are specific to this operation.

## **3.1.4.11.1.1 GetInCommonSoapIn**

The **GetInCommonSoapIn** message is the request WSDL message for the **GetInCommon** WSDL operation.

The SOAP action value of the message is defined as:

http://microsoft.com/webservices/SharePointPortalServer/UserProfileService/GetInCommon

The SOAP body contains a **GetInCommon** element.

## **3.1.4.11.1.2 GetInCommonSoapOut**

The **GetInCommonSoapOut** message is the response WSDL message for the **GetInCommon** WSDL operation.

The SOAP action value of the message is defined as:

http://microsoft.com/webservices/SharePointPortalServer/UserProfileService/GetInCommon

The SOAP body contains a **GetInCommonResponse** element.

*[MS-USPSWS] — v20120906 User Profile Service Web Service Protocol Specification* 

 *Copyright © 2012 Microsoft Corporation.* 

 *Release: September 12, 2012* 

### **3.1.4.11.2 Elements**

The following XML schema element definitions are specific to this operation.

## **3.1.4.11.2.1 GetInCommon**

The **GetInCommon** element is the body of the request WSDL message for the **GetInCommon** WSDL operation.

```
<s:element name="GetInCommon">
  <s:complexType>
    <s:sequence>
       <s:element name="accountName" type="s:string" minOccurs="0" maxOccurs="1"/>
     </s:sequence>
   </s:complexType>
</s:element>
```
**accountName:** A string that specifies the login name of the user profile to be compared with. This value MUST be less than or equal to 400 characters in length. The protocol server MUST treat **accountName** in a case insensitive manner for retrieval of the user profile.

If accountName is not specified or does not have a value and there is not an existing user profile for the current user, then a new user profile MUST be created which represents the current user.

If accountName is not specified or does not have a value and there is an existing user profile for the current user, then the protocol server MUST return elements for ONLY that user profile.

If **accountName** is specified and does not match the login name of an existing user profile, the protocol server MUST send a SOAP fault message.

## **3.1.4.11.2.2 GetInCommonResponse**

The **GetInCommonResponse** element is the body of the response WSDL message for the **GetInCommon** WSDL operation.

```
<s:element name="GetInCommonResponse">
                    <s:complexType>
                       <s:sequence>
                         <s:element name="GetInCommonResult" type="tns:InCommonData" minOccurs="0"
                                     maxOccurs="1"/>
                      </s:sequence>
                    </s:complexType>
                </s:element>
essages can effect the control of the control of the control of the control of the control of the control of the control of the control of the control of the control of the control of the control of the control of the cont
```
**GetInCommonResult:** An **InCommonData** (section 3.1.4.11.3.1) element containing the colleague properties, membership properties, and manager property in common between the user profile of the current user and the specified user profile.

The values returned MUST be filtered according to the privacy level.

If no common Manager can be found, the protocol server MUST either send a SOAP fault or return ContactData with the Manager field set to null. $\leq$ 9>

*[MS-USPSWS] — v20120906 User Profile Service Web Service Protocol Specification* 

 *Copyright © 2012 Microsoft Corporation.* 

## **3.1.4.11.3 Complex Types**

<span id="page-56-0"></span>The following XML schema complex type definitions are specific to this operation.

## **3.1.4.11.3.1 InCommonData**

The **InCommonData** complex type is used to represent the returned common manager, colleagues, and memberships.

```
<s:complexType name="InCommonData">
                <s:sequence>
                  <s:element name="Manager" type="tns:ContactData" minOccurs="0" maxOccurs="1"/>
                  <s:element name="Colleagues" type="tns:ArrayOfContactData" minOccurs="0"
                             maxOccurs="1"/>
                  <s:element name="Memberships" type="tns:ArrayOfMembershipData" minOccurs="0"
                              maxOccurs="1"/>
                </s:sequence>
             </s:complexType>
ing" subcome "we associate "we associate the columns" (columns are matching the columns of the columns of the column of the column of the column of the
```
**Manager:** A **ContactData** (section 2.2.4.11) element corresponding to the common manager.

**Colleagues:** A set of **ContactData** (section 2.2.4.11) elements corresponding to the common colleague. The same Privacy element restrictions that apply to the GetCommonColleaguesResponse type (section  $3.1.4.8.2.2$ ) also apply to this data set.

**Memberships:** A set of **MembershipData** (section 2.2.4.13) elements corresponding to the common memberships.

## **3.1.4.12 GetProfileSchema**

The **GetProfileSchema** WSDL operation is used to retrieve the list of properties associated with a particular user profile schema.

```
<wsdl:operation name="GetProfileSchema">
   <wsdl:input message="tns:GetProfileSchemaSoapIn" />
   <wsdl:output message="tns:GetProfileSchemaSoapOut" />
</wsdl:operation>
```
The protocol client sends a **GetProfileSchemaSoapIn** request WSDL message and the protocol server responds with a **GetProfileSchemaSoapOut** response WSDL message.

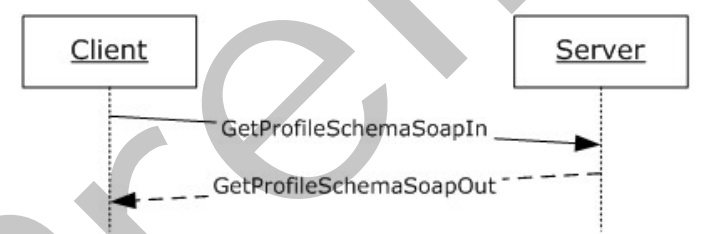

### **Figure 14: GetProfileSchema operation**

## **3.1.4.12.1 Messages**

The following WSDL message definitions are specific to this operation.

*[MS-USPSWS] — v20120906 User Profile Service Web Service Protocol Specification* 

 *Copyright © 2012 Microsoft Corporation.* 

 *Release: September 12, 2012* 

## **3.1.4.12.1.1 GetProfileSchemaSoapIn**

The **GetProfileSchemaSoapIn** message is the request WSDL message for the **GetProfileSchema** WSDL operation.

The SOAP action value of the message is defined as:

http://microsoft.com/webservices/SharePointPortalServer/UserProfileService/GetProfileSchema

The SOAP body contains a **GetProfileSchema** element.

### **3.1.4.12.1.2 GetProfileSchemaSoapOut**

The **GetProfileSchemaSoapOut** message is the response WSDL message for the **GetProfileSchema** WSDL operation.

The SOAP action value of the message is defined as:

http://microsoft.com/webservices/SharePointPortalServer/UserProfileService/GetProfileSchema

The SOAP body contains a **GetProfileSchemaResponse** element.

### **3.1.4.12.2 Elements**

The following XML schema element definitions are specific to this operation.

## **3.1.4.12.2.1 GetProfileSchema**

The **GetProfileSchema** element is the body of the request WSDL message for the **GetProfileSchema** WSDL operation.

```
<s:element name="GetProfileSchema">
                     <s:complexType>
                        <s:sequence>
                          <s:element name="schemaName" type="s:string" minOccurs="0" maxOccurs="1"/>
                       \langles:sequence>
                     </s:complexType>
                 </s:element>
The SOAP body contains a GetProfileSchema element.<br>
3.1.4.12.1.2. GetProfileSchema ScapOut<br>
The GetProfileSchema ScapOut<br>
The SOAP action wishes of the message is the response WSDL message for the<br>
Certifications wishes of
```
**schemaName:** A string that specifies the profile schema name to retrieve the list of properties on. This value MUST be less than or equal to 400 characters in length. If this element is not specified or does not have a value, the protocol server MUST send a SOAP fault message. The protocol server MUST treat **schemaName** in a case insensitive manner for retrieval of the user profile.

If the **schemaName** does not correspond to an existing schema, the protocol server MUST send a SOAP fault message.

## **3.1.4.12.2.2 GetProfileSchemaResponse**

The **GetProfileSchemaResponse** element is the body of the response WSDL message for the **GetProfileSchema** WSDL operation.

```
<s:element name="GetProfileSchemaResponse">
```
*[MS-USPSWS] — v20120906 User Profile Service Web Service Protocol Specification* 

 *Copyright © 2012 Microsoft Corporation.* 

```
 <s:complexType>
     <s:sequence>
       <s:element minOccurs="0" maxOccurs="1" name="GetProfileSchemaResult" 
type="tns:ArrayOfPropertyInfo"/>
     </s:sequence>
   </s:complexType>
</s:element>
```
**GetProfileSchemaResult:** The protocol server MUST return a set of **PropertyInfo** (section 2.2.4.17) items in the response WSDL message.

## **3.1.4.13 GetProfileSchemaNameByAccountName**

The **GetProfileSchemaNameByAccountName** WSDL operation is used to retrieve the user profile schema name corresponding to the specified user.

```
<wsdl:operation name="GetProfileSchemaNameByAccountName">
    <wsdl:input message="tns:GetProfileSchemaNameByAccountNameSoapIn"/>
     <wsdl:output message="tns:GetProfileSchemaNameByAccountNameSoapOut"/>
</wsdl:operation>
```
The protocol client sends a **GetProfileSchemaNameByAccountNameSoapIn** request WSDL message and the protocol server responds with a **GetProfileSchemaNameByAccountNameSoapOut** response WSDL message.

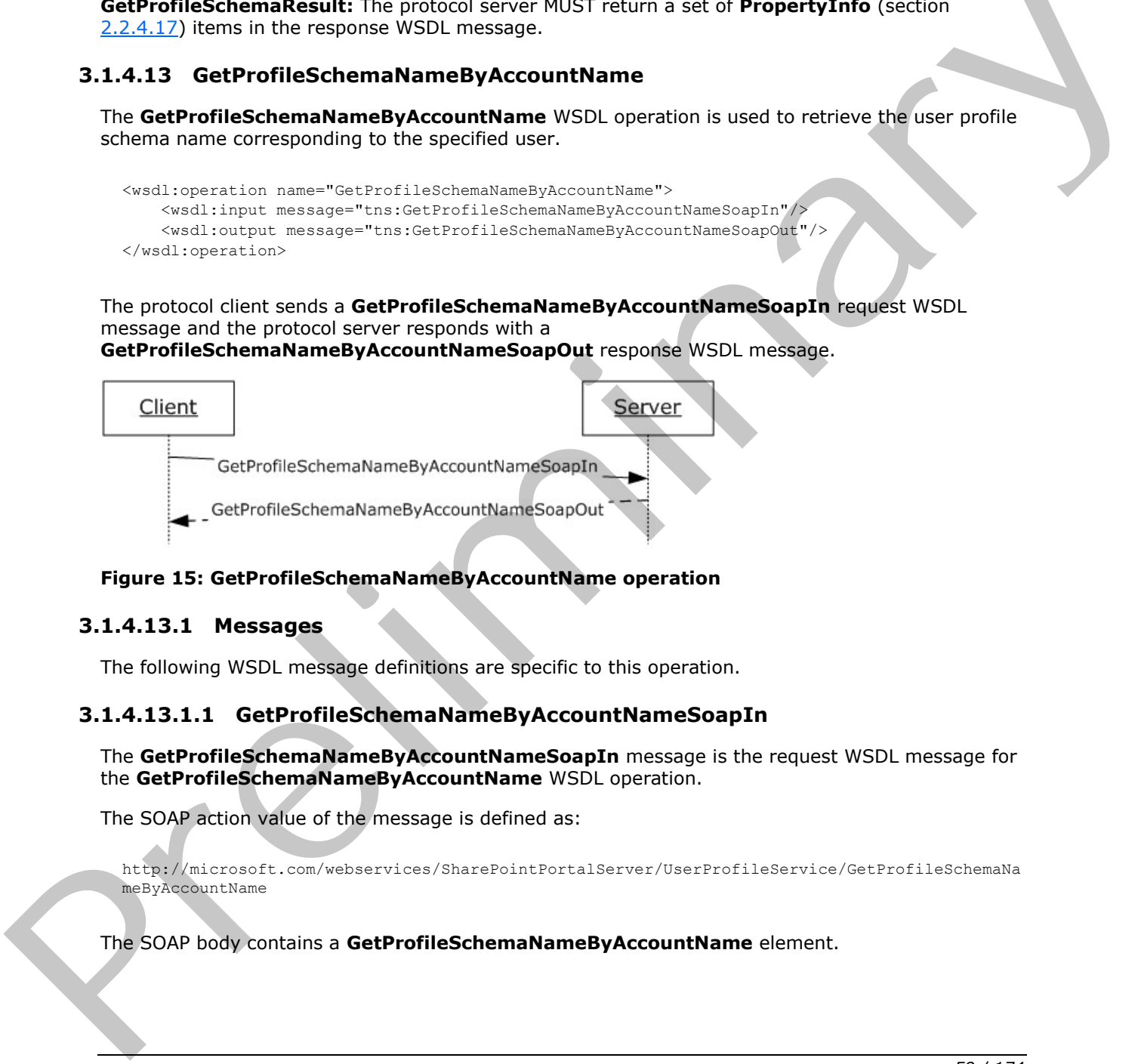

### **Figure 15: GetProfileSchemaNameByAccountName operation**

### **3.1.4.13.1 Messages**

The following WSDL message definitions are specific to this operation.

## **3.1.4.13.1.1 GetProfileSchemaNameByAccountNameSoapIn**

The **GetProfileSchemaNameByAccountNameSoapIn** message is the request WSDL message for the **GetProfileSchemaNameByAccountName** WSDL operation.

The SOAP action value of the message is defined as:

```
http://microsoft.com/webservices/SharePointPortalServer/UserProfileService/GetProfileSchemaNa
meByAccountName
```
The SOAP body contains a **GetProfileSchemaNameByAccountName** element.

*[MS-USPSWS] — v20120906 User Profile Service Web Service Protocol Specification* 

 *Copyright © 2012 Microsoft Corporation.* 

## **3.1.4.13.1.2 GetProfileSchemaNameByAccountNameSoapOut**

The **GetProfileSchemaNameByAccountNameSoapOut** message is the response WSDL message for the **GetProfileSchemaNameByAccountName** WSDL operation.

The SOAP action value of the message is defined as:

```
http://microsoft.com/webservices/SharePointPortalServer/UserProfileService/GetProfileSchemaNa
meByAccountName
```
The SOAP body contains a **GetProfileSchemaNameByAccountNameResponse** element.

## **3.1.4.13.2 Elements**

The following XML schema element definitions are specific to this operation.

## **3.1.4.13.2.1 GetProfileSchemaNameByAccountName**

The **GetProfileSchemaNameByAccountName** element is the body of the request WSDL message for the **GetProfileSchemeNameByAccountName** WSDL operation.

```
<s:element name="GetProfileSchemaNameByAccountName">
                    <s:complexType>
                       <s:sequence>
                         <s:element minOccurs="0" maxOccurs="1" name="accountName" type="s:string"/>
                       </s:sequence>
                    </s:complexType>
                 </s:element>
The SOAP body contains a GetProfileSchemaNiameByAccountNameReponse element.<br>
3.1.4.13.2 Elements<br>
The following XMI schema clement definitions are specific to this optration.<br>
3.4.13.2.1 GetProfileSchemaNiameByAccountName
```
**accountName:** A string the specifies the login name of the user profile for which to return the name of the profile schema. This value MUST be less than or equal to 400 characters in length. The protocol server MUST treat accountName in a case insensitive manner for retrieval of the user profile.

If **accountName** is not specified or does not have a value and there is not an existing user profile for the current user, then a new user profile MUST be created which represents the current user and the protocol server MUST return the name of the profile schema corresponding to that user profile.

If **accountName** is not specified or does not have a value and there is an existing user profile for the current user, then the protocol server MUST return the name of the profile schema corresponding to the user profile of the current user.

If **accountName** is specified and does not match the login name of an existing user profile, the protocol server MUST send a SOAP fault message.

## **3.1.4.13.2.2 GetProfileSchemaNameByAccountNameResponse**

The **GetProfileSchemaNameByAccountNameResponse** element if the body of the response WSDL message for the **GetProfileSchemaNameByAccountName** WSDL operation.

```
<s:element name="GetProfileSchemaNameByAccountNameResponse">
  <s:complexType>
    <s:sequence>
      <s:element minOccurs="0" maxOccurs="1"
```
*60 / 174* 

*[MS-USPSWS] — v20120906 User Profile Service Web Service Protocol Specification* 

 *Copyright © 2012 Microsoft Corporation.* 

```
 name="GetProfileSchemaNameByAccountNameResult" type="s:string"/>
     </s:sequence>
   </s:complexType> 
</s:element>
```
**GetProfileSchemaNameByAccountNameResult:** A string that represents the name of the profile schema for the specified user.

## **3.1.4.14 GetProfileSchemaNames**

The **GetProfileSchemaNames** WSDL operation is used to retrieve a list of profile schema names in the user profile.

```
<wsdl:operation name="GetProfileSchemaNames">
    <wsdl:input message="tns:GetProfileSchemaNamesSoapIn"/>
    <wsdl:output message="tns:GetProfileSchemaNamesSoapOut"/>
</wsdl:operation>
```
The protocol client sends a **GetProfileSchemaNamesSoapIn** request WSDL message and the protocol server responds with a **GetProfileSchemaNamesSoapOut** response WSDL message.

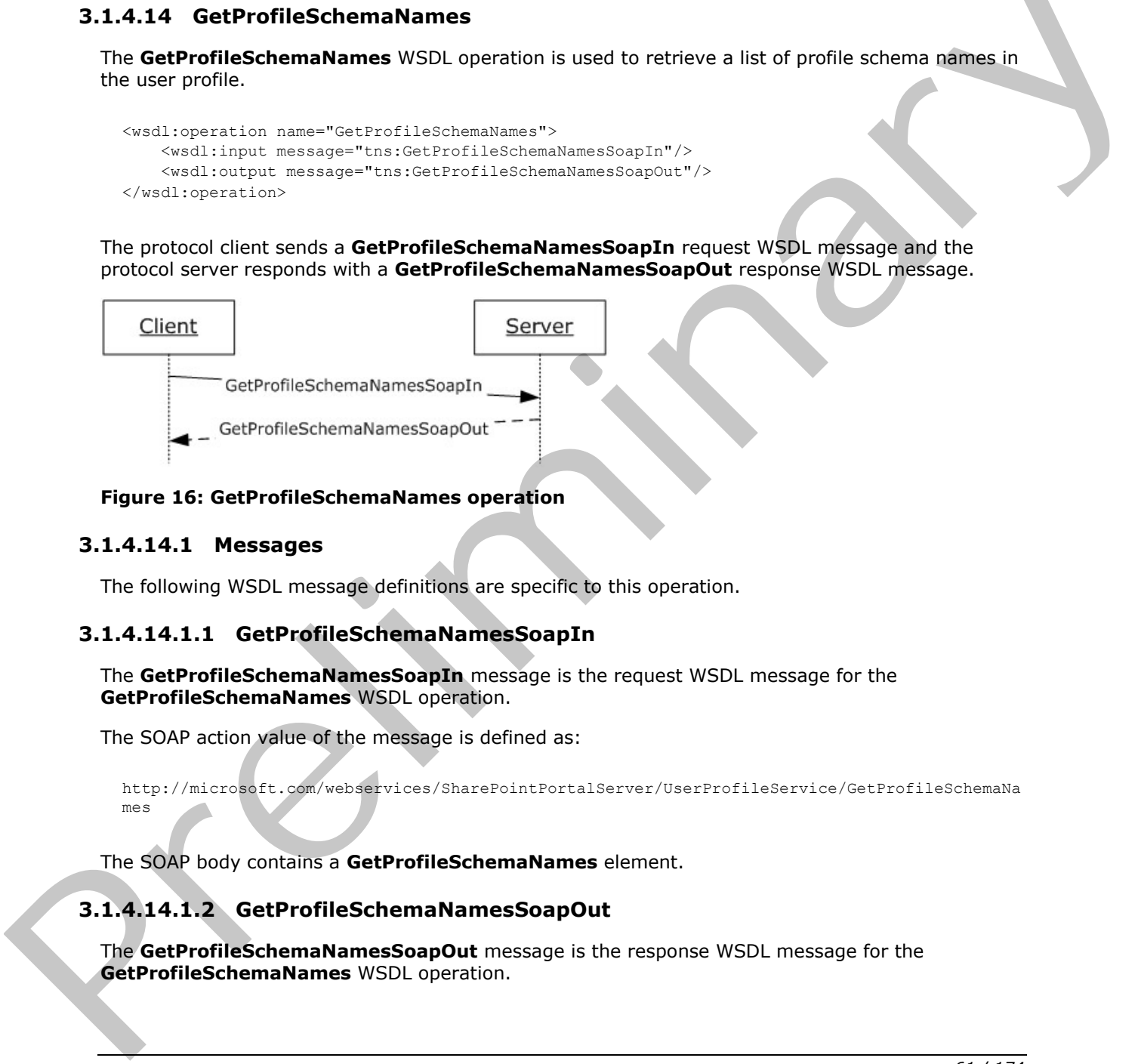

### **Figure 16: GetProfileSchemaNames operation**

### **3.1.4.14.1 Messages**

The following WSDL message definitions are specific to this operation.

## **3.1.4.14.1.1 GetProfileSchemaNamesSoapIn**

The **GetProfileSchemaNamesSoapIn** message is the request WSDL message for the **GetProfileSchemaNames** WSDL operation.

The SOAP action value of the message is defined as:

```
http://microsoft.com/webservices/SharePointPortalServer/UserProfileService/GetProfileSchemaNa
mes
```
The SOAP body contains a **GetProfileSchemaNames** element.

### **3.1.4.14.1.2 GetProfileSchemaNamesSoapOut**

The **GetProfileSchemaNamesSoapOut** message is the response WSDL message for the **GetProfileSchemaNames** WSDL operation.

*[MS-USPSWS] — v20120906 User Profile Service Web Service Protocol Specification* 

 *Copyright © 2012 Microsoft Corporation.* 

 *Release: September 12, 2012* 

The SOAP action value of the message is defined as:

```
http://microsoft.com/webservices/SharePointPortalServer/UserProfileService/GetProfileSchemaNa
mes
```
The SOAP body contains a **GetProfileSchemaNamesResponse** element.

### **3.1.4.14.2 Elements**

The following XML schema element definitions are specific to this operation.

### **3.1.4.14.2.1 GetProfileSchemaNames**

The **GetProfileSchemaNames** element is the body of the request WSDL message for the **GetProfileSchemeNames** WSDL operation.

```
<s:element name="GetProfileSchemaNames">
  <s:complexType/>
</s:element>
```
### **3.1.4.14.2.2 GetProfileSchemaNamesResponse**

The **GetProfileSchemaNamesResponse** element is the body of the response WSDL message for the **GetProfileSchemaNames** WSDL operation.

```
<s:element name="GetProfileSchemaNamesResponse">
                    <s:complexType>
                       <s:sequence>
                          <s:element minOccurs="0" maxOccurs="1" name="GetProfileSchemaNamesResult"
                                         type="tns:ArrayOfString"/>
                       </s:sequence>
                    </s:complexType>
                 </s:element>
The following XML schema element definitions are specific to this operation.<br>
3.1.4.14.2.1 GetProfileSchemaNames<br>
The GetProfileSchemaNames<br>
Certains are started in the body of the request WSDL message for the<br>
Certains co
```
**GetProfileSchemaNamesResult:** An **ArrayOfString** (section 2.2.4.9) type. The protocol server MUST return the set of profile schema names.

## **3.1.4.15 GetPropertyChoiceList**

The **GetPropertyChoiceList** WSDL operation is used to retrieve a list of possible values for a property.

```
<wsdl:operation name="GetPropertyChoiceList">
     <wsdl:input message="tns:GetPropertyChoiceListSoapIn"/>
     <wsdl:output message="tns:GetPropertyChoiceListSoapOut"/>
</wsdl:operation>
```
The protocol client sends a **GetPropertyChoiceListSoapIn** request WSDL message and the protocol server responds with a **GetPropertyChoiceListSoapOut** response WSDL message.

*[MS-USPSWS] — v20120906 User Profile Service Web Service Protocol Specification* 

 *Copyright © 2012 Microsoft Corporation.* 

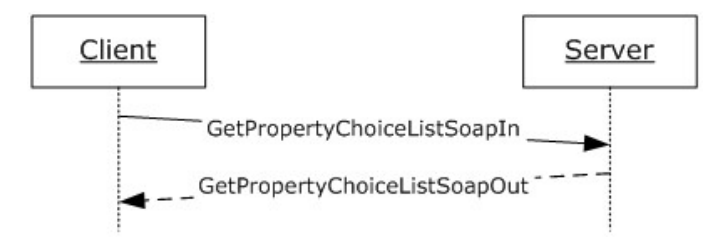

### **Figure 17: GetPropertyChoiceList operation**

### **3.1.4.15.1 Messages**

The following WSDL message definitions are specific to this operation.

## **3.1.4.15.1.1 GetPropertyChoiceListSoapIn**

The **GetPropertyChoiceListSoapIn** message is the request WSDL message for **GetPropertyChoiceList**.

The SOAP action value of the message is defined as:

```
http://microsoft.com/webservices/SharePointPortalServer/UserProfileService/GetPropertyChoiceL
ist
```
The SOAP body contains a **GetPropertyChoiceList** element.

## **3.1.4.15.1.2 GetPropertyChoiceListSoapOut**

The **GetPropertyChoiceListSoapOut** message is the response WSDL message for **GetPropertyChoiceList**.

The SOAP action value of the message is defined as:

```
http://microsoft.com/webservices/SharePointPortalServer/UserProfileService/GetPropertyChoiceL
ist
```
The SOAP body contains a **GetPropertyChoiceListResponse** element.

## **3.1.4.15.2 Elements**

The following XML schema element definitions are specific to this operation.

## **3.1.4.15.2.1 GetPropertyChoiceList**

The **GetPropertyChoiceList** element is the body of the request WSDL message for the **GetPropertyChoiceList** WSDL operation.

```
<s:element name="GetPropertyChoiceList">
                     <s:complexType>
                       <s:sequence>
                          <s:element name="propertyName" minOccurs="0" maxOccurs="1" type="s:string"/>
                       </s:sequence>
Figure 17: GetPropertyChoiceList operation<br>
3.1.4.15.11 GetPropertyChoiceList SoapIn<br>
The following WSDL measuge definitions are specific to this operation.<br>
The following WSDL measuge definitions are specific to this oper
                     </s:complexType>
```
*[MS-USPSWS] — v20120906 User Profile Service Web Service Protocol Specification* 

 *Copyright © 2012 Microsoft Corporation.* 

 *Release: September 12, 2012* 

</s:element>

**propertyName:** A string that specifies the name of the property to get the list of choices for. The protocol server MUST trim excess whitespaces from **propertyName** before retrieving the list of choices. The protocol server MUST treat **propertyName** in a case insensitive manner for retrieval of the list.

If **propertyName** does not match an existing property on the server, the protocol server MUST return a SOAP fault. If the property is not available through web service  $<10$ , the protocol server MUST return a **SOAP fault**. If the property does not have a choice list, the protocol server MUST return an empty result set.

## **3.1.4.15.2.2 GetPropertyChoiceListResponse**

The **GetPropertyChoiceListResponse** element is the body of the response WSDL message for the **GetPropertyChoiceList** WSDL operation.

```
<s:element name="GetPropertyChoiceListResponse">
                    <s:complexType>
                       <s:sequence>
                         <s:element name="GetPropertyChoiceListResult" type="tns:ArrayOfString" minOccurs="0" 
                maxOccurs="1"/>
                      </s:sequence>
                    </s:complexType>
                \langle/s·element>
ing a Side Fraid. If the property lane for available broody web service 20st, the produced server NDST<br>
PREFINITE REAL ASSAZZ GetProperty Choice in the was choice list, the produced server NDST<br>
That 4.15.2.2 GetPrope
```
**GetPropertyChoiceListResult:** An **ArrayOfString** (section 2.2.4.9) type. The protocol server MUST return the set of values for the given property.

If the property specified by **propertyName** does not have a list of choices, the protocol server MUST return a SOAP fault.

### **3.1.4.16 GetUserColleagues**

The **GetUserColleagues** WSDL operation is used to get all the colleague properties associated with the specified user profile.

```
<wsdl:operation name="GetUserColleagues">
    <wsdl:input message="tns:GetUserColleaguesSoapIn"/>
    <wsdl:output message="tns:GetUserColleaguesSoapOut"/>
</wsdl:operation>
```
The protocol client sends a **GetUserColleaguesSoapIn** request WSDL message and the protocol server responds with a **GetUserColleaguesSoapOut** response WSDL message.

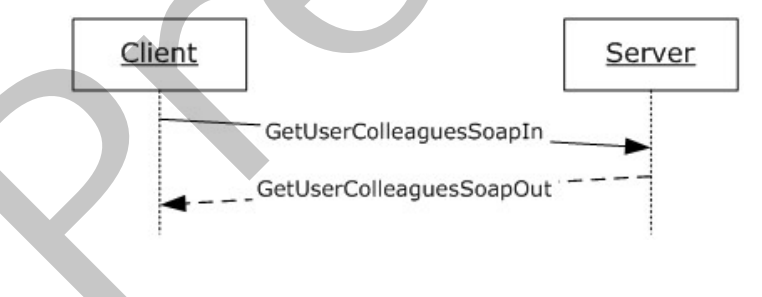

*[MS-USPSWS] — v20120906 User Profile Service Web Service Protocol Specification* 

 *Copyright © 2012 Microsoft Corporation.* 

 *Release: September 12, 2012* 

#### **Figure 18: GetUserColleagues operation**

### **3.1.4.16.1 Messages**

The following WSDL message definitions are specific to this operation.

### **3.1.4.16.1.1 GetUserColleaguesSoapIn**

The **GetUserColleaguesSoapIn** message is the request WSDL message for the **GetUserColleagues** WSDL operation.

The SOAP action value of the message is defined as:

http://microsoft.com/webservices/SharePointPortalServer/UserProfileService/GetUserColleagues

The SOAP body contains a **GetUserColleagues** element.

## **3.1.4.16.1.2 GetUserColleaguesSoapOut**

The **GetUserColleaguesSoapOut** message is the response WSDL message for the **GetUserColleagues** WSDL operation.

The SOAP action value of the message is defined as:

http://microsoft.com/webservices/SharePointPortalServer/UserProfileService/GetUserColleagues

The SOAP body contains a **GetUserColleaguesResponse** element.

### **3.1.4.16.2 Elements**

The following XML schema element definitions are specific to this operation.

## **3.1.4.16.2.1 GetUserColleagues**

The **GetUserColleagues** element is the body of the request WSDL message for the **GetUserColleagues** WSDL operation.

```
<s:element name="GetUserColleagues">
                    <s:complexType>
                       <s:sequence>
                          <s:element name="accountName" type="s:string" minOccurs="0" maxOccurs="1"/>
                       </s:sequence>
                     </s:complexType>
                 \langle/s:element>
Catture Colleagues WSD, mension is a consistent of the mass of the state in the state button of the mass of the mass of the mass of the mass of the state of the state of the state of the state of the state of the state of
```
**accountName:** A string that specifies the login name of the user profile to return the elements for. This value MUST be less than or equal to 400 characters in length. The protocol server MUST treat **accountName** in a case insensitive manner for retrieval of the user profile.

If accountName is not specified or does not have a value and there is not an existing user profile for the current user, then a new user profile MUST be created which represents the current user and the protocol server MUST send a response that includes zero ContactData elements.

*[MS-USPSWS] — v20120906 User Profile Service Web Service Protocol Specification* 

 *Copyright © 2012 Microsoft Corporation.* 

 *Release: September 12, 2012* 

If accountName is not specified or does not have a value and there is an existing user profile for the current user, then the protocol server MUST return elements for that user profile.

If **accountName** is specified and does not match the login name of an existing user profile, the protocol server MUST send a SOAP fault message

#### **3.1.4.16.2.2 GetUserColleaguesResponse**

The **GetUserColleaguesResponse** element is the body of the response WSDL message for the **GetUserColleagues** WSDL operation.

```
<s:element name="GetUserColleaguesResponse">
  <s:complexType>
    <s:sequence>
      <s:element name="GetUserColleaguesResult" type="tns:ArrayOfContactData"
               minOccurs="0" maxOccurs="1"/>
     </s:sequence>
   </s:complexType>
</s:element>
```
**GetUserColleaguesResult:** A set of **ContactData** (section 2.2.4.11) elements corresponding to the colleagues of the specified user.

If the current user is not the same as the user specified by **accountName,** and the current user is not authorized to administer the user profile service, the server MUST return a SOAP fault message.

The protocol server MUST only return **ContactData** elements for colleagues the current user has permission to view as specified in section 2.2.5.4. The sole exception to this are Sharepoint administrator(s) with user personalization permissions; they are permitted to access the data.

If the user specified by **accountName** does not have any colleagues, the response MUST contain zero **ContactData** elements.

### **3.1.4.17 GetUserLinks**

The **GetUserLinks** WSDL operation is used to get the quick link properties associated with the specified user profile.

```
<wsdl:operation name="GetUserLinks">
     <wsdl:input message="tns:GetUserLinksSoapIn"/>
     <wsdl:output message="tns:GetUserLinksSoapOut"/>
</wsdl:operation>
```
The protocol client sends a **GetUserLinksSoapIn** request WSDL message and the protocol server responds with a **GetUserLinksSoapOut** response WSDL message.

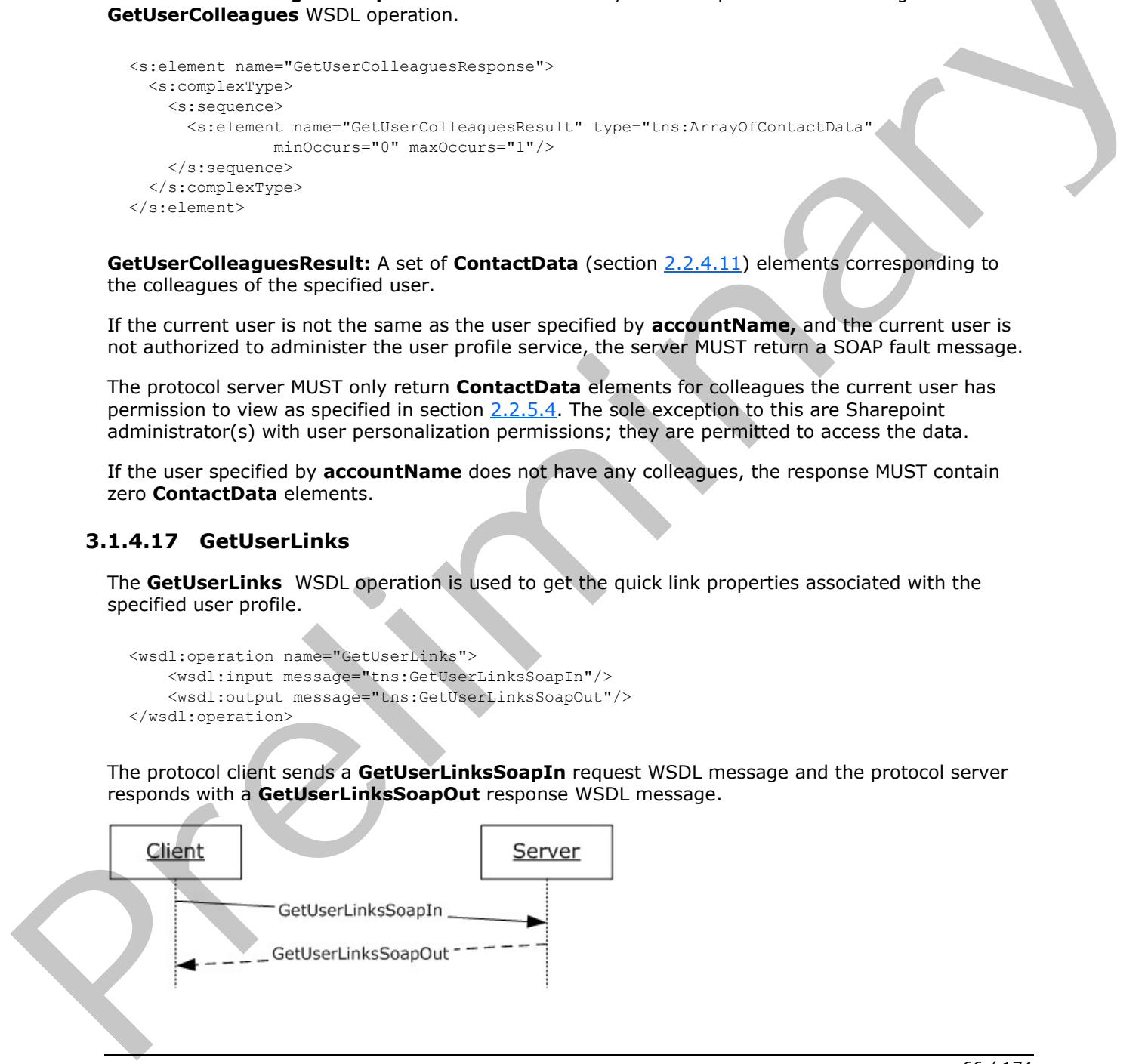

*[MS-USPSWS] — v20120906 User Profile Service Web Service Protocol Specification* 

 *Copyright © 2012 Microsoft Corporation.* 

 *Release: September 12, 2012* 

#### **Figure 19: GetUserLinks operation**

### **3.1.4.17.1 Messages**

The following WSDL message definitions are specific to this operation.

## **3.1.4.17.1.1 GetUserLinksSoapIn**

The **GetUserLinksSoapIn** message is the request WSDL message for the **GetUserLinks** WSDL operation.

The SOAP action value of the message is defined as:

http://microsoft.com/webservices/SharePointPortalServer/UserProfileService/GetUserLinks

The SOAP body contains a **GetUserLinks** element.

## **3.1.4.17.1.2 GetUserLinksSoapOut**

The **GetUserLinksSoapOut** message is the response WSDL message for the **GetUserLinks** WSDL operation.

The SOAP action value of the message is defined as:

http://microsoft.com/webservices/SharePointPortalServer/UserProfileService/GetUserLinks

The SOAP body contains a **GetUserLinksResponse** element.

## **3.1.4.17.2 Elements**

The following XML schema element definitions are specific to this operation.

## **3.1.4.17.2.1 GetUserLinks**

The **GetUserLinks** element is the body of the request WSDL message for the **GetUserLinks** WSDL operation.

```
<s:element name="GetUserLinks">
                     <s:complexType>
                        <s:sequence>
                           <s:element name="accountName" type="s:string" minOccurs="0" maxOccurs="1"/>
                        </s:sequence>
                     </s:complexType>
                 \langle/s:element>
operation.<br>
The SOAP action value of the message is defined as:<br>
The SOAP action value of the message is defined as:<br>
The SOAP body contains a GetUserLinks cheme.<br>
The SOAP action value of the message is the response WSDL
```
**accountName:** A string that specifies the login name of the user profile to return the elements for. This value MUST be less than or equal to 400 characters in length. The protocol server MUST treat **accountName** in a case insensitive manner for retrieval of the user profile.

If **accountName** is not specified or does not have a value and there is not an existing user profile for the current user, then a new user profile  $MAY < 11$  be created which represents the current user and the protocol server MUST send a response that includes zero **QuickLinkData** elements.

*[MS-USPSWS] — v20120906 User Profile Service Web Service Protocol Specification* 

 *Copyright © 2012 Microsoft Corporation.* 

 *Release: September 12, 2012* 

If **accountName** is not specified or does not have a value and there is an existing user profile for the current user, then the protocol server MUST return the name of the profile schema corresponding to the user profile of the current user.

If **accountName** is specified and does not match the login name of an existing user profile, the protocol server MUST send a SOAP fault message

### **3.1.4.17.2.2 GetUserLinksResponse**

The **GetUserLinksResponse** element is the body of the response WSDL message for the **GetUserLinks** WSDL operation.

```
<s:element name="GetUserLinksResponse">
                   <s:complexType>
                     <s:sequence>
                       <s:element name="GetUserLinksResult" type="tns:ArrayOfQuickLinkData"
                                  minOccurs="0" maxOccurs="1"/>
                     </s:sequence>
                   </s:complexType>
               </s:element>
mnt is the body of the response WSDL message for the<br>
Celtications can response the control of the response WSDL message for the<br>
Celtications can response the response of the control of the
```
**GetUserLinksResult:** A set of **QuickLinkData** (section 2.2.4.18) elements corresponding to the quick link properties of the specified user.

If the current user is not the same user specified by **accountName,** and the current user is not authorized to administer the user profile service, then the protocol server MUST return a SOAP fault message.

The protocol server MUST only return **QuickLinkData** elements for quick links the current user has permission to view as specified in section 2.2.5.4..

If the user specified by **accountName** does not have any quick links, the response MUST contain zero **QuickLinkData** elements.

## **3.1.4.18 GetUserMemberships**

The **GetUserMemberships** WSDL operation is used to get the memberships associated with the specified user profile.

```
<wsdl:operation name="GetUserMemberships">
     <wsdl:input message="tns:GetUserMembershipsSoapIn"/>
     <wsdl:output message="tns:GetUserMembershipsSoapOut"/>
</wsdl:operation>
```
The protocol client sends a **GetUserMembershipsSoapIn** request WSDL message and the protocol server responds with a **GetUserMembershipsSoapOut** response WSDL message.

If the current user is not authorized to administer the user profile service and not requesting the profile of the current user, the protocol server MUST send a SOAP fault message.

*[MS-USPSWS] — v20120906 User Profile Service Web Service Protocol Specification* 

 *Copyright © 2012 Microsoft Corporation.* 

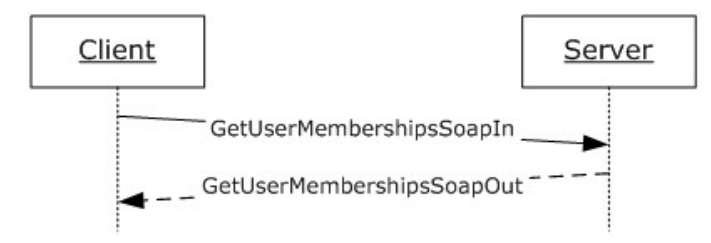

### **Figure 20: GetUserMemberships operation**

### **3.1.4.18.1 Messages**

The following WSDL message definitions are specific to this operation.

## **3.1.4.18.1.1 GetUserMembershipsSoapIn**

The **GetUserMembershipsSoapIn** message is the request WSDL message for the **GetUserMemberships** WSDL operation.

The SOAP action value of the message is defined as:

http://microsoft.com/webservices/SharePointPortalServer/UserProfileService/GetUserMemberships

The SOAP body contains a **GetUserMemberships** element.

## **3.1.4.18.1.2 GetUserMembershipsSoapOut**

The **GetUserMembershipsSoapOut** message is the response WSDL message for the **GetUserMemberships** WSDL operation.

The SOAP action value of the message is defined as:

http://microsoft.com/webservices/SharePointPortalServer/UserProfileService/GetUserMemberships

The SOAP body contains a **GetUserMembershipsResponse** element.

## **3.1.4.18.2 Elements**

The following XML schema element definitions are specific to this operation.

## **3.1.4.18.2.1 GetUserMemberships**

The **GetUserMemberships** element is the body of the request WSDL message for the **GetUserMemberships** WSDL operation.

```
<s:element name="GetUserMemberships">
                     <s:complexType>
                       <s:sequence>
                          <s:element name="accountName" type="s:string" minOccurs="0" maxOccurs="1"/>
                        </s:sequence>
                     </s:complexType>
                 </s:element>
Figure 20: GetUesrNemberships operation<br>
3.1.4.18.11 GetUesrNemberships operation<br>
The following WSD. measuge definitions are specific to this operation.<br>
The following WSD. measuge definitions are specific to this operati
```
*[MS-USPSWS] — v20120906 User Profile Service Web Service Protocol Specification* 

 *Copyright © 2012 Microsoft Corporation.* 

 *Release: September 12, 2012* 

**accountName:** A string that specifies the login name of the user profile to return the elements for. This value MUST be less than or equal to 400 characters in length. The protocol server MUST treat **accountName** in a case insensitive manner for retrieval of the user profile.

If accountName is not specified or does not have a value and there is not an existing user profile for the current user, then a new user profile  $MAY < 12$  be created which represents the current user and the protocol server MUST send a response that includes zero MembershipData elements.

If accountName is not specified or does not have a value and there is an existing user profile for the current user, then the protocol server MUST return elements for that user profile.

If **accountName** is specified and does not match the login name of an existing user profile, the protocol server MUST send a SOAP fault message.

### **3.1.4.18.2.2 GetUserMembershipsResponse**

The **GetUserMembershipsResponse** element is the body of the response WSDL message for the **GetUserMemberships** WSDL operation.

```
<s:element name="GetUserMembershipsResponse">
             <s:complexType>
               <s:sequence>
                 <s:element name="GetUserMembershipsResult" type="tns:ArrayOfMembershipData"
                        minOccurs="0" maxOccurs="1"/>
              \langles:sequence>
             </s:complexType>
          </s:element>
mnd a SOAP fault message.<br>
3.1.4.13.2.2. GetUser-Memberships
```
**GetUserMembershipsResult:** A set of **MembershipData** (section 2.2.4.13) elements corresponding to the specified user's membership properties.

If the current user is not the same user specified by **accountName,** and the current user is not authorized to administer the user profile service, then the protocol server MUST return a SOAP fault message.

The protocol server MUST only return **MembershipData** elements for memberships the current user has permission to view as specified in section 2.2.5.4.

If the user specified by **accountName** does not have any memberships, the response MUST contain zero **MembershipData** elements.

#### **3.1.4.19 GetUserOrganizations**

The **GetUserOrganizations** WSDL operation is used to get the organization properties associated with the specified user profile.

```
<wsdl:operation name="GetUserOrganizations">
     <wsdl:input message="tns:GetUserOrganizationsSoapIn"/>
    <wsdl:output message="tns:GetUserOrganizationsSoapOut"/>
</wsdl:operation>
```
The protocol client sends a **GetUserOrganizationsSoapIn** request WSDL message and the protocol server responds with a **GetUserOrganizationsSoapOut** response WSDL message.

*[MS-USPSWS] — v20120906 User Profile Service Web Service Protocol Specification* 

 *Copyright © 2012 Microsoft Corporation.* 

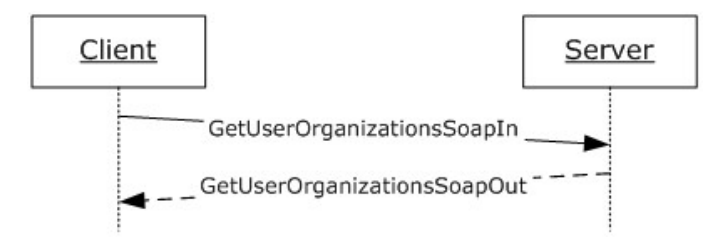

### **Figure 21: GetUserOrganizations operation**

### **3.1.4.19.1 Messages**

The following WSDL message definitions are specific to this operation.

## **3.1.4.19.1.1 GetUserOrganizationsSoapIn**

The **GetUserOrganizationsSoapIn** message is the request WSDL message for the **GetUserOrganizations** WSDL operation.

The SOAP action value of the message is defined as:

http://microsoft.com/webservices/SharePointPortalServer/UserProfileService/GetUserOrganizatio ns

The SOAP body contains a **GetUserOrganizations** element.

## **3.1.4.19.1.2 GetUserOrganizationsSoapOut**

The **GetUserOrganizationsSoapOut** message is the response WSDL message for the **GetUserOrganizations** WSDL operation.

The SOAP action value of the message is defined as:

```
http://microsoft.com/webservices/SharePointPortalServer/UserProfileService/GetUserOrganizatio
ns
```
The SOAP body contains a **GetUserOrganizationsResponse** element.

## **3.1.4.19.2 Elements**

The following XML schema element definitions are specific to this operation.

## **3.1.4.19.2.1 GetUserOrganizations**

The **GetUserOrganizations** element is the body of the request WSDL message for the **GetUserOrganizations** WSDL operation.

```
<s:element name="GetUserOrganizations">
                     <s:complexType>
                        <s:sequence>
                          <s:element name="accountName" type="s:string" minOccurs="0" maxOccurs="1"/>
                        </s:sequence>
Figure 21: GetUserOrganizations operation<br>
3.1.4.19.1. GetUserOrganizations are specific to this operation.<br>
The following WSD. message definitions are specific to this operation.<br>
The following WSD. message definitions So
                     </s:complexType>
```
*[MS-USPSWS] — v20120906 User Profile Service Web Service Protocol Specification* 

 *Copyright © 2012 Microsoft Corporation.* 

 *Release: September 12, 2012* 

</s:element>

**accountName**: A string that specifies the login name of the user profile to return the elements for. This value MUST be less than or equal to 400 characters in length. The protocol server MUST treat accountName in a case insensitive manner for retrieval of the user profile.

If **accountName** is not specified or does not have a value and there is not an existing user profile for the current user, the protocol server MUST send a SOAP fault message.

If **accountName** is not specified or does not have a value and there is an existing user profile for the current user, then the protocol server MUST return elements for that user profile.

If **accountName** is specified and does not match the login name of an existing user profile, the protocol server MUST send a SOAP fault message.

#### **3.1.4.19.2.2 GetUserOrganizationsResponse**

The **GetUserOrganizationsResponse** element is the body of the response WSDL message for the **GetUserOrganizations** WSDL operation.

```
<s:element name="GetUserOrganizationsResponse">
                   <s:complexType>
                      <s:sequence>
                         <s:element name="GetUserOrganizationsResult" type="tns: ArrayOfOrganizationProfileData"
                                    minOccurs="0" maxOccurs="1"/>
                      </s:sequence>
                    </s:complexType>
                </s:element>
If accounts and specified or does not line a value and there is an existing user profile for<br>the correctives, been the prelimity the method specified response<br>of the corrective of the corrective of the free specified part
```
**GetUserOrganizationsResult:** A set of **OrganizationProfileData** (section 2.2.4.14) elements corresponding to the organizations of the specified user.

The protocol server MUST only return **OrganizationProfileData** elements for organizations the current user has permission to view. The protocol server determines the permission on each organization by checking the internal Privacy value for each as specified in section 2.2.5.4. However, these internally checked Privacy values are not returned as part of the response.

If the user specified by **accountName** does not have any organizations, the response MUST be an exception: "The object reference is not set to an instance of an object.".

### **3.1.4.20 GetUserPinnedLinks**

The **GetUserPinnedLinks** WSDL operation is used to get the pinned links associated with the specified user profile.

```
<wsdl:operation name="GetUserPinnedLinks">
    <wsdl:input message="tns:GetUserPinnedLinksSoapIn"/>
    <wsdl:output message="tns:GetUserPinnedLinksSoapOut"/>
</wsdl:operation>
```
The protocol client sends a **GetUserPinnedLinksSoapIn** request WSDL message and the protocol server responds with a **GetUserPinnedLinksSoapOut** response WSDL message.

*[MS-USPSWS] — v20120906 User Profile Service Web Service Protocol Specification* 

 *Copyright © 2012 Microsoft Corporation.*
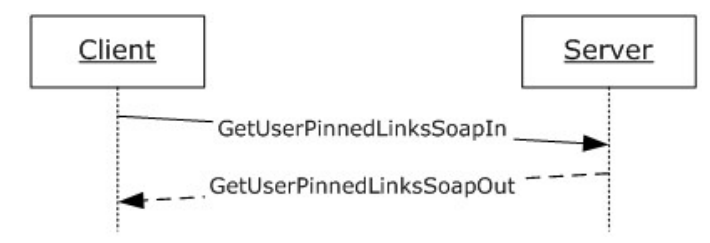

### **Figure 22: GetUserPinnedLinks operation**

## **3.1.4.20.1 Messages**

The following WSDL message definitions are specific to this operation.

# **3.1.4.20.1.1 GetUserPinnedLinksSoapIn**

The **GetUserPinnedLinksSoapIn** message is the request WSDL message for the **GetUserPinnedLinks** WSDL operation.

The SOAP action value of the message is defined as:

http://microsoft.com/webservices/SharePointPortalServer/UserProfileService/GetUserPinnedLinks

The SOAP body contains a **GetUserPinnedLinks** element.

# **3.1.4.20.1.2 GetUserPinnedLinksSoapOut**

The **GetUserPinnedLinksSoapOut** message is the response WSDL message for the **GetUserPinnedLinks** WSDL operation.

The SOAP action value of the message is defined as:

http://microsoft.com/webservices/SharePointPortalServer/UserProfileService/GetUserPinnedLinks

The SOAP body contains a **GetUserPinnedLinksResponse** element.

## **3.1.4.20.2 Elements**

The following XML schema element definitions are specific to this operation.

# **3.1.4.20.2.1 GetUserPinnedLinks**

The **GetUserPinnedLinks** element is the body of the request WSDL message for the **GetUserPinnedLinks** WSDL operation.

```
<s:element name="GetUserPinnedLinks">
                    <s:complexType>
                       <s:sequence>
                          <s:element name="accountName" type="s:string" minOccurs="0" maxOccurs="1"/>
                       </s:sequence>
                    </s:complexType>
                </s:element>
Figure 22: GetVeerPinnedLinks operation<br>
3.1.4.20.1. Messages<br>
The following wall). many comparisons are specific to this operation.<br>
3.1.4.20.1.1. GetVesePinnedLinksSoapTn<br>
The Cattles PinnedLinksSoapTn<br>
The Cattles Pinne
```
*[MS-USPSWS] — v20120906 User Profile Service Web Service Protocol Specification* 

 *Copyright © 2012 Microsoft Corporation.* 

 *Release: September 12, 2012* 

**accountName:** A string that specifies the login name of the user profile to return the elements for. This value MUST be less than or equal to 400 characters in length. The protocol server MUST treat **accountName** in a case insensitive manner for retrieval of the user profile.

If **accountName** is not specified or does not have a value and there is not an existing user profile for the current user, then a new user profile MUST be created which represents the current user and the protocol server MUST send a response that includes zero **PinnedLinkData** elements.

If **accountName** is not specified or does not have a value and there is an existing user profile for the current user, then the protocol server MUST return elements for that user profile.

If **accountName** is specified and does not match the login name of an existing user profile, the protocol server MUST send a SOAP fault message.

#### **3.1.4.20.2.2 GetUserPinnedLinksResponse**

The **GetUserPinnedLinksResponse** element is the body of the response WSDL message for the **GetUserPinnedLinks** WSDL operation.

```
<s:element name="GetUserPinnedLinksResponse">
                <s:complexType>
                 <s:sequence>
                    <s:element name="GetUserPinnedLinksResult" type="tns:ArrayOfPinnedLinkData"
                             minOccurs="0" maxOccurs="1"/>
                 \langles:sequence>
                </s:complexType>
            </s:element>
ming user profile. The current user, then the protocol server MUST send and cost of matter in the community procedure profile, the protocol se
```
**GetUserPinnedLinksResult:** A set of **PinnedLinkData** (section 2.2.4.15) elements corresponding to the pinned links for the specified user.

The protocol server MUST only return **PinnedLinkData** elements for the pinned links the current user has permission to view as specified in section 2.2.5.4. For this function ONLY, the Privacy level is assumed to be Private.

If the user specified by **accountName** does not have any pinned links, the response MUST contain zero **PinnedLinkData** elements.

# **3.1.4.21 GetUserProfileByGuid**

The **GetUserProfileByGuid** WSDL operation is used to retrieve a user profile given the GUID of a user.

```
<wsdl:operation name="GetUserProfileByGuid">
     <wsdl:input message="tns:GetUserProfileByGuidSoapIn"/>
     <wsdl:output message="tns:GetUserProfileByGuidSoapOut"/>
</wsdl:operation>
```
The protocol client sends a **GetUserProfileByGuidSoapIn** request WSDL message and the protocol server responds with a **GetUserProfileByGuidSoapOut** response WSDL message.

*[MS-USPSWS] — v20120906 User Profile Service Web Service Protocol Specification* 

 *Copyright © 2012 Microsoft Corporation.* 

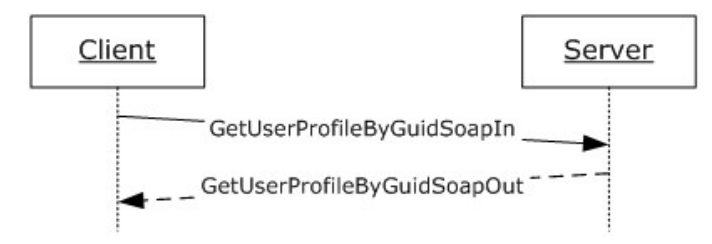

#### **Figure 23: GetUserProfileByGuid operation**

## **3.1.4.21.1 Messages**

The following WSDL message definitions are specific to this operation.

# **3.1.4.21.1.1 GetUserProfileByGuidSoapIn**

The **GetUserProfileByGuidSoapIn** message is the request WSDL message for the **GetUserByGuid** WSDL operation.

The SOAP action value of the message is defined as:

```
http://microsoft.com/webservices/SharePointPortalServer/UserProfileService/GetUserProfileByGu
id
```
The SOAP body contains a **GetUserProfileByGuid** element.

# **3.1.4.21.1.2 GetUserProfileByGuidSoapOut**

The **GetUserProfileByGuidSoapOut** message is the response WSDL message from the **GetUserProfileByGuid** WSDL operation.

The SOAP action value of the message is defined as:

```
http://microsoft.com/webservices/SharePointPortalServer/UserProfileService/GetUserProfileByGu
id
```
The SOAP body contains a **GetUserProfileByGuidResponse** element.

# **3.1.4.21.2 Elements**

The following XML schema element definitions are specific to this operation.

# **3.1.4.21.2.1 GetUserProfileByGuid**

The **GetUserProfileByGuid** element is the body of the request WSDL message for the **GetUserProfileByGuid** WSDL operation.

```
<s:element name="GetUserProfileByGuid">
                     <s:complexType>
                        <s:sequence>
                          <s:element name="guid" type="s1:guid"/>
                        </s:sequence>
Figure 23: GetUserProfileByGuid operation<br>
3.1.4.21.1. Messages<br>
The following WSD, message definitions are specific to this operation.<br>
3.1.4.21.1.1. GetUserProfileByGuidSoapIn<br>
The Gattlese ProfileByGuidSoapIn<br>
The Gattl
                     </s:complexType>
```
*75 / 174* 

*[MS-USPSWS] — v20120906 User Profile Service Web Service Protocol Specification* 

 *Copyright © 2012 Microsoft Corporation.* 

</s:element>

**guid:** A **guid** type that specifies the GUID associated with the user for which to retrieve the user profile.

If the GUID does not exist indicating that it does not refer to an existing user, the protocol server MUST send a SOAP fault message.

## **3.1.4.21.2.2 GetUserProfileByGuidResponse**

The **GetUserProfileByGuidResponse** element is the body of the response WSDL message for the **GetUserProfileByGuid** WSDL operation.

```
<s:element name="GetUserProfileByGuidResponse">
                    <s:complexType>
                      <s:sequence>
                         <s:element minOccurs="0" maxOccurs="1" name="GetUserProfileByGuidResult" 
                type="tns:ArrayOfPropertyData"/>
                      </s:sequence>
                    </s:complexType>
                </s:element>
To the Gettles-Profile ByGuid Response<br>
The Gettles-Profile ByGuid Response<br>
The Gettles-Profile ByGuid Response<br>
The Gettes-Profile ByGuid WSD, coerarion.<br>
Constrained WSD, coerarion<br>
Constrained WSD, coerarion<br>
Constrain
```
**GetUserProfileByGuidResult:** A set of **PropertyData** (section 2.2.4.16) elements corresponding to the properties of the user specified by **guid**.

If the current user is not the same user specified by **guid,** and the current user is not authorized to administer the user profile service, then the protocol server MUST set the **Privacy** element of any **PropertyData** elements returned to "NotSet".

The protocol server MUST only return **PropertyData** elements for properties the current user has permission to view as specified in section 2.2.5.4.

If the user specified by **guid** does not have any properties, the response MUST contain zero **PropertyData** elements.

#### **3.1.4.22 GetUserProfileByIndex**

The **GetUserProfileByIndex** WSDL operation is used to retrieve a user profile given a unique identifier. This operation can be used to iterate through all of the existing user profiles.

```
<wsdl:operation name="GetUserProfileByIndex">
     <wsdl:input message="tns:GetUserProfileByIndexSoapIn"/>
     <wsdl:output message="tns:GetUserProfileByIndexSoapOut"/>
</wsdl:operation>
```
The protocol client sends a **GetUserProfileByIndexSoapIn** request WSDL message and the protocol server responds with a **GetUserProfileByIndexSoapOut** response WSDL message.

If the current user is not authorized to administer the user profile service and not requesting the profile of the current user, the protocol server MUST send a SOAP fault message.

*[MS-USPSWS] — v20120906 User Profile Service Web Service Protocol Specification* 

 *Copyright © 2012 Microsoft Corporation.* 

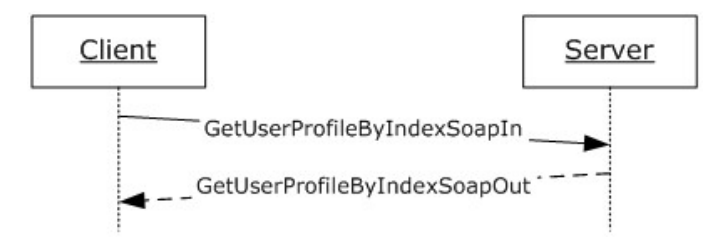

#### **Figure 24: GetUserProfileByIndex operation**

#### **3.1.4.22.1 Messages**

The following WSDL message definitions are specific to this operation.

## **3.1.4.22.1.1 GetUserProfileByIndexSoapIn**

The **GetUserProfileByIndexSoapIn** message is the request WSDL message for the **GetUserProfileByIndex** WSDL operation.

The SOAP action value of the message is defined as:

http://microsoft.com/webservices/SharePointPortalServer/UserProfileService/GetUserProfileByIn dex

The SOAP body contains a **GetUserProfileByIndex** element.

## **3.1.4.22.1.2 GetUserProfileByIndexSoapOut**

The **GetUserProfileByIndexSoapOut** message is the response WSDL message for the **GetUserProfileByIndex** WSDL operation.

The SOAP action value of the message is defined as:

```
http://microsoft.com/webservices/SharePointPortalServer/UserProfileService/GetUserProfileByIn
dex
```
The SOAP body contains a **GetUserProfileByIndexResponse** element.

# **3.1.4.22.2 Elements**

<span id="page-76-0"></span>The following XML schema element definitions are specific to this operation.

# **3.1.4.22.2.1 GetUserProfileByIndex**

The **GetUserProfileByIndex** element is the body of the request WSDL message for the **GetUserProfileByIndex** WSDL operation.

```
<s:element name="GetUserProfileByIndex">
                     <s:complexType>
                        <s:sequence>
                          <s:element name="index" type="s:int"/>
                        </s:sequence>
Figure 24: GetUserProfileByIndex operation<br>
3.1.4.22.1. Messages<br>
The following visible measure definitions are specific to this operation.<br>
3.1.4.22.1.1 GetUserProfileByIndexSoapIn<br>
The Gattlese ProfileByIndexSoapIn measu
                     </s:complexType>
```
*77 / 174* 

*[MS-USPSWS] — v20120906 User Profile Service Web Service Protocol Specification* 

 *Copyright © 2012 Microsoft Corporation.* 

</s:element>

**index:** An **int** type that specifies which user profile is returned. The protocol server MUST return the user profile whose index matches the smallest user profile index that is greater than index.

If index is greater than the indices of all existing user profiles, the protocol server MUST return a GetUserProfileByIndexResult element, in which NextValue is set to -1 and all other fields are null.

## **3.1.4.22.2.2 GetUserProfileByIndexResponse**

The **GetUserProfileByIndexResponse** element is the body of the response WSDL message for the **GetUserProfileByIndex** WSDL operation.

```
<s:element name="GetUserProfileByIndexResponse">
   <s:complexType>
     <s:sequence>
       <s:element name="GetUserProfileByIndexResult"
                type="tns:GetUserProfileByIndexResult" minOccurs="0" maxOccurs="1"/>
    \langles:sequence>
   </s:complexType>
</s:element>
```
**GetUserProfileByIndexResult:** A complex type that represents the data of a user profile (section 3.1.4.22.3.1) as retrieved by the GetUserProfileByIndex WSDL operation (section 3.1.4.22.2.1)

The protocol server MUST return a GetUserProfileByIndexResult (section 3.1.4.22.3.1) in the response WSDL message as long as it is not returning a SOAP fault.

## **3.1.4.22.3 Complex Types**

<span id="page-77-0"></span>The following XML schema complex type definitions are specific to this operation.

#### **3.1.4.22.3.1 GetUserProfileByIndexResult**

The **GetUserProfileByIndexResult** complex type is used to represent the returned user profile data.

```
<s:complexType name="GetUserProfileByIndexResult">
              <s:sequence>
                <s:element name="NextValue" type="s:string" minOccurs="0" maxOccurs="1"/>
                <s:element name="UserProfile" type="tns:ArrayOfPropertyData" minOccurs="0"
                           maxOccurs="1"/>
                <s:element name="Colleagues" type="tns:ArrayOfContactData" minOccurs="0"
                           maxOccurs="1"/>
                 <s:element name="QuickLinks" type="tns:ArrayOfQuickLinkData" minOccurs="0"
                           maxOccurs="1"/>
                 <s:element name="PinnedLinks" type="tns:ArrayOfPinnedLinkData" minOccurs="0"
                           maxOccurs="1"/>
                 <s:element name="Memberships" type="tns:ArrayOfMembershipData" minOccurs="0"
                           maxOccurs="1"/>
              </s:sequence>
             </s:complexType>
3.1.4.22.2.2 ndexResponseary WSU, considers a line of the response WSU, message for the<br>
consideration and
```
*[MS-USPSWS] — v20120906 User Profile Service Web Service Protocol Specification* 

 *Copyright © 2012 Microsoft Corporation.* 

**NextValue:** A string that specifies the user profile index of the next user profile that is greater than index. This value MUST uniquely identify another user profile object, or be set to -1 if no such object exists. The value inside the string is an integer of the same type as that accepted by GetUserProfileByIndexResult.

**UserProfile:** A set of **PropertyData** (section [2.2.4.16\)](#page-21-1) elements corresponding to the properties of the specified user.

**Colleagues:** A set of **ContactData** (section 2.2.4.11) elements corresponding to the colleague properties of the specified user.

**QuickLinks:** A set of **QuickLinkData** (section 2.2.4.18) elements corresponding to the quick link properties of the specified user.

**PinnedLinks:** A set of **PinnedLinkData** (section 2.2.4.15) elements corresponding to the pinned links of the specified user.

**Memberships:** A set of **MembershipData** (section 2.2.4.13) elements corresponding to the memberships of the specified user.

If the current user is not the same as the user retrieved through GetUserProfileByIndex using **index,** and the current user is not authorized to administer the user profile service, the server must return a SOAP fault message.

The protocol server MUST only return elements for properties the current user has permission to view as specified in section 2.2.5.4.

## **3.1.4.23 GetUserProfileByName**

The **GetUserProfileByName** WSDL operation is used to retrieve a user profile given a login name.

```
<wsdl:operation name="GetUserProfileByName">
    <wsdl:input message="tns:GetUserProfileByNameSoapIn"/>
    <wsdl:output message="tns:GetUserProfileByNameSoapOut"/>
</wsdl:operation>
```
The protocol client sends a **GetUserProfileByNameSoapIn** request WSDL message and the protocol server responds with a **GetUserProfileByNameSoapOut** response WSDL message.

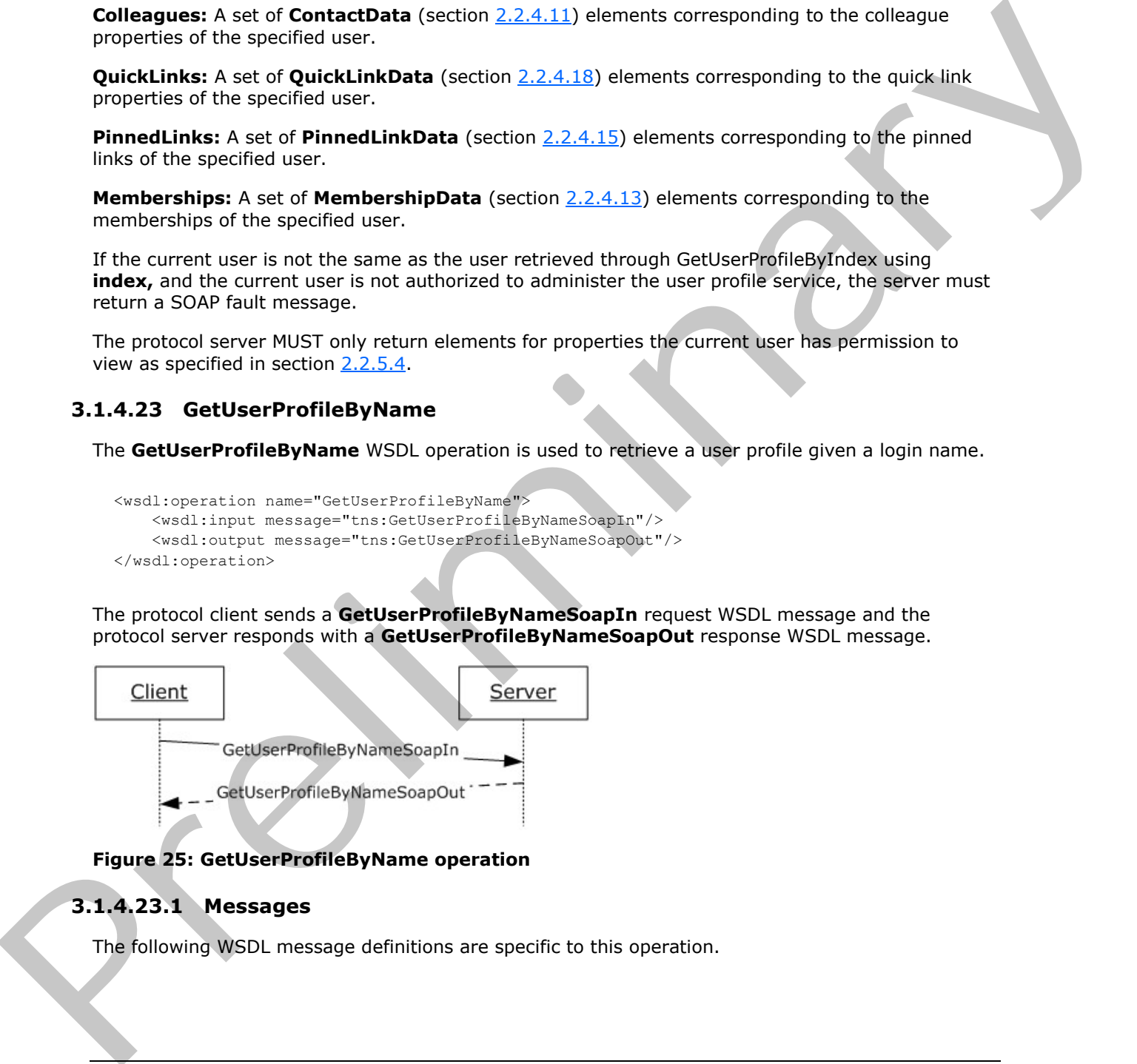

#### **Figure 25: GetUserProfileByName operation**

### **3.1.4.23.1 Messages**

The following WSDL message definitions are specific to this operation.

*[MS-USPSWS] — v20120906 User Profile Service Web Service Protocol Specification* 

 *Copyright © 2012 Microsoft Corporation.* 

# **3.1.4.23.1.1 GetUserProfileByNameSoapIn**

The **GetUserProfileByNameSoapIn** message is the request WSDL message for the **GetUserProfileByName** WSDL operation.

The SOAP action value of the message is defined as:

```
http://microsoft.com/webservices/SharePointPortalServer/UserProfileService/GetUserProfileByNa
me
```
The SOAP body contains a **GetUserProfileByName** element.

## **3.1.4.23.1.2 GetUserProfileByNameSoapOut**

The **GetUserProfileByNameSoapOut** message is the response WSDL message for the **GetUserProfileByName** WSDL operation.

The SOAP action value of the message is defined as:

```
http://microsoft.com/webservices/SharePointPortalServer/UserProfileService/GetUserProfileByNa
me
```
The SOAP body contains a **GetUserProfileByNameResponse** element.

#### **3.1.4.23.2 Elements**

The following XML schema element definitions are specific to this operation.

## **3.1.4.23.2.1 GetUserProfileByName**

The **GetUserProfileByName** element is the body of the request WSDL message for the **GetUserProfileByName** WSDL operation.

```
<s:element name="GetUserProfileByName">
                   <s:complexType>
                      <s:sequence>
                         <s:element name="accountName" minOccurs="0" maxOccurs="1" type="s:string"/>
                      </s:sequence>
                    </s:complexType>
                </s:element>
The SOAP body contains a Gettleer Profile ByName element.<br>
3.1.423.1.2 CetUserProfile ByNameSoapOut message is the response WSDL message for the<br>
The SetUserProfile ByName WSDL presents of the response of the electron with
```
**accountName:** A string that specifies the login name of the user profile to return the elements for. This value MUST be less than or equal to 400 characters in length. The protocol server MUST treat **accountName** in a case insensitive manner for retrieval of the user profile.

If **accountName** is an empty string or NULL, and there is not an existing user profile for the current user, then a new user profile MUST be created which represents the user and the protocol server MUST return that user profile.

If **accountName** is an empty string or NULL, and there is an existing user profile for the current user, then the user profile for the current user MUST be returned from the server.

*[MS-USPSWS] — v20120906 User Profile Service Web Service Protocol Specification* 

 *Copyright © 2012 Microsoft Corporation.* 

 *Release: September 12, 2012* 

If **accountName** is specified and does not match the login name of an existing user profile, the protocol server MUST send a SOAP fault message.

#### **3.1.4.23.2.2 GetUserProfileByNameResponse**

The **GetUserProfileByNameResponse** element is the body of the response WSDL message for the **GetUserProfileByName** WSDL operation.

```
<s:element name="GetUserProfileByNameResponse">
  <s:complexType>
     <s:sequence>
       <s:element minOccurs="0" maxOccurs="1" name="GetUserProfileByNameResult" 
type="tns:ArrayOfPropertyData"/>
     </s:sequence>
   </s:complexType>
</s:element>
```
**GetUserProfileByNameResult:** A set of **PropertyData** (section 2.2.4.16) elements corresponding to the properties of the user specified by **accountName**.

If the current user is not the same user specified by **accountName,** and the current user is not authorized to administer the user profile service, then the protocol server MUST set the **Privacy** element of any **PropertyData** elements returned to "NotSet".

The protocol server MUST only return **PropertyData** elements for properties the current user has permission to view as specified in section 2.2.5.4.

If the user specified by **accountName** does not have any properties, the response MUST contain zero **PropertyData** elements.

## **3.1.4.24 GetUserProfileCount**

The **GetUserProfileCount** WSDL operation is used return the number of user profiles stored by the protocol server.

```
<wsdl:operation name="GetUserProfileCount">
     <wsdl:input message="tns:GetUserProfileCountSoapIn"/>
     <wsdl:output message="tns:GetUserProfileCountSoapOut"/>
</wsdl:operation>
```
The protocol client sends a **GetUserProfileCountSoapIn** request WSDL message and the protocol server responds with a **GetUserProfileCountSoapOut** response WSDL message.

If the user is not authorized to administer the user profile service, the protocol server MUST send a SOAP fault message.

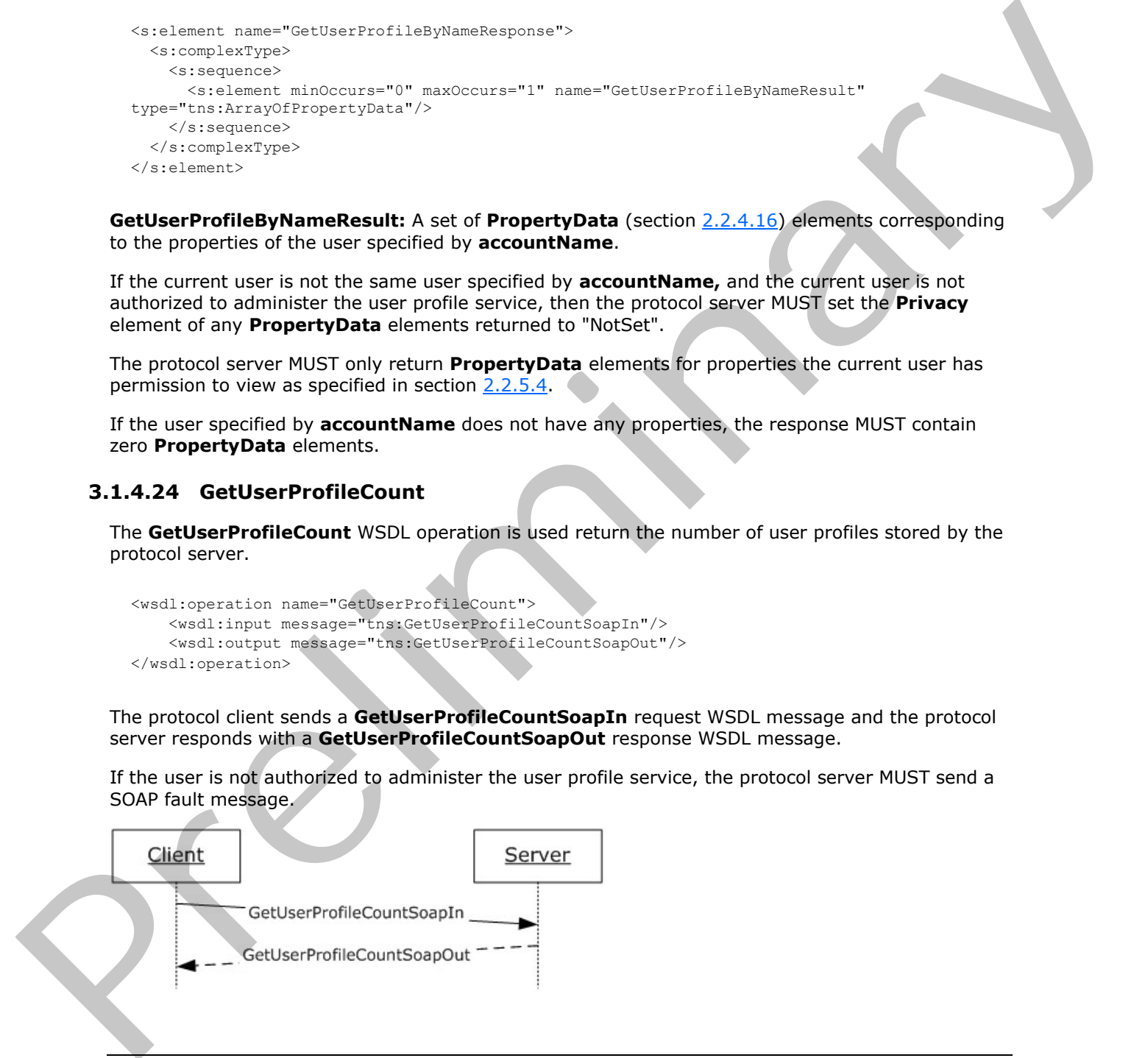

*[MS-USPSWS] — v20120906 User Profile Service Web Service Protocol Specification* 

 *Copyright © 2012 Microsoft Corporation.* 

#### **Figure 26: GetUserProfileCount operation**

### **3.1.4.24.1 Messages**

The following WSDL message definitions are specific to this operation.

## **3.1.4.24.1.1 GetUserProfileCountSoapIn**

The **GetUserProfileCountSoapIn** message is the request WSDL message for the **GetUserProfileCount** WSDL operation.

The SOAP action value of the message is defined as:

```
http://microsoft.com/webservices/SharePointPortalServer/UserProfileService/GetUserProfileCoun
t
```
The SOAP body contains a **GetUserProfileCount** element.

## **3.1.4.24.1.2 GetUserProfileCountSoapOut**

The **GetUserProfileCountSoapOut** message is the response WSDL message for the **GetUserProfileCount** WSDL operation.

The SOAP action value of the message is defined as:

```
http://microsoft.com/webservices/SharePointPortalServer/UserProfileService/GetUserProfileCoun
t
```
The SOAP body contains a **GetUserProfileCountResponse** element.

## **3.1.4.24.2 Elements**

The following XML schema element definitions are specific to this operation.

# **3.1.4.24.2.1 GetUserProfileCount**

The **GetUserProfileCount** element is the body of the request WSDL message for the **GetUserProfileCount** WSDL operation.

```
<s:element name="GetUserProfileCount">
  <s:complexType/>
</s:element>
```
# **3.1.4.24.2.2 GetUserProfileCountResponse**

The **GetUserProfileCountResponse** element is the body of the response WSDL message for the **GetUserProfileCount** WSDL operation.

```
<s:element name="GetUserProfileCountResponse">
                    <s:complexType>
                       <s:sequence>
                         <s:element minOccurs="1" maxOccurs="1" name="GetUserProfileCountResult" type="s:long" 
The Gettlese Profile Countries against the request WSDL message for the<br>
Gettlese ProfileCount WSDL operation.<br>
The SOMP action value of the message is defined as:<br>
attraction value of the message is defined as:<br>
attractio
                /> </s:sequence>
```
*[MS-USPSWS] — v20120906 User Profile Service Web Service Protocol Specification* 

 *Copyright © 2012 Microsoft Corporation.* 

```
 </s:complexType>
</s:element>
```
**GetUserProfileCountResult:** A **long** type that specifies the number of user profiles on the host server.

# **3.1.4.25 GetUserProfileSchema**

The **GetUserProfileSchema** WSDL operation is used to retrieve schema information about each of the defined properties.

```
<wsdl:operation name="GetUserProfileSchema">
    <wsdl:input message="tns:GetUserProfileSchemaSoapIn"/>
    <wsdl:output message="tns:GetUserProfileSchemaSoapOut"/>
</wsdl:operation>
```
The protocol client sends a **GetUserProfileSchemaSoapIn** request WSDL message and the protocol server responds with a **GetUserProfileSchemaSoapOut** response WSDL message.

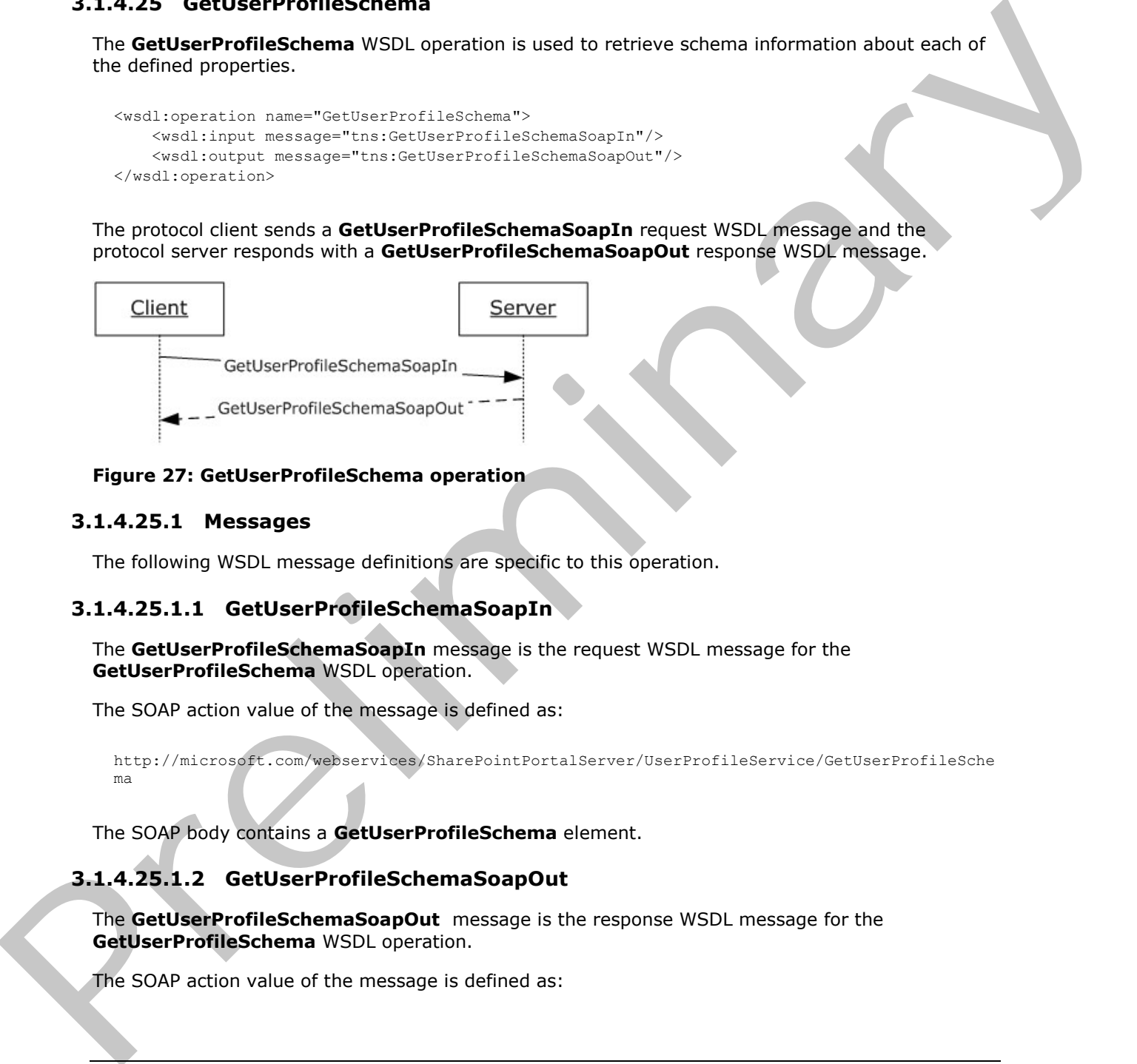

#### **Figure 27: GetUserProfileSchema operation**

#### **3.1.4.25.1 Messages**

The following WSDL message definitions are specific to this operation.

## **3.1.4.25.1.1 GetUserProfileSchemaSoapIn**

The **GetUserProfileSchemaSoapIn** message is the request WSDL message for the **GetUserProfileSchema** WSDL operation.

The SOAP action value of the message is defined as:

```
http://microsoft.com/webservices/SharePointPortalServer/UserProfileService/GetUserProfileSche
ma
```
The SOAP body contains a **GetUserProfileSchema** element.

## **3.1.4.25.1.2 GetUserProfileSchemaSoapOut**

The **GetUserProfileSchemaSoapOut** message is the response WSDL message for the **GetUserProfileSchema** WSDL operation.

The SOAP action value of the message is defined as:

*[MS-USPSWS] — v20120906 User Profile Service Web Service Protocol Specification* 

 *Copyright © 2012 Microsoft Corporation.* 

 *Release: September 12, 2012* 

```
http://microsoft.com/webservices/SharePointPortalServer/UserProfileService/GetUserProfileSche
ma
```
The SOAP body contains a **GetUserProfileSchemaResponse** element.

#### **3.1.4.25.2 Elements**

The following XML schema element definitions are specific to this operation.

## **3.1.4.25.2.1 GetUserProfileSchema**

The **GetUserProfileSchema** element is the body of the request WSDL message for the **GetUserProfileSchema** WSDL operation.

```
<s:element name="GetUserProfileSchema">
  <s:complexType/>
\langle/s·element>
```
## **3.1.4.25.2.2 GetUserProfileSchemaResponse**

The **GetUserProfileSchemaResponse** element is the body of the response WSDL message for the **GetUserProfileSchema** WSDL operation.

```
<s:element name="GetUserProfileSchemaResponse">
                   <s:complexType>
                     <s:sequence>
                        <s:element minOccurs="0" maxOccurs="1" name="GetUserProfileSchemaResult" 
               type="tns:ArrayOfPropertyInfo" />
                     </s:sequence>
                   </s:complexType>
               </s:element>
The following XML scheme demonstrations are specific to this operation.<br>
3.1.4.25.2.1 GetUserPortifisCherma clement is the body of the request WSDI measure for the<br>
GetUserPortifisCherma clement is the body of the request
```
GetUserProfileSchemaResult: A set of PropertyInfo (section 2.2.4.17) elements that is a listing of the properties of a user profile and of the attributes of each property.

### **3.1.4.26 GetUserPropertyByAccountName**

The **GetUserPropertyByAccountName** WSDL operation is used to get the value of a specific property for the specified user.

```
<wsdl:operation name="GetUserPropertyByAccountName">
     <wsdl:input message="tns:GetUserPropertyByAccountNameSoapIn"/>
     <wsdl:output message="tns:GetUserPropertyByAccountNameSoapOut"/>
</wsdl:operation>
```
The protocol client sends a **GetUserPropertyByAccountNameSoapIn** request WSDL message and the protocol server responds with a **GetUserPropertyByAccountNameSoapIn** response WSDL message.

*[MS-USPSWS] — v20120906 User Profile Service Web Service Protocol Specification* 

 *Copyright © 2012 Microsoft Corporation.* 

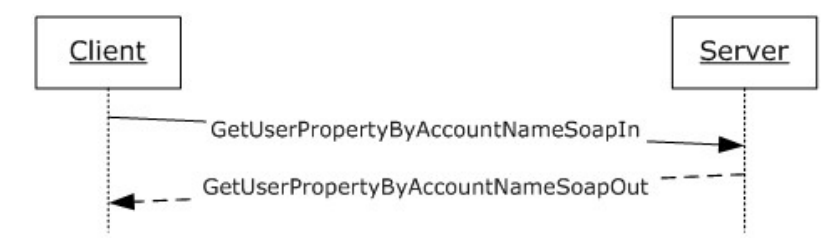

### **Figure 28: GetUserPropertyByAccountName operation**

#### **3.1.4.26.1 Messages**

The following WSDL message definitions are specific to this operation.

## **3.1.4.26.1.1 GetUserPropertyByAccountNameSoapIn**

The **GetUserPropertyByAccountNameSoapIn** message is the request WSDL message for the **GetUserPropertyByAccountName** WSDL operation.

The SOAP action value of the message is defined as:

http://microsoft.com/webservices/SharePointPortalServer/UserProfileService/GetUserPropertyByA ccountName

The SOAP body contains a **GetUserPropertyByAccountName** element.

## **3.1.4.26.1.2 GetUserPropertyByAccountNameSoapOut**

The **GetUserPropertyByAccountNameSoapOut** message is the response WSDL message for the **GetUserPropertyByAccountName** WSDL operation.

The SOAP action value of the message is defined as:

```
http://microsoft.com/webservices/SharePointPortalServer/UserProfileService/GetUserPropertyByA
ccountName
```
The SOAP body contains a **GetUserPropertyByAccountNameResponse** element

# **3.1.4.26.2 Elements**

The following XML schema element definitions are specific to this operation.

## **3.1.4.26.2.1 GetUserPropertyByAccountName**

The **GetUserPropertyByAccountName** element is the body of the request WSDL message for the **GetUserPropertyByAccountName** WSDL operation.

```
 <s:element name="GetUserPropertyByAccountName">
                        <s:complexType>
                           <s:sequence>
                              <s:element minOccurs="0" maxOccurs="1" name="accountName" type="s:string" /> 
                <s:element minOccurs="0" maxOccurs="1" name="propertyName" type="s:string" />
Figure 28: GetUserPropertyByAccountName operation<br>
3.1.4.26.1. Messages<br>
The following volumesses definitions are specific to this operation.<br>
3.1.4.26.1.1 GetUserPropertyByAccountNameSoapIn<br>
The Gattles PropertyByAccountN
                          \langles: sequence>
```
*[MS-USPSWS] — v20120906 User Profile Service Web Service Protocol Specification* 

 *Copyright © 2012 Microsoft Corporation.* 

 *Release: September 12, 2012* 

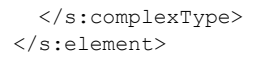

**accountName:** A string that specifies the login name of the user profile for which to get the property. This value MUST be less than or equal to 400 characters in length. The protocol server MUST treat **accountName** in a case insensitive manner for retrieval of the user profile.

If **accountName** is not specified or does not have a value and there is not an existing user profile for the current user, then a new user profile MUST be created which represents the user and the protocol server MUST use that user profile to get the property.

If **accountName** is not specified or does not have a value and there is an existing user profile for the current user, then the protocol server MUST use that user profile to get the property.

If **accountName** is specified and does not match the login name of an existing user profile, the protocol server MUST send a SOAP fault message.

**propertyName**: A string that specifies the name of an element that belongs to the **PropertyData** (section  $2.2.4.16$ ) complex type.

If **PropertyData** does not have a property name specified by **propertyName**, the protocol server MUST send a SOAP fault message.

#### **3.1.4.26.2.2 GetUserPropertyByAccountNameResponse**

The **GetUserPropertyByAccountNameResponse** element is the body of the response WSDL message for the **GetUserPropertyByAccountName** WSDL operation.

```
<s:element name="GetUserPropertyByAccountNameResponse">
                  <s:complexType>
                     <s:sequence>
                        <s:element minOccurs="0" maxOccurs="1" name="GetUserPropertyByAccountNameResult" 
               type="tns:PropertyData" />
                     </s:sequence>
                   </s:complexType>
               </s:element>
If account Hamsel is root specified or does not have a value and there is not a existing use profile<br>for the current user, then a new user profile MUS be created which represents the user and the<br>procedure of MUS i use tha
```
**GetUserPropertyByAccountNameResult**: A **PropertyData** element containing the specified user profile property of the user with the specified login name.

If the current user is not the same user specified by **accountName,** and the current user is not authorized to administer the user profile service, then the protocol server MUST send a SOAP fault message.

The protocol server MUST only return a **PropertyData** element for a property that the current user has permission to view as specified in section 2.2.5.4.

If **propertyName** is not specified or does not have a value, the response MUST contain zero **PropertyData** elements.

#### **3.1.4.27 ModifyUserPropertyByAccountName**

The **ModifyUserPropertyByAccountName** WSDL operation is used to modify a set of properties for the specified user.

*[MS-USPSWS] — v20120906 User Profile Service Web Service Protocol Specification* 

 *Copyright © 2012 Microsoft Corporation.* 

 *Release: September 12, 2012* 

```
<wsdl:operation name="ModifyUserPropertyByAccountName">
    <wsdl:input message="tns:ModifyUserPropertyByAccountNameSoapIn"/>
     <wsdl:output message="tns:ModifyUserPropertyByAccountNameSoapOut"/>
</wsdl:operation>
```
The protocol client sends a **ModifyUserPropertyByAccountNameSoapIn** request WSDL message and the protocol server responds with a **ModifyUserPropertyByAccountNameSoapOut** response WSDL message.

If the user is not authorized to administer the user profile service and is not updating his or her own user profile, the protocol server MUST send a SOAP fault message.

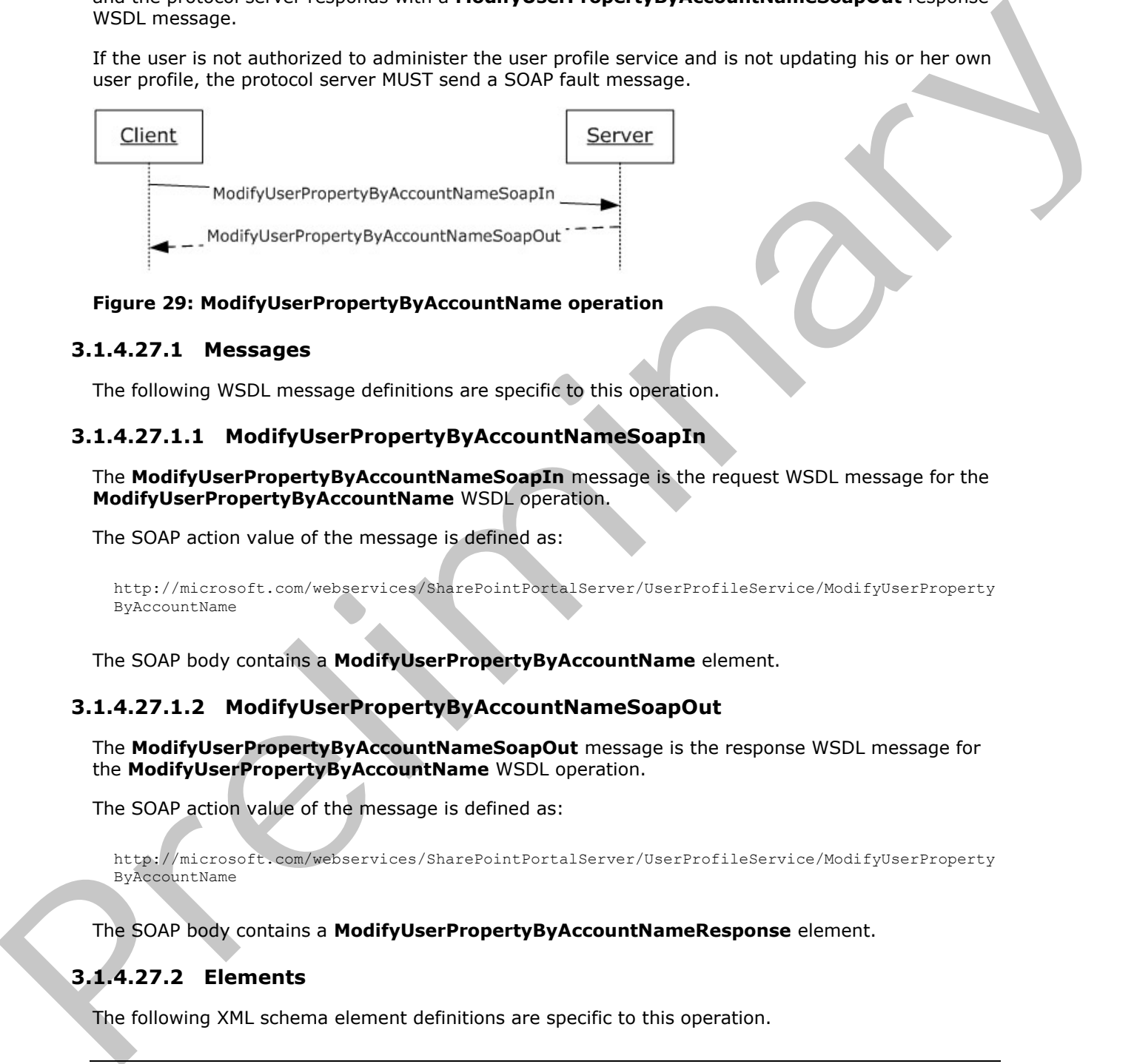

#### **Figure 29: ModifyUserPropertyByAccountName operation**

#### **3.1.4.27.1 Messages**

The following WSDL message definitions are specific to this operation.

# **3.1.4.27.1.1 ModifyUserPropertyByAccountNameSoapIn**

The **ModifyUserPropertyByAccountNameSoapIn** message is the request WSDL message for the **ModifyUserPropertyByAccountName** WSDL operation.

The SOAP action value of the message is defined as:

```
http://microsoft.com/webservices/SharePointPortalServer/UserProfileService/ModifyUserProperty
ByAccountName
```
The SOAP body contains a **ModifyUserPropertyByAccountName** element.

#### **3.1.4.27.1.2 ModifyUserPropertyByAccountNameSoapOut**

The **ModifyUserPropertyByAccountNameSoapOut** message is the response WSDL message for the **ModifyUserPropertyByAccountName** WSDL operation.

The SOAP action value of the message is defined as:

http://microsoft.com/webservices/SharePointPortalServer/UserProfileService/ModifyUserProperty ByAccountName

The SOAP body contains a **ModifyUserPropertyByAccountNameResponse** element.

## **3.1.4.27.2 Elements**

The following XML schema element definitions are specific to this operation.

*87 / 174* 

*[MS-USPSWS] — v20120906 User Profile Service Web Service Protocol Specification* 

 *Copyright © 2012 Microsoft Corporation.* 

# **3.1.4.27.2.1 ModifyUserPropertyByAccountName**

The **ModifyUserPropertyByAccountName** element updates a set of **PropertyData** (section [2.2.4.16\)](#page-21-1) elements for the specified user.

```
<s:element name="ModifyUserPropertyByAccountName">
                  <s:complexType>
                    <s:sequence>
                       <s:element name="accountName" type="s:string" minOccurs="0" maxOccurs="1"/>
                       <s:element name="newData" type="tns:ArrayOfPropertyData" minOccurs="0"
                                  maxOccurs="1"/>
                    </s:sequence>
                  </s:complexType>
              </s:element>
eration and "account the mean-based and does not mean-based in the based of the response of the second intervention of the user profile to mean the effect of the second intervention of the user profile to mean the second i
```
**accountName:** A string that specifies the login name of the user profile to return the elements for. This value MUST be less than or equal to 400 characters in length. The protocol server MUST treat **accountName** in a case insensitive manner for retrieval of the user profile.

If **accountName** is not specified or does not have a value and there is not an existing user profile for the current user, then a new user profile  $M + 13$  be created which represents the current user.

If **accountName** is not specified or does not have a value and there is an existing user profile for the current user, then the protocol server MUST return elements for that user profile.

If **accountName** is specified and does not match the login name of an existing user profile, the protocol server MUST send a SOAP fault message.

**newData:** A set of **PropertyData** (section 2.2.4.16) elements that contain the properties to modify.

If a **PropertyData** element with the name "UserProfile\_GUID" is passed in with a GUID that matches a user, and **accountName** is NULL or an empty string, then that user MUST be modified. If the GUID does not match an existing user, the protocol server MUST send a SOAP fault message.

Additionally, for the properties specified by **newData**, if the property is not editable, then the property MUST NOT be updated. For properties that are only editable by users authorized to administer the user profile service, the current user MUST be authorized to administer the user profile service to update the property.

# **3.1.4.27.2.2 ModifyUserPropertyByAccountNameResponse**

The **ModifyUserPropertyByAccountNameResponse** element is the body of the response WSDL message for the **ModifyUserPropertyByAccountName** WSDL operation.

```
<s:element name="ModifyUserPropertyByAccountNameResponse">
   <s:complexType/>
</s:element>
```
## **3.1.4.28 RemoveAllColleagues**

The **RemoveAllColleagues** WSDL operation is used to update the specified user profile by deleting all colleague associations present in the user profile.

*[MS-USPSWS] — v20120906 User Profile Service Web Service Protocol Specification* 

 *Copyright © 2012 Microsoft Corporation.* 

 *Release: September 12, 2012* 

```
<wsdl:operation name="RemoveAllColleagues">
     <wsdl:input message="tns:RemoveAllColleaguesSoapIn"/>
     <wsdl:output message="tns:RemoveAllColleaguesSoapOut"/>
</wsdl:operation>
```
The protocol client sends a **RemoveAllColleaguesSoapIn** request WSDL message and the protocol server responds with a **RemoveAllColleaguesSoapOut** response WSDL message.

If the user is not authorized to administer the user profile service and is not updating his or her own user profile, the protocol server MUST send a SOAP fault message.

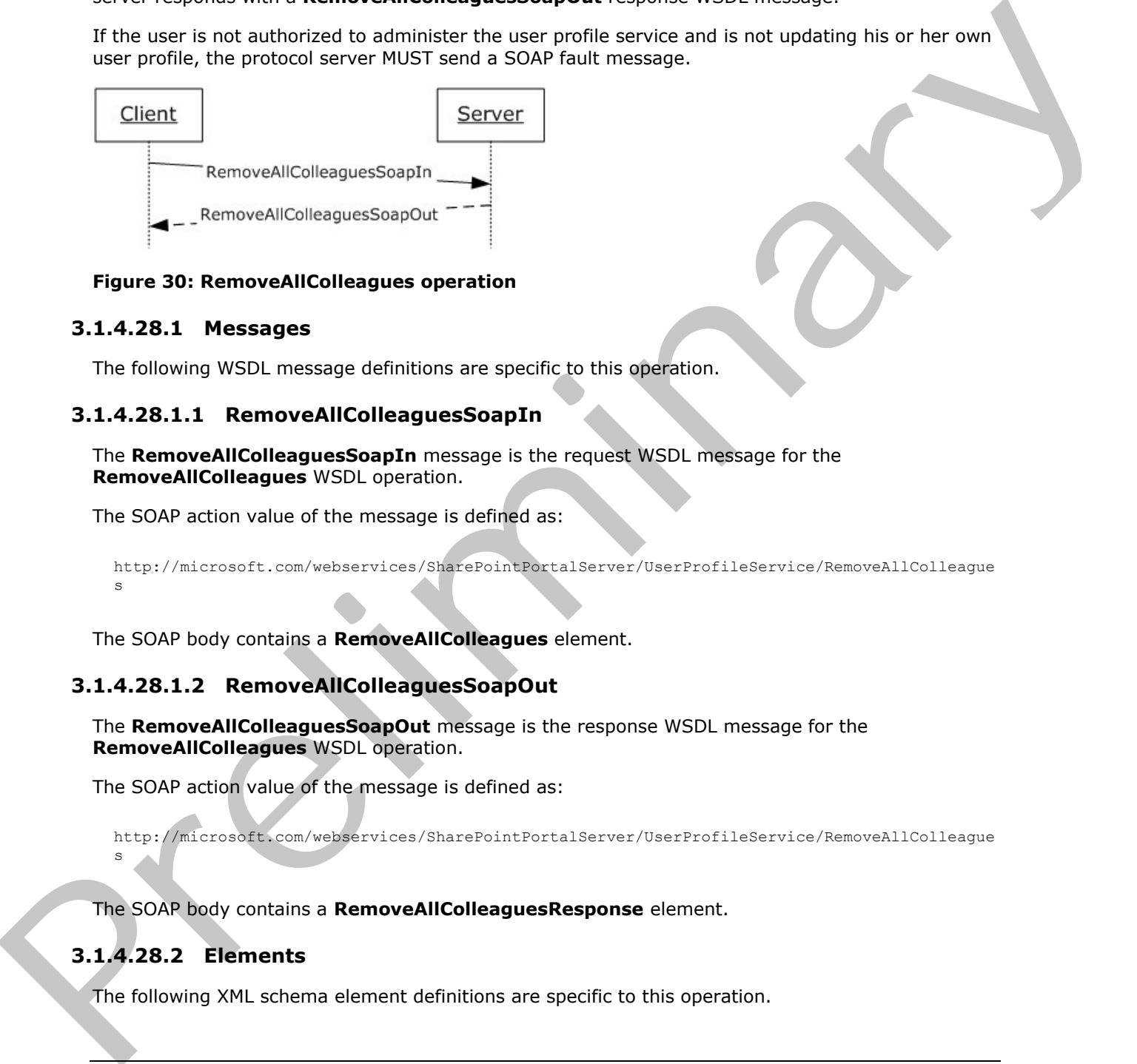

**Figure 30: RemoveAllColleagues operation** 

## **3.1.4.28.1 Messages**

The following WSDL message definitions are specific to this operation.

## **3.1.4.28.1.1 RemoveAllColleaguesSoapIn**

The **RemoveAllColleaguesSoapIn** message is the request WSDL message for the **RemoveAllColleagues** WSDL operation.

The SOAP action value of the message is defined as:

```
http://microsoft.com/webservices/SharePointPortalServer/UserProfileService/RemoveAllColleague
s
```
The SOAP body contains a **RemoveAllColleagues** element.

## **3.1.4.28.1.2 RemoveAllColleaguesSoapOut**

The **RemoveAllColleaguesSoapOut** message is the response WSDL message for the **RemoveAllColleagues** WSDL operation.

The SOAP action value of the message is defined as:

http://microsoft.com/webservices/SharePointPortalServer/UserProfileService/RemoveAllColleague

The SOAP body contains a **RemoveAllColleaguesResponse** element.

# **3.1.4.28.2 Elements**

s

The following XML schema element definitions are specific to this operation.

*[MS-USPSWS] — v20120906 User Profile Service Web Service Protocol Specification* 

 *Copyright © 2012 Microsoft Corporation.* 

 *Release: September 12, 2012* 

## **3.1.4.28.2.1 RemoveAllColleagues**

The **RemoveAllColleagues** element is the body of the request WSDL message for the **RemoveAllColleagues** WSDL operation.

```
<s:element name="RemoveAllColleagues">
  <s:complexType>
    <s:sequence>
       <s:element name="accountName" type="s:string" minOccurs="0" maxOccurs="1"/>
     </s:sequence>
   </s:complexType>
\langles:element>
```
**accountName:** A string that specifies the login name of the user profile to be updated. This value MUST be less than or equal to 400 characters in length. If this element is not specified or does not have a value, the protocol server MUST use the user profile of the current user, and return a SOAP fault message if the current user does not have a user profile. The protocol server MUST treat **accountName** in a case insensitive manner for retrieval of the user profile. Continues the internal of the state of the state of the state of the state of the state of the state of the state of the state of the state of the state of the state of the state of the state of the state of the state of t

If **accountName** does not correspond to an existing user profile, the protocol server MUST send a SOAP fault message.

### **3.1.4.28.2.2 RemoveAllColleaguesResponse**

The **RemoveAllColleaguesResponse** element is the body of the response WSDL message for the **RemoveAllColleagues** WSDL operation.

```
<s:element name="RemoveAllColleaguesResponse">
  <s:complexType/>
</s:element>
```
## **3.1.4.29 RemoveAllLinks**

The **RemoveAllLinks** WSDL operation is used to update the specified user profile by deleting all quick link properties present in the user profile of the specified user.

```
<wsdl:operation name="RemoveAllLinks">
     <wsdl:input message="tns:RemoveAllLinksSoapIn"/>
     <wsdl:output message="tns:RemoveAllLinksSoapOut"/>
</wsdl:operation>
```
The protocol client sends a **RemoveAllLinksSoapIn** request WSDL message and the protocol server responds with a **RemoveAllLinksSoapOut** response WSDL message.

If the user is not authorized to administer the user profile service and is not updating his or her own user profile, the protocol server MUST send a SOAP fault message.

*[MS-USPSWS] — v20120906 User Profile Service Web Service Protocol Specification* 

 *Copyright © 2012 Microsoft Corporation.* 

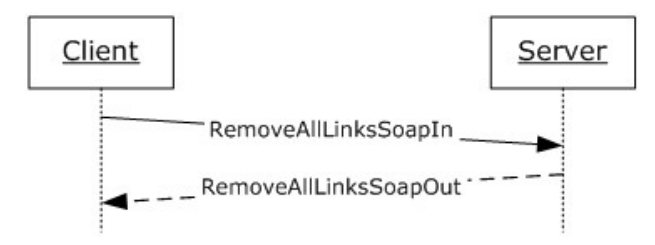

## **Figure 31: RemoveAllLinks operation**

## **3.1.4.29.1 Messages**

The following WSDL message definitions are specific to this operation.

# **3.1.4.29.1.1 RemoveAllLinksSoapIn**

The **RemoveAllLinksSoapIn** message is the request WSDL message for the **RemoveAllLinks** WSDL operation.

The SOAP action value of the message is defined as:

http://microsoft.com/webservices/SharePointPortalServer/UserProfileService/RemoveAllLinks

The SOAP body contains a **RemoveAllLinks** element.

# **3.1.4.29.1.2 RemoveAllLinksSoapOut**

The **RemoveAllLinksSoapOut** message is the response WSDL message for the **RemoveAllLinks** WSDL operation.

The SOAP action value of the message is defined as:

http://microsoft.com/webservices/SharePointPortalServer/UserProfileService/RemoveAllLinks

The SOAP body contains a **RemoveAllLinksResponse** element.

## **3.1.4.29.2 Elements**

The following XML schema element definitions are specific to this operation.

# **3.1.4.29.2.1 RemoveAllLinks**

The **RemoveAllLinks** element is the body of the request WSDL message for the **RemoveAllLinks** WSDL operation.

```
<s:element name="RemoveAllLinks">
                    <s:complexType>
                       <s:sequence>
                          <s:element name="accountName" type="s:string" minOccurs="0" maxOccurs="1"/>
                       </s:sequence>
                    </s:complexType>
                </s:element>
Figure 31: RemoveAllLinks operation<br>
3.1.4.29.1 Messages<br>
The following WSD, messages definitions are specific to this operation.<br>
3.1.4.29.1.1 RemoveAllLinks Soap In<br>
The RemoveAllLinks Soap In<br>
The RemoveAllLinks Soap In
```
*[MS-USPSWS] — v20120906 User Profile Service Web Service Protocol Specification* 

 *Copyright © 2012 Microsoft Corporation.* 

 *Release: September 12, 2012* 

**accountName:** A string that specifies the login name of the user profile to be updated. This value MUST be less than or equal to 400 characters in length. If this element is not specified or does not have a value, the protocol server MUST use the user profile of the current user, and return a SOAP fault message if the current user does not have a user profile. The protocol server MUST treat **accountName** in a case insensitive manner for retrieval of the user profile.

If **accountName** does not correspond to an existing user profile, the protocol server MUST send a SOAP fault message.

#### **3.1.4.29.2.2 RemoveAllLinksResponse**

The **RemoveAllLinksResponse** element is the body of the response WSDL message for the **RemoveAllLinks** WSDL operation.

```
<s:element name="RemoveAllLinksResponse">
  <s:complexType/>
</s:element>
```
## **3.1.4.30 RemoveAllMemberships**

The **RemoveAllMemberships** WSDL operation is used to update the specified user profile by deleting all memberships present in the user profile.

```
<wsdl:operation name="RemoveAllMemberships">
     <wsdl:input message="tns:RemoveAllMembershipsSoapIn"/>
     <wsdl:output message="tns:RemoveAllMembershipsSoapOut"/>
</wsdl:operation>
```
The protocol client sends a **RemoveAllMembershipsSoapIn** request WSDL message and the protocol server responds with a **RemoveAllMembershipsSoapOut** response WSDL message.

If the user is not authorized to administer the user profile service, the protocol server MUST send a SOAP fault message.

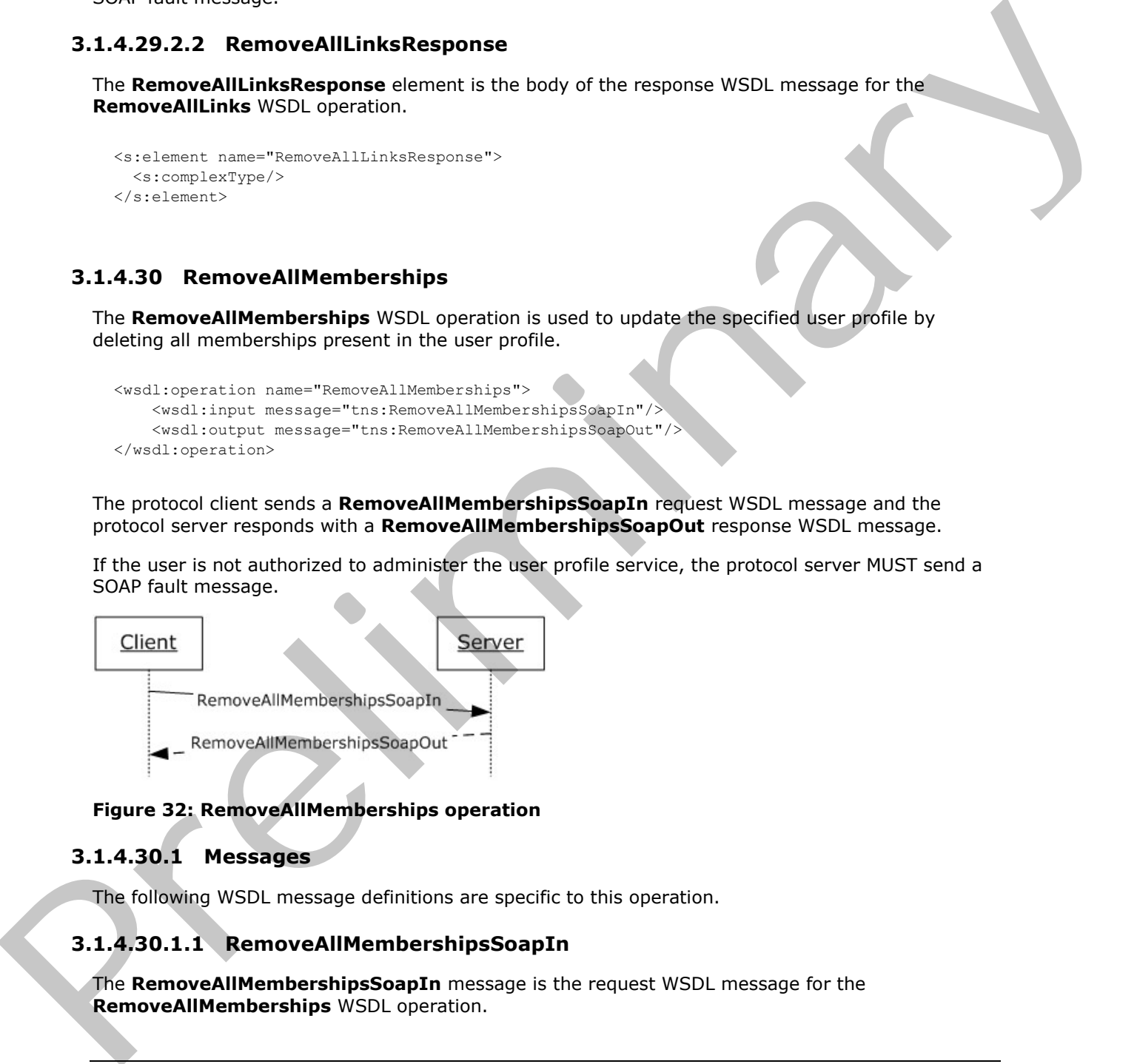

#### **Figure 32: RemoveAllMemberships operation**

#### **3.1.4.30.1 Messages**

The following WSDL message definitions are specific to this operation.

## **3.1.4.30.1.1 RemoveAllMembershipsSoapIn**

The **RemoveAllMembershipsSoapIn** message is the request WSDL message for the **RemoveAllMemberships** WSDL operation.

*[MS-USPSWS] — v20120906 User Profile Service Web Service Protocol Specification* 

 *Copyright © 2012 Microsoft Corporation.* 

The SOAP action value of the message is defined as:

```
http://microsoft.com/webservices/SharePointPortalServer/UserProfileService/RemoveAllMembershi
ps
```
The SOAP body contains a **RemoveAllMemberships** element.

## **3.1.4.30.1.2 RemoveAllMembershipsSoapOut**

The **RemoveAllMembershipsSoapOut** message is the response WSDL message for the **RemoveAllMemberships** WSDL operation.

The SOAP action value of the message is defined as:

```
http://microsoft.com/webservices/SharePointPortalServer/UserProfileService/RemoveAllMembershi
ps
```
The SOAP body contains a **RemoveAllMembershipsResponse** element.

# **3.1.4.30.2 Elements**

The following XML schema element definitions are specific to this operation.

## **3.1.4.30.2.1 RemoveAllMemberships**

The **RemoveAllMemberships** element is the body of the request WSDL message for the **RemoveAllMemberships** WSDL operation.

```
<s:element name="RemoveAllMemberships">
                   <s:complexType>
                      <s:sequence>
                         <s:element name="accountName" type="s:string" minOccurs="0" maxOccurs="1"/>
                      </s:sequence>
                    </s:complexType>
                </s:element>
3.1.4.30.1.1. Remove All Memberships Soap Out<br>
The Remove All Memberships Cospod, message is the response VSDI message for the<br>
The SOAP additive the interastic state of the message is defined as:<br>
\frac{1}{2} and All Membe
```
**accountName:** A string that specifies the login name of the user profile to be updated. This value MUST be less than or equal to 400 characters in length. If this element is not specified or does not have a value, the protocol server MUST use the user profile of the current user, and return a SOAP fault message if the current user does not have a user profile. The protocol server MUST treat **accountName** in a case insensitive manner for retrieval of the user profile.

If **accountName** does not correspond to an existing user profile, the protocol server MUST send a SOAP fault message. For memberships, only administrators or profile owner can add or delete items.

# **3.1.4.30.2.2 RemoveAllMembershipsResponse**

The **RemoveAllMembershipsResponse** element is the body of the response WSDL message for the **RemoveAllMemberships** WSDL operation.

```
<s:element name="RemoveAllMembershipsResponse">
   <s:complexType/>
```
*[MS-USPSWS] — v20120906 User Profile Service Web Service Protocol Specification* 

 *Copyright © 2012 Microsoft Corporation.* 

</s:element>

# **3.1.4.31 RemoveAllPinnedLinks**

The **RemoveAllPinnedLinks** WSDL operation is used to update the specified user profile by deleting all pinned link properties present in the user profile.

```
<wsdl:operation name="RemoveAllPinnedLinks">
     <wsdl:input message="tns:RemoveAllPinnedLinksSoapIn"/>
     <wsdl:output message="tns:RemoveAllPinnedLinksSoapOut"/>
</wsdl:operation>
```
The protocol client sends a **RemoveAllPinnedLinksSoapIn** request WSDL message and the protocol server responds with a **RemoveAllPinnedLinksSoapOut** response WSDL message.

If the user is not authorized to administer the user profile service and is not updating his or her own user profile, the protocol server MUST send a SOAP fault message.

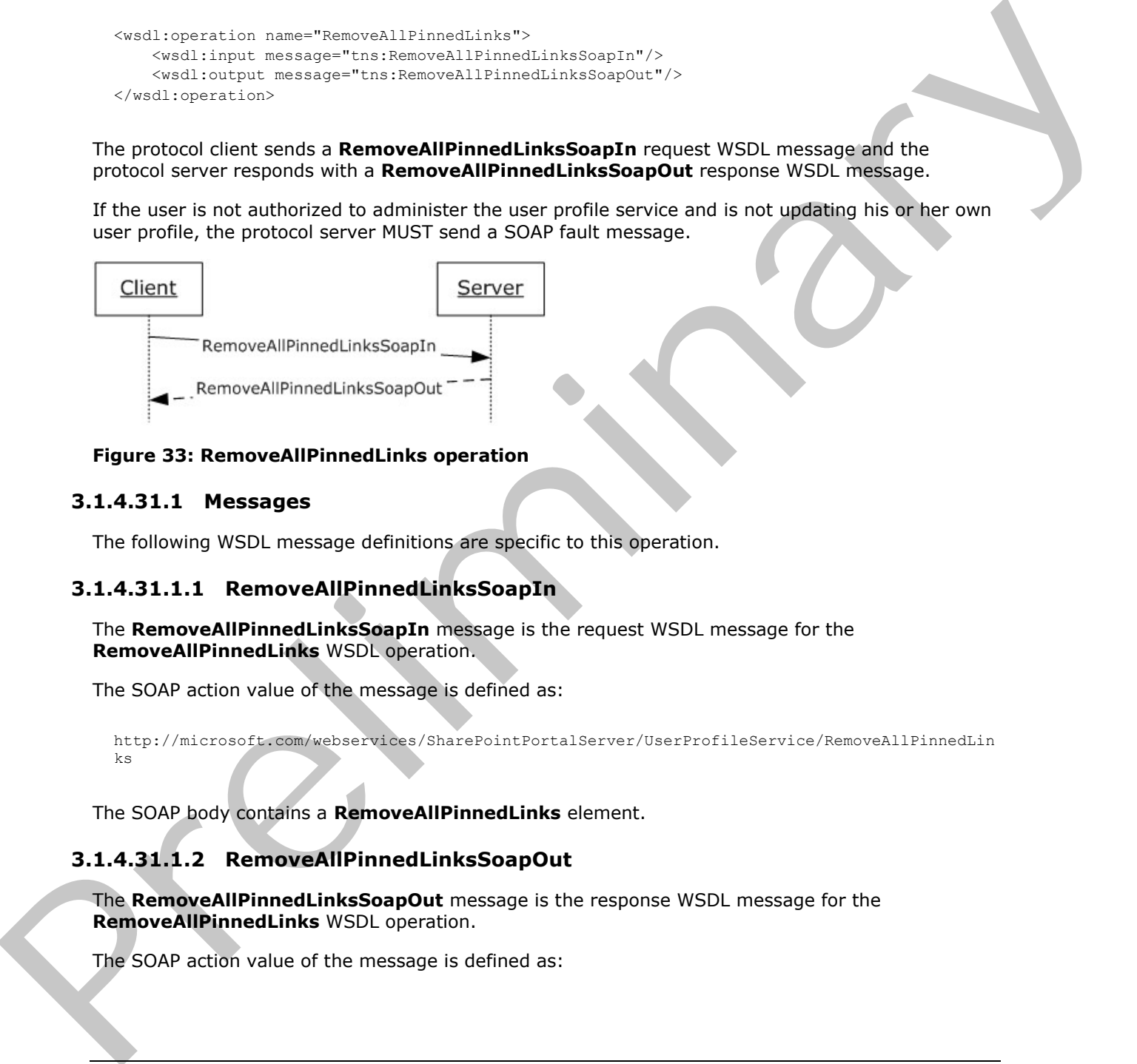

## **Figure 33: RemoveAllPinnedLinks operation**

## **3.1.4.31.1 Messages**

The following WSDL message definitions are specific to this operation.

# **3.1.4.31.1.1 RemoveAllPinnedLinksSoapIn**

The **RemoveAllPinnedLinksSoapIn** message is the request WSDL message for the **RemoveAllPinnedLinks** WSDL operation.

The SOAP action value of the message is defined as:

```
http://microsoft.com/webservices/SharePointPortalServer/UserProfileService/RemoveAllPinnedLin
ks
```
The SOAP body contains a **RemoveAllPinnedLinks** element.

## **3.1.4.31.1.2 RemoveAllPinnedLinksSoapOut**

The **RemoveAllPinnedLinksSoapOut** message is the response WSDL message for the **RemoveAllPinnedLinks** WSDL operation.

The SOAP action value of the message is defined as:

*[MS-USPSWS] — v20120906 User Profile Service Web Service Protocol Specification* 

 *Copyright © 2012 Microsoft Corporation.* 

http://microsoft.com/webservices/SharePointPortalServer/UserProfileService/RemoveAllPinnedLin ks

The SOAP body contains a **RemoveAllPinnedLinksResponse** element.

#### **3.1.4.31.2 Elements**

The following XML schema element definitions are specific to this operation.

#### **3.1.4.31.2.1 RemoveAllPinnedLinks**

The **RemoveAllPinnedLinks** element is the body of the request WSDL message for the **RemoveAllPinnedLinks** WSDL operation.

```
<s:element name="RemoveAllPinnedLinks">
                   <s:complexType>
                      <s:sequence>
                        <s:element name="accountName" type="s:string" minOccurs="0" maxOccurs="1"/>
                      </s:sequence>
                    </s:complexType>
                </s:element>
The following XML schema demant definitions are specific to this operation.<br>
3.1.4.31.2.1 Removed.IPFinnedLinks element is the body of the request WSSI message for the<br>
Removed.IPFinnedLinks WSD operation.<br>
Contained and W
```
**accountName:** A string that specifies the login name of the user profile to be updated. This value MUST be less than or equal to 400 characters in length. The protocol server MUST treat **accountName** in a case insensitive manner for retrieval of the user profile.

If **accountName** is not specified or does not have a value and there is not an existing user profile for the current user, then a new user profile  $\text{MAY} \leq 14$  be created which represents the current user and the protocol server MUST update that user profile.

If **accountName** is not specified or does not have a value and there is an existing user profile for the current user, then the protocol server MUST update that user profile.

If **accountName** is specified and does not match the login name of an existing user profile, then the protocol server MUST send a SOAP fault message.

#### **3.1.4.31.2.2 RemoveAllPinnedLinksResponse**

The **RemoveAllPinnedLinksResponse** element is the body of the response WSDL message for the **RemoveAllPinnedLinks** WSDL operation.

```
<s:element name="RemoveAllPinnedLinksResponse">
  <s:complexType/>
</s:element>
```
# **3.1.4.32 RemoveColleague**

The **RemoveColleague** WSDL operation is used to update the specified user profile by deleting a specified colleague property association currently present in the user profile.

The operation of removing a colleague is unidirectional, meaning that when a colleague of the specified user is removed, the user profile information of the colleague being removed is not changed.

*[MS-USPSWS] — v20120906 User Profile Service Web Service Protocol Specification* 

 *Copyright © 2012 Microsoft Corporation.* 

```
<wsdl:operation name="RemoveColleague">
     <wsdl:input message="tns:RemoveColleagueSoapIn"/>
     <wsdl:output message="tns:RemoveColleagueSoapOut"/>
</wsdl:operation>
```
The protocol client sends a **RemoveColleagueSoapIn** request WSDL message and the protocol server responds with a **RemoveColleagueSoapOut** response WSDL message.

If the user is not authorized to administer the user profile service and is not updating his or her own user profile, the protocol server MUST send a SOAP fault message.

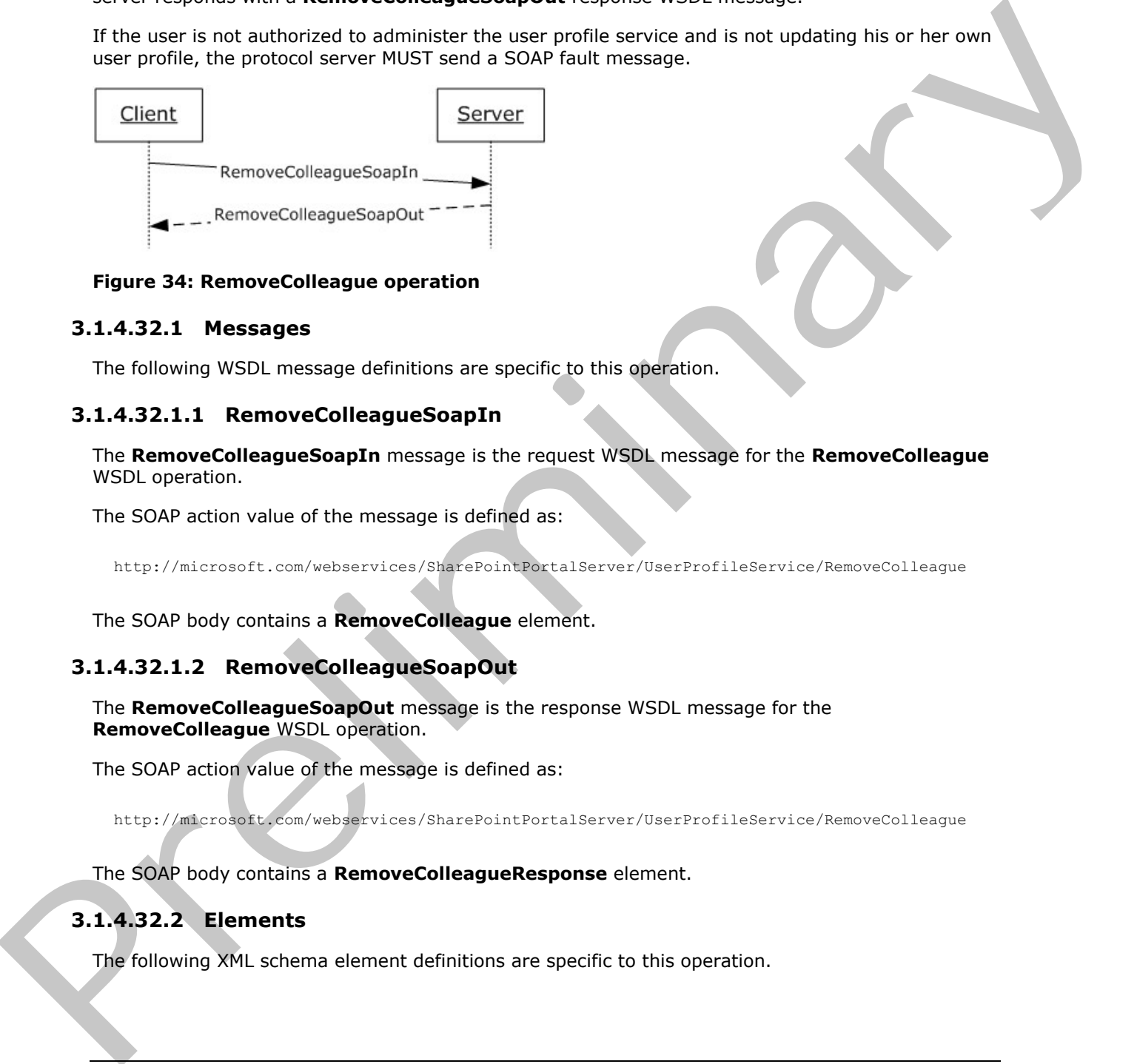

**Figure 34: RemoveColleague operation** 

## **3.1.4.32.1 Messages**

The following WSDL message definitions are specific to this operation.

## **3.1.4.32.1.1 RemoveColleagueSoapIn**

The **RemoveColleagueSoapIn** message is the request WSDL message for the **RemoveColleague** WSDL operation.

The SOAP action value of the message is defined as:

http://microsoft.com/webservices/SharePointPortalServer/UserProfileService/RemoveColleague

The SOAP body contains a **RemoveColleague** element.

## **3.1.4.32.1.2 RemoveColleagueSoapOut**

The **RemoveColleagueSoapOut** message is the response WSDL message for the **RemoveColleague** WSDL operation.

The SOAP action value of the message is defined as:

http://microsoft.com/webservices/SharePointPortalServer/UserProfileService/RemoveColleague

The SOAP body contains a **RemoveColleagueResponse** element.

# **3.1.4.32.2 Elements**

The following XML schema element definitions are specific to this operation.

*[MS-USPSWS] — v20120906 User Profile Service Web Service Protocol Specification* 

 *Copyright © 2012 Microsoft Corporation.* 

 *Release: September 12, 2012* 

# **3.1.4.32.2.1 RemoveColleague**

The **RemoveColleague** element is the body of the request WSDL message for the **RemoveColleague** WSDL operation.

```
<s:element name="RemoveColleague">
                  <s:complexType>
                     <s:sequence>
                       <s:element name="accountName" type="s:string" minOccurs="0" maxOccurs="1"/>
                       <s:element name="colleagueAccountName" type="s:string" minOccurs="0"
                                  maxOccurs="1"/>
                     </s:sequence>
                  </s:complexType>
               </s:element>
Content and Schless Content and Schless Content and Schless Content and Schless Content and Schless Content and Schless Content and Schless Content and Schless Content and Content and Content and Content and Content and Co
```
**accountName:** A string that specifies the login name of the user profile to be updated. This value MUST be less than or equal to 400 characters in length. If this element is not specified or does not have a value, the protocol server MUST use the user profile of the current user, and return a SOAP fault message if the current user does not have a user profile. The protocol server MUST treat **accountName** in a case insensitive manner for retrieval of the user profile.

If **accountName** does not correspond to an existing user profile, the protocol server MUST send a SOAP fault message.

**colleagueAccountName:** A string that specifies the login name of the user profile of the colleague to be disassociated from the user profile specified in **accountName**. If this element does not have a value or is not specified, the protocol server MUST use the user profile of the current user. The protocol server MUST treat **colleagueAccountName** in a case insensitive manner for retrieval of the user profile.

If **colleagueAccountName** does not correspond to an existing user profile or the user profile specified by **colleagueAccountName** does not refer to a currently associated colleague, the protocol server MUST send a SOAP fault message.

## **3.1.4.32.2.2 RemoveColleagueResponse**

The **RemoveColleagueResponse** element is the body of the response WSDL message for the **RemoveColleague** WSDL operation.

```
<s:element name="RemoveColleagueResponse">
   <s:complexType/>
</s:element>
```
# **3.1.4.33 RemoveLink**

The **RemoveLink** WSDL operation is used to update the specified user profile by deleting a specified quick link property present in the user profile.

```
<wsdl:operation name="RemoveLink">
    <wsdl:input message="tns:RemoveLinkSoapIn"/>
    <wsdl:output message="tns:RemoveLinkSoapOut"/>
</wsdl:operation>
```
*[MS-USPSWS] — v20120906 User Profile Service Web Service Protocol Specification* 

 *Copyright © 2012 Microsoft Corporation.* 

 *Release: September 12, 2012* 

The protocol client sends a **RemoveLinkSoapIn** request WSDL message and the protocol server responds with a **RemoveLinkSoapOut** response WSDL message.

If the user is not authorized to administer the user profile service and is not updating his or her own user profile, the protocol server MUST send a SOAP fault message.

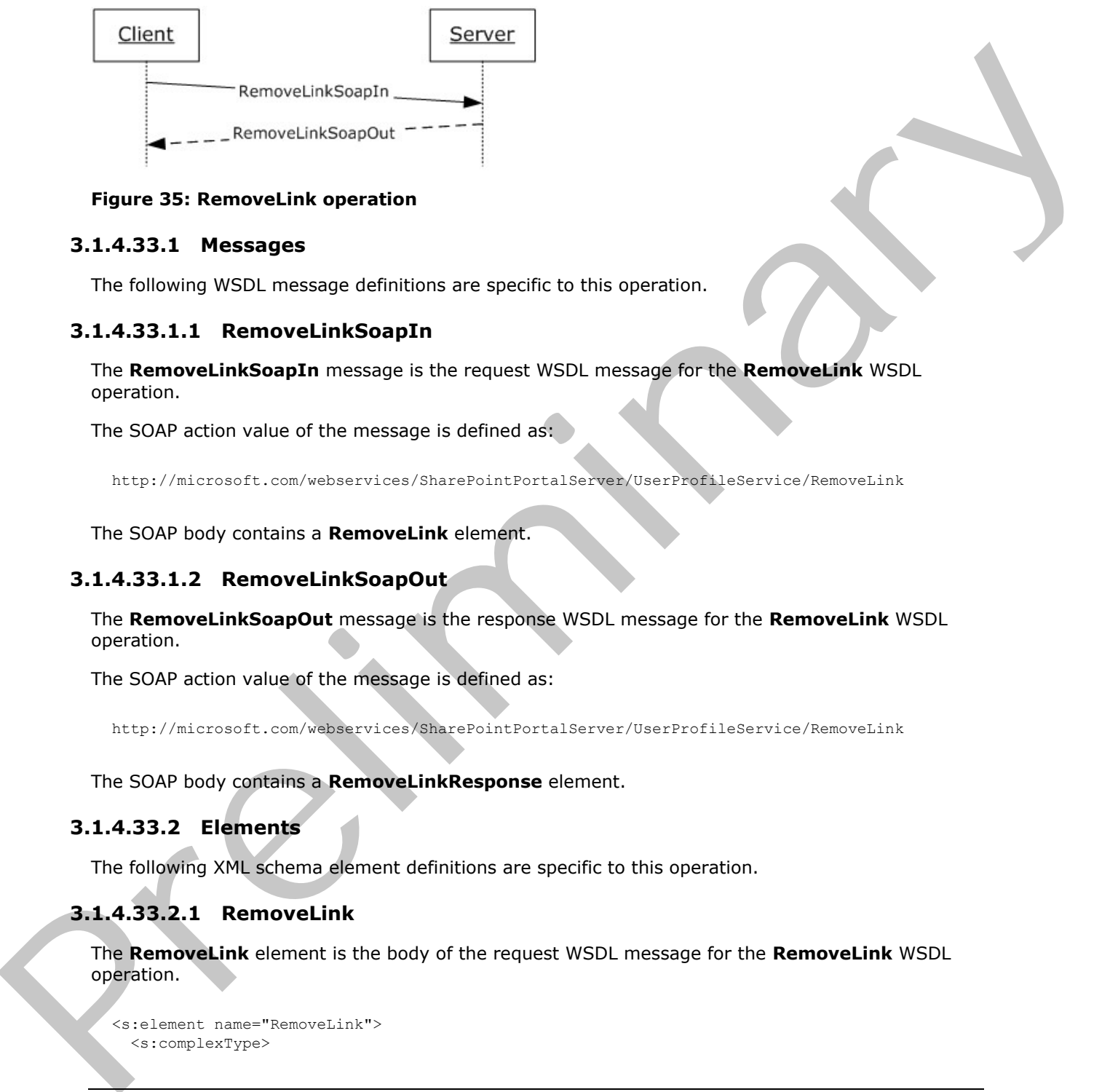

#### **Figure 35: RemoveLink operation**

## **3.1.4.33.1 Messages**

The following WSDL message definitions are specific to this operation.

## **3.1.4.33.1.1 RemoveLinkSoapIn**

The **RemoveLinkSoapIn** message is the request WSDL message for the **RemoveLink** WSDL operation.

The SOAP action value of the message is defined as:

http://microsoft.com/webservices/SharePointPortalServer/UserProfileService/RemoveLink

The SOAP body contains a **RemoveLink** element.

## **3.1.4.33.1.2 RemoveLinkSoapOut**

The **RemoveLinkSoapOut** message is the response WSDL message for the **RemoveLink** WSDL operation.

The SOAP action value of the message is defined as:

```
http://microsoft.com/webservices/SharePointPortalServer/UserProfileService/RemoveLink
```
The SOAP body contains a **RemoveLinkResponse** element.

## **3.1.4.33.2 Elements**

The following XML schema element definitions are specific to this operation.

# **3.1.4.33.2.1 RemoveLink**

The **RemoveLink** element is the body of the request WSDL message for the **RemoveLink** WSDL operation.

```
<s:element name="RemoveLink">
   <s:complexType>
```
*[MS-USPSWS] — v20120906 User Profile Service Web Service Protocol Specification* 

 *Copyright © 2012 Microsoft Corporation.* 

 *Release: September 12, 2012* 

```
 <s:sequence>
      <s:element name="accountName" type="s:string" minOccurs="0" maxOccurs="1"/>
       <s:element name="id" type="s:int" minOccurs="1" maxOccurs="1"/>
   \langles:sequence>
   </s:complexType>
</s:element>
```
**accountName:** A string that specifies the login name of the user profile to be updated. This value MUST be less than or equal to 400 characters in length. If this element is not specified or does not have a value, the protocol server MUST use the user profile of the current user, and return a SOAP fault message if the current user does not have a user profile. The protocol server MUST treat **accountName** in a case insensitive manner for retrieval of the user profile.

If **accountName** does not correspond to an existing user profile, the protocol server MUST send a SOAP fault message.

**id:** An **int** that specifies the unique identifier of the quick link to be removed.

If this identifier does not refer to a quick link currently present in the user profile, the protocol server MUST send a SOAP fault message.

#### **3.1.4.33.2.2 RemoveLinkResponse**

The **RemoveLinkResponse** element is the body of the response WSDL message for the **RemoveLink** WSDL operation.

```
<s:element name="RemoveLinkResponse">
   <s:complexType/>
</s:element>
```
#### **3.1.4.34 RemoveMembership**

The **RemoveMembership** WSDL operation is used to update the specified user profile by deleting a specified membership present in the user profile.

```
<wsdl:operation name="RemoveMembership">
     <wsdl:input message="tns:RemoveMembershipSoapIn"/>
     <wsdl:output message="tns:RemoveMembershipSoapOut"/>
</wsdl:operation>
```
The protocol client sends a **RemoveMembershipSoapIn** request WSDL message and the protocol server responds with a **RemoveMembershipSoapOut** response WSDL message.

If the user is not authorized to administer the user profile service, the protocol server MUST send a SOAP fault message.

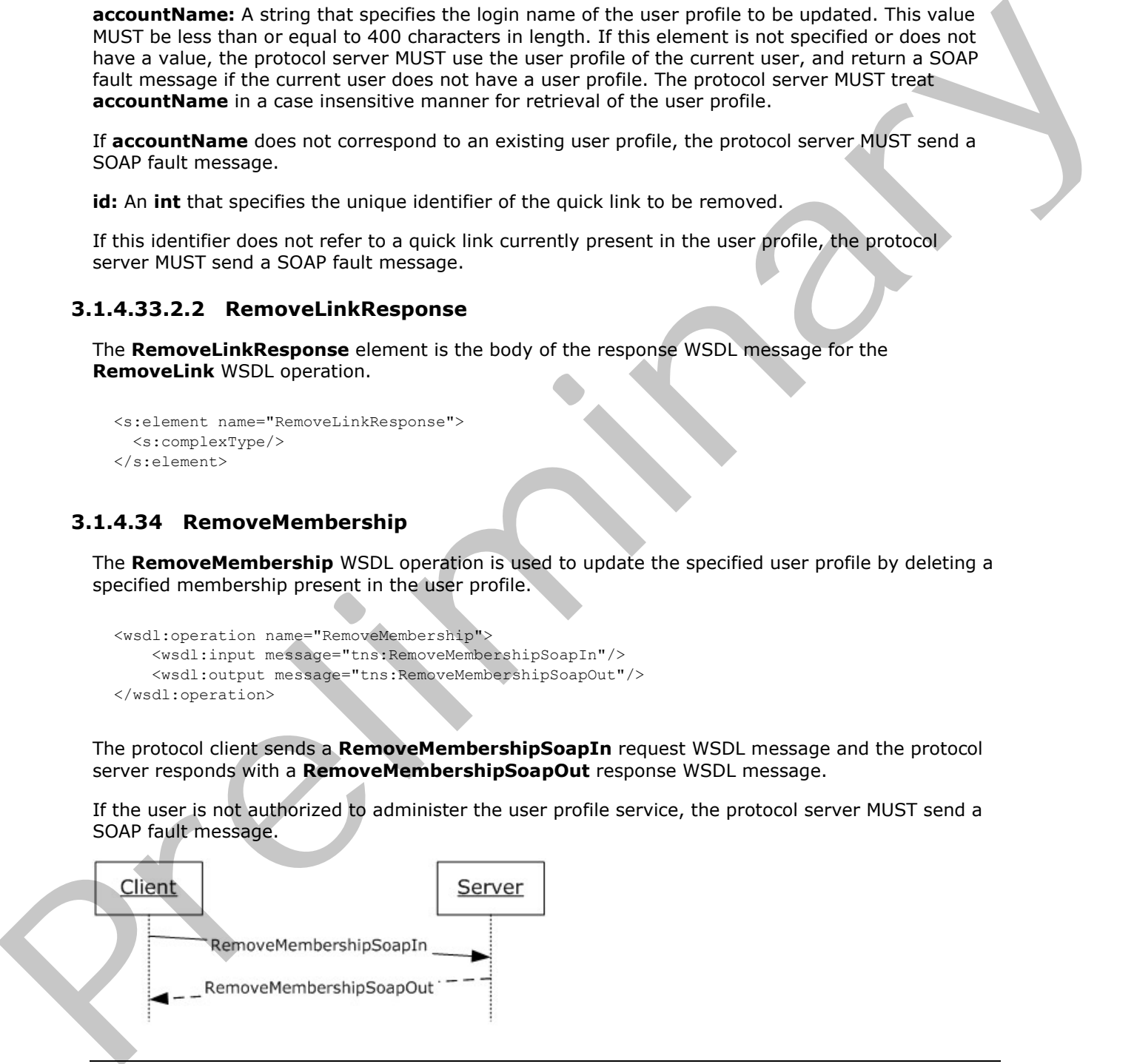

*[MS-USPSWS] — v20120906 User Profile Service Web Service Protocol Specification* 

 *Copyright © 2012 Microsoft Corporation.* 

#### **Figure 36: RemoveMembership operation**

## **3.1.4.34.1 Messages**

The following WSDL message definitions are specific to this operation.

## **3.1.4.34.1.1 RemoveMembershipSoapIn**

The **RemoveMembershipSoapIn** message is the request WSDL message for the **RemoveMembership** WSDL operation.

The SOAP action value of the message is defined as:

http://microsoft.com/webservices/SharePointPortalServer/UserProfileService/RemoveMembership

The SOAP body contains a **RemoveMembership** element.

## **3.1.4.34.1.2 RemoveMembershipSoapOut**

The **RemoveMembershipSoapOut** message is the response WSDL message for the **RemoveMembership** WSDL operation.

The SOAP action value of the message is defined as:

http://microsoft.com/webservices/SharePointPortalServer/UserProfileService/RemoveMembership

The SOAP body contains a **RemoveMembershipResponse** element.

## **3.1.4.34.2 Elements**

The following XML schema element definitions are specific to this operation.

## **3.1.4.34.2.1 RemoveMembership**

The **RemoveMembership** element is the body of the request WSDL message for the **RemoveMembership** WSDL operation.

```
<s:element name="RemoveMembership">
                  <s:complexType>
                    <s:sequence>
                       <s:element name="accountName" type="s:string" minOccurs="0" maxOccurs="1"/>
                       <s:element name="sourceInternal" type="s1:guid" minOccurs="1" maxOccurs="1"/>
                       <s:element name="sourceReference" type="s:string" minOccurs="0" maxOccurs="1"/>
                    </s:sequence>
                  </s:complexType>
               </s:element>
The Removel Membership Sophiston message is the request WSDL message for the<br>
Removel Membership Sophiston in message is defined as:<br>
"with risk scale bed with the message is defined as:<br>
"with risk scale bed with the mess
```
**accountName:** A string that specifies the login name of the user profile to be updated. This value MUST be less than or equal to 400 characters in length. If this element is not specified or does not have a value, the protocol server MUST use the user profile of the current user, and return a SOAP fault message if the current user does not have a user profile. The protocol server MUST treat **accountName** in a case insensitive manner for retrieval of the user profile.

*[MS-USPSWS] — v20120906 User Profile Service Web Service Protocol Specification* 

 *Copyright © 2012 Microsoft Corporation.* 

 *Release: September 12, 2012* 

If **accountName** does not correspond to an existing user profile, the protocol server MUST send a SOAP fault message.

**sourceInternal:** A **guid** type that specifies the original source of members for the member group. The GUID MUST be one of the following values:

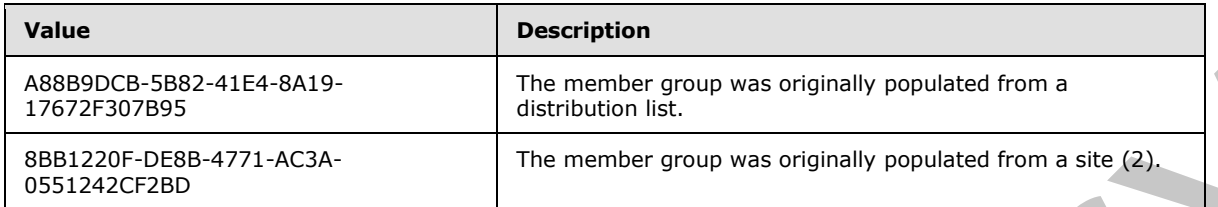

**sourceReference:** A string that uniquely identifies the member group to be removed.

If there is not an existing membership with the same **sourceInternal** and **sourceReference** values in the user profile specified by **accountName**, the protocol server MUST send a SOAP fault message.

#### **3.1.4.34.2.2 RemoveMembershipResponse**

The **RemoveMembershipResponse** element is the body of the response WSDL message for the **RemoveMembership** WSDL operation.

```
<s:element name="RemoveMembershipResponse">
  <s:complexType/>
</s:element>
```
# **3.1.4.35 RemovePinnedLink**

The **RemovePinnedLink** WSDL operation is used to update the specified user profile by deleting a specified pinned link present in the user profile.

```
<wsdl:operation name="RemovePinnedLink">
     <wsdl:input message="tns:RemovePinnedLinkSoapIn"/>
     <wsdl:output message="tns:RemovePinnedLinkSoapOut"/>
</wsdl:operation>
```
The protocol client sends a **RemovePinnedLinkSoapIn** request WSDL message and the protocol server responds with a **RemovePinnedLinkSoapOut** response WSDL message.

If the user is not authorized to administer the user profile service and is not updating his or her own user profile, the protocol server MUST send a SOAP fault message.

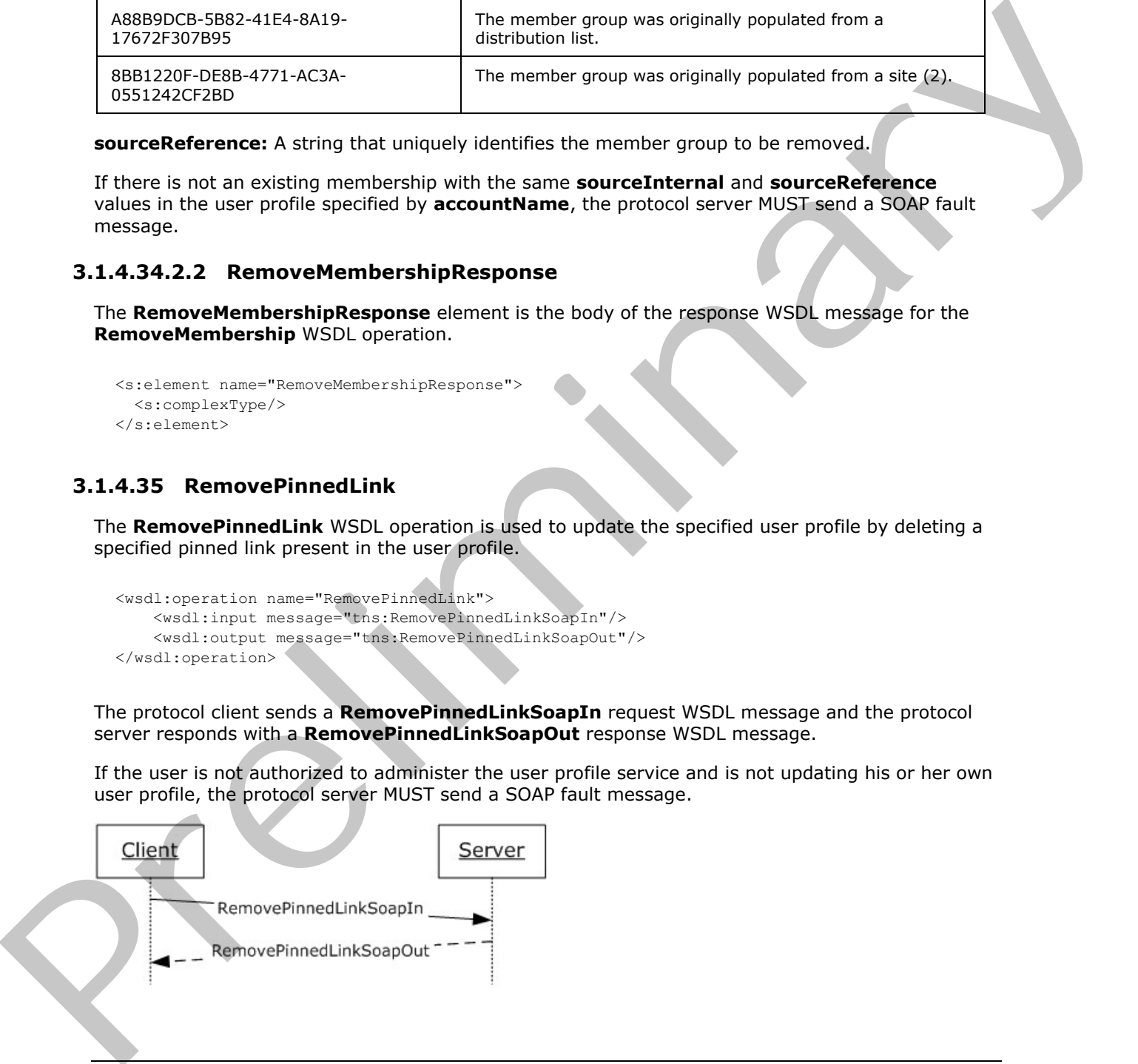

*[MS-USPSWS] — v20120906 User Profile Service Web Service Protocol Specification* 

 *Copyright © 2012 Microsoft Corporation.* 

 *Release: September 12, 2012* 

#### **Figure 37: RemovePinnedLink operation**

### **3.1.4.35.1 Messages**

The following WSDL message definitions are specific to this operation.

## **3.1.4.35.1.1 RemovePinnedLinkSoapIn**

The **RemovePinnedLinkSoapIn** message is the request WSDL message for the **RemovePinnedLink** WSDL operation.

The SOAP action value of the message is defined as:

http://microsoft.com/webservices/SharePointPortalServer/UserProfileService/RemovePinnedLink

The SOAP body contains a **RemovePinnedLink** element.

## **3.1.4.35.1.2 RemovePinnedLinkSoapOut**

The **RemovePinnedLinkSoapOut** message is the response WSDL message for the **RemovePinnedLink** WSDL operation.

The SOAP action value of the message is defined as:

http://microsoft.com/webservices/SharePointPortalServer/UserProfileService/RemovePinnedLink

The SOAP body contains a **RemovePinnedLinkResponse** element.

## **3.1.4.35.2 Elements**

The following XML schema element definitions are specific to this operation.

## **3.1.4.35.2.1 RemovePinnedLink**

The **RemovePinnedLink** element is the body of the request WSDL message for the **RemovePinnedLink** WSDL operation.

```
<s:element name="RemovePinnedLink">
          <s:complexType>
            <s:sequence>
             <s:element name="accountName" type="s:string" minOccurs="0" maxOccurs="1"/>
             <s:element name="id" type="s:int" minOccurs="1" maxOccurs="1"/>
            </s:sequence>
           </s:complexType>
        </s:element>
Preliminary
```
**accountName:** A string that specifies the login name of the user profile to be updated. This value MUST be less than or equal to 400 characters in length. The protocol server MUST treat **accountName** in a case insensitive manner for retrieval of the user profile.

If **accountName** is not specified or does not have a value and there is not an existing user profile for the current user, then a new user profile  $MAY < 15$  be created which represents the current user and the protocol server MUST send a SOAP fault message.

*[MS-USPSWS] — v20120906 User Profile Service Web Service Protocol Specification* 

 *Copyright © 2012 Microsoft Corporation.* 

 *Release: September 12, 2012* 

If **accountName** is not specified or does not have a value and there is an existing user profile for the current user, then the protocol server MUST update that user profile.

If **accountName** is specified and does not match the login name of an existing user profile, the protocol server MUST send a SOAP fault message.

**id:** An **int** that specifies the unique identifier for the pinned link to be removed.

If **id** does not refer to a pinned link currently present in the user profile, the protocol server MUST send a SOAP fault message.

### **3.1.4.35.2.2 RemovePinnedLinkResponse**

The **RemovePinnedLinkResponse** element is the body of the response WSDL message for the **RemovePinnedLink** WSDL operation.

```
<s:element name="RemovePinnedLinkResponse">
   <s:complexType/>
</s:element>
```
## **3.1.4.36 UpdateColleaguePrivacy**

The **UpdateColleaguePrivacy** WSDL operation is used to update the specified user profile by updating the privacy level of a colleague association.

```
<wsdl:operation name="UpdateColleaguePrivacy">
     <wsdl:input message="tns:UpdateColleaguePrivacySoapIn"/>
     <wsdl:output message="tns:UpdateColleaguePrivacySoapOut"/>
</wsdl:operation>
```
The protocol client sends an **UpdateColleaguePrivacySoapIn** request WSDL message and the protocol server responds with an **UpdateColleaguePrivacySoapOut** response WSDL message.

If the current user is not authorized to administer the user profile service or is not updating his or her own user profile, the protocol server MUST send a SOAP fault message.

Additionally, if the user does not have the **Use Personalization Features** permission, the protocol server MUST send a SOAP fault message.

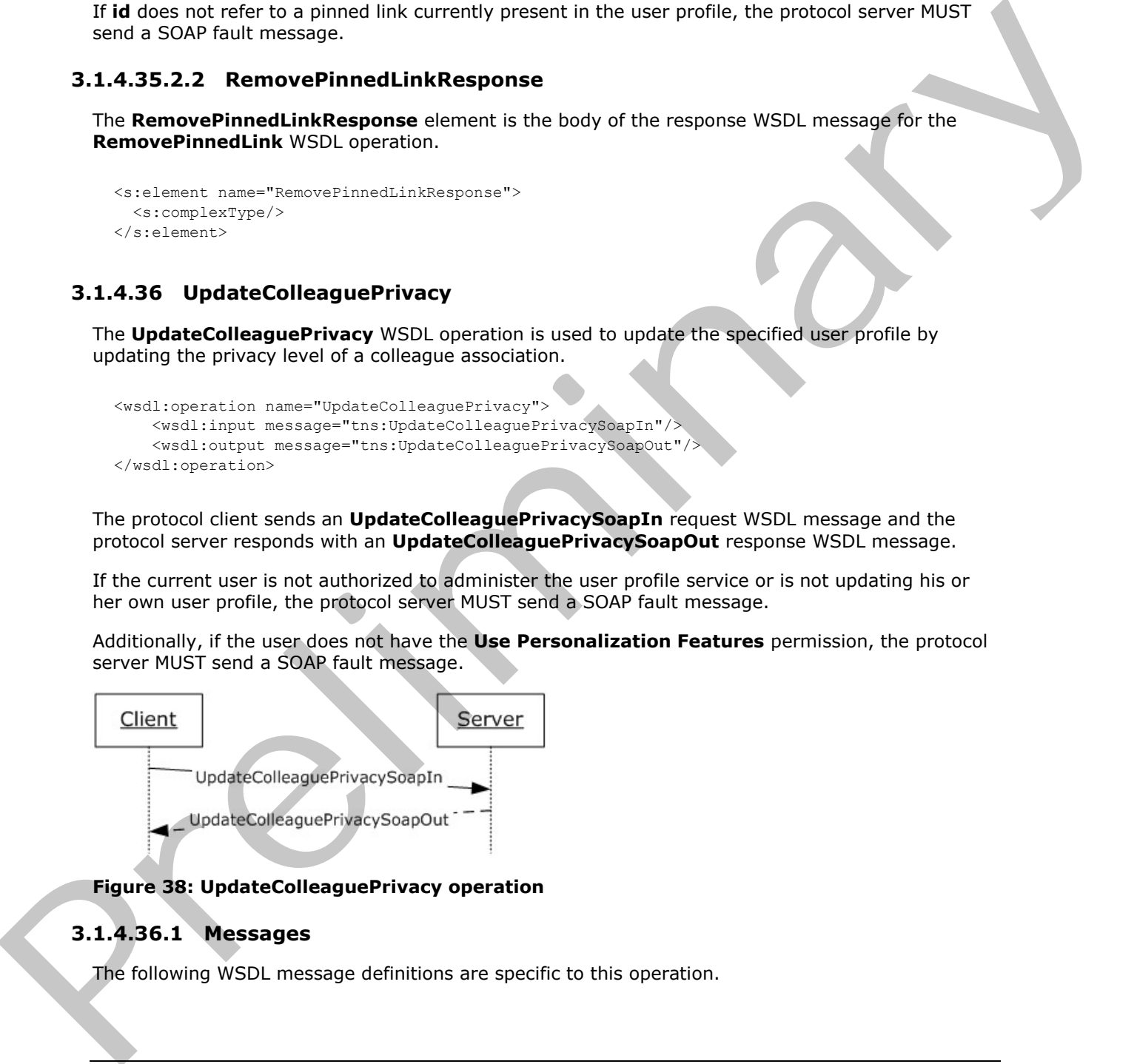

## **Figure 38: UpdateColleaguePrivacy operation**

#### **3.1.4.36.1 Messages**

The following WSDL message definitions are specific to this operation.

*[MS-USPSWS] — v20120906 User Profile Service Web Service Protocol Specification* 

 *Copyright © 2012 Microsoft Corporation.* 

 *Release: September 12, 2012* 

# **3.1.4.36.1.1 UpdateColleaguePrivacySoapIn**

The **UpdateColleaguePrivacySoapIn** message is the request WSDL message for the **UpdateColleaguePrivacy** WSDL operation.

The SOAP action value of the message is defined as:

```
http://microsoft.com/webservices/SharePointPortalServer/UserProfileService/UpdateColleaguePri
vacy
```
The SOAP body contains an **UpdateColleaguePrivacy** element.

#### **3.1.4.36.1.2 UpdateColleaguePrivacySoapOut**

The **UpdateColleaguePrivacySoapOut** message is the response WSDL message for the **UpdateColleaguePrivacy** WSDL operation.

The SOAP action value of the message is defined as:

```
http://microsoft.com/webservices/SharePointPortalServer/UserProfileService/UpdateColleaguePri
vacy
```
The SOAP body contains an **UpdateColleaguePrivacyResponse** element.

#### **3.1.4.36.2 Elements**

The following XML schema element definitions are specific to this operation.

## **3.1.4.36.2.1 UpdateColleaguePrivacy**

The **UpdateColleaguePrivacy** element is the body of the request WSDL message for the **UpdateColleaguePrivacy** WSDL operation.

```
<s:element name="UpdateColleaguePrivacy">
                  <s:complexType>
                    <s:sequence>
                       <s:element minOccurs="0" maxOccurs="1" name="accountName" type="s:string" />
                       <s:element minOccurs="0" maxOccurs="1" name="colleagueAccountName" type="s:string" />
                       <s:element minOccurs="1" maxOccurs="1" name="newPrivacy" type="tns:Privacy" />
                    </s:sequence>
                  </s:complexType>
              </s:element>
The SOAP body contains an UpdateColleaguePrivacy dement.<br>
3.1.436.2.12 UpdateColleaguePrivacySoapOut message is the response WSD, message for the<br>
UpdateColleaguePrivacySoapOut message is the response WSD, message for the<br>
```
**accountName:** A string that specifies the login name of the user profile to be updated. This value MUST be less than or equal to 400 characters in length. The protocol server MUST treat **accountName** in a case insensitive manner for retrieval of the user profile.

If **accountName** is not specified or does not have a value and there is not an existing user profile for the current user, then a new user profile  $MAY \leq 16$  be created which represents the current user and the protocol server MUST update that user profile.

If **accountName** is not specified or does not have a value and there is an existing user profile for the current user, then the protocol server MUST update that user profile.

*[MS-USPSWS] — v20120906 User Profile Service Web Service Protocol Specification* 

 *Copyright © 2012 Microsoft Corporation.* 

 *Release: September 12, 2012* 

If **accountName** is specified and does not match the login name of an existing user profile, then the protocol server MUST send a SOAP fault message.

**colleagueAccountName:** A string that specifies the login name of the user profile of the colleague to be updated. This string MUST be less than or equal to 400 characters in length. If this element is not specified or does not have a value, the protocol server MUST use the user profile of the current user. The user specified by **colleagueAccountName** MUST NOT be the same as the user specified by **accountName**; otherwise the protocol server MUST send a SOAP fault message. The protocol server MUST treat **colleagueAccountName** in a case insensitive manner for retrieval of the user profile.

If **colleagueAccountName** is not specified or does not have a value and there is not an existing user profile for the current user, then a new user profile MUST be created which represents the current user and the protocol server MUST send a SOAP fault message.

If **colleagueAccountName** is not specified or does not have a value and there is an existing user profile for the current user, then the protocol server MUST send a SOAP fault message.

If **colleagueAccountName** is specified and does not match the login name of an existing user profile, then the protocol server MUST send a SOAP fault message.

If **colleagueAccountName** is specified and does match the login name of an existing user profile but that user profile is not a colleague of the user with the user profile specified by **accountName**, the protocol server MUST send a SOAP fault message.

**newPrivacy:** A value that MUST correspond to a value in the **Privacy** (section 2.2.5.4) enumeration. If the current privacy level is not set to NotSet, this value MUST NOT be set to NotSet. If this value is set to "NotSet" when the current privacy level is not set to NotSet the server MUST return a SOAP fault message. This is the updated privacy level that will be assigned to the specified colleague relationship. encer MiST trent collasque Account Name in a close increase who means for order of the collapse of the correlation of the collapse of the collapse of the collapse of the collapse of the collapse of the collapse of the corr

#### **3.1.4.36.2.2 UpdateColleaguePrivacyResponse**

The **UpdateColleaguePrivacyResponse** element is the body of the response WSDL message for the **UpdateColleaguePrivacy** WSDL operation.

```
<s:element name="UpdateColleaguePrivacyResponse">
  <s:complexType/>
</s:element>
```
## **3.1.4.37 UpdateLink**

The **UpdateLink** WSDL operation is used to update a quick link for the specified user.

```
<wsdl:operation name="UpdateLink">
     <wsdl:input message="tns:UpdateLinkSoapIn"/>
     <wsdl:output message="tns:UpdateLinkSoapOut"/>
</wsdl:operation>
```
The protocol client sends an **UpdateLinkSoapIn** request WSDL message and the protocol server responds with an **UpdateLinkSoapOut** response WSDL message.

If the user is not authorized to administer the user profile service and is not updating his or her own user profile, the protocol server MUST send a SOAP fault message.

*[MS-USPSWS] — v20120906 User Profile Service Web Service Protocol Specification* 

 *Copyright © 2012 Microsoft Corporation.* 

 *Release: September 12, 2012* 

Additionally, if the user does not have the **Use Personalization Features** permission, the protocol server MUST send a SOAP fault message.

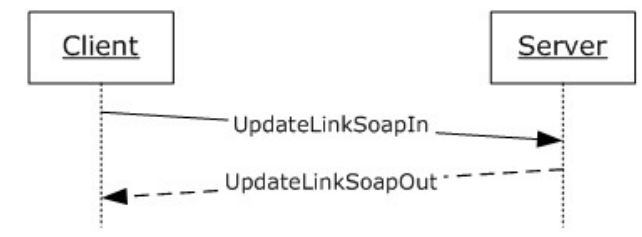

#### **Figure 39: UpdateLink operation**

## **3.1.4.37.1 Messages**

The following WSDL message definitions are specific to this operation.

## **3.1.4.37.1.1 UpdateLinkSoapIn**

The **UpdateLinkSoapIn** message is the request WSDL message for the **UpdateLink** WSDL operation.

The SOAP action value of the message is defined as:

http://microsoft.com/webservices/SharePointPortalServer/UserProfileService/UpdateLink

The SOAP body contains an **UpdateLink** element.

# **3.1.4.37.1.2 UpdateLinkSoapOut**

The **UpdateLinkSoapOut** message is the response WSDL message for the **UpdateLink** WSDL operation.

The SOAP action value of the message is defined as:

http://microsoft.com/webservices/SharePointPortalServer/UserProfileService/UpdateLink

The SOAP body contains an **UpdateLinkResponse** element.

## **3.1.4.37.2 Elements**

The following XML schema element definitions are specific to this operation.

# **3.1.4.37.2.1 UpdateLink**

The **UpdateLink** element is the body of the request WSDL message for the **UpdateLink** WSDL operation.

```
<s:element name="UpdateLink">
                   <s:complexType>
                      <s:sequence>
                        <s:element minOccurs="0" maxOccurs="1" name="accountName" type="s:string" />
Process UpdateLink operation<br>
Process UpdateLink operation<br>
Processus<br>
Predictionary (SOC) musicipality of the second of the second of the UpdateLink SoapIn<br>
Predictionary (SOC) musicipality of the message is the 
                        <s:element minOccurs="0" maxOccurs="1" name="data" type="tns:QuickLinkData" />
```
*[MS-USPSWS] — v20120906 User Profile Service Web Service Protocol Specification* 

 *Copyright © 2012 Microsoft Corporation.* 

 *Release: September 12, 2012* 

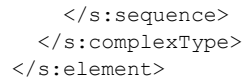

**accountName:** A string that specifies the login name of the user profile to be updated. This value MUST be less than or equal to 400 characters in length. The protocol server MUST treat **accountName** in a case insensitive manner for retrieval of the user profile.

If **accountName** is not specified or does not have a value and there is not an existing user profile for the current user, then a new user profile  $MAY \leq 17$  be created which represents the user and the protocol server MUST update that user profile. accounting in a transmission interesting to the state of the state of the state of the state of the state of the state of the state of the state of the state of the state of the state of the state of the state of the state

If **accountName** is not specified or does not have a value and there is an existing user profile for the current user, then the protocol server MUST update that user profile.

If **accountName** is specified and does not match the login name of an existing user profile, the protocol server MUST send a SOAP fault message.

**data:** The **QuickLinkData** (section 2.2.4.18) to be updated.

If the identifier of data does not match the identifier of an existing quick link, the protocol server MUST send a SOAP fault message.

#### **3.1.4.37.2.2 UpdateLinkResponse**

The **UpdateLinkResponse** element is the body of the response WSDL message for the **UpdateLink** WSDL operation.

```
<s:element name="UpdateLinkResponse">
   <s:complexType/>
</s:element>
```
### **3.1.4.38 UpdateMembershipPrivacy**

The **UpdateMembershipPrivacy** WSDL operation is used to update the specified user profile by updating the privacy level of a membership.

```
<wsdl:operation name="UpdateMembershipPrivacy">
    <wsdl:input message="tns:UpdateMembershipPrivacySoapIn"/>
    <wsdl:output message="tns:UpdateMembershipPrivacySoapOut"/>
</wsdl:operation>
```
The protocol client sends an **UpdateMembershipPrivacySoapIn** request WSDL message and the protocol server responds with an **UpdateMembershipPrivacySoapOut** response WSDL message.

If the current user is not authorized to administer the user profile service or is not updating his or her own user profile, the protocol server MUST send a SOAP fault message.

Additionally, if the user does not have the **Use Personalization Features** permission, the protocol server MUST send a SOAP fault message.

*[MS-USPSWS] — v20120906 User Profile Service Web Service Protocol Specification* 

 *Copyright © 2012 Microsoft Corporation.* 

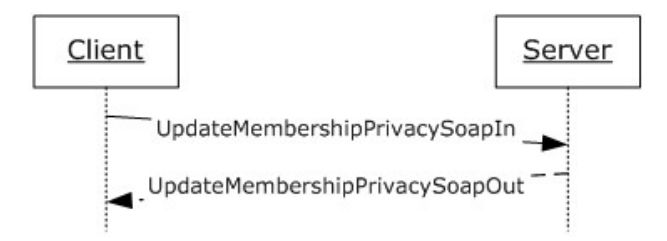

#### **Figure 40: UpdateMembershipPrivacy operation**

## **3.1.4.38.1 Messages**

The following WSDL message definitions are specific to this operation.

# **3.1.4.38.1.1 UpdateMembershipPrivacySoapIn**

The **UpdateMembershipPrivacySoapIn** message is the request WSDL message for the **UpdateMembershipPrivacy** WSDL operation.

The SOAP action value of the message is defined as:

```
http://microsoft.com/webservices/SharePointPortalServer/UserProfileService/UpdateMembershipPr
ivacy
```
The SOAP body contains an **UpdateMembershipPrivacy** element.

# **3.1.4.38.1.2 UpdateMembershipPrivacySoapOut**

The **UpdateMembershipPrivacySoapOut** message is the response WSDL message for the **UpdateMembershipPrivacy** WSDL operation.

The SOAP action value of the message is defined as:

```
http://microsoft.com/webservices/SharePointPortalServer/UserProfileService/UpdateMembershipPr
ivacy
```
The SOAP body contains an **UpdateMembershipPrivacyResponse** element.

# **3.1.4.38.2 Elements**

The following XML schema element definitions are specific to this operation.

## **3.1.4.38.2.1 UpdateMembershipPrivacy**

The **UpdateMembershipPrivacy** element is the body of the request WSDL message for the **UpdateMembershipPrivacy** WSDL operation.

```
<s:element name="UpdateMembershipPrivacy">
                  <s:complexType>
                     <s:sequence>
                       <s:element minOccurs="0" maxOccurs="1" name="accountName" type="s:string" />
                       <s:element minOccurs="1" maxOccurs="1" name="sourceInternal" type="s1:guid" />
Figure 40: UpdateMembershipPrivacy operation<br>
3.1.4.38.1. Messages<br>
The following W3D, messages definitions are specific to this operation.<br>
3.1.4.38.1.1 UpdateMembershipPrivacySoapIn<br>
The UpdateMembershipPrivacySoapIn<br>
T
                       <s:element minOccurs="0" maxOccurs="1" name="sourceReference" type="s:string" />
```
*[MS-USPSWS] — v20120906 User Profile Service Web Service Protocol Specification* 

 *Copyright © 2012 Microsoft Corporation.* 

 *Release: September 12, 2012*
```
 <s:element minOccurs="1" maxOccurs="1" name="newPrivacy" type="tns:Privacy" />
     </s:sequence>
   </s:complexType>
</s:element>
```
**accountName:** A string that specifies the login name of the user profile to be updated. This value MUST be less than or equal to 400 characters in length. The protocol server MUST treat **accountName** in a case insensitive manner for retrieval of the user profile.

If **accountName** is not specified or does not have a value and there is not an existing user profile for the current user, then a new user profile MUST be created which represents the user and the protocol server MUST update that user profile.

If **accountName** is not specified or does not have a value and there is an existing user profile for the current user, then the protocol server MUST update that user profile.

If **accountName** is specified and does not match the login name of an existing user profile, the protocol server MUST send a SOAP fault message.

**sourceInternal:** A **guid** type that specifies the original source of members for the member group. The GUID MUST be one of the following values:

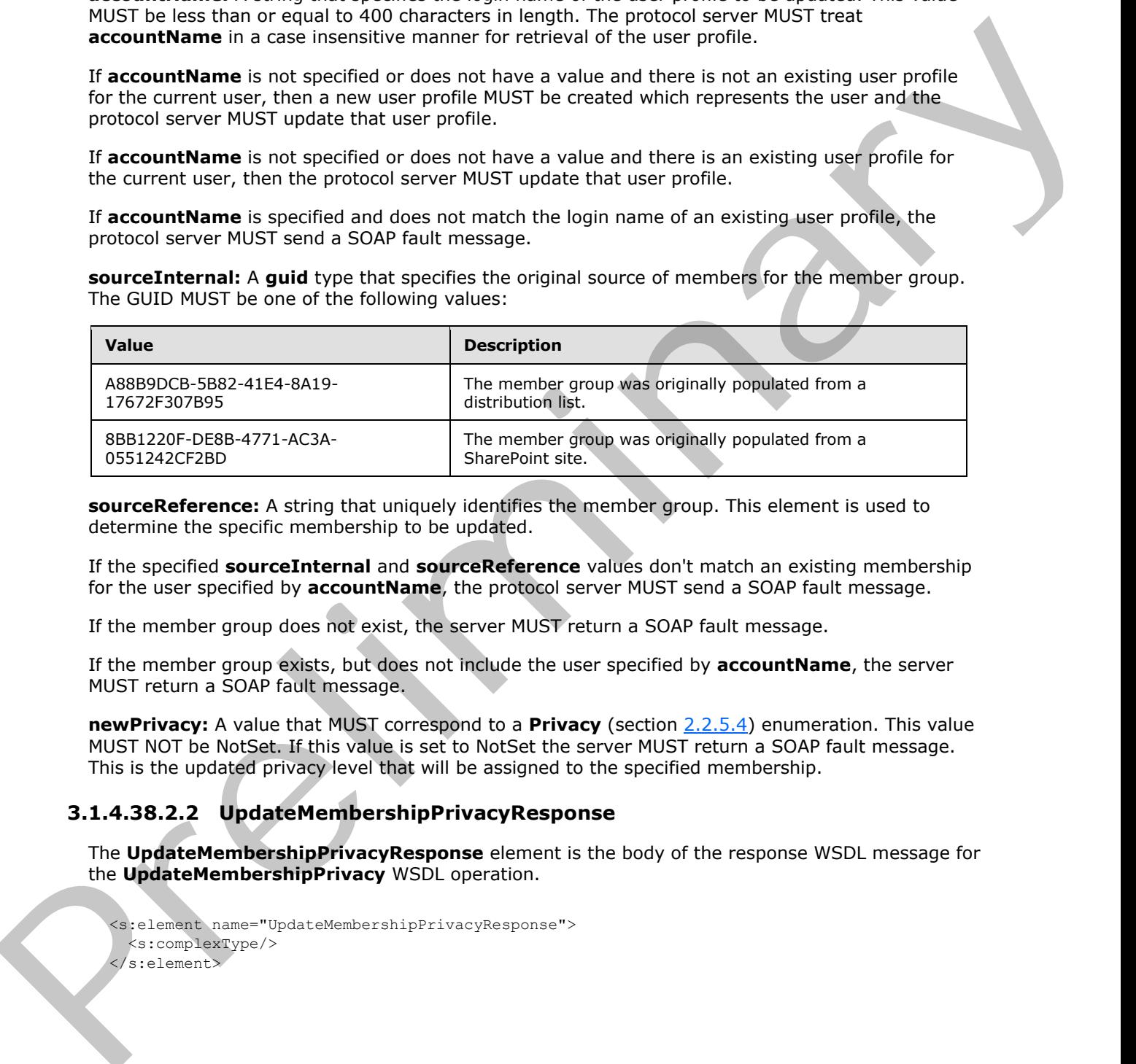

**sourceReference:** A string that uniquely identifies the member group. This element is used to determine the specific membership to be updated.

If the specified **sourceInternal** and **sourceReference** values don't match an existing membership for the user specified by **accountName**, the protocol server MUST send a SOAP fault message.

If the member group does not exist, the server MUST return a SOAP fault message.

If the member group exists, but does not include the user specified by **accountName**, the server MUST return a SOAP fault message.

**newPrivacy:** A value that MUST correspond to a **Privacy** (section 2.2.5.4) enumeration. This value MUST NOT be NotSet. If this value is set to NotSet the server MUST return a SOAP fault message. This is the updated privacy level that will be assigned to the specified membership.

# **3.1.4.38.2.2 UpdateMembershipPrivacyResponse**

The **UpdateMembershipPrivacyResponse** element is the body of the response WSDL message for the **UpdateMembershipPrivacy** WSDL operation.

```
<s:element name="UpdateMembershipPrivacyResponse">
  <s:complexType/>
</s:element>
```
*[MS-USPSWS] — v20120906 User Profile Service Web Service Protocol Specification* 

 *Copyright © 2012 Microsoft Corporation.* 

 *Release: September 12, 2012* 

# **3.1.4.39 UpdatePinnedLink**

The **UpdatePinnedLink** WSDL operation is used to update a pinned link for the specified user.

```
<wsdl:operation name="UpdatePinnedLink">
     <wsdl:input message="tns:UpdatePinnedLinkSoapIn"/>
     <wsdl:output message="tns:UpdatePinnedLinkSoapOut"/>
</wsdl:operation>
```
The protocol client sends an **UpdatePinnedLinkSoapIn** request WSDL message and the protocol server responds with an **UpdatePinnedLinkSoapOut** response WSDL message.

If the user is not authorized to administer the user profile service and is not updating his or her own user profile, the protocol server MUST send a SOAP fault message.

Additionally, if the user does not have the **Use Personalization Features** permission, the protocol server MUST send a SOAP fault message.

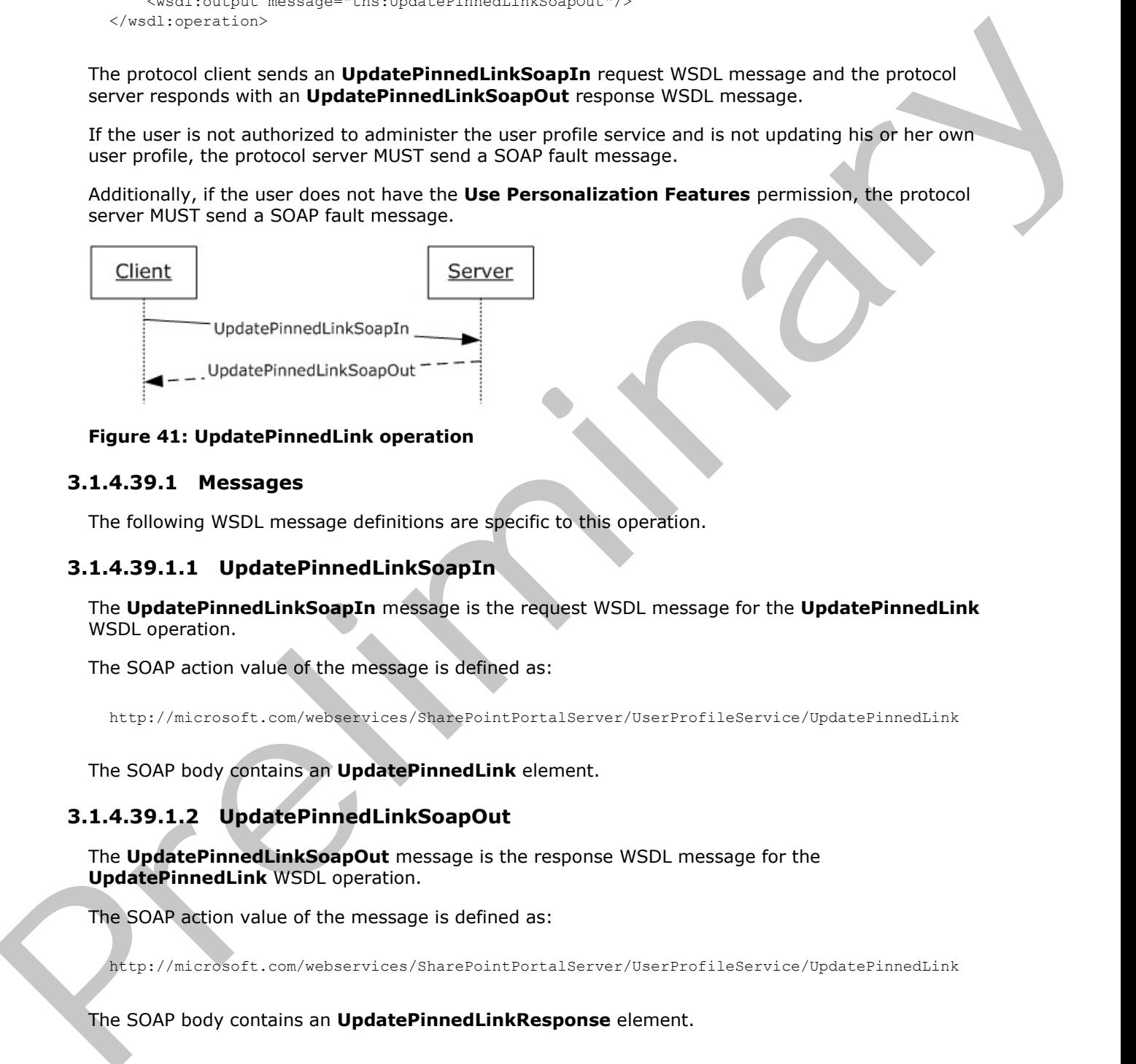

#### **Figure 41: UpdatePinnedLink operation**

### **3.1.4.39.1 Messages**

The following WSDL message definitions are specific to this operation.

# **3.1.4.39.1.1 UpdatePinnedLinkSoapIn**

The **UpdatePinnedLinkSoapIn** message is the request WSDL message for the **UpdatePinnedLink** WSDL operation.

The SOAP action value of the message is defined as:

http://microsoft.com/webservices/SharePointPortalServer/UserProfileService/UpdatePinnedLink

The SOAP body contains an **UpdatePinnedLink** element.

# **3.1.4.39.1.2 UpdatePinnedLinkSoapOut**

The **UpdatePinnedLinkSoapOut** message is the response WSDL message for the **UpdatePinnedLink** WSDL operation.

The SOAP action value of the message is defined as:

http://microsoft.com/webservices/SharePointPortalServer/UserProfileService/UpdatePinnedLink

The SOAP body contains an **UpdatePinnedLinkResponse** element.

*110 / 174*

*[MS-USPSWS] — v20120906 User Profile Service Web Service Protocol Specification* 

 *Copyright © 2012 Microsoft Corporation.* 

# **3.1.4.39.2 Elements**

The following XML schema element definitions are specific to this operation.

# **3.1.4.39.2.1 UpdatePinnedLink**

The **UpdatePinnedLink** element is the body of the request WSDL message for the **UpdatePinnedLink** WSDL operation.

```
<s:element name="UpdatePinnedLink">
                 <s:complexType>
                   <s:sequence>
                      <s:element minOccurs="0" maxOccurs="1" name="accountName" type="s:string" />
                      <s:element minOccurs="0" maxOccurs="1" name="data" type="tns:PinnedLinkData" />
                    </s:sequence>
                 </s:complexType>
              </s:element>
mate the NSD interstance and the state of the control of the state of the state of the state of the state of the state of the state of the state of the state of the state of the state of the state of the state o
```
**accountName:** A string that specifies the login name of the user profile to be updated. This value MUST be less than or equal to 400 characters in length. The protocol server MUST treat **accountName** in a case insensitive manner for retrieval of the user profile.

If **accountName** is not specified or does not have a value and there is not an existing user profile for the current user, then a new user profile MUST be created which represents the user and the protocol server MUST update that user profile.

If **accountName** is not specified or does not have a value and there is an existing user profile for the current user, then the protocol server MUST update that user profile.

If **accountName** is specified and does not match the login name of an existing user profile, the protocol server MUST send a SOAP fault message.

**data:** The **PinnedLinkData** (section 2.2.4.15) to be updated.

If the identifier of data does not match the identifier of an existing pinned link, the protocol server MUST send a SOAP fault message.

# **3.1.4.39.2.2 UpdatePinnedLinkResponse**

The **UpdatePinnedLinkResponse** element is the body of the response WSDL message for the **UpdatePinnedLink** WSDL operation.

```
<s:element name="UpdatePinnedLinkResponse">
  <s:complexType/>
</s:element>
```
# **3.1.5 Timer Events**

None.

# **3.1.6 Other Local Events**

None.

*[MS-USPSWS] — v20120906 User Profile Service Web Service Protocol Specification* 

 *Copyright © 2012 Microsoft Corporation.* 

 *Release: September 12, 2012* 

# **4 Protocol Examples**

The following sections show examples of protocol requests and responses for various scenarios around the user profile web service.

# **4.1 Create User Profile Example**

This section demonstrates how to create a user profile using a known account name. The appropriate request is demonstrated and the expected feedback is also shown.

# **4.1.1 Create the Profile**

This protocol can be used to create user profiles. The protocol client calls **CreateUserProfileByAccountName** with the name of a specified user. **CreateUserProfileByAccountName** will return a set of the properties it created with the default values.

# **4.1.1.1 Request**

The following request message is constructed:

```
<?xml version="1.0" encoding="utf-8"?>
<soap:Envelope
  xmlns:xsi="http://www.w3.org/2001/XMLSchema-instance"
  xmlns:xsd="http://www.w3.org/2001/XMLSchema"
  xmlns:soap="http://schemas.xmlsoap.org/soap/envelope/">
   <soap:Body>
     <CreateUserProfileByAccountName
```

```
 xmlns="http://microsoft.com/webservices/SharePointPortalServer/UserProfileService">
   <accountName>Contoso\Weber</accountName>
 </CreateUserProfileByAccountName>
```
 </soap:Body> </soap:Envelope>

# **4.1.1.2 Response**

Assuming there are only two properties defined for a user profile, **Name** and **Address**, the following response message is returned:

```
<?xml version="1.0" encoding="utf-8"?>
             <soap:Envelope xmlns:xsi="http://www.w3.org/2001/XMLSchema-instance" 
             xmlns:xsd="http://www.w3.org/2001/XMLSchema" 
             xmlns:soap="http://schemas.xmlsoap.org/soap/envelope/">
                 <soap:Body>
                   <CreateUserProfileByAccountNameResponse 
             xmlns="http://microsoft.com/webservices/SharePointPortalServer/UserProfileService">
                     <CreateUserProfileByAccountNameResult>
                        <PropertyData>
                          <IsPrivacyChanged>False</IsPrivacyChanged>
                          <IsValueChanged>False</IsValueChanged>
                          <Name>Name</Name>
                          <Privacy>NotSet</Privacy>
This excludion disministration for the creation and the expected testing at the properties<br>
4.1.1. Create the Profile<br>
4.1.1. Create the Profile<br>
This predict control and the expected testing and the expected testing<br>
C <Values>
```
*[MS-USPSWS] — v20120906 User Profile Service Web Service Protocol Specification* 

 *Copyright © 2012 Microsoft Corporation.* 

```
 <ValueData>
               <Value xsi:type="xsd:string">Martin Weber</Value>
             </ValueData>
           </Values>
         </PropertyData>
         <PropertyData>
           <IsPrivacyChanged>False</IsPrivacyChanged>
           <IsValueChanged>False</IsValueChanged>
           <Name>Address</Name>
           <Privacy>NotSet</Privacy>
           <Values>
             <ValueData>
               <Value xsi:type="xsd:string"></Value>
             </ValueData>
           </Values>
         </PropertyData>
       </CreateUserProfileByAccountNameResult>
     </CreateUserProfileByAccountNameResponse>
   </soap:Body>
</soap:Envelope>
```
# **4.2 Commonalities Example**

This example demonstrates how to separately determine the common manager, common memberships and common colleagues between two valid user accounts. Then the example will show how to use the **GetInCommon** method to determine all three commonalities at once.

# **4.2.1 GetCommonManager**

The protocol client can retrieve the common manager between two users. The **GetCommonManager** WSDL operation will retrieve the common manager of the current user and a specified user.

#### **4.2.1.1 Request**

The following request message is constructed:

```
<?xml version="1.0" encoding="utf-8"?>
             <soap:Envelope xmlns:xsi="http://www.w3.org/2001/XMLSchema-instance" 
             xmlns:xsd="http://www.w3.org/2001/XMLSchema" 
             xmlns:soap="http://schemas.xmlsoap.org/soap/envelope/">
                 <soap:Body>
                   <GetCommonManager 
             xmlns="http://microsoft.com/webservices/SharePointPortalServer/UserProfileService">
                      <accountName>Contoso\Weber</accountName>
                   </GetCommonManager>
                 </soap:Body>
             </soap:Envelope>
The complete determinary of the interior control of the complete determinary of the complete determinary of the complete determination of the complete determination of the complete determination of the complete determinat
```
# **4.2.1.2 Response**

The protocol server returns the following response message:

```
<?xml version="1.0" encoding="utf-8"?>
```
*[MS-USPSWS] — v20120906 User Profile Service Web Service Protocol Specification* 

 *Copyright © 2012 Microsoft Corporation.* 

 *Release: September 12, 2012* 

```
<soap:Envelope xmlns:xsi="http://www.w3.org/2001/XMLSchema-instance" 
             xmlns:xsd="http://www.w3.org/2001/XMLSchema" 
             xmlns:soap="http://schemas.xmlsoap.org/soap/envelope/">
                <soap:Body>
                  <GetCommonManagerResponse 
             xmlns="http://microsoft.com/webservices/SharePointPortalServer/UserProfileService">
                    <GetCommonManagerResult>
                       <AccountName>Contoso\Corets</AccountName>
                       <Privacy>NotSet</Privacy>
                       <Name>Eva Corets</Name>
                       <IsInWorkGroup>false</IsInWorkGroup>
                       <Email>Eva@contoso.com</Email>
                       <Title>Manager</Title>
                       <Url>http://www.example.com/mysite/Person.aspx?accountname=Jane.Doe</Url>
                       <UserProfileID>25fa36d0-964e-48ea-8568-304bc1847f32</UserProfileID>
                       <ID>0</ID>
                    </GetCommonManagerResult>
                  </GetCommonManagerResponse>
                </soap:Body>
             </soap:Envelope>
Considerable control in the control interaction of the control interaction of the control interaction of the control interaction of the control interaction of the control interaction of the control interaction of the cont
```
# **4.2.2 GetCommonMemberships**

The protocol client retrieves the common memberships between two users. The **GetCommonMemberships** WSDL operation retrieves the common memberships of the current user and a specified user. In this example, assume that the currently logged on user and Martin Weber both have the memberships "Some Group" and "Another Group".

# **4.2.2.1 Request**

The following request message is constructed:

```
<?xml version="1.0" encoding="utf-8"?>
<soap:Envelope xmlns:xsi="http://www.w3.org/2001/XMLSchema-instance" 
xmlns:xsd="http://www.w3.org/2001/XMLSchema" 
xmlns:soap="http://schemas.xmlsoap.org/soap/envelope/">
  <soap:Body>
     <GetCommonMemberships 
xmlns="http://microsoft.com/webservices/SharePointPortalServer/UserProfileService">
      <accountName>Contoso\Weber</accountName>
     </GetCommonMemberships>
   </soap:Body>
</soap:Envelope>
```
# **4.2.2.2 Response**

The protocol server returns the following response message:

```
<?xml version="1.0" encoding="utf-8"?>
<soap:Envelope xmlns:xsi="http://www.w3.org/2001/XMLSchema-instance" 
xmlns:xsd="http://www.w3.org/2001/XMLSchema" 
xmlns:soap="http://schemas.xmlsoap.org/soap/envelope/">
   <soap:Body>
     <GetCommonMembershipsResponse 
xmlns="http://microsoft.com/webservices/SharePointPortalServer/UserProfileService">
       <GetCommonMembershipsResult>
```
*[MS-USPSWS] — v20120906 User Profile Service Web Service Protocol Specification* 

 *Copyright © 2012 Microsoft Corporation.* 

 *Release: September 12, 2012* 

```
 <MembershipData>
                         <Source>DistributionList</Source>
                         <MemberGroup>
                           <SourceInternal>25fa36d0-964e-48ea-8568-304bc1847f37</SourceInternal>
                           <SourceReference>string</SourceReference>
                         </MemberGroup>
                         <DisplayName>Some Group</DisplayName>
                         <Privacy>NotSet</Privacy>
                         <MailNickname>Some Group</MailNickname>
                         <Url>mailto:somegroup@contoso.com</Url>
                        <ID>1</ID> <MemberGroupID>1</MemberGroupID>
                       </MembershipData>
                       <MembershipData>
                         <Source>DistributionList</Source>
                         <MemberGroup>
                           <SourceInternal>25fa36d0-964e-48ea-8568-304bc1847f33</SourceInternal>
                           <SourceReference>string</SourceReference>
                         </MemberGroup>
                         <DisplayName>Another Group</DisplayName>
                         <Privacy>Contacts</Privacy>
                         <MailNickname>Another Group</MailNickname>
                         <Url>mailto:anothergroup@contoso.com</Url>
                        <ID>4</ID>
                         <MemberGroupID>5</MemberGroupID>
                       </MembershipData>
                    </GetCommonMembershipsResult>
                  </GetCommonMembershipsResponse>
                </soap:Body>
             </soap:Envelope>
The matrix of the matrix of the matrix of the matrix of the matrix of the matrix of the matrix of the matrix of the matrix of the matrix of the matrix of the matrix of the matrix of the matrix of the matrix of the matrix
```
# **4.2.3 GetCommonColleagues**

A protocol client retrieves the common colleagues between two users. The **GetCommonColleagues** WSDL operation will retrieve the common colleagues of the current user and a specified user. In this example assume the current user and Martin Weber are both colleagues with Cassie Hicks and John Glen."

# **4.2.3.1 Request**

The following request message is constructed:

```
<?xml version="1.0" encoding="utf-8"?>
<soap:Envelope xmlns:xsi="http://www.w3.org/2001/XMLSchema-instance" 
xmlns:xsd="http://www.w3.org/2001/XMLSchema" 
xmlns:soap="http://schemas.xmlsoap.org/soap/envelope/">
   <soap:Body>
     <GetCommonColleagues 
xmlns="http://microsoft.com/webservices/SharePointPortalServer/UserProfileService">
       <accountName>Contoso\Weber</accountName>
     </GetCommonColleagues>
   </soap:Body>
</soap:Envelope>
```
*[MS-USPSWS] — v20120906 User Profile Service Web Service Protocol Specification* 

 *Copyright © 2012 Microsoft Corporation.* 

# **4.2.3.2 Response**

The protocol server returns the following response message:

```
<?xml version="1.0" encoding="utf-8"?>
            <soap:Envelope xmlns:xsi="http://www.w3.org/2001/XMLSchema-instance" 
            xmlns:xsd="http://www.w3.org/2001/XMLSchema" 
            xmlns:soap="http://schemas.xmlsoap.org/soap/envelope/">
                <soap:Body>
                  <GetCommonColleaguesResponse 
            xmlns="http://microsoft.com/webservices/SharePointPortalServer/UserProfileService">
                    <GetCommonColleaguesResult>
                      <ContactData>
                        <AccountName>Contoso\Hicks</AccountName>
                        <Privacy>NotSet</Privacy>
                        <Name>Cassie Hicks</Name>
                        <IsInWorkGroup>false</IsInWorkGroup>
                        <Email>Hicks@contoso.com</Email>
                        <Title>Developer</Title>
            <Url>http://www.conotoso.com/mysite/Person.aspx?accountname=Contoso\Hicks</Url>
                        <UserProfileID>25fa36d0-964e-48ea-8568-304bc1847f39</UserProfileID>
                        <ID>0</ID>
                      </ContactData>
                      <ContactData>
                        <AccountName>Contoso\Glen</AccountName>
                        <Privacy>NotSet</Privacy>
                        <Name>John Glen</Name>
                        <IsInWorkGroup>false</IsInWorkGroup>
                        <Email>Glen@contoso.com</Email>
                        <Title>Tester</Title>
            <Url>http://www.conotoso.com/mysite/Person.aspx?accountname=Contoso\Glen</Url>
                        <UserProfileID>25fa36d0-964e-48ea-8568-304bc1847f3a</UserProfileID>
                        <ID>0</ID>
                      </ContactData>
                    </GetCommonColleaguesResult>
                  </GetCommonColleaguesResponse>
               </soap:Body>
            </soap:Envelope>
The particular control in the pressure of the control in the control in the particular control in the control in the control in the control in the control in the control in the control in the control in the control in the
```
# **4.2.4 GetInCommon**

A protocol client retrieves the set of common manager, memberships and colleagues between the current user and another user. The protocol client could call the **GetCommonMananger**, **GetCommonMemberships**, and **GetCommonColleagues** WSDL operations or it could call the **GetInCommon** WSDL operation to retrieve similar data for all three in the set at once.

# **4.2.4.1 Request**

The following request message is constructed:

```
<?xml version="1.0" encoding="utf-8"?>
<soap:Envelope xmlns:xsi="http://www.w3.org/2001/XMLSchema-instance" 
xmlns:xsd="http://www.w3.org/2001/XMLSchema" 
xmlns:soap="http://schemas.xmlsoap.org/soap/envelope/">
   <soap:Body>
     <GetInCommon 
xmlns="http://microsoft.com/webservices/SharePointPortalServer/UserProfileService">
```
*[MS-USPSWS] — v20120906 User Profile Service Web Service Protocol Specification* 

 *Copyright © 2012 Microsoft Corporation.* 

 *Release: September 12, 2012* 

```
 <accountName>Contoso\Weber</accountName>
     </GetInCommon>
   </soap:Body>
</soap:Envelope>
```
# **4.2.4.2 Response**

The protocol server returns the following response message:

```
<?xml version="1.0" encoding="utf-8"?>
            <soap:Envelope xmlns:xsi="http://www.w3.org/2001/XMLSchema-instance" 
            xmlns:xsd="http://www.w3.org/2001/XMLSchema" 
            xmlns:soap="http://schemas.xmlsoap.org/soap/envelope/">
               <soap:Body>
                  <GetInCommonResponse 
            xmlns="http://microsoft.com/webservices/SharePointPortalServer/UserProfileService">
                    <GetInCommonResult>
                      <Manager>
                        <AccountName>Contoso\Corets</AccountName>
                        <Privacy>NotSet</Privacy>
                        <Name>Eva Corets</Name>
                        <IsInWorkGroup>false</IsInWorkGroup>
                        <Email>Eva@contoso.com</Email>
                        <Title>Manager</Title>
            <Url>http://www.conotoso.com/mysite/Person.aspx?accountname=Contoso\Corets</Url>
                        <UserProfileID>25fa36d0-964e-48ea-8568-304bc1847f32</UserProfileID>
                        <ID>0</ID>
                      </Manager>
                      <Colleagues>
                        <ContactData>
                          <AccountName>Contoso\Hicks</AccountName>
                          <Privacy>NotSet</Privacy>
                          <Name>Cassie Hicks</Name>
                          <IsInWorkGroup>false</IsInWorkGroup>
                          <Email>Hicks@contoso.com</Email>
                          <Title>Developer</Title>
            <Url>http://www.conotoso.com/mysite/Person.aspx?accountname=Contoso\Hicks</Url>
                          <UserProfileID>25fa36d0-964e-48ea-8568-304bc1847f39</UserProfileID>
                          <ID>0</ID>
                        </ContactData>
                        <ContactData>
                          <AccountName>Contoso\Glen</AccountName>
                          <Privacy>NotSet</Privacy>
                          <Name>John Glen</Name>
                          <IsInWorkGroup>false</IsInWorkGroup>
                          <Email>Glen@contoso.com</Email>
                          <Title>Tester</Title>
            <Url>http://www.conotoso.com/mysite/Person.aspx?accountname=Contoso\Glen</Url>
                          <UserProfileID>25fa36d0-964e-48ea-8568-304bc1847f3a</UserProfileID>
                         <TD>0</TD>
                        </ContactData>
                       </Colleagues>
                      <Memberships>
                        <MembershipData>
                          <Source>DistributionList</Source>
                          <MemberGroup>
                            <SourceInternal>25fa36d0-964e-48ea-8568-304bc1847f37</SourceInternal>
The interaction is the control of the interaction interaction in the interaction in the control of the interaction in the interaction in the interaction in the interaction in the interaction in the interaction in the int
```
*[MS-USPSWS] — v20120906 User Profile Service Web Service Protocol Specification* 

 *Copyright © 2012 Microsoft Corporation.* 

 *Release: September 12, 2012* 

```
 <SourceReference>string</SourceReference>
                            </MemberGroup>
                            <DisplayName>Some Group</DisplayName>
                            <Privacy>NotSet</Privacy>
                            <MailNickname>Some Group</MailNickname>
                            <Url>mailto:somegroup@contoso.com</Url>
                           <ID>1</ID> <MemberGroupID>1</MemberGroupID>
                         </MembershipData>
                          <MembershipData>
                            <Source>DistributionList</Source>
                            <MemberGroup>
                              <SourceInternal>25fa36d0-964e-48ea-8568-304bc1847f33</SourceInternal>
                              <SourceReference>string</SourceReference>
                            </MemberGroup>
                            <DisplayName>Another Group</DisplayName>
                            <Privacy>Contacts</Privacy>
                            <MailNickname>Another Group</MailNickname>
                            <Url>mailto:anothergroup@contoso</Url>
                           <TD>4</TD>
                            <MemberGroupID>5</MemberGroupID>
                         </MembershipData>
                       </Memberships>
                     </GetInCommonResult>
                  </GetInCommonResponse>
                </soap:Body>
             </soap:Envelope>
Contexts context and the set of the set of the set of the set of the set of the set of the set of the set of the set of the set of the set of the set of the set of the set of the set of the set of the set of the set of th
```
# **4.3 GetUserProfile Example**

This example demonstrates a common method for retrieving a user profile if the name of the user is known. The first step demonstrated is the use of the GetUserProfileSchema WSDL operation so that the client can understand the format of the profile. Second, the GetUserProfileByName WSDL operation is demonstrated. A request message for a single user profile is sent to the server, and then a GetUserProfileByNameResponse message, matching the schema retrieved is returned, which contain the user profile data. Error scenarios are not addressed.

# **4.3.1 Retrieve Profile Definition**

A user profile is a set of properties that can change. For a protocol client to understand the information retrieved from the **GetUserProfileByName** WSDL operation, it first calls the **GetUserProfileSchema** WSDL operation.

# **4.3.1.1 Obtain the Schema**

When a protocol client interacts with user profiles, it calls the **GetUserProfileSchema** WSDL operation to obtain a list of the various properties in the profile.

# **4.3.1.1.1 Request**

The following request message is constructed:

<?xml version="1.0" encoding="utf-8"?>

*[MS-USPSWS] — v20120906 User Profile Service Web Service Protocol Specification* 

 *Copyright © 2012 Microsoft Corporation.* 

```
<soap:Envelope xmlns:xsi="http://www.w3.org/2001/XMLSchema-instance" 
xmlns:xsd="http://www.w3.org/2001/XMLSchema" 
xmlns:soap="http://schemas.xmlsoap.org/soap/envelope/">
  <soap:Body>
     <GetUserProfileSchema 
xmlns="http://microsoft.com/webservices/SharePointPortalServer/UserProfileService" />
   </soap:Body>
</soap:Envelope>
```
# **4.3.1.1.2 Response**

Assume that there are only two properties defined for a user profile. The protocol server responds with the following response message:

```
<?xml version="1.0" encoding="utf-8"?>
            <soap:Envelope xmlns:xsi="http://www.w3.org/2001/XMLSchema-instance" 
            xmlns:xsd="http://www.w3.org/2001/XMLSchema" 
            xmlns:soap="http://schemas.xmlsoap.org/soap/envelope/">
               <soap:Body>
                 <GetUserProfileSchemaResponse 
            xmlns="http://microsoft.com/webservices/SharePointPortalServer/UserProfileService">
                   <GetUserProfileSchemaResult>
                     <PropertyInfo>
                       <Name>Name</Name>
                      <DisplayOrder>1</DisplayOrder> <MaximumShown>1</MaximumShown>
                       <IsAdminEditable>True</IsAdminEditable> <IsSearchable>True</IsSearchable> 
            <IsSystem>True</IsSystem>
                       <DisplayName>Name</DisplayName>
                       <Type>String</Type>
                       <AllowPolicyOverride>False</AllowPolicyOverride>
                       <DefaultPrivacy>NotSet</DefaultPrivacy>
                       <IsAlias>False</IsAlias>
                       <IsColleagueEventLog>False</IsColleagueEventLog>
                       <IsRequired>True</IsRequired>
                       <IsUserEditable>True</IsUserEditable>
                       <IsVisibleOnEditor>True</IsVisibleOnEditor>
                       <IsVisibleOnViewer>True</IsVisibleOnViewer>
                       <IsReplicable>True</IsReplicable>
                       <UserOverridePrivacy>False</UserOverridePrivacy>
                       <Length>400</Length>
                       <IsImported>True</IsImported>
                       <IsMultiValue>False</IsMultiValue>
                       <ChoiceType>None</ChoiceType> <TermSetId>FC2C18F4-832B-4b87-87C5-
            D0D60E9AEFD1</TermSetId>
                     </PropertyInfo>
                     <PropertyInfo>
                       <Name>Address</Name> <DisplayOrder>2</DisplayOrder> 
            <MaximumShown>1</MaximumShown>
                       <IsAdminEditable>True</IsAdminEditable> <IsSearchable>True</IsSearchable> 
            <IsSystem>True</IsSystem>
                       <DisplayName>User's Address</DisplayName>
                       <Type>String</Type>
                        <AllowPolicyOverride>False</AllowPolicyOverride>
                        <DefaultPrivacy>NotSet</DefaultPrivacy>
                       <IsAlias>False</IsAlias>
                       <IsColleagueEventLog>False</IsColleagueEventLog>
                       <IsRequired>True</IsRequired>
4.3.1.1.2 Response to the properties defined for a user profile. The protocol server regional<br>Assume that there are only to properties defined for a user profile. The protocol server regional<br>Scalar the following regional
                       <IsUserEditable>True</IsUserEditable>
```
*[MS-USPSWS] — v20120906 User Profile Service Web Service Protocol Specification* 

 *Copyright © 2012 Microsoft Corporation.* 

```
 <IsVisibleOnEditor>True</IsVisibleOnEditor>
           <IsVisibleOnViewer>True</IsVisibleOnViewer>
           <IsReplicable>True</IsReplicable>
           <UserOverridePrivacy>False</UserOverridePrivacy>
           <Length>1000</Length>
           <IsImported>True</IsImported>
           <IsMultiValue>False</IsMultiValue>
          <ChoiceType>None</ChoiceType> <TermSetId>FC60F505-297D-4d6a-B7BE-
0EFF215F17C6</TermSetId>
         </PropertyInfo>
       </GetUserProfileSchemaResult>
    </GetUserProfileSchemaResponse>
   </soap:Body>
</soap:Envelope>
```
#### **4.3.1.2 Obtain the Profile of the Specified User**

Now that the schema is known, the protocol client can call the **GetUserProfileByName** WSDL operation for the user profile of Martin Weber.

### **4.3.1.2.1 Request**

The following request message is constructed:

```
<?xml version="1.0" encoding="utf-8"?>
<soap:Envelope xmlns:xsi="http://www.w3.org/2001/XMLSchema-instance" 
xmlns:xsd="http://www.w3.org/2001/XMLSchema" 
xmlns:soap="http://schemas.xmlsoap.org/soap/envelope/">
   <soap:Body>
     <GetUserProfileByName 
xmlns="http://microsoft.com/webservices/SharePointPortalServer/UserProfileService">
       <AccountName>Contoso\Weber</AccountName>
     </GetUserProfileByName>
   </soap:Body>
</soap:Envelope>
```
# **4.3.1.2.2 Response**

The protocol server returns the following response message:

```
<?xml version="1.0" encoding="utf-8"?>
             <soap:Envelope xmlns:xsi="http://www.w3.org/2001/XMLSchema-instance" 
             xmlns:xsd="http://www.w3.org/2001/XMLSchema" 
             xmlns:soap="http://schemas.xmlsoap.org/soap/envelope/">
                <soap:Body>
                   <GetUserProfileByNameResponse 
             xmlns="http://microsoft.com/webservices/SharePointPortalServer/UserProfileService">
                     <GetUserProfileByNameResult>
                        <PropertyData>
                          <IsPrivacyChanged>False</IsPrivacyChanged>
                          <IsValueChanged>False</IsValueChanged>
                          <Name>Name</Name>
                          <Privacy>NotSet</Privacy>
                          <Values>
                            <ValueData>
SETTLE TRANSPORTED THE RESIDENCE OF THE SETTLE OF THE SETTLE OF THE SETTLE OF THE SETTLE OF THE SETTLE OF THE SETTLE OF THE SETTLE OF THE SETTLE OF THE SETTLE OF THE SETTLE OF THE SETTLE OF THE SETTLE OF THE SETTLE OF THE
                               <Value xsi:type="xsd:string">Martin Weber</Value>
```
*[MS-USPSWS] — v20120906 User Profile Service Web Service Protocol Specification* 

 *Copyright © 2012 Microsoft Corporation.* 

 *Release: September 12, 2012* 

```
 </ValueData>
           </Values>
         </PropertyData>
         <PropertyData>
           <IsPrivacyChanged>False</IsPrivacyChanged>
           <IsValueChanged>False</IsValueChanged>
           <Name>Address</Name>
           <Privacy>NotSet</Privacy>
           <Values>
             <ValueData>
               <Value xsi:type="xsd:string">100 Somewhere Street</Value>
             </ValueData>
           </Values>
         </PropertyData>
       </GetUserProfileByNameResult>
     </GetUserProfileByNameResponse>
   </soap:Body>
</soap:Envelope>
```
# **4.4 GetUserProfileByIndex Example**

In this example, the mechanism for enumerating all user profiles using the **GetUserProfileByIndex** WSDL operation (section 3.1.4.22) is demonstrated. Two request messages for user profiles are made in sequential order starting with the first (index 0). The server then returns the first and then the second responses in the form of GetUserProfileByIndexResponse, which contain the user profile data.

# **4.4.1 Enumerate Users**

To retrieve all of the user profiles in the system, the **GetUserProfileByIndex** WSDL operation can be used. The **GetUserProfileByIndex** WSDL operation will allow the protocol client to pass in the index of the user profile to obtain, and it will return information about that user profile and the index of the next user profile if such a user profile exists.

# **4.4.1.1 Obtain the First User**

A protocol client calls the **GetUserProfileByIndex** WSDL operation with an index of zero to begin. The result will have a parameter called *NextValue* that will indicate the index of the next user profile or -1 if there are no more user profiles. In this manner a protocol client can enumerate all of the user profiles in the system.

# **4.4.1.1.1 Request**

The following request message is for the first user profile:

```
<?xml version="1.0" encoding="utf-8"?>
             <soap:Envelope xmlns:xsi="http://www.w3.org/2001/XMLSchema-instance" 
             xmlns:xsd="http://www.w3.org/2001/XMLSchema" 
             xmlns:soap="http://schemas.xmlsoap.org/soap/envelope/">
                 <soap:Body>
                   <GetUserProfileByIndex 
              xmlns="http://microsoft.com/webservices/SharePointPortalServer/UserProfileService">
                     <index>0</index>
                   </GetUserProfileByIndex>
                 </soap:Body>
nsfer of the state of the state of the state of the state of the state of the state of the state of the state of the state of the state of the state of the state of the state of the state of the state of the state
```
*[MS-USPSWS] — v20120906 User Profile Service Web Service Protocol Specification* 

 *Copyright © 2012 Microsoft Corporation.* 

 *Release: September 12, 2012* 

</soap:Envelope>

The following request message is for the next user profile (assuming there is more than one user profile):

```
<?xml version="1.0" encoding="utf-8"?>
<soap:Envelope xmlns:xsi="http://www.w3.org/2001/XMLSchema-instance" 
xmlns:xsd="http://www.w3.org/2001/XMLSchema" 
xmlns:soap="http://schemas.xmlsoap.org/soap/envelope/">
   <soap:Body>
     <GetUserProfileByIndex 
xmlns="http://microsoft.com/webservices/SharePointPortalServer/UserProfileService">
       <index>1</index>
     </GetUserProfileByIndex>
   </soap:Body>
</soap:Envelope>
```
# **4.4.1.1.2 Response**

The protocol server returns the following response message for the first user profile:

```
<?xml version="1.0" encoding="utf-8"?>
             <soap:Envelope xmlns:xsi="http://www.w3.org/2001/XMLSchema-instance" 
             xmlns:xsd="http://www.w3.org/2001/XMLSchema" 
             xmlns:soap="http://schemas.xmlsoap.org/soap/envelope/">
                <soap:Body>
                  <GetUserProfileByIndexResponse 
             xmlns="http://microsoft.com/webservices/SharePointPortalServer/UserProfileService">
                    <GetUserProfileByIndexResult>
                       <NextValue>1</NextValue>
                       <UserProfile>
                         <PropertyData>
                           <IsPrivacyChanged>False</IsPrivacyChanged>
                           <IsValueChanged>False</IsValueChanged>
                           <Name>Name</Name>
                           <Privacy>NotSet</Privacy>
                           <Values>
                              <ValueData>
                                <Value xsi:type="xsd:string">Martin Weber</Value>
                              </ValueData>
                           </Values>
                         </PropertyData>
                         <PropertyData>
                           <IsPrivacyChanged>False</IsPrivacyChanged>
                            <IsValueChanged>False</IsValueChanged>
                           <Name>SomeOtherProperty</Name>
                           <Privacy>NotSet</Privacy>
                           <Values>
                              <ValueData>
                                <Value xsi:type="xsd:string">SomeOtherValue</Value>
                              </ValueData>
                           </Values>
                         </PropertyData>
                       </UserProfile>
                       <Colleagues>
The meaning the control of the control of the control of the control of the control of the control of the control of the control of the control of the control of the control of the control of the control of the control of
                         <ContactData>
```
*[MS-USPSWS] — v20120906 User Profile Service Web Service Protocol Specification* 

 *Copyright © 2012 Microsoft Corporation.* 

```
 <AccountName>Contoso\Hicks</AccountName>
                        <Privacy>NotSet</Privacy>
                        <Name>Cassie Hicks</Name>
                        <IsInWorkGroup>false</IsInWorkGroup>
                        <Email>Kim@contoso.com</Email>
                        <Title>Developer</Title>
                       <Url></Url> <UserProfileID>guid</UserProfileID>
                        <ID></ID>
                      </ContactData>
                      <ContactData>
                        <AccountName>Contoso\Glen</AccountName>
                        <Privacy>NotSet</Privacy>
                        <Name>John Glen</Name>
                        <IsInWorkGroup>false</IsInWorkGroup>
                        <Email>Glen@contoso.com</Email>
                        <Title>Tester</Title>
                       < Url> < /Url> <UserProfileID>guid</UserProfileID>
                       <TD></TD>
                      </ContactData>
                    </Colleagues>
                    <QuickLinks>
                      <QuickLinkData>
                        <Name>A Person</Name>
                        <Group>A group</Group>
                        <Privacy>NotSet</Privacy>
                        <Url>http://contoso/APerson</Url>
                       <ID>1</ID> </QuickLinkData>
                      <QuickLinkData>
                        <Name>Another Person</Name>
                        <Group>A group</Group>
                        <Privacy>NotSet</Privacy>
                        <Url>http://contoso/AnotherPerson</Url>
                        <ID>2</ID>
                      </QuickLinkData>
                    </QuickLinks>
                   \langlePinnedLinks\rangle <PinnedLinkData>
                        <Name>Some Person</Name>
                        <Url>http://contoso/SomePerson</Url>
                        <ID>3</ID>
                      </PinnedLinkData>
                      <PinnedLinkData>
                        <Name>Some Other Person</Name>
                        <Url>http://contoso/SomeOtherPerson</Url>
                       <ID>4</ID>
                      </PinnedLinkData>
                    </PinnedLinks>
                    <Memberships>
                      <MembershipData>
                        <Source>SharePointSite</Source>
                        <MemberGroup>
                          <SourceInternal>8BB1220F-DE8B-4771-AC3A-0551242CF2BD</SourceInternal>
                          <SourceReference>string</SourceReference>
                        </MemberGroup>
                        <Group>A group</Group>
Preliminary
                        <DisplayName>A group</DisplayName>
```
 *Copyright © 2012 Microsoft Corporation.* 

 *Release: September 12, 2012* 

```
 <Privacy>NotSet</Privacy>
             <MailNickname>AGroup</MailNickname>
            <Url></Url> <ID>10</ID>
             <MemberGroupID>1</MemberGroupID>
           </MembershipData>
           <MembershipData>
             <Source>DistributionList</Source>
             <MemberGroup>
               <SourceInternal>A88B9DCB-5B82-41E4-8A19-17672F307B95</SourceInternal>
               <SourceReference>string</SourceReference>
             </MemberGroup>
             <Group>Another group</Group>
             <DisplayName>Another group</DisplayName>
             <Privacy>NotSet</Privacy>
             <MailNickname>AnotherGroup</MailNickname>
            <Url></Url> <ID>11</ID>
             <MemberGroupID>1</MemberGroupID>
           </MembershipData>
         </Memberships>
       </GetUserProfileByIndexResult>
     </GetUserProfileByIndexResponse>
   </soap:Body>
</soap:Envelope>
```
Taking note of the *NextValue* field in the response shown previously, it is not -1; thus, the second response message returned is for the second user profile:

```
<?xml version="1.0" encoding="utf-8"?>
             <soap:Envelope xmlns:xsi="http://www.w3.org/2001/XMLSchema-instance" 
             xmlns:xsd="http://www.w3.org/2001/XMLSchema" 
             xmlns:soap="http://schemas.xmlsoap.org/soap/envelope/">
                <soap:Body>
                  <GetUserProfileByIndexResponse 
             xmlns="http://microsoft.com/webservices/SharePointPortalServer/UserProfileService">
                    <GetUserProfileByIndexResult>
                       <NextValue>3</NextValue>
                       <UserProfile>
                         <PropertyData>
                           <IsPrivacyChanged>False</IsPrivacyChanged>
                           <IsValueChanged>False</IsValueChanged>
                           <Name>Name2</Name>
                           <Privacy>NotSet</Privacy>
                           <Values>
                              <ValueData>
                                <Value xsi:type="xsd:string">Eva Corets</Value>
                              </ValueData>
                            </Values>
                         </PropertyData>
                         <PropertyData>
                           <IsPrivacyChanged>False</IsPrivacyChanged>
                            <IsValueChanged>False</IsValueChanged>
                            <Name>PropA</Name>
                            <Privacy>NotSet</Privacy>
                            <Values>
                              <ValueData>
The contract of the Markov and the Contract of the Contract of the Contract of the Contract of the Contract of the Contract of the Contract of the Contract of the Contract of the Contract of the Contract of the Contract o
                                <Value xsi:type="xsd:string">SomeOtherValue</Value>
```
*[MS-USPSWS] — v20120906 User Profile Service Web Service Protocol Specification* 

 *Copyright © 2012 Microsoft Corporation.* 

 *Release: September 12, 2012* 

```
 </ValueData>
                        </Values>
                      </PropertyData>
                    </UserProfile>
                    <Colleagues>
                      <ContactData>
                        <AccountName>Contoso\Counts</AccountName>
                        <Privacy>NotSet</Privacy>
                        <Name>Robin Counts</Name> 
                        <IsInWorkGroup>false</IsInWorkGroup>
                        <Email>Counts@contoso.com</Email>
                        <Title>Developer</Title>
                       < Url> < /Url> <UserProfileID>2C3B6339-3352-47e3-8C91-1EF42934D68C</UserProfileID>
                       <ID></ID> </ContactData>
                    </Colleagues>
                    <QuickLinks>
                      <QuickLinkData>
                        <Name>PersonABC</Name>
                        <Group>GroupABC</Group>
                        <Privacy>NotSet</Privacy>
                        <Url>http://contoso/PersonABC</Url>
                       <ID>1</ID> </QuickLinkData>
                      <QuickLinkData>
                        <Name>Another Person</Name>
                        <Group>A group</Group>
                        <Privacy>NotSet</Privacy>
                        <Url>http://contoso/AnotherPerson</Url>
                        <ID>2</ID>
                      </QuickLinkData>
                    </QuickLinks>
                   \langlePinnedLinks\rangle <PinnedLinkData>
                        <Name>Person Somebody</Name>
                        <Url>http://contoso/PersonSomebody</Url>
                        <ID>3</ID>
                      </PinnedLinkData>
                      <PinnedLinkData>
                        <Name>Some Other Person</Name>
                        <Url>http://contoso/SomeOtherPerson</Url>
                       <ID>4</ID>
                      </PinnedLinkData>
                    </PinnedLinks>
                    <Memberships>
                      <MembershipData>
                        <Source>SharePointSite</Source>
                        <MemberGroup>
                          <SourceInternal>8BB1220F-DE8B-4771-AC3A-0551242CF2BD</SourceInternal>
                          <SourceReference>string</SourceReference>
                        </MemberGroup>
                        <Group>A group</Group>
                        <DisplayName>A group</DisplayName>
                        <Privacy>NotSet</Privacy>
                        <MailNickname>AGroup</MailNickname>
                       <Url></Url> <ID>10</ID>
Preliminary
                        <MemberGroupID>1</MemberGroupID>
```
 *Copyright © 2012 Microsoft Corporation.* 

 *Release: September 12, 2012* 

```
 </MembershipData>
                          <MembershipData>
                            <Source>DistributionList</Source>
                            <MemberGroup>
                               <SourceInternal>A88B9DCB-5B82-41E4-8A19-17672F307B95</SourceInternal>
                               <SourceReference>string</SourceReference>
                            </MemberGroup>
                            <Group>Another group</Group>
                            <DisplayName>Another group</DisplayName>
                            <Privacy>NotSet</Privacy>
                            <MailNickname>AnotherGroup</MailNickname>
                           <Url></Url><ID>11</ID>
                            <MemberGroupID>1</MemberGroupID>
                          </MembershipData>
                        </Memberships>
                     </GetUserProfileByIndexResult>
                   </GetUserProfileByIndexResponse>
                 </soap:Body>
             </soap:Envelope>
Construction of the constraints of the constraints of the constraints of the constraints of the constraints of the constraints of the constraints of the constraints of the constraints of the constraints of the constraints
```
# **4.5 Memberships**

This example shows how to synchronize the memberships of two users by copying memberships from the second to the first and deleting any on the second which the first does not have. The appropriate request messages and response messages are demonstrated.

# **4.5.1 Example Data**

In these synchronization examples, the data begins organized in the following arrangement:

- The user profile store contains two user profiles (P1, P2) representing two different directory accounts
- $\blacksquare$  P1 Martin Weber
- P2 Cassie Hicks
- There are three member groups:
- MG1 Marketing
- MG2 Shipping
- MG3 Content Management
- The users have the following memberships:
- P1 Martin Weber
- MG1 Marketing
- MG3 Content Management
- MG4 Sales
- P2 Cassie Hicks

*[MS-USPSWS] — v20120906 User Profile Service Web Service Protocol Specification* 

 *Copyright © 2012 Microsoft Corporation.* 

- MG2 Shipping
- MG3 Content Management

#### **4.5.2 Synchronize Two Users**

Assume that a site collection administrator requests to write a small application to copy memberships associated with one user to another user. The application will also remove any memberships that the second user does not have. For the data described previously , the application will copy P2's memberships to P1 using the following steps:

- 1. Obtain memberships for both users.
- 2. Add any memberships that exist in P2 to P1.
- 3. Remove any memberships that exist in P1 that do not exist in P2.

# **4.5.2.1 Obtain Memberships**

The **GetUserMemberships** WSDL operation will return a set of **MembershipData** items for the requested user. Assume that the user is authorized to administer the user profile service so that the calls complete successfully. To get the **MembershipData** set, the **GetUserMemberships** WSDL operation is called twice; once with the first user (P1 – Martin Weber) and again with the second user (P2 – Cassie Hicks).

# **4.5.2.1.1 Requests**

The following request message for Martin Weber is constructed:

```
<?xml version="1.0" encoding="utf-8"?>
<soap:Envelope xmlns:xsi="http://www.w3.org/2001/XMLSchema-instance" 
xmlns:xsd="http://www.w3.org/2001/XMLSchema" 
xmlns:soap="http://schemas.xmlsoap.org/soap/envelope/">
   <soap:Body>
     <GetUserMemberships 
xmlns="http://microsoft.com/webservices/SharePointPortalServer/UserProfileService">
      <accountName>Contoso\Weber</accountName>
     </GetUserMemberships>
   </soap:Body>
</soap:Envelope>
```
#### The following request for Cassie Hicks is constructed:

```
<?xml version="1.0" encoding="utf-8"?>
              <soap:Envelope xmlns:xsi="http://www.w3.org/2001/XMLSchema-instance" 
              xmlns:xsd="http://www.w3.org/2001/XMLSchema" 
             xmlns:soap="http://schemas.xmlsoap.org/soap/envelope/">
                 <soap:Body>
                   <GetUserMemberships 
             xmlns="http://microsoft.com/webservices/SharePointPortalServer/UserProfileService">
                     <accountName>Contoso\Hicks</accountName>
                   </GetUserMemberships>
                 </soap:Body>
              </soap:Envelope>
membership associated with one asset to another use - The associated with a six entropy is a splittered with the second visit control to the control of the following steps:<br>
1. Others memberships for bulk users.<br>
2. Add a
```
*[MS-USPSWS] — v20120906 User Profile Service Web Service Protocol Specification* 

 *Copyright © 2012 Microsoft Corporation.* 

# **4.5.2.1.2 Responses**

<span id="page-127-0"></span>The protocol server returns the following response for Martin Weber:

```
<?xml version="1.0" encoding="utf-8"?>
            <soap:Envelope xmlns:xsi="http://www.w3.org/2001/XMLSchema-instance" 
            xmlns:xsd="http://www.w3.org/2001/XMLSchema" 
            xmlns:soap="http://schemas.xmlsoap.org/soap/envelope/">
               <soap:Body>
                  <GetUserMembershipsResponse 
            xmlns="http://microsoft.com/webservices/SharePointPortalServer/UserProfileService">
                    <GetUserMembershipsResult>
                      <MembershipData>
                        <Source>SharePointSite</Source>
                        <MemberGroup>
                          <SourceInternal>8BB1220F-DE8B-4771-AC3A-0551242CF2BD</SourceInternal>
                          <SourceReference>string</SourceReference>
                        </MemberGroup>
                        <Group>Marketing</Group>
                        <DisplayName>Marketing</DisplayName>
                        <Privacy>Public</Privacy>
                        <MailNickname>Marketing</MailNickname>
                       <Url></Url><ID>1</ID> <MemberGroupID>1</MemberGroupID>
                      </MembershipData>
                      <MembershipData>
                        <Source> DistributionList</Source>
                        <MemberGroup>
                          <SourceInternal> A88B9DCB-5B82-41E4-8A19-17672F307B95</SourceInternal>
                          <SourceReference>string</SourceReference>
                        </MemberGroup>
                        <Group>Content Management</Group>
                        <DisplayName>Content Management</DisplayName>
                        <Privacy>Public</Privacy>
                        <MailNickname>Content Management</MailNickname>
                       <Url></Url> <ID>2</ID>
                        <MemberGroupID>2</MemberGroupID>
                      </MembershipData>
                    </GetUserMembershipsResult>
                  </GetUserMembershipsResponse>
                </soap:Body>
            </soap:Envelope>
The pressure of the control of the control of the control of the control of the control of the control of the control of the control of the control of the control of the control of the control of the control of the contro
```
#### The protocol server returns the following response for Cassie Hicks:

```
<?xml version="1.0" encoding="utf-8"?>
<soap:Envelope xmlns:xsi="http://www.w3.org/2001/XMLSchema-instance" 
xmlns:xsd="http://www.w3.org/2001/XMLSchema" 
xmlns:soap="http://schemas.xmlsoap.org/soap/envelope/">
   <soap:Body>
     <GetUserMembershipsResponse 
xmlns="http://microsoft.com/webservices/SharePointPortalServer/UserProfileService">
       <GetUserMembershipsResult>
         <MembershipData>
           <Source>SharePointSite</Source>
           <MemberGroup>
```
*[MS-USPSWS] — v20120906 User Profile Service Web Service Protocol Specification* 

 *Copyright © 2012 Microsoft Corporation.* 

```
 <SourceInternal>8BB1220F-DE8B-4771-AC3A-0551242CF2BD</SourceInternal>
                           <SourceReference>string</SourceReference>
                         </MemberGroup>
                         <Group>Shipping</Group>
                         <DisplayName>Shipping</DisplayName>
                         <Privacy>Public</Privacy>
                         <MailNickname>Shipping</MailNickname>
                         <Url></Url>
                         <ID>3</ID>
                         <MemberGroupID>3</MemberGroupID>
                       </MembershipData>
                       <MembershipData>
                         <Source>DistributionList</Source>
                         <MemberGroup>
                           <SourceInternal>A88B9DCB-5B82-41E4-8A19-17672F307B95</SourceInternal>
                           <SourceReference>string</SourceReference>
                         </MemberGroup>
                         <Group>Content Management</Group>
                         <DisplayName>Content Management</DisplayName>
                         <Privacy>Public </Privacy>
                         <MailNickname>Content Management</MailNickname>
                        <Url></Url> <ID>2</ID>
                         <MemberGroupID>2</MemberGroupID>
                       </MembershipData>
                    </GetUserMembershipsResult>
                  </GetUserMembershipsResponse>
                </soap:Body>
             </soap:Envelope>
The control of the state of the state of the state of the state of the state of the state of the state of the state of the state of the state of the state of the state of the state of the state of the state of the state o
```
# **4.5.2.2 Adding Memberships to P1 – Martin Weber**

Now that the protocol client has two arrays of memberships, it can iterate through the second (P2 -Cassie Hicks) to find memberships that do not exist in P1 – Martin Weber. Once it finds a membership that does not exist, it calls the **AddMembership** WSDL operation. In this example, the protocol client will only find one such membership and thus call AddMembership only once: only MG2 – Shipping does not exist in P1's memberships. The **AddMembership** WSDL operation takes four parameters:

- *accountName*: Set to the name of P1 Martin Weber, for this scenario.
- *membershipInfo*: Set to the **MembershipData** object acquired in section 4.5.2.1.2 by obtaining memberships.
- *group*: Set to the group defined on the **MembershipData** object that will be added.
- *privacy*: Set to the privacy level defined on the **MembershipData** object that will be added.

Note that the *group* and *privacy* parameters could be set to other values depending on the scenario.

# **4.5.2.2.1 Requests**

The following request message is constructed:

<?xml version="1.0" encoding="utf-8"?>

*[MS-USPSWS] — v20120906 User Profile Service Web Service Protocol Specification* 

 *Copyright © 2012 Microsoft Corporation.* 

 *Release: September 12, 2012* 

```
<soap:Envelope xmlns:xsi="http://www.w3.org/2001/XMLSchema-instance" 
xmlns:xsd="http://www.w3.org/2001/XMLSchema" 
xmlns:soap="http://schemas.xmlsoap.org/soap/envelope/">
   <soap:Body>
     <AddMembership 
xmlns="http://microsoft.com/webservices/SharePointPortalServer/UserProfileService">
       <accountName>Contoso\Weber</accountName>
       <membershipInfo>
         <Source>SharePointSite</Source>
         <MemberGroup>
           <SourceInternal>8BB1220F-DE8B-4771-AC3A-0551242CF2BD</SourceInternal>
           <SourceReference>string</SourceReference>
         </MemberGroup>
         <Group>Shipping</Group>
         <DisplayName>Shipping</DisplayName>
         <Privacy>Public</Privacy>
         <MailNickname>Shipping</MailNickname>
         <Url>http://www.contoso.com/Shipping</Url>
         <ID>3</ID>
         <MemberGroupID>3</MemberGroupID>
       </membershipInfo>
       <group>Shipping</group>
       <privacy>Public</privacy>
     </AddMembership>
   </soap:Body>
</soap:Envelope>
```
# **4.5.2.2.2 Responses**

The protocol server returns the following response message:

```
<?xml version="1.0" encoding="utf-8"?>
             <soap:Envelope xmlns:xsi="http://www.w3.org/2001/XMLSchema-instance" 
             xmlns:xsd="http://www.w3.org/2001/XMLSchema" 
             xmlns:soap="http://schemas.xmlsoap.org/soap/envelope/">
                <soap:Body>
                  <AddMembershipResponse 
             xmlns="http://microsoft.com/webservices/SharePointPortalServer/UserProfileService">
                    <AddMembershipResult>
                       <Source>SharePointSite</Source>
                       <MemberGroup>
                         <SourceInternal>8BB1220F-DE8B-4771-AC3A-0551242CF2BD</SourceInternal>
                         <SourceReference>string</SourceReference>
                       </MemberGroup>
                       <Group>Shipping</Group>
                       <DisplayName>Shipping</DisplayName>
                       <Privacy>Public</Privacy>
                       <MailNickname>Shipping</MailNickname>
                       <Url>http://www.contoso.com/Shipping</Url>
                       <ID>3</ID>
                       <MemberGroupID>3</MemberGroupID>
                     </AddMembershipResult>
                  </AddMembershipResponse>
                </soap:Body>
              </soap:Envelope>
The control interaction of the state of the state of the state of the state of the state of the state of the state of the state of the state of the state of the state of the state of the state of the state of the state of
```
*[MS-USPSWS] — v20120906 User Profile Service Web Service Protocol Specification* 

 *Copyright © 2012 Microsoft Corporation.* 

 *Release: September 12, 2012* 

# **4.5.2.3 Deleting Memberships from P1 – Martin Weber**

With another simple iteration the application can determine that MG1 - Marketing and MG4 - Sales needs to be removed from P1- Martin Weber. To remove these memberships the application will call the **RemoveMembership** WSDL operation with the following parameters:

- *accountName*: Set to the account name, which is P1 Martin Weber.
- *sourceInternal*: Set to the value obtained from the **MemberGroupData** (section 2.2.4.12) element which is part of the **MembershipData** (2.2.4.13) element.
- *sourceReference*: Set to the value obtained from the **MemberGroupData** element which is part of the **MembershipData** element.

The application will call the **RemoveMembership** WSDL operation once with the data relevant to MG1 – Marketing.

# **4.5.2.3.1 Requests**

The following request message is constructed:

```
<?xml version="1.0" encoding="utf-8"?>
<soap:Envelope xmlns:xsi="http://www.w3.org/2001/XMLSchema-instance" 
xmlns:xsd="http://www.w3.org/2001/XMLSchema" 
xmlns:soap="http://schemas.xmlsoap.org/soap/envelope/">
  <soap:Body>
     <RemoveMembership 
xmlns="http://microsoft.com/webservices/SharePointPortalServer/UserProfileService">
       <accountName>Contoso\Weber</accountName>
       <sourceInternal>8BB1220F-DE8B-4771-AC3A-0551242CF2BD</sourceInternal>
       <sourceReference>Insert string here </sourceReference>
     </RemoveMembership>
   </soap:Body>
</soap:Envelope>
```
# **4.5.2.3.2 Responses**

The protocol server returns the following response message:

```
<?xml version="1.0" encoding="utf-8"?>
             <soap:Envelope xmlns:xsi="http://www.w3.org/2001/XMLSchema-instance" 
             xmlns:xsd="http://www.w3.org/2001/XMLSchema" 
             xmlns:soap="http://schemas.xmlsoap.org/soap/envelope/">
                <soap:Body>
                   <RemoveMembershipResponse 
             xmlns="http://microsoft.com/webservices/SharePointPortalServer/UserProfileService" />
                </soap:Body>
             </soap:Envelope>
y of the Member Group Data (cattion 2.2.4.12)<br>
correct winting part of the Member division (2.2.4.15) corrected prefile to the Member Crosspithter corrected with the part<br>
of the Hember divi
```
*[MS-USPSWS] — v20120906 User Profile Service Web Service Protocol Specification* 

 *Copyright © 2012 Microsoft Corporation.* 

 *Release: September 12, 2012* 

# **5 Security**

# **5.1 Security Considerations for Implementers**

None.

# **5.2 Index of Security Parameters**  President Commencers<br>President Commencers<br>President Commencers

None.

*[MS-USPSWS] — v20120906 User Profile Service Web Service Protocol Specification* 

 *Copyright © 2012 Microsoft Corporation.* 

 *Release: September 12, 2012* 

# **6 Appendix A: Full WSDL**

For ease of implementation, the full WSDL is provided as follows.

```
<?xml version="1.0" encoding="utf-8" ?>
           <wsdl:definitions xmlns:s="http://www.w3.org/2001/XMLSchema" 
           xmlns:tns="http://microsoft.com/webservices/SharePointPortalServer/UserProfileService" 
           xmlns:soap12="http://schemas.xmlsoap.org/wsdl/soap12/" 
           xmlns:mime="http://schemas.xmlsoap.org/wsdl/mime/" 
           xmlns:s1="http://microsoft.com/wsdl/types/" 
           xmlns:soapenc="http://schemas.xmlsoap.org/soap/encoding/" 
           xmlns:soap="http://schemas.xmlsoap.org/wsdl/soap/" 
           xmlns:tm="http://microsoft.com/wsdl/mime/textMatching/" 
           xmlns:http="http://schemas.xmlsoap.org/wsdl/http/"
           targetNamespace="http://microsoft.com/webservices/SharePointPortalServer/UserProfileService" 
           xmlns:wsdl="http://schemas.xmlsoap.org/wsdl/">
              <wsdl:documentation xmlns:wsdl="http://schemas.xmlsoap.org/wsdl/">User Profile 
           Service</wsdl:documentation>
              <wsdl:types>
                <s:schema elementFormDefault="qualified" 
           targetNamespace="http://microsoft.com/webservices/SharePointPortalServer/UserProfileService">
                  <s:import namespace="http://microsoft.com/wsdl/types/" />
                  <s:element name="GetUserProfileByIndex">
                    <s:complexType>
                      <s:sequence>
                        <s:element minOccurs="1" maxOccurs="1" name="index" type="s:int" />
                     \langles: sequence>
                    </s:complexType>
                  </s:element>
                  <s:element name="GetUserProfileByIndexResponse">
                    <s:complexType>
                      <s:sequence>
                        <s:element minOccurs="0" maxOccurs="1" name="GetUserProfileByIndexResult" 
           type="tns:GetUserProfileByIndexResult" />
                      </s:sequence>
                    </s:complexType>
                  </s:element>
                  <s:complexType name="GetUserProfileByIndexResult">
                    <s:sequence>
                      <s:element minOccurs="0" maxOccurs="1" name="NextValue" type="s:string" />
                      <s:element minOccurs="0" maxOccurs="1" name="UserProfile" 
           type="tns:ArrayOfPropertyData" />
                      <s:element minOccurs="0" maxOccurs="1" name="Colleagues" 
           type="tns:ArrayOfContactData" />
                     <s:element minOccurs="0" maxOccurs="1" name="QuickLinks" 
           type="tns:ArrayOfQuickLinkData" />
                     <s:element minOccurs="0" maxOccurs="1" name="PinnedLinks" 
           type="tns:ArrayOfPinnedLinkData" />
                      <s:element minOccurs="0" maxOccurs="1" name="Memberships" 
           type="tns:ArrayOfMembershipData" />
                   </s:sequence>
                  </s:complexType>
                  <s:complexType name="ArrayOfPropertyData">
                    <s:sequence>
                      <s:element minOccurs="0" maxOccurs="unbounded" name="PropertyData" nillable="true" 
           type="tns:PropertyData" />
                    </s:sequence>
                  </s:complexType>
Preliminary
                  <s:complexType name="PropertyData">
```
*[MS-USPSWS] — v20120906 User Profile Service Web Service Protocol Specification* 

 *Copyright © 2012 Microsoft Corporation.* 

 *Release: September 12, 2012* 

```
 <s:sequence>
                      <s:element minOccurs="1" maxOccurs="1" name="IsPrivacyChanged" type="s:boolean" />
                      <s:element minOccurs="1" maxOccurs="1" name="IsValueChanged" type="s:boolean" />
                      <s:element minOccurs="0" maxOccurs="1" name="Name" type="s:string" />
                      <s:element minOccurs="1" maxOccurs="1" name="Privacy" type="tns:Privacy" />
                      <s:element minOccurs="0" maxOccurs="1" name="Values" type="tns:ArrayOfValueData" />
                    </s:sequence>
                  </s:complexType>
                  <s:simpleType name="Privacy">
                    <s:restriction base="s:string">
                      <s:enumeration value="Public" />
                      <s:enumeration value="Contacts" />
                      <s:enumeration value="Organization" />
                      <s:enumeration value="Manager" />
                      <s:enumeration value="Private" />
                      <s:enumeration value="NotSet" />
                    </s:restriction>
                  </s:simpleType>
                  <s:complexType name="ArrayOfValueData">
                    <s:sequence>
                      <s:element minOccurs="0" maxOccurs="unbounded" name="ValueData" nillable="true" 
           type="tns:ValueData" />
                    </s:sequence>
                  </s:complexType>
                  <s:complexType name="ValueData">
                    <s:sequence>
                      <s:element minOccurs="0" maxOccurs="1" name="Value" />
                    </s:sequence>
                  </s:complexType>
                  <s:complexType name="ArrayOfContactData">
                    <s:sequence>
                      <s:element minOccurs="0" maxOccurs="unbounded" name="ContactData" nillable="true" 
           type="tns:ContactData" />
                    </s:sequence>
                  </s:complexType>
                  <s:complexType name="ContactData">
                    <s:sequence>
                      <s:element minOccurs="0" maxOccurs="1" name="AccountName" type="s:string" />
                      <s:element minOccurs="1" maxOccurs="1" name="Privacy" type="tns:Privacy" />
                      <s:element minOccurs="0" maxOccurs="1" name="Name" type="s:string" />
                      <s:element minOccurs="1" maxOccurs="1" name="IsInWorkGroup" type="s:boolean" />
                      <s:element minOccurs="0" maxOccurs="1" name="Group" type="s:string" />
                      <s:element minOccurs="0" maxOccurs="1" name="Email" type="s:string" />
                      <s:element minOccurs="0" maxOccurs="1" name="Title" type="s:string" />
                      <s:element minOccurs="0" maxOccurs="1" name="Url" type="s:string" />
                      <s:element minOccurs="1" maxOccurs="1" name="UserProfileID" type="s1:guid" />
                      <s:element minOccurs="1" maxOccurs="1" name="ID" type="s:long" />
                    </s:sequence>
                  </s:complexType>
                  <s:complexType name="ArrayOfQuickLinkData">
                    <s:sequence>
                      <s:element minOccurs="0" maxOccurs="unbounded" name="QuickLinkData" nillable="true" 
           type="tns:QuickLinkData" />
                    </s:sequence>
                  </s:complexType>
                  <s:complexType name="QuickLinkData">
                    <s:sequence>
                      <s:element minOccurs="0" maxOccurs="1" name="Name" type="s:string" />
Preliminary
                      <s:element minOccurs="0" maxOccurs="1" name="Group" type="s:string" />
```
 *Copyright © 2012 Microsoft Corporation.* 

 *Release: September 12, 2012* 

```
 <s:element minOccurs="1" maxOccurs="1" name="Privacy" type="tns:Privacy" />
                      <s:element minOccurs="0" maxOccurs="1" name="Url" type="s:string" />
                      <s:element minOccurs="1" maxOccurs="1" name="ID" type="s:long" />
                    </s:sequence>
                  </s:complexType>
                  <s:complexType name="ArrayOfPinnedLinkData">
                    <s:sequence>
                     <s:element minOccurs="0" maxOccurs="unbounded" name="PinnedLinkData" 
           nillable="true" type="tns:PinnedLinkData" />
                   </s:sequence>
                  </s:complexType>
                  <s:complexType name="PinnedLinkData">
                    <s:sequence>
                      <s:element minOccurs="0" maxOccurs="1" name="Name" type="s:string" />
                      <s:element minOccurs="0" maxOccurs="1" name="Url" type="s:string" />
                      <s:element minOccurs="1" maxOccurs="1" name="ID" type="s:long" />
                   </s:sequence>
                  </s:complexType>
                  <s:complexType name="ArrayOfMembershipData">
                    <s:sequence>
                     <s:element minOccurs="0" maxOccurs="unbounded" name="MembershipData" 
           nillable="true" type="tns:MembershipData" />
                    </s:sequence>
                  </s:complexType>
                  <s:complexType name="MembershipData">
                    <s:sequence>
                      <s:element minOccurs="1" maxOccurs="1" name="Source" type="tns:MembershipSource" />
                      <s:element minOccurs="0" maxOccurs="1" name="MemberGroup" 
           type="tns:MemberGroupData" />
                     <s:element minOccurs="0" maxOccurs="1" name="Group" type="s:string" />
                      <s:element minOccurs="0" maxOccurs="1" name="DisplayName" type="s:string" />
                      <s:element minOccurs="1" maxOccurs="1" name="Privacy" type="tns:Privacy" />
                      <s:element minOccurs="0" maxOccurs="1" name="MailNickname" type="s:string" />
                     <s:element minOccurs="0" maxOccurs="1" name="Url" type="s:string" />
                      <s:element minOccurs="1" maxOccurs="1" name="ID" type="s:long" />
                      <s:element minOccurs="1" maxOccurs="1" name="MemberGroupID" type="s:long" />
                    </s:sequence>
                  </s:complexType>
                  <s:simpleType name="MembershipSource">
                    <s:restriction base="s:string">
                      <s:enumeration value="DistributionList" />
                      <s:enumeration value="SharePointSite" />
                      <s:enumeration value="Other" />
                    </s:restriction>
                  </s:simpleType>
                  <s:complexType name="MemberGroupData">
                    <s:sequence>
                      <s:element minOccurs="1" maxOccurs="1" name="SourceInternal" type="s1:guid" />
                      <s:element minOccurs="0" maxOccurs="1" name="SourceReference" type="s:string" />
                    </s:sequence>
                  </s:complexType>
                  <s:complexType name="SPTimeZone">
                    <s:sequence>
                      <s:element minOccurs="1" maxOccurs="1" name="ID" type="s:unsignedShort" />
                    </s:sequence>
                  </s:complexType>
                  <s:element name="CreateUserProfileByAccountName">
                    <s:complexType>
Preliminary
                      <s:sequence>
```
 *Copyright © 2012 Microsoft Corporation.* 

 *Release: September 12, 2012* 

```
 <s:element minOccurs="0" maxOccurs="1" name="accountName" type="s:string" />
                      </s:sequence>
                    </s:complexType>
                  </s:element>
                  <s:element name="CreateUserProfileByAccountNameResponse">
                    <s:complexType>
                      <s:sequence>
                       <s:element minOccurs="0" maxOccurs="1" 
           name="CreateUserProfileByAccountNameResult" type="tns:ArrayOfPropertyData" />
                     \langles: sequence>
                    </s:complexType>
                  </s:element>
                  <s:element name="GetUserProfileByName">
                    <s:complexType>
                      <s:sequence>
                        <s:element minOccurs="0" maxOccurs="1" name="accountName" type="s:string" />
                      </s:sequence>
                    </s:complexType>
                  </s:element>
                  <s:element name="GetUserProfileByNameResponse">
                    <s:complexType>
                      <s:sequence>
                       <s:element minOccurs="0" maxOccurs="1" name="GetUserProfileByNameResult" 
           type="tns:ArrayOfPropertyData" />
                      </s:sequence>
                    </s:complexType>
                  </s:element>
                  <s:element name="GetUserProfileByGuid">
                    <s:complexType>
                      <s:sequence>
                        <s:element minOccurs="1" maxOccurs="1" name="guid" type="s1:guid" />
                     \langles: sequence>
                    </s:complexType>
                  </s:element>
                  <s:element name="GetUserProfileByGuidResponse">
                    <s:complexType>
                      <s:sequence>
                       <s:element minOccurs="0" maxOccurs="1" name="GetUserProfileByGuidResult" 
           type="tns:ArrayOfPropertyData" />
                     </s:sequence>
                    </s:complexType>
                  </s:element>
                  <s:element name="GetUserProfileSchema">
                    <s:complexType />
                  </s:element>
                  <s:complexType name="PropertyInfo">
                    <s:sequence>
                      <s:element minOccurs="0" maxOccurs="1" name="Name" type="s:string" />
                      <s:element minOccurs="0" maxOccurs="1" name="Description" type="s:string" />
                      <s:element minOccurs="0" maxOccurs="1" name="DisplayOrder" type="s:int" />
                      <s:element minOccurs="0" maxOccurs="1" name="MaximumShown" type="s:int" />
                      <s:element minOccurs="0" maxOccurs="1" name="IsAdminEditable" type="s:boolean" />
                      <s:element minOccurs="0" maxOccurs="1" name="IsSearchable" type="s:boolean" />
                      <s:element minOccurs="0" maxOccurs="1" name="IsSystem" type="s:boolean" />
                      <s:element minOccurs="0" maxOccurs="1" name="ManagedPropertyName" type="s:string" 
           />
                      <s:element minOccurs="0" maxOccurs="1" name="DisplayName" type="s:string" />
                      <s:element minOccurs="0" maxOccurs="1" name="Type" type="s:string" />
Preliminary
```
 *Copyright © 2012 Microsoft Corporation.* 

 *Release: September 12, 2012* 

```
 <s:element minOccurs="1" maxOccurs="1" name="AllowPolicyOverride" type="s:boolean" 
           />
                      <s:element minOccurs="1" maxOccurs="1" name="DefaultPrivacy" type="tns:Privacy" /> 
                      <s:element minOccurs="1" maxOccurs="1" name="IsAlias" type="s:boolean" />
                      <s:element minOccurs="1" maxOccurs="1" name="IsColleagueEventLog" type="s:boolean" 
           />
                      <s:element minOccurs="1" maxOccurs="1" name="IsRequired" type="s:boolean" />
                      <s:element minOccurs="1" maxOccurs="1" name="IsUserEditable" type="s:boolean" />
                      <s:element minOccurs="1" maxOccurs="1" name="IsVisibleOnEditor" type="s:boolean" />
                      <s:element minOccurs="1" maxOccurs="1" name="IsVisibleOnViewer" type="s:boolean" />
                      <s:element minOccurs="1" maxOccurs="1" name="IsReplicable" type="s:boolean" />
                      <s:element minOccurs="1" maxOccurs="1" name="UserOverridePrivacy" type="s:boolean" 
           />
                     <s:element minOccurs="1" maxOccurs="1" name="Length" type="s:int" />
                      <s:element minOccurs="1" maxOccurs="1" name="IsImported" type="s:boolean" />
                      <s:element minOccurs="1" maxOccurs="1" name="IsMultiValue" type="s:boolean" />
                      <s:element minOccurs="1" maxOccurs="1" name="ChoiceType" type="tns:ChoiceTypes" />
                      <s:element minOccurs="0" maxOccurs="1" name="TermSetId" nillable="true" 
           type="s1:guid" />
                    </s:sequence>
                  </s:complexType>
                  <s:simpleType name="ChoiceTypes">
                    <s:restriction base="s:string">
                      <s:enumeration value="Off" />
                      <s:enumeration value="None" />
                      <s:enumeration value="Open" />
                      <s:enumeration value="Closed" />
                    </s:restriction>
                  </s:simpleType>
                  <s:complexType name="ArrayOfPropertyInfo">
                    <s:sequence>
                     <s:element minOccurs="0" maxOccurs="unbounded" name="PropertyInfo" nillable="true" 
           type="tns:PropertyInfo" />
                    </s:sequence>
                  </s:complexType>
                  <s:element name="GetUserProfileSchemaResponse">
                    <s:complexType>
                      <s:sequence>
                       <s:element minOccurs="0" maxOccurs="1" name="GetUserProfileSchemaResult" 
           type="tns:ArrayOfPropertyInfo" />
                     </s:sequence>
                    </s:complexType>
                  </s:element>
                  <s:element name="GetProfileSchemaNameByAccountName">
                    <s:complexType>
                      <s:sequence>
                        <s:element minOccurs="0" maxOccurs="1" name="accountName" type="s:string" />
                      </s:sequence>
                    </s:complexType>
                  </s:element>
                  <s:element name="GetProfileSchemaNameByAccountNameResponse">
                    <s:complexType>
                      <s:sequence>
                        <s:element minOccurs="0" maxOccurs="1" 
           name="GetProfileSchemaNameByAccountNameResult" type="s:string" />
                     </s:sequence>
                    </s:complexType>
                 \langle/s:element>
                  <s:element name="GetPropertyChoiceList">
Preliminary
```
 *Copyright © 2012 Microsoft Corporation.* 

 *Release: September 12, 2012* 

```
 <s:complexType>
                      <s:sequence>
                        <s:element minOccurs="0" maxOccurs="1" name="propertyName" type="s:string" />
                     \langles: sequence>
                    </s:complexType>
                 \langle/s:element>
                  <s:complexType name="ArrayOfString">
                    <s:sequence>
                      <s:element minOccurs="0" maxOccurs="unbounded" name="string" nillable="true" 
           type="s:string" />
                   \langles: sequence>
                  </s:complexType>
                  <s:element name="GetPropertyChoiceListResponse">
                    <s:complexType>
                      <s:sequence>
                       <s:element minOccurs="0" maxOccurs="1" name="GetPropertyChoiceListResult" 
           type="tns:ArrayOfString" />
                      </s:sequence>
                    </s:complexType>
                  </s:element>
                  <s:element name="ModifyUserPropertyByAccountName">
                    <s:complexType>
                      <s:sequence>
                        <s:element minOccurs="0" maxOccurs="1" name="accountName" type="s:string" />
                        <s:element minOccurs="0" maxOccurs="1" name="newData" 
           type="tns:ArrayOfPropertyData" />
                      </s:sequence>
                    </s:complexType>
                  </s:element>
                  <s:element name="ModifyUserPropertyByAccountNameResponse">
                    <s:complexType />
                  </s:element>
                  <s:element name="GetUserPropertyByAccountName">
                    <s:complexType>
                      <s:sequence>
                        <s:element minOccurs="0" maxOccurs="1" name="accountName" type="s:string" />
                        <s:element minOccurs="0" maxOccurs="1" name="propertyName" type="s:string" />
                      </s:sequence>
                    </s:complexType>
                  </s:element>
                  <s:element name="GetUserPropertyByAccountNameResponse">
                    <s:complexType>
                      <s:sequence>
                       <s:element minOccurs="0" maxOccurs="1" name="GetUserPropertyByAccountNameResult" 
           type="tns:PropertyData" />
                      </s:sequence>
                    </s:complexType>
                  </s:element>
                  <s:element name="CreateMemberGroup">
                    <s:complexType>
                      <s:sequence>
                        <s:element minOccurs="0" maxOccurs="1" name="membershipInfo" 
           type="tns:MembershipData" />
                      </s:sequence>
                    </s:complexType>
                  </s:element>
                  <s:element name="CreateMemberGroupResponse">
                    <s:complexType />
Preliminary
                  </s:element>
```
 *Copyright © 2012 Microsoft Corporation.* 

 *Release: September 12, 2012* 

```
 <s:element name="AddMembership">
                    <s:complexType>
                      <s:sequence>
                        <s:element minOccurs="0" maxOccurs="1" name="accountName" type="s:string" />
                        <s:element minOccurs="0" maxOccurs="1" name="membershipInfo" 
           type="tns:MembershipData" />
                       <s:element minOccurs="0" maxOccurs="1" name="group" type="s:string" />
                        <s:element minOccurs="1" maxOccurs="1" name="privacy" type="tns:Privacy" />
                      </s:sequence>
                    </s:complexType>
                  </s:element>
                  <s:element name="AddMembershipResponse">
                    <s:complexType>
                      <s:sequence>
                       <s:element minOccurs="0" maxOccurs="1" name="AddMembershipResult" 
           type="tns:MembershipData" />
                      </s:sequence>
                    </s:complexType>
                  </s:element>
                  <s:element name="RemoveMembership">
                    <s:complexType>
                      <s:sequence>
                        <s:element minOccurs="0" maxOccurs="1" name="accountName" type="s:string" />
                        <s:element minOccurs="1" maxOccurs="1" name="sourceInternal" type="s1:guid" />
                        <s:element minOccurs="0" maxOccurs="1" name="sourceReference" type="s:string" />
                      </s:sequence>
                    </s:complexType>
                  </s:element>
                  <s:element name="RemoveMembershipResponse">
                    <s:complexType />
                  </s:element>
                  <s:element name="UpdateMembershipPrivacy">
                    <s:complexType>
                      <s:sequence>
                       <s:element minOccurs="0" maxOccurs="1" name="accountName" type="s:string" />
                       <s:element minOccurs="1" maxOccurs="1" name="sourceInternal" type="s1:guid" />
                       <s:element minOccurs="0" maxOccurs="1" name="sourceReference" type="s:string" />
                       <s:element minOccurs="1" maxOccurs="1" name="newPrivacy" type="tns:Privacy" />
                     \langle/s:sequence>
                    </s:complexType>
                 \langle/s:element>
                  <s:element name="UpdateMembershipPrivacyResponse">
                    <s:complexType />
                  </s:element>
                  <s:element name="GetUserMemberships">
                    <s:complexType>
                      <s:sequence>
                        <s:element minOccurs="0" maxOccurs="1" name="accountName" type="s:string" />
                      </s:sequence>
                    </s:complexType>
                  </s:element>
                  <s:element name="GetUserMembershipsResponse">
                    <s:complexType>
                      <s:sequence>
                        <s:element minOccurs="0" maxOccurs="1" name="GetUserMembershipsResult" 
           type="tns:ArrayOfMembershipData" />
                      </s:sequence>
                    </s:complexType>
Preliminary
                  </s:element>
```
 *Copyright © 2012 Microsoft Corporation.* 

 *Release: September 12, 2012* 

```
 <s:element name="GetUserOrganizations">
                    <s:complexType>
                      <s:sequence>
                        <s:element minOccurs="0" maxOccurs="1" name="accountName" type="s:string" />
                      </s:sequence>
                    </s:complexType>
                  </s:element>
                  <s:complexType name="OrganizationProfileData">
                    <s:sequence>
                      <s:element minOccurs="0" maxOccurs="1" name="DisplayName" type="s:string" />
                      <s:element minOccurs="1" maxOccurs="1" name="RecordID" type="s:long" />
                    </s:sequence>
                  </s:complexType>
                  <s:complexType name="ArrayOfOrganizationProfileData">
                    <s:sequence>
                      <s:element minOccurs="0" maxOccurs="unbounded" name="OrganizationProfileData" 
           nillable="true" type="tns:OrganizationProfileData" />
                    </s:sequence>
                  </s:complexType>
                  <s:element name="GetUserOrganizationsResponse">
                    <s:complexType>
                      <s:sequence>
                        <s:element minOccurs="0" maxOccurs="1" name="GetUserOrganizationsResult" 
           type="tns:ArrayOfOrganizationProfileData" />
                     \langles:sequence>
                    </s:complexType>
                  </s:element>
                  <s:element name="GetUserColleagues">
                    <s:complexType>
                      <s:sequence>
                        <s:element minOccurs="0" maxOccurs="1" name="accountName" type="s:string" />
                     \langles: sequence>
                    </s:complexType>
                  </s:element>
                  <s:element name="GetUserColleaguesResponse">
                    <s:complexType>
                      <s:sequence>
                        <s:element minOccurs="0" maxOccurs="1" name="GetUserColleaguesResult" 
           type="tns:ArrayOfContactData" />
                      </s:sequence>
                    </s:complexType>
                  </s:element>
                  <s:element name="GetUserLinks">
                    <s:complexType>
                      <s:sequence>
                        <s:element minOccurs="0" maxOccurs="1" name="accountName" type="s:string" />
                      </s:sequence>
                    </s:complexType>
                  </s:element>
                  <s:element name="GetUserLinksResponse">
                    <s:complexType>
                      <s:sequence>
                        <s:element minOccurs="0" maxOccurs="1" name="GetUserLinksResult" 
           type="tns:ArrayOfQuickLinkData" />
                      </s:sequence>
                    </s:complexType>
                  </s:element>
                  <s:element name="GetUserPinnedLinks">
Preliminary
                    <s:complexType>
```
 *Copyright © 2012 Microsoft Corporation.* 

 *Release: September 12, 2012* 

```
 <s:sequence>
                       <s:element minOccurs="0" maxOccurs="1" name="accountName" type="s:string" />
                     </s:sequence>
                    </s:complexType>
                  </s:element>
                  <s:element name="GetUserPinnedLinksResponse">
                    <s:complexType>
                     <s:sequence>
                       <s:element minOccurs="0" maxOccurs="1" name="GetUserPinnedLinksResult" 
           type="tns:ArrayOfPinnedLinkData" />
                     </s:sequence>
                    </s:complexType>
                  </s:element>
                  <s:element name="GetInCommon">
                    <s:complexType>
                     <s:sequence>
                       <s:element minOccurs="0" maxOccurs="1" name="accountName" type="s:string" />
                     </s:sequence>
                    </s:complexType>
                  </s:element>
                  <s:complexType name="InCommonData">
                    <s:sequence>
                     <s:element minOccurs="0" maxOccurs="1" name="Manager" type="tns:ContactData" />
                     <s:element minOccurs="0" maxOccurs="1" name="Colleagues" 
           type="tns:ArrayOfContactData" />
                     <s:element minOccurs="0" maxOccurs="1" name="Memberships" 
           type="tns:ArrayOfMembershipData" />
                    </s:sequence>
                  </s:complexType>
                  <s:element name="GetInCommonResponse">
                    <s:complexType>
                     <s:sequence>
                       <s:element minOccurs="0" maxOccurs="1" name="GetInCommonResult" 
           type="tns:InCommonData" />
                     </s:sequence>
                    </s:complexType>
                  </s:element>
                  <s:element name="GetCommonManager">
                    <s:complexType>
                     <s:sequence>
                       <s:element minOccurs="0" maxOccurs="1" name="accountName" type="s:string" />
                     </s:sequence>
                    </s:complexType>
                  </s:element>
                  <s:element name="GetCommonManagerResponse">
                    <s:complexType>
                     <s:sequence>
                        <s:element minOccurs="0" maxOccurs="1" name="GetCommonManagerResult" 
           type="tns:ContactData" />
                    </s:sequence>
                    </s:complexType>
                  </s:element>
                  <s:element name="GetCommonColleagues">
                    <s:complexType>
                     <s:sequence>
                       <s:element minOccurs="0" maxOccurs="1" name="accountName" type="s:string" />
                     </s:sequence>
                    </s:complexType>
Preliminary
                  </s:element>
```
 *Copyright © 2012 Microsoft Corporation.* 

 *Release: September 12, 2012* 

```
 <s:element name="GetCommonColleaguesResponse">
                    <s:complexType>
                     <s:sequence>
                       <s:element minOccurs="0" maxOccurs="1" name="GetCommonColleaguesResult" 
           type="tns:ArrayOfContactData" />
                     </s:sequence>
                   </s:complexType>
                  </s:element>
                  <s:element name="GetCommonMemberships">
                    <s:complexType>
                     <s:sequence>
                       <s:element minOccurs="0" maxOccurs="1" name="accountName" type="s:string" />
                     </s:sequence>
                    </s:complexType>
                  </s:element>
                  <s:element name="GetCommonMembershipsResponse">
                    <s:complexType>
                     <s:sequence>
                       <s:element minOccurs="0" maxOccurs="1" name="GetCommonMembershipsResult" 
           type="tns:ArrayOfMembershipData" />
                     </s:sequence>
                    </s:complexType>
                  </s:element>
                  <s:element name="AddColleague">
                    <s:complexType>
                     <s:sequence>
                       <s:element minOccurs="0" maxOccurs="1" name="accountName" type="s:string" />
                       <s:element minOccurs="0" maxOccurs="1" name="colleagueAccountName" 
           type="s:string" />
                       <s:element minOccurs="0" maxOccurs="1" name="group" type="s:string" />
                       <s:element minOccurs="1" maxOccurs="1" name="privacy" type="tns:Privacy" />
                       <s:element minOccurs="1" maxOccurs="1" name="isInWorkGroup" type="s:boolean" />
                     </s:sequence>
                    </s:complexType>
                  </s:element>
                  <s:element name="AddColleagueResponse">
                    <s:complexType>
                     <s:sequence>
                       <s:element minOccurs="0" maxOccurs="1" name="AddColleagueResult" 
           type="tns:ContactData" />
                     </s:sequence>
                    </s:complexType>
                  </s:element>
                  <s:element name="AddColleagueWithoutEmailNotification">
                    <s:complexType>
                      <s:sequence>
                        <s:element minOccurs="0" maxOccurs="1" name="accountName" type="s:string" />
                        <s:element minOccurs="0" maxOccurs="1" name="colleagueAccountName" 
           type="s:string" />
                        <s:element minOccurs="0" maxOccurs="1" name="group" type="s:string" />
                        <s:element minOccurs="1" maxOccurs="1" name="privacy" type="tns:Privacy" />
                       <s:element minOccurs="1" maxOccurs="1" name="isInWorkGroup" type="s:boolean" />
                      </s:sequence>
                    </s:complexType>
                  </s:element>
                  <s:element name="AddColleagueWithoutEmailNotificationResponse">
                    <s:complexType>
                     <s:sequence>
Preliminary
```
 *Copyright © 2012 Microsoft Corporation.* 

 *Release: September 12, 2012* 

```
 <s:element minOccurs="0" maxOccurs="1" 
           name="AddColleagueWithoutEmailNotificationResult" type="tns:ContactData" />
                      </s:sequence>
                    </s:complexType>
                  </s:element>
                  <s:element name="RemoveColleague">
                    <s:complexType>
                      <s:sequence>
                        <s:element minOccurs="0" maxOccurs="1" name="accountName" type="s:string" />
                        <s:element minOccurs="0" maxOccurs="1" name="colleagueAccountName" 
           type="s:string" />
                      </s:sequence>
                    </s:complexType>
                  </s:element>
                  <s:element name="RemoveColleagueResponse">
                    <s:complexType />
                  </s:element>
                  <s:element name="UpdateColleaguePrivacy">
                    <s:complexType>
                      <s:sequence>
                        <s:element minOccurs="0" maxOccurs="1" name="accountName" type="s:string" />
                        <s:element minOccurs="0" maxOccurs="1" name="colleagueAccountName" 
           type="s:string" />
                       <s:element minOccurs="1" maxOccurs="1" name="newPrivacy" type="tns:Privacy" />
                     \langles: sequence>
                    </s:complexType>
                  </s:element>
                  <s:element name="UpdateColleaguePrivacyResponse">
                    <s:complexType />
                  </s:element>
                  <s:element name="AddPinnedLink">
                    <s:complexType>
                      <s:sequence>
                       <s:element minOccurs="0" maxOccurs="1" name="accountName" type="s:string" />
                       <s:element minOccurs="0" maxOccurs="1" name="name" type="s:string" />
                        <s:element minOccurs="0" maxOccurs="1" name="url" type="s:string" />
                      </s:sequence>
                    </s:complexType>
                  </s:element>
                  <s:element name="AddPinnedLinkResponse">
                    <s:complexType>
                      <s:sequence>
                        <s:element minOccurs="0" maxOccurs="1" name="AddPinnedLinkResult" 
           type="tns:PinnedLinkData" />
                     </s:sequence>
                    </s:complexType>
                  </s:element>
                  <s:element name="UpdatePinnedLink">
                    <s:complexType>
                     <s:sequence>
                        <s:element minOccurs="0" maxOccurs="1" name="accountName" type="s:string" />
                        <s:element minOccurs="0" maxOccurs="1" name="data" type="tns:PinnedLinkData" />
                      </s:sequence>
                    </s:complexType>
                  </s:element>
                  <s:element name="UpdatePinnedLinkResponse">
                    <s:complexType />
                  </s:element>
Preliminary
                  <s:element name="RemovePinnedLink">
```
 *Copyright © 2012 Microsoft Corporation.* 

 *Release: September 12, 2012* 

```
 <s:complexType>
                     <s:sequence>
                       <s:element minOccurs="0" maxOccurs="1" name="accountName" type="s:string" />
                       <s:element minOccurs="1" maxOccurs="1" name="id" type="s:int" />
                     </s:sequence>
                    </s:complexType>
                  </s:element>
                  <s:element name="RemovePinnedLinkResponse">
                    <s:complexType />
                  </s:element>
                  <s:element name="AddLink">
                    <s:complexType>
                     <s:sequence>
                       <s:element minOccurs="0" maxOccurs="1" name="accountName" type="s:string" />
                       <s:element minOccurs="0" maxOccurs="1" name="name" type="s:string" />
                       <s:element minOccurs="0" maxOccurs="1" name="url" type="s:string" />
                       <s:element minOccurs="0" maxOccurs="1" name="group" type="s:string" />
                       <s:element minOccurs="1" maxOccurs="1" name="privacy" type="tns:Privacy" />
                     </s:sequence>
                   </s:complexType>
                  </s:element>
                  <s:element name="AddLinkResponse">
                    <s:complexType>
                     <s:sequence>
                       <s:element minOccurs="0" maxOccurs="1" name="AddLinkResult" 
           type="tns:QuickLinkData" />
                     </s:sequence>
                    </s:complexType>
                  </s:element>
                  <s:element name="UpdateLink">
                    <s:complexType>
                     <s:sequence>
                       <s:element minOccurs="0" maxOccurs="1" name="accountName" type="s:string" />
                       <s:element minOccurs="0" maxOccurs="1" name="data" type="tns:QuickLinkData" />
                     </s:sequence>
                    </s:complexType>
                  </s:element>
                  <s:element name="UpdateLinkResponse">
                   <s:complexType />
                  </s:element>
                  <s:element name="RemoveLink">
                    <s:complexType>
                     <s:sequence>
                       <s:element minOccurs="0" maxOccurs="1" name="accountName" type="s:string" />
                       <s:element minOccurs="1" maxOccurs="1" name="id" type="s:int" />
                     </s:sequence>
                    </s:complexType>
                  </s:element>
                  <s:element name="RemoveLinkResponse">
                    <s:complexType />
                  </s:element>
                  <s:element name="RemoveAllLinks"> 
                    <s:complexType>
                      <s:sequence>
                        <s:element minOccurs="0" maxOccurs="1" name="accountName" type="s:string" />
                      </s:sequence>
                    </s:complexType>
                  </s:element>
Preliminary
                  <s:element name="RemoveAllLinksResponse">
```
 *Copyright © 2012 Microsoft Corporation.* 

 *Release: September 12, 2012*
```
 <s:complexType />
                  </s:element>
                  <s:element name="RemoveAllPinnedLinks">
                    <s:complexType>
                      <s:sequence>
                        <s:element minOccurs="0" maxOccurs="1" name="accountName" type="s:string" />
                      </s:sequence>
                    </s:complexType>
                  </s:element>
                  <s:element name="RemoveAllPinnedLinksResponse">
                    <s:complexType />
                  </s:element>
                  <s:element name="RemoveAllColleagues">
                    <s:complexType>
                      <s:sequence>
                        <s:element minOccurs="0" maxOccurs="1" name="accountName" type="s:string" />
                      </s:sequence>
                    </s:complexType>
                  </s:element>
                  <s:element name="RemoveAllColleaguesResponse">
                    <s:complexType />
                  </s:element>
                  <s:element name="RemoveAllMemberships">
                    <s:complexType>
                      <s:sequence>
                        <s:element minOccurs="0" maxOccurs="1" name="accountName" type="s:string" />
                     \langles: sequence>
                    </s:complexType>
                  </s:element>
                  <s:element name="RemoveAllMembershipsResponse">
                    <s:complexType />
                  </s:element>
                  <s:element name="GetUserProfileCount">
                    <s:complexType />
                  </s:element>
                  <s:element name="GetUserProfileCountResponse">
                    <s:complexType>
                      <s:sequence>
                        <s:element minOccurs="1" maxOccurs="1" name="GetUserProfileCountResult" 
           type="s:long" />
                      </s:sequence>
                    </s:complexType>
                  </s:element>
                  <s:element name="AddSuggestions">
                    <s:complexType>
                      <s:sequence>
                        <s:element minOccurs="1" maxOccurs="1" name="type" type="tns:SuggestionType" />
                        <s:element minOccurs="0" maxOccurs="1" name="suggestions" 
           type="tns:ArrayOfString" />
                        <s:element minOccurs="0" maxOccurs="1" name="weights" type="tns:ArrayOfDouble" />
                      </s:sequence>
                    </s:complexType>
                   </s:element>
                   <s:simpleType name="SuggestionType">
                     <s:restriction base="s:string">
                      <s:enumeration value="Colleague" />
                      <s:enumeration value="Keyword" />
                    </s:restriction>
Preliminary
                  </s:simpleType>
```
 *Copyright © 2012 Microsoft Corporation.* 

 *Release: September 12, 2012* 

```
 <s:complexType name="ArrayOfDouble">
                    <s:sequence>
                      <s:element minOccurs="0" maxOccurs="unbounded" name="double" type="s:double" />
                    </s:sequence>
                  </s:complexType>
                  <s:element name="AddSuggestionsResponse">
                    <s:complexType />
                 \langle/s:element>
                  <s:element name="GetProfileSchemaNames">
                    <s:complexType />
                  </s:element>
                  <s:element name="GetProfileSchemaNamesResponse">
                    <s:complexType>
                      <s:sequence>
                        <s:element minOccurs="0" maxOccurs="1" name="GetProfileSchemaNamesResult" 
           type="tns:ArrayOfString" />
                      </s:sequence>
                    </s:complexType>
                  </s:element>
                  <s:element name="GetProfileSchema">
                    <s:complexType>
                      <s:sequence>
                        <s:element minOccurs="0" maxOccurs="1" name="schemaName" type="s:string" />
                      </s:sequence>
                    </s:complexType>
                  </s:element>
                  <s:element name="GetProfileSchemaResponse">
                    <s:complexType>
                      <s:sequence>
                        <s:element minOccurs="0" maxOccurs="1" name="GetProfileSchemaResult" 
           type="tns:ArrayOfPropertyInfo" />
                      </s:sequence>
                     </s:complexType>
                  </s:element>
                </s:schema>
                <s:schema elementFormDefault="qualified" 
           targetNamespace="http://microsoft.com/wsdl/types/">
                  <s:simpleType name="guid">
                    <s:restriction base="s:string">
                      <s:pattern value="[0-9a-fA-F]{8}-[0-9a-fA-F]{4}-[0-9a-fA-F]{4}-[0-9a-fA-F]{4}-[0-
           9a-fA-F]{12}" />
                    </s:restriction>
                  </s:simpleType>
               \langles:schema>
              </wsdl:types>
              <wsdl:message name="GetUserProfileByIndexSoapIn">
                 <wsdl:part name="parameters" element="tns:GetUserProfileByIndex" />
               </wsdl:message>
              <wsdl:message name="GetUserProfileByIndexSoapOut">
                 <wsdl:part name="parameters" element="tns:GetUserProfileByIndexResponse" />
               </wsdl:message>
               <wsdl:message name="CreateUserProfileByAccountNameSoapIn">
                 <wsdl:part name="parameters" element="tns:CreateUserProfileByAccountName" />
               </wsdl:message>
              <wsdl:message name="CreateUserProfileByAccountNameSoapOut">
                <wsdl:part name="parameters" element="tns:CreateUserProfileByAccountNameResponse" />
               </wsdl:message>
               <wsdl:message name="GetUserProfileByNameSoapIn">
Preliminary
                <wsdl:part name="parameters" element="tns:GetUserProfileByName" />
```
 *Copyright © 2012 Microsoft Corporation.* 

 *Release: September 12, 2012* 

```
 </wsdl:message>
                <wsdl:message name="GetUserProfileByNameSoapOut">
                  <wsdl:part name="parameters" element="tns:GetUserProfileByNameResponse" />
                </wsdl:message>
                <wsdl:message name="GetUserProfileByGuidSoapIn">
                  <wsdl:part name="parameters" element="tns:GetUserProfileByGuid" />
                </wsdl:message>
                <wsdl:message name="GetUserProfileByGuidSoapOut">
                  <wsdl:part name="parameters" element="tns:GetUserProfileByGuidResponse" />
                </wsdl:message>
                <wsdl:message name="GetUserProfileSchemaSoapIn">
                  <wsdl:part name="parameters" element="tns:GetUserProfileSchema" />
                </wsdl:message>
                <wsdl:message name="GetUserProfileSchemaSoapOut">
                  <wsdl:part name="parameters" element="tns:GetUserProfileSchemaResponse" />
                </wsdl:message>
                <wsdl:message name="GetProfileSchemaNameByAccountNameSoapIn">
                  <wsdl:part name="parameters" element="tns:GetProfileSchemaNameByAccountName" />
                </wsdl:message>
                <wsdl:message name="GetProfileSchemaNameByAccountNameSoapOut">
                  <wsdl:part name="parameters" element="tns:GetProfileSchemaNameByAccountNameResponse" />
                </wsdl:message>
                <wsdl:message name="GetPropertyChoiceListSoapIn">
                  <wsdl:part name="parameters" element="tns:GetPropertyChoiceList" />
                </wsdl:message>
                <wsdl:message name="GetPropertyChoiceListSoapOut">
                  <wsdl:part name="parameters" element="tns:GetPropertyChoiceListResponse" />
                </wsdl:message>
                <wsdl:message name="ModifyUserPropertyByAccountNameSoapIn">
                  <wsdl:part name="parameters" element="tns:ModifyUserPropertyByAccountName" />
                </wsdl:message>
                <wsdl:message name="ModifyUserPropertyByAccountNameSoapOut">
                  <wsdl:part name="parameters" element="tns:ModifyUserPropertyByAccountNameResponse" />
                </wsdl:message>
                <wsdl:message name="GetUserPropertyByAccountNameSoapIn">
                  <wsdl:part name="parameters" element="tns:GetUserPropertyByAccountName" />
                </wsdl:message>
                <wsdl:message name="GetUserPropertyByAccountNameSoapOut">
                  <wsdl:part name="parameters" element="tns:GetUserPropertyByAccountNameResponse" />
                </wsdl:message>
                <wsdl:message name="CreateMemberGroupSoapIn">
                  <wsdl:part name="parameters" element="tns:CreateMemberGroup" />
                </wsdl:message>
                <wsdl:message name="CreateMemberGroupSoapOut">
                  <wsdl:part name="parameters" element="tns:CreateMemberGroupResponse" />
                </wsdl:message>
                <wsdl:message name="AddMembershipSoapIn">
                  <wsdl:part name="parameters" element="tns:AddMembership" />
                </wsdl:message>
                <wsdl:message name="AddMembershipSoapOut">
                  <wsdl:part name="parameters" element="tns:AddMembershipResponse" />
                </wsdl:message>
                <wsdl:message name="RemoveMembershipSoapIn">
                  <wsdl:part name="parameters" element="tns:RemoveMembership" />
                </wsdl:message>
                <wsdl:message name="RemoveMembershipSoapOut">
                  <wsdl:part name="parameters" element="tns:RemoveMembershipResponse" />
                </wsdl:message>
Press are the constrained of the constrained of the constrained of the constrained of the constrained of the constrained of the constrained of the constrained of the constrained of the constrained of the constrained of th
```
 *Copyright © 2012 Microsoft Corporation.* 

 *Release: September 12, 2012* 

```
 <wsdl:part name="parameters" element="tns:UpdateMembershipPrivacy" />
               </wsdl:message>
               <wsdl:message name="UpdateMembershipPrivacySoapOut">
                 <wsdl:part name="parameters" element="tns:UpdateMembershipPrivacyResponse" />
               </wsdl:message>
               <wsdl:message name="GetUserMembershipsSoapIn">
                 <wsdl:part name="parameters" element="tns:GetUserMemberships" />
               </wsdl:message>
               <wsdl:message name="GetUserMembershipsSoapOut">
                <wsdl:part name="parameters" element="tns:GetUserMembershipsResponse" />
               </wsdl:message>
               <wsdl:message name="GetUserOrganizationsSoapIn">
                 <wsdl:part name="parameters" element="tns:GetUserOrganizations" />
               </wsdl:message>
               <wsdl:message name="GetUserOrganizationsSoapOut">
                 <wsdl:part name="parameters" element="tns:GetUserOrganizationsResponse" />
               </wsdl:message>
               <wsdl:message name="GetUserColleaguesSoapIn">
                <wsdl:part name="parameters" element="tns:GetUserColleagues" />
               </wsdl:message>
               <wsdl:message name="GetUserColleaguesSoapOut">
                <wsdl:part name="parameters" element="tns:GetUserColleaguesResponse" />
               </wsdl:message>
               <wsdl:message name="GetUserLinksSoapIn">
                <wsdl:part name="parameters" element="tns:GetUserLinks" />
               </wsdl:message>
               <wsdl:message name="GetUserLinksSoapOut">
                 <wsdl:part name="parameters" element="tns:GetUserLinksResponse" />
               </wsdl:message>
               <wsdl:message name="GetUserPinnedLinksSoapIn">
                <wsdl:part name="parameters" element="tns:GetUserPinnedLinks" />
               </wsdl:message> 
               <wsdl:message name="GetUserPinnedLinksSoapOut">
                 <wsdl:part name="parameters" element="tns:GetUserPinnedLinksResponse" />
               </wsdl:message>
               <wsdl:message name="GetInCommonSoapIn">
                 <wsdl:part name="parameters" element="tns:GetInCommon" />
               </wsdl:message>
               <wsdl:message name="GetInCommonSoapOut">
                 <wsdl:part name="parameters" element="tns:GetInCommonResponse" />
               </wsdl:message>
               <wsdl:message name="GetCommonManagerSoapIn">
                 <wsdl:part name="parameters" element="tns:GetCommonManager" />
               </wsdl:message>
               <wsdl:message name="GetCommonManagerSoapOut">
                <wsdl:part name="parameters" element="tns:GetCommonManagerResponse" />
               </wsdl:message>
               <wsdl:message name="GetCommonColleaguesSoapIn">
                 <wsdl:part name="parameters" element="tns:GetCommonColleagues" />
               </wsdl:message>
               <wsdl:message name="GetCommonColleaguesSoapOut">
                <wsdl:part name="parameters" element="tns:GetCommonColleaguesResponse" />
               </wsdl:message>
               <wsdl:message name="GetCommonMembershipsSoapIn">
                 <wsdl:part name="parameters" element="tns:GetCommonMemberships" />
               </wsdl:message>
               <wsdl:message name="GetCommonMembershipsSoapOut">
                 <wsdl:part name="parameters" element="tns:GetCommonMembershipsResponse" />
Preliminary
               </wsdl:message>
```
 *Copyright © 2012 Microsoft Corporation.* 

 *Release: September 12, 2012* 

```
 <wsdl:message name="AddColleagueSoapIn">
                   <wsdl:part name="parameters" element="tns:AddColleague" />
                 </wsdl:message>
                 <wsdl:message name="AddColleagueSoapOut">
                    <wsdl:part name="parameters" element="tns:AddColleagueResponse" />
                 </wsdl:message>
                 <wsdl:message name="AddColleagueWithoutEmailNotificationSoapIn">
                   <wsdl:part name="parameters" element="tns:AddColleagueWithoutEmailNotification" />
                 </wsdl:message>
                 <wsdl:message name="AddColleagueWithoutEmailNotificationSoapOut">
                    <wsdl:part name="parameters" element="tns:AddColleagueWithoutEmailNotificationResponse" 
              />
                 </wsdl:message>
                 <wsdl:message name="RemoveColleagueSoapIn">
                    <wsdl:part name="parameters" element="tns:RemoveColleague" />
                 </wsdl:message>
                 <wsdl:message name="RemoveColleagueSoapOut">
                   <wsdl:part name="parameters" element="tns:RemoveColleagueResponse" />
                 </wsdl:message>
                 <wsdl:message name="UpdateColleaguePrivacySoapIn">
                   <wsdl:part name="parameters" element="tns:UpdateColleaguePrivacy" />
                 </wsdl:message>
                 <wsdl:message name="UpdateColleaguePrivacySoapOut">
                   <wsdl:part name="parameters" element="tns:UpdateColleaguePrivacyResponse" />
                 </wsdl:message>
                 <wsdl:message name="AddPinnedLinkSoapIn">
                   <wsdl:part name="parameters" element="tns:AddPinnedLink" />
                 </wsdl:message>
                 <wsdl:message name="AddPinnedLinkSoapOut">
                    <wsdl:part name="parameters" element="tns:AddPinnedLinkResponse" />
                 </wsdl:message>
                 <wsdl:message name="UpdatePinnedLinkSoapIn">
                   <wsdl:part name="parameters" element="tns:UpdatePinnedLink" />
                 </wsdl:message>
                 <wsdl:message name="UpdatePinnedLinkSoapOut">
                    <wsdl:part name="parameters" element="tns:UpdatePinnedLinkResponse" />
                 </wsdl:message>
                 <wsdl:message name="RemovePinnedLinkSoapIn">
                   <wsdl:part name="parameters" element="tns:RemovePinnedLink" />
                 </wsdl:message>
                 <wsdl:message name="RemovePinnedLinkSoapOut">
                   <wsdl:part name="parameters" element="tns:RemovePinnedLinkResponse" />
                 </wsdl:message>
                 <wsdl:message name="AddLinkSoapIn">
                   <wsdl:part name="parameters" element="tns:AddLink" />
                 </wsdl:message>
                 <wsdl:message name="AddLinkSoapOut">
                   <wsdl:part name="parameters" element="tns:AddLinkResponse" />
                 </wsdl:message>
                 <wsdl:message name="UpdateLinkSoapIn">
                    <wsdl:part name="parameters" element="tns:UpdateLink" />
                 </wsdl:message>
                 <wsdl:message name="UpdateLinkSoapOut">
                   <wsdl:part name="parameters" element="tns:UpdateLinkResponse" />
                  </wsdl:message>
                  <wsdl:message name="RemoveLinkSoapIn">
                    <wsdl:part name="parameters" element="tns:RemoveLink" />
                 </wsdl:message>
\begin{minipage}[t]{0.00\textwidth}\begin{itemize} {\bf 1.00\textwidth}\begin{itemize} {\bf 1.00\textwidth}\begin{itemize} {\bf 1.00\textwidth}\begin{itemize} {\bf 1.00\textwidth}\begin{itemize} {\bf 1.00\textwidth}\begin{itemize} {\bf 1.00\textwidth}\begin{itemize} {\bf 1.00\textwidth}\begin{itemize} {\bf 1.00\textwidth}\begin{itemize} {\bf 1.00\textwidth}\begin{itemize} {\bf 1.00\textwidth}\begin{itemize} {\bf 1.00\textwidth}\begin{itemize} {\bf 1.00\textwidth}\begin{itemize} {\bf 1.0 <wsdl:message name="RemoveLinkSoapOut">
```
 *Copyright © 2012 Microsoft Corporation.* 

 *Release: September 12, 2012* 

```
 <wsdl:part name="parameters" element="tns:RemoveLinkResponse" />
                </wsdl:message>
                <wsdl:message name="RemoveAllLinksSoapIn">
                  <wsdl:part name="parameters" element="tns:RemoveAllLinks" />
                </wsdl:message>
                <wsdl:message name="RemoveAllLinksSoapOut">
                  <wsdl:part name="parameters" element="tns:RemoveAllLinksResponse" />
                </wsdl:message>
                <wsdl:message name="RemoveAllPinnedLinksSoapIn">
                  <wsdl:part name="parameters" element="tns:RemoveAllPinnedLinks" />
                </wsdl:message>
                <wsdl:message name="RemoveAllPinnedLinksSoapOut">
                  <wsdl:part name="parameters" element="tns:RemoveAllPinnedLinksResponse" />
                </wsdl:message>
                <wsdl:message name="RemoveAllColleaguesSoapIn">
                  <wsdl:part name="parameters" element="tns:RemoveAllColleagues" />
                </wsdl:message>
                <wsdl:message name="RemoveAllColleaguesSoapOut">
                  <wsdl:part name="parameters" element="tns:RemoveAllColleaguesResponse" />
                </wsdl:message>
                <wsdl:message name="RemoveAllMembershipsSoapIn">
                  <wsdl:part name="parameters" element="tns:RemoveAllMemberships" />
                </wsdl:message>
                <wsdl:message name="RemoveAllMembershipsSoapOut">
                  <wsdl:part name="parameters" element="tns:RemoveAllMembershipsResponse" />
                </wsdl:message>
                <wsdl:message name="GetUserProfileCountSoapIn">
                  <wsdl:part name="parameters" element="tns:GetUserProfileCount" />
                </wsdl:message>
                <wsdl:message name="GetUserProfileCountSoapOut">
                  <wsdl:part name="parameters" element="tns:GetUserProfileCountResponse" />
                </wsdl:message>
                <wsdl:message name="AddSuggestionsSoapIn">
                  <wsdl:part name="parameters" element="tns:AddSuggestions" />
                </wsdl:message>
                <wsdl:message name="AddSuggestionsSoapOut">
                  <wsdl:part name="parameters" element="tns:AddSuggestionsResponse" />
                </wsdl:message>
                <wsdl:message name="GetProfileSchemaNamesSoapIn">
                  <wsdl:part name="parameters" element="tns:GetProfileSchemaNames" />
                </wsdl:message>
                <wsdl:message name="GetProfileSchemaNamesSoapOut">
                  <wsdl:part name="parameters" element="tns:GetProfileSchemaNamesResponse" />
                </wsdl:message>
                <wsdl:message name="GetProfileSchemaSoapIn">
                  <wsdl:part name="parameters" element="tns:GetProfileSchema" />
                </wsdl:message>
                <wsdl:message name="GetProfileSchemaSoapOut">
                  <wsdl:part name="parameters" element="tns:GetProfileSchemaResponse" />
                </wsdl:message>
                <wsdl:portType name="UserProfileServiceSoap">
                  <wsdl:operation name="GetUserProfileByIndex">
                    <wsdl:input message="tns:GetUserProfileByIndexSoapIn" />
                    <wsdl:output message="tns:GetUserProfileByIndexSoapOut" />
                  </wsdl:operation>
                  <wsdl:operation name="CreateUserProfileByAccountName"> 
                    <wsdl:input message="tns:CreateUserProfileByAccountNameSoapIn" />
                    <wsdl:output message="tns:CreateUserProfileByAccountNameSoapOut" />
Note that the strengthenial is the presentation of the strengthenial is the strengthenial in the strengthenial is the strengthenial in the strengthenial is the strengthenial in the strengthenial in the strengthenial is th
                  </wsdl:operation>
```
 *Copyright © 2012 Microsoft Corporation.* 

 *Release: September 12, 2012* 

```
 <wsdl:operation name="GetUserProfileByName">
                  <wsdl:input message="tns:GetUserProfileByNameSoapIn" />
                  <wsdl:output message="tns:GetUserProfileByNameSoapOut" />
                </wsdl:operation>
                 <wsdl:operation name="GetUserProfileByGuid">
                  <wsdl:input message="tns:GetUserProfileByGuidSoapIn" />
                   <wsdl:output message="tns:GetUserProfileByGuidSoapOut" />
                </wsdl:operation>
                <wsdl:operation name="GetUserProfileSchema">
                  <wsdl:input message="tns:GetUserProfileSchemaSoapIn" />
                  <wsdl:output message="tns:GetUserProfileSchemaSoapOut" />
                </wsdl:operation>
                 <wsdl:operation name="GetProfileSchemaNameByAccountName">
                  <wsdl:input message="tns:GetProfileSchemaNameByAccountNameSoapIn" />
                   <wsdl:output message="tns:GetProfileSchemaNameByAccountNameSoapOut" />
                 </wsdl:operation>
                 <wsdl:operation name="GetPropertyChoiceList">
                  <wsdl:input message="tns:GetPropertyChoiceListSoapIn" />
                  <wsdl:output message="tns:GetPropertyChoiceListSoapOut" />
                </wsdl:operation>
                <wsdl:operation name="ModifyUserPropertyByAccountName">
                 <wsdl:input message="tns:ModifyUserPropertyByAccountNameSoapIn"
                  <wsdl:output message="tns:ModifyUserPropertyByAccountNameSoapOut" />
                </wsdl:operation>
                <wsdl:operation name="GetUserPropertyByAccountName">
                  <wsdl:input message="tns:GetUserPropertyByAccountNameSoapIn" />
                  <wsdl:output message="tns:GetUserPropertyByAccountNameSoapOut" />
                 </wsdl:operation>
                 <wsdl:operation name="CreateMemberGroup">
                  <wsdl:input message="tns:CreateMemberGroupSoapIn" />
                  <wsdl:output message="tns:CreateMemberGroupSoapOut" />
                </wsdl:operation>
                 <wsdl:operation name="AddMembership">
                  <wsdl:input message="tns:AddMembershipSoapIn" />
                  <wsdl:output message="tns:AddMembershipSoapOut" />
                 </wsdl:operation>
                 <wsdl:operation name="RemoveMembership">
                  <wsdl:input message="tns:RemoveMembershipSoapIn" />
                   <wsdl:output message="tns:RemoveMembershipSoapOut" />
                </wsdl:operation>
                <wsdl:operation name="UpdateMembershipPrivacy">
                  <wsdl:input message="tns:UpdateMembershipPrivacySoapIn" />
                  <wsdl:output message="tns:UpdateMembershipPrivacySoapOut" />
                </wsdl:operation>
                <wsdl:operation name="GetUserMemberships">
                  <wsdl:input message="tns:GetUserMembershipsSoapIn" />
                  <wsdl:output message="tns:GetUserMembershipsSoapOut" />
                 </wsdl:operation>
                 <wsdl:operation name="GetUserOrganizations">
                   <wsdl:input message="tns:GetUserOrganizationsSoapIn" />
                  <wsdl:output message="tns:GetUserOrganizationsSoapOut" />
                 </wsdl:operation>
                 <wsdl:operation name="GetUserColleagues">
                   <wsdl:input message="tns:GetUserColleaguesSoapIn" />
                   <wsdl:output message="tns:GetUserColleaguesSoapOut" />
                 </wsdl:operation>
                 <wsdl:operation name="GetUserLinks">
                  <wsdl:input message="tns:GetUserLinksSoapIn" />
Preliminary
                   <wsdl:output message="tns:GetUserLinksSoapOut" />
```
 *Copyright © 2012 Microsoft Corporation.* 

 *Release: September 12, 2012* 

```
 </wsdl:operation>
                <wsdl:operation name="GetUserPinnedLinks">
                  <wsdl:input message="tns:GetUserPinnedLinksSoapIn" />
                  <wsdl:output message="tns:GetUserPinnedLinksSoapOut" />
                </wsdl:operation>
                <wsdl:operation name="GetInCommon">
                  <wsdl:input message="tns:GetInCommonSoapIn" />
                  <wsdl:output message="tns:GetInCommonSoapOut" />
                </wsdl:operation>
                <wsdl:operation name="GetCommonManager">
                  <wsdl:input message="tns:GetCommonManagerSoapIn" />
                  <wsdl:output message="tns:GetCommonManagerSoapOut" />
                </wsdl:operation>
                <wsdl:operation name="GetCommonColleagues">
                  <wsdl:input message="tns:GetCommonColleaguesSoapIn" />
                  <wsdl:output message="tns:GetCommonColleaguesSoapOut" />
                </wsdl:operation>
                <wsdl:operation name="GetCommonMemberships">
                  <wsdl:input message="tns:GetCommonMembershipsSoapIn" />
                  <wsdl:output message="tns:GetCommonMembershipsSoapOut" />
                </wsdl:operation>
                <wsdl:operation name="AddColleague">
                  <wsdl:input message="tns:AddColleagueSoapIn" />
                  <wsdl:output message="tns:AddColleagueSoapOut" />
                </wsdl:operation>
                <wsdl:operation name="AddColleagueWithoutEmailNotification">
                  <wsdl:input message="tns:AddColleagueWithoutEmailNotificationSoapIn" />
                  <wsdl:output message="tns:AddColleagueWithoutEmailNotificationSoapOut" />
                </wsdl:operation>
                <wsdl:operation name="RemoveColleague">
                  <wsdl:input message="tns:RemoveColleagueSoapIn" />
                  <wsdl:output message="tns:RemoveColleagueSoapOut" />
                </wsdl:operation>
                <wsdl:operation name="UpdateColleaguePrivacy">
                  <wsdl:input message="tns:UpdateColleaguePrivacySoapIn" />
                  <wsdl:output message="tns:UpdateColleaguePrivacySoapOut" />
                </wsdl:operation>
                <wsdl:operation name="AddPinnedLink">
                  <wsdl:input message="tns:AddPinnedLinkSoapIn" />
                  <wsdl:output message="tns:AddPinnedLinkSoapOut" />
                </wsdl:operation>
                <wsdl:operation name="UpdatePinnedLink">
                  <wsdl:input message="tns:UpdatePinnedLinkSoapIn" />
                  <wsdl:output message="tns:UpdatePinnedLinkSoapOut" />
                </wsdl:operation>
                <wsdl:operation name="RemovePinnedLink">
                  <wsdl:input message="tns:RemovePinnedLinkSoapIn" />
                  <wsdl:output message="tns:RemovePinnedLinkSoapOut" />
                </wsdl:operation>
                 <wsdl:operation name="AddLink">
                  <wsdl:input message="tns:AddLinkSoapIn" />
                  <wsdl:output message="tns:AddLinkSoapOut" />
                 </wsdl:operation>
                 <wsdl:operation name="UpdateLink">
                  <wsdl:input message="tns:UpdateLinkSoapIn" />
                  <wsdl:output message="tns:UpdateLinkSoapOut" />
                 </wsdl:operation>
                 <wsdl:operation name="RemoveLink">
Preliminary
                  <wsdl:input message="tns:RemoveLinkSoapIn" />
```
 *Copyright © 2012 Microsoft Corporation.* 

 *Release: September 12, 2012* 

```
 <wsdl:output message="tns:RemoveLinkSoapOut" />
                </wsdl:operation>
                <wsdl:operation name="RemoveAllLinks">
                  <wsdl:input message="tns:RemoveAllLinksSoapIn" />
                   <wsdl:output message="tns:RemoveAllLinksSoapOut" />
                </wsdl:operation>
                <wsdl:operation name="RemoveAllPinnedLinks">
                  <wsdl:input message="tns:RemoveAllPinnedLinksSoapIn" />
                  <wsdl:output message="tns:RemoveAllPinnedLinksSoapOut" />
                </wsdl:operation>
                <wsdl:operation name="RemoveAllColleagues">
                  <wsdl:input message="tns:RemoveAllColleaguesSoapIn" />
                  <wsdl:output message="tns:RemoveAllColleaguesSoapOut" />
                </wsdl:operation>
                <wsdl:operation name="RemoveAllMemberships">
                  <wsdl:input message="tns:RemoveAllMembershipsSoapIn" />
                   <wsdl:output message="tns:RemoveAllMembershipsSoapOut" />
                </wsdl:operation>
                <wsdl:operation name="GetUserProfileCount">
                  <wsdl:input message="tns:GetUserProfileCountSoapIn" />
                  <wsdl:output message="tns:GetUserProfileCountSoapOut" />
                </wsdl:operation>
                <wsdl:operation name="AddSuggestions">
                  <wsdl:input message="tns:AddSuggestionsSoapIn" />
                  <wsdl:output message="tns:AddSuggestionsSoapOut" />
                </wsdl:operation>
                <wsdl:operation name="GetProfileSchemaNames">
                  <wsdl:input message="tns:GetProfileSchemaNamesSoapIn" />
                  <wsdl:output message="tns:GetProfileSchemaNamesSoapOut" />
                </wsdl:operation>
                <wsdl:operation name="GetProfileSchema">
                  <wsdl:input message="tns:GetProfileSchemaSoapIn" />
                  <wsdl:output message="tns:GetProfileSchemaSoapOut" />
                </wsdl:operation>
               </wsdl:portType>
               <wsdl:binding name="UserProfileServiceSoap" type="tns:UserProfileServiceSoap">
                <soap:binding transport="http://schemas.xmlsoap.org/soap/http" />
                <wsdl:operation name="GetUserProfileByIndex">
                  <soap:operation 
           soapAction="http://microsoft.com/webservices/SharePointPortalServer/UserProfileService/GetUse
           rProfileByIndex" style="document" />
                  <wsdl:input>
                    <soap:body use="literal" />
                  </wsdl:input>
                  <wsdl:output>
                    <soap:body use="literal" />
                  </wsdl:output>
                </wsdl:operation>
                 <wsdl:operation name="CreateUserProfileByAccountName">
                   <soap:operation 
           soapAction="http://microsoft.com/webservices/SharePointPortalServer/UserProfileService/Create
           UserProfileByAccountName" style="document" />
                   <wsdl:input>
                    <soap:body use="literal" />
                  </wsdl:input>
                   <wsdl:output>
                    <soap:body use="literal" />
                  </wsdl:output>
Preliminary
                 </wsdl:operation>
```
 *Copyright © 2012 Microsoft Corporation.* 

 *Release: September 12, 2012* 

```
 <wsdl:operation name="GetUserProfileByName">
                  <soap:operation 
           soapAction="http://microsoft.com/webservices/SharePointPortalServer/UserProfileService/GetUse
           rProfileByName" style="document" />
                  <wsdl:input>
                    <soap:body use="literal" />
                  </wsdl:input>
                  <wsdl:output>
                    <soap:body use="literal" />
                  </wsdl:output>
                </wsdl:operation>
                <wsdl:operation name="GetUserProfileByGuid">
                  <soap:operation 
           soapAction="http://microsoft.com/webservices/SharePointPortalServer/UserProfileService/GetUse
           rProfileByGuid" style="document" />
                  <wsdl:input>
                    <soap:body use="literal" />
                  </wsdl:input>
                  <wsdl:output>
                    <soap:body use="literal" />
                  </wsdl:output>
                </wsdl:operation>
                <wsdl:operation name="GetUserProfileSchema">
                  <soap:operation 
           soapAction="http://microsoft.com/webservices/SharePointPortalServer/UserProfileService/GetUse
           rProfileSchema" style="document" />
                  <wsdl:input>
                    <soap:body use="literal" />
                  </wsdl:input>
                  <wsdl:output>
                    <soap:body use="literal" />
                  </wsdl:output>
                </wsdl:operation>
                <wsdl:operation name="GetProfileSchemaNameByAccountName">
                  <soap:operation 
           soapAction="http://microsoft.com/webservices/SharePointPortalServer/UserProfileService/GetPro
           fileSchemaNameByAccountName" style="document" />
                  <wsdl:input>
                    <soap:body use="literal" />
                  </wsdl:input>
                  <wsdl:output>
                    <soap:body use="literal" />
                  </wsdl:output>
                </wsdl:operation>
                <wsdl:operation name="GetPropertyChoiceList">
                  <soap:operation 
           soapAction="http://microsoft.com/webservices/SharePointPortalServer/UserProfileService/GetPro
           pertyChoiceList" style="document" />
                  <wsdl:input>
                     <soap:body use="literal" />
                  </wsdl:input>
                  <wsdl:output>
                    <soap:body use="literal" />
                  </wsdl:output>
                 </wsdl:operation>
                <wsdl:operation name="ModifyUserPropertyByAccountName">
                  <soap:operation 
           soapAction="http://microsoft.com/webservices/SharePointPortalServer/UserProfileService/Modify
           UserPropertyByAccountName" style="document" />
Preliminary
                  <wsdl:input>
```
 *Copyright © 2012 Microsoft Corporation.* 

 *Release: September 12, 2012* 

```
 <soap:body use="literal" />
                  </wsdl:input>
                  <wsdl:output>
                    <soap:body use="literal" />
                  </wsdl:output>
                </wsdl:operation>
                <wsdl:operation name="GetUserPropertyByAccountName">
                  <soap:operation 
           soapAction="http://microsoft.com/webservices/SharePointPortalServer/UserProfileService/GetUse
           rPropertyByAccountName" style="document" />
                  <wsdl:input>
                    <soap:body use="literal" />
                  </wsdl:input>
                  <wsdl:output> 
                    <soap:body use="literal" />
                  </wsdl:output>
                </wsdl:operation>
                <wsdl:operation name="CreateMemberGroup">
                  <soap:operation 
           soapAction="http://microsoft.com/webservices/SharePointPortalServer/UserProfileService/Create
           MemberGroup" style="document" />
                  <wsdl:input>
                    <soap:body use="literal" />
                  </wsdl:input>
                  <wsdl:output>
                    <soap:body use="literal" />
                  </wsdl:output>
                </wsdl:operation>
                <wsdl:operation name="AddMembership">
                  <soap:operation
           soapAction="http://microsoft.com/webservices/SharePointPortalServer/UserProfileService/AddMem
           bership" style="document" />
                  <wsdl:input>
                    <soap:body use="literal" />
                  </wsdl:input>
                  <wsdl:output>
                    <soap:body use="literal" />
                  </wsdl:output>
                </wsdl:operation>
                <wsdl:operation name="RemoveMembership">
                  <soap:operation 
           soapAction="http://microsoft.com/webservices/SharePointPortalServer/UserProfileService/Remove
           Membership" style="document" />
                  <wsdl:input>
                    <soap:body use="literal" />
                  </wsdl:input>
                  <wsdl:output>
                    <soap:body use="literal" />
                  </wsdl:output>
                </wsdl:operation>
                <wsdl:operation name="UpdateMembershipPrivacy">
                  <soap:operation 
           soapAction="http://microsoft.com/webservices/SharePointPortalServer/UserProfileService/Update
           MembershipPrivacy" style="document" />
                   <wsdl:input>
                     <soap:body use="literal" />
                  </wsdl:input>
                  <wsdl:output>
                    <soap:body use="literal" />
Preliminary
                  </wsdl:output>
```
 *Copyright © 2012 Microsoft Corporation.* 

 *Release: September 12, 2012* 

```
 </wsdl:operation>
                <wsdl:operation name="GetUserMemberships">
                  <soap:operation 
           soapAction="http://microsoft.com/webservices/SharePointPortalServer/UserProfileService/GetUse
           rMemberships" style="document" />
                  <wsdl:input>
                    <soap:body use="literal" />
                  </wsdl:input>
                  <wsdl:output>
                    <soap:body use="literal" />
                  </wsdl:output>
                </wsdl:operation>
                <wsdl:operation name="GetUserOrganizations">
                  <soap:operation 
           soapAction="http://microsoft.com/webservices/SharePointPortalServer/UserProfileService/GetUse
           rOrganizations" style="document" />
                  <wsdl:input>
                    <soap:body use="literal" />
                  </wsdl:input>
                  <wsdl:output>
                    <soap:body use="literal" />
                  </wsdl:output>
                </wsdl:operation>
                <wsdl:operation name="GetUserColleagues">
                  <soap:operation 
           soapAction="http://microsoft.com/webservices/SharePointPortalServer/UserProfileService/GetUse
           rColleagues" style="document" />
                  <wsdl:input>
                    <soap:body use="literal" />
                  </wsdl:input>
                  <wsdl:output>
                    <soap:body use="literal" />
                  </wsdl:output>
                </wsdl:operation>
                <wsdl:operation name="GetUserLinks">
                  <soap:operation 
           soapAction="http://microsoft.com/webservices/SharePointPortalServer/UserProfileService/GetUse
           rLinks" style="document" />
                  <wsdl:input>
                    <soap:body use="literal" />
                  </wsdl:input>
                  <wsdl:output>
                   <soap:body use="literal"
                  </wsdl:output>
                </wsdl:operation>
                <wsdl:operation name="GetUserPinnedLinks">
                  <soap:operation 
            soapAction="http://microsoft.com/webservices/SharePointPortalServer/UserProfileService/GetUse
            rPinnedLinks" style="document" />
                  <wsdl:input>
                    <soap:body use="literal" />
                  </wsdl:input>
                  <wsdl:output>
                    <soap:body use="literal" />
                   </wsdl:output>
                </wsdl:operation>
                <wsdl:operation name="GetInCommon">
                  <soap:operation 
           soapAction="http://microsoft.com/webservices/SharePointPortalServer/UserProfileService/GetInC
Preliminary
           ommon" style="document" />
```
 *Copyright © 2012 Microsoft Corporation.* 

 *Release: September 12, 2012* 

```
 <wsdl:input>
                    <soap:body use="literal" />
                  </wsdl:input>
                  <wsdl:output>
                    <soap:body use="literal" />
                  </wsdl:output>
                </wsdl:operation>
                <wsdl:operation name="GetCommonManager">
                  <soap:operation 
           soapAction="http://microsoft.com/webservices/SharePointPortalServer/UserProfileService/GetCom
           monManager" style="document" />
                  <wsdl:input>
                    <soap:body use="literal" />
                  </wsdl:input>
                  <wsdl:output>
                    <soap:body use="literal" />
                  </wsdl:output>
                </wsdl:operation>
                <wsdl:operation name="GetCommonColleagues">
                  <soap:operation 
           soapAction="http://microsoft.com/webservices/SharePointPortalServer/UserProfileService/GetCom
           monColleagues" style="document" />
                  <wsdl:input>
                    <soap:body use="literal" />
                  </wsdl:input>
                  <wsdl:output>
                    <soap:body use="literal" />
                  </wsdl:output>
                </wsdl:operation>
                <wsdl:operation name="GetCommonMemberships">
                  <soap:operation 
           soapAction="http://microsoft.com/webservices/SharePointPortalServer/UserProfileService/GetCom
           monMemberships" style="document" />
                  <wsdl:input>
                    <soap:body use="literal" />
                  </wsdl:input>
                  <wsdl:output>
                    <soap:body use="literal" />
                  </wsdl:output>
                </wsdl:operation>
                <wsdl:operation name="AddColleague">
                  <soap:operation 
           soapAction="http://microsoft.com/webservices/SharePointPortalServer/UserProfileService/AddCol
           league" style="document" />
                  <wsdl:input>
                    <soap:body use="literal" />
                  </wsdl:input>
                  <wsdl:output>
                    <soap:body use="literal" />
                   </wsdl:output>
                 </wsdl:operation>
                 <wsdl:operation name="AddColleagueWithoutEmailNotification">
                   <soap:operation 
           soapAction="http://microsoft.com/webservices/SharePointPortalServer/UserProfileService/AddCol
           leagueWithoutEmailNotification" style="document" />
                  <wsdl:input>
                    <soap:body use="literal" />
                  </wsdl:input>
                  <wsdl:output>
Preliminary
                    <soap:body use="literal" />
```
 *Copyright © 2012 Microsoft Corporation.* 

 *Release: September 12, 2012* 

```
 </wsdl:output>
                </wsdl:operation>
                <wsdl:operation name="RemoveColleague">
                  <soap:operation 
           soapAction="http://microsoft.com/webservices/SharePointPortalServer/UserProfileService/Remove
           Colleague" style="document" />
                  <wsdl:input>
                    <soap:body use="literal" />
                  </wsdl:input>
                  <wsdl:output>
                    <soap:body use="literal" />
                  </wsdl:output>
                </wsdl:operation>
                <wsdl:operation name="UpdateColleaguePrivacy">
                  <soap:operation 
           soapAction="http://microsoft.com/webservices/SharePointPortalServer/UserProfileService/Update
           ColleaguePrivacy" style="document" />
                  <wsdl:input>
                    <soap:body use="literal" />
                  </wsdl:input>
                  <wsdl:output>
                    <soap:body use="literal" />
                  </wsdl:output>
                </wsdl:operation>
                <wsdl:operation name="AddPinnedLink">
                  <soap:operation 
           soapAction="http://microsoft.com/webservices/SharePointPortalServer/UserProfileService/AddPin
           nedLink" style="document" />
                  <wsdl:input>
                    <soap:body use="literal" />
                  </wsdl:input>
                  <wsdl:output>
                    <soap:body use="literal" />
                  </wsdl:output>
                </wsdl:operation>
                <wsdl:operation name="UpdatePinnedLink">
                  <soap:operation 
           soapAction="http://microsoft.com/webservices/SharePointPortalServer/UserProfileService/Update
           PinnedLink" style="document" />
                  <wsdl:input>
                    <soap:body use="literal" />
                  </wsdl:input>
                  <wsdl:output>
                    <soap:body use="literal" />
                  </wsdl:output>
                </wsdl:operation>
                <wsdl:operation name="RemovePinnedLink">
                  <soap:operation 
            soapAction="http://microsoft.com/webservices/SharePointPortalServer/UserProfileService/Remove
            PinnedLink" style="document" />
                  <wsdl:input>
                    <soap:body use="literal" />
                  </wsdl:input>
                  <wsdl:output>
                    <soap:body use="literal" />
                  </wsdl:output>
                </wsdl:operation>
                 <wsdl:operation name="AddLink">
Preliminary
```
 *Copyright © 2012 Microsoft Corporation.* 

 *Release: September 12, 2012* 

```
 <soap:operation 
            soapAction="http://microsoft.com/webservices/SharePointPortalServer/UserProfileService/AddLin
            k" style="document" />
                  <wsdl:input>
                     <soap:body use="literal" />
                  </wsdl:input>
                  <wsdl:output>
                     <soap:body use="literal" />
                  </wsdl:output>
                </wsdl:operation>
                 <wsdl:operation name="UpdateLink">
                  <soap:operation 
            soapAction="http://microsoft.com/webservices/SharePointPortalServer/UserProfileService/Update
            Link" style="document" />
                  <wsdl:input>
                    <soap:body use="literal" />
                  </wsdl:input>
                  <wsdl:output>
                     <soap:body use="literal" />
                  </wsdl:output>
                </wsdl:operation>
                <wsdl:operation name="RemoveLink">
                  <soap:operation 
            soapAction="http://microsoft.com/webservices/SharePointPortalServer/UserProfileService/Remove
            Link" style="document" />
                  <wsdl:input>
                    <soap:body use="literal" />
                  </wsdl:input>
                  <wsdl:output>
                     <soap:body use="literal" />
                  </wsdl:output>
                </wsdl:operation>
                <wsdl:operation name="RemoveAllLinks">
                  <soap:operation 
            soapAction="http://microsoft.com/webservices/SharePointPortalServer/UserProfileService/Remove
            AllLinks" style="document" />
                  <wsdl:input>
                     <soap:body use="literal" />
                  </wsdl:input>
                  <wsdl:output>
                     <soap:body use="literal" />
                  </wsdl:output>
                </wsdl:operation>
                 <wsdl:operation name="RemoveAllPinnedLinks">
                  <soap:operation 
            soapAction="http://microsoft.com/webservices/SharePointPortalServer/UserProfileService/Remove
            AllPinnedLinks" style="document" />
                  <wsdl:input>
                     <soap:body use="literal" />
                   </wsdl:input>
                   <wsdl:output>
                     <soap:body use="literal" />
                   </wsdl:output>
                 </wsdl:operation>
                 <wsdl:operation name="RemoveAllColleagues">
                  <soap:operation 
            soapAction="http://microsoft.com/webservices/SharePointPortalServer/UserProfileService/Remove
            AllColleagues" style="document" />
                  <wsdl:input>
Preliminary <soap:body use="literal" />
```
 *Copyright © 2012 Microsoft Corporation.* 

 *Release: September 12, 2012* 

```
 </wsdl:input>
                  <wsdl:output>
                    <soap:body use="literal" />
                  </wsdl:output>
                </wsdl:operation>
                <wsdl:operation name="RemoveAllMemberships">
                  <soap:operation 
           soapAction="http://microsoft.com/webservices/SharePointPortalServer/UserProfileService/Remove
           AllMemberships" style="document" />
                  <wsdl:input>
                    <soap:body use="literal" />
                  </wsdl:input>
                  <wsdl:output>
                    <soap:body use="literal" />
                  </wsdl:output>
                </wsdl:operation>
                <wsdl:operation name="GetUserProfileCount">
                  <soap:operation 
           soapAction="http://microsoft.com/webservices/SharePointPortalServer/UserProfileService/GetUse
           rProfileCount" style="document" />
                  <wsdl:input>
                    <soap:body use="literal" />
                  </wsdl:input>
                  <wsdl:output>
                    <soap:body use="literal" />
                  </wsdl:output>
                </wsdl:operation>
                <wsdl:operation name="AddSuggestions">
                  <soap:operation 
           soapAction="http://microsoft.com/webservices/SharePointPortalServer/UserProfileService/AddSug
           gestions" style="document" />
                  <wsdl:input>
                    <soap:body use="literal" />
                  </wsdl:input>
                  <wsdl:output>
                    <soap:body use="literal" />
                  </wsdl:output>
                </wsdl:operation>
                <wsdl:operation name="GetProfileSchemaNames">
                  <soap:operation 
           soapAction="http://microsoft.com/webservices/SharePointPortalServer/UserProfileService/GetPro
           fileSchemaNames" style="document" />
                  <wsdl:input>
                    <soap:body use="literal" />
                  </wsdl:input>
                  <wsdl:output>
                    <soap:body use="literal" />
                  </wsdl:output>
                </wsdl:operation>
                <wsdl:operation name="GetProfileSchema">
                  <soap:operation 
           soapAction="http://microsoft.com/webservices/SharePointPortalServer/UserProfileService/GetPro
           fileSchema" style="document" />
                  <wsdl:input>
                    <soap:body use="literal" />
                  </wsdl:input>
                  <wsdl:output>
                    <soap:body use="literal" />
                  </wsdl:output>
Preliminary
                 </wsdl:operation>
```
 *Copyright © 2012 Microsoft Corporation.* 

 *Release: September 12, 2012* 

```
 </wsdl:binding>
                  <wsdl:binding name="UserProfileServiceSoap12" type="tns:UserProfileServiceSoap">
                    <soap12:binding transport="http://schemas.xmlsoap.org/soap/http" />
                    <wsdl:operation name="GetUserProfileByIndex">
                       <soap12:operation 
              soapAction="http://microsoft.com/webservices/SharePointPortalServer/UserProfileService/GetUse
              rProfileByIndex" style="document" />
                       <wsdl:input>
                         <soap12:body use="literal" />
                       </wsdl:input>
                       <wsdl:output>
                         <soap12:body use="literal" />
                       </wsdl:output>
                    </wsdl:operation>
                    <wsdl:operation name="CreateUserProfileByAccountName">
                       <soap12:operation 
              soapAction="http://microsoft.com/webservices/SharePointPortalServer/UserProfileService/Create
              UserProfileByAccountName" style="document" />
                       <wsdl:input>
                         <soap12:body use="literal" />
                       </wsdl:input>
                       <wsdl:output>
                         <soap12:body use="literal" />
                       </wsdl:output>
                    </wsdl:operation>
                    <wsdl:operation name="GetUserProfileByName">
                       <soap12:operation 
              soapAction="http://microsoft.com/webservices/SharePointPortalServer/UserProfileService/GetUse
              rProfileByName" style="document" />
                       <wsdl:input>
                         <soap12:body use="literal" />
                       </wsdl:input>
                       <wsdl:output>
                         <soap12:body use="literal" />
                       </wsdl:output>
                    </wsdl:operation>
                    <wsdl:operation name="GetUserProfileByGuid">
                       <soap12:operation 
              soapAction="http://microsoft.com/webservices/SharePointPortalServer/UserProfileService/GetUse
              rProfileByGuid" style="document" />
                       <wsdl:input>
                         <soap12:body use="literal" />
                       </wsdl:input>
                       <wsdl:output>
                         <soap12:body use="literal" />
                       </wsdl:output>
                    </wsdl:operation>
                    <wsdl:operation name="GetUserProfileSchema">
                       <soap12:operation 
              soapAction="http://microsoft.com/webservices/SharePointPortalServer/UserProfileService/GetUse
              rProfileSchema" style="document" />
                       <wsdl:input>
                         <soap12:body use="literal" />
                       </wsdl:input>
                       <wsdl:output>
                         <soap12:body use="literal" />
                       </wsdl:output>
                    </wsdl:operation>
                     <wsdl:operation name="GetProfileSchemaNameByAccountName">
\begin{minipage}[t]{0.01\textwidth}\begin{itemize} \textbf{0.01\textwidth}\begin{itemize} \textbf{0.02\textwidth}\begin{itemize} \textbf{0.03\textwidth}\end{itemize} \end{itemize} \end{minipage}[t]{\textbf{0.04\textwidth}\begin{itemize} \textbf{0.04\textwidth}\begin{itemize} \textbf{0.04\textwidth}\end{itemize} \end{itemize} \end{minipage}[t]{\textbf{0.04\textwidth}\begin{itemize} \textbf{0.04\textwidth}\end{itemize} \end{itemize} \begin{itemize} \textbf{0.04\textwidth}\begin{itemize} \textbf
```
 *Copyright © 2012 Microsoft Corporation.* 

 *Release: September 12, 2012* 

```
 <soap12:operation 
           soapAction="http://microsoft.com/webservices/SharePointPortalServer/UserProfileService/GetPro
           fileSchemaNameByAccountName" style="document" />
                  <wsdl:input>
                    <soap12:body use="literal" />
                  </wsdl:input>
                  <wsdl:output>
                    <soap12:body use="literal" />
                  </wsdl:output>
                </wsdl:operation>
                <wsdl:operation name="GetPropertyChoiceList">
                  <soap12:operation 
           soapAction="http://microsoft.com/webservices/SharePointPortalServer/UserProfileService/GetPro
           pertyChoiceList" style="document" />
                  <wsdl:input>
                    <soap12:body use="literal" />
                  </wsdl:input>
                  <wsdl:output>
                    <soap12:body use="literal" />
                  </wsdl:output>
                </wsdl:operation>
                <wsdl:operation name="ModifyUserPropertyByAccountName">
                  <soap12:operation 
           soapAction="http://microsoft.com/webservices/SharePointPortalServer/UserProfileService/Modify
           UserPropertyByAccountName" style="document" />
                  <wsdl:input>
                    <soap12:body use="literal" />
                  </wsdl:input>
                  <wsdl:output>
                    <soap12:body use="literal" />
                  </wsdl:output>
                </wsdl:operation>
                <wsdl:operation name="GetUserPropertyByAccountName">
                  <soap12:operation 
           soapAction="http://microsoft.com/webservices/SharePointPortalServer/UserProfileService/GetUse
           rPropertyByAccountName" style="document" />
                  <wsdl:input>
                    <soap12:body use="literal" />
                  </wsdl:input>
                  <wsdl:output>
                   \leqsoap12:body use="literal"
                  </wsdl:output>
                </wsdl:operation>
                <wsdl:operation name="CreateMemberGroup">
                  <soap12:operation 
           soapAction="http://microsoft.com/webservices/SharePointPortalServer/UserProfileService/Create
           MemberGroup" style="document" />
                  <wsdl:input>
                    <soap12:body use="literal" />
                  </wsdl:input>
                   <wsdl:output>
                    <soap12:body use="literal" />
                  </wsdl:output>
                 </wsdl:operation>
                 <wsdl:operation name="AddMembership">
                  <soap12:operation 
            soapAction="http://microsoft.com/webservices/SharePointPortalServer/UserProfileService/AddMem
           bership" style="document" />
                  <wsdl:input>
Preliminary
                    <soap12:body use="literal" />
```
 *Copyright © 2012 Microsoft Corporation.* 

 *Release: September 12, 2012* 

```
 </wsdl:input>
                  <wsdl:output>
                    <soap12:body use="literal" />
                  </wsdl:output>
                </wsdl:operation>
                <wsdl:operation name="RemoveMembership">
                  <soap12:operation 
           soapAction="http://microsoft.com/webservices/SharePointPortalServer/UserProfileService/Remove
           Membership" style="document" />
                  <wsdl:input>
                    <soap12:body use="literal" />
                  </wsdl:input>
                  <wsdl:output>
                    <soap12:body use="literal" />
                  </wsdl:output>
                </wsdl:operation>
                <wsdl:operation name="UpdateMembershipPrivacy">
                  <soap12:operation 
            soapAction="http://microsoft.com/webservices/SharePointPortalServer/UserProfileService/Update
            MembershipPrivacy" style="document" />
                  <wsdl:input>
                    <soap12:body use="literal" />
                  </wsdl:input>
                  <wsdl:output>
                    <soap12:body use="literal" />
                  </wsdl:output>
                </wsdl:operation>
                <wsdl:operation name="GetUserMemberships">
                  <soap12:operation 
           soapAction="http://microsoft.com/webservices/SharePointPortalServer/UserProfileService/GetUse
           rMemberships" style="document" />
                  <wsdl:input>
                    <soap12:body use="literal" />
                  </wsdl:input>
                  <wsdl:output>
                    <soap12:body use="literal" />
                  </wsdl:output>
                </wsdl:operation>
                <wsdl:operation name="GetUserOrganizations">
                  <soap12:operation 
           soapAction="http://microsoft.com/webservices/SharePointPortalServer/UserProfileService/GetUse
           rOrganizations" style="document" />
                  <wsdl:input>
                    <soap12:body use="literal" />
                  </wsdl:input>
                  <wsdl:output>
                    <soap12:body use="literal" />
                  </wsdl:output>
                </wsdl:operation>
                <wsdl:operation name="GetUserColleagues">
                  <soap12:operation 
           soapAction="http://microsoft.com/webservices/SharePointPortalServer/UserProfileService/GetUse
           rColleagues" style="document" />
                  <wsdl:input>
                    <soap12:body use="literal" />
                  </wsdl:input>
                  <wsdl:output>
                    <soap12:body use="literal" />
                  </wsdl:output>
Preliminary
                 </wsdl:operation>
```
 *Copyright © 2012 Microsoft Corporation.* 

 *Release: September 12, 2012* 

```
 <wsdl:operation name="GetUserLinks">
                  <soap12:operation 
           soapAction="http://microsoft.com/webservices/SharePointPortalServer/UserProfileService/GetUse
           rLinks" style="document" />
                  <wsdl:input>
                    <soap12:body use="literal" />
                  </wsdl:input>
                  <wsdl:output>
                    <soap12:body use="literal" />
                  </wsdl:output>
                </wsdl:operation>
                <wsdl:operation name="GetUserPinnedLinks">
                  <soap12:operation 
           soapAction="http://microsoft.com/webservices/SharePointPortalServer/UserProfileService/GetUse
           rPinnedLinks" style="document" />
                  <wsdl:input>
                    <soap12:body use="literal" />
                  </wsdl:input>
                  <wsdl:output>
                    <soap12:body use="literal" />
                  </wsdl:output> 
                </wsdl:operation>
                <wsdl:operation name="GetInCommon">
                  <soap12:operation 
           soapAction="http://microsoft.com/webservices/SharePointPortalServer/UserProfileService/GetInC
           ommon" style="document" />
                  <wsdl:input>
                    <soap12:body use="literal" />
                  </wsdl:input>
                  <wsdl:output>
                    <soap12:body use="literal" />
                  </wsdl:output>
                </wsdl:operation>
                <wsdl:operation name="GetCommonManager">
                  <soap12:operation 
           soapAction="http://microsoft.com/webservices/SharePointPortalServer/UserProfileService/GetCom
           monManager" style="document" />
                  <wsdl:input>
                    <soap12:body use="literal" />
                  </wsdl:input>
                  <wsdl:output>
                    <soap12:body use="literal" />
                  </wsdl:output>
                </wsdl:operation>
                <wsdl:operation name="GetCommonColleagues">
                  <soap12:operation 
           soapAction="http://microsoft.com/webservices/SharePointPortalServer/UserProfileService/GetCom
           monColleagues" style="document" />
                  <wsdl:input>
                     <soap12:body use="literal" />
                  </wsdl:input>
                  <wsdl:output>
                    <soap12:body use="literal" />
                  </wsdl:output>
                 </wsdl:operation>
                <wsdl:operation name="GetCommonMemberships">
                  <soap12:operation 
           soapAction="http://microsoft.com/webservices/SharePointPortalServer/UserProfileService/GetCom
           monMemberships" style="document" />
Preliminary
                  <wsdl:input>
```
 *Copyright © 2012 Microsoft Corporation.* 

 *Release: September 12, 2012* 

```
 <soap12:body use="literal" />
                  </wsdl:input>
                  <wsdl:output>
                    <soap12:body use="literal" />
                  </wsdl:output>
                </wsdl:operation>
                <wsdl:operation name="AddColleague">
                  <soap12:operation 
           soapAction="http://microsoft.com/webservices/SharePointPortalServer/UserProfileService/AddCol
           league" style="document" />
                  <wsdl:input>
                    <soap12:body use="literal" />
                  </wsdl:input> 
                  <wsdl:output>
                    <soap12:body use="literal" />
                  </wsdl:output>
                </wsdl:operation>
                <wsdl:operation name="AddColleagueWithoutEmailNotification">
                  <soap12:operation 
           soapAction="http://microsoft.com/webservices/SharePointPortalServer/UserProfileService/AddCol
           leagueWithoutEmailNotification" style="document" />
                  <wsdl:input>
                    <soap12:body use="literal" />
                  </wsdl:input>
                  <wsdl:output>
                    <soap12:body use="literal" />
                  </wsdl:output>
                </wsdl:operation>
                <wsdl:operation name="RemoveColleague">
                  <soap12:operation 
           soapAction="http://microsoft.com/webservices/SharePointPortalServer/UserProfileService/Remove
           Colleague" style="document" />
                  <wsdl:input>
                    <soap12:body use="literal" />
                  </wsdl:input>
                  <wsdl:output>
                    <soap12:body use="literal" />
                  </wsdl:output>
                </wsdl:operation>
                <wsdl:operation name="UpdateColleaguePrivacy">
                  <soap12:operation 
           soapAction="http://microsoft.com/webservices/SharePointPortalServer/UserProfileService/Update
           ColleaguePrivacy" style="document" />
                  <wsdl:input>
                    <soap12:body use="literal" />
                  </wsdl:input>
                  <wsdl:output>
                    <soap12:body use="literal" />
                  </wsdl:output>
                </wsdl:operation>
                <wsdl:operation name="AddPinnedLink">
                  <soap12:operation 
           soapAction="http://microsoft.com/webservices/SharePointPortalServer/UserProfileService/AddPin
           nedLink" style="document" /> 
                   <wsdl:input>
                     <soap12:body use="literal" />
                  </wsdl:input>
                  <wsdl:output>
                    <soap12:body use="literal" />
Preliminary
                  </wsdl:output>
```
 *Copyright © 2012 Microsoft Corporation.* 

 *Release: September 12, 2012* 

```
 </wsdl:operation>
                <wsdl:operation name="UpdatePinnedLink">
                  <soap12:operation 
           soapAction="http://microsoft.com/webservices/SharePointPortalServer/UserProfileService/Update
           PinnedLink" style="document" />
                  <wsdl:input>
                    <soap12:body use="literal" />
                  </wsdl:input>
                  <wsdl:output>
                    <soap12:body use="literal" />
                  </wsdl:output>
                </wsdl:operation>
                <wsdl:operation name="RemovePinnedLink">
                  <soap12:operation 
           soapAction="http://microsoft.com/webservices/SharePointPortalServer/UserProfileService/Remove
           PinnedLink" style="document" /> 
                  <wsdl:input>
                    <soap12:body use="literal" />
                  </wsdl:input>
                  <wsdl:output>
                    <soap12:body use="literal" />
                  </wsdl:output>
                </wsdl:operation>
                <wsdl:operation name="AddLink">
                  <soap12:operation 
           soapAction="http://microsoft.com/webservices/SharePointPortalServer/UserProfileService/AddLin
           k" style="document" />
                  <wsdl:input>
                    <soap12:body use="literal" />
                  </wsdl:input>
                  <wsdl:output>
                    <soap12:body use="literal" />
                  </wsdl:output>
                </wsdl:operation>
                <wsdl:operation name="UpdateLink">
                  <soap12:operation 
           soapAction="http://microsoft.com/webservices/SharePointPortalServer/UserProfileService/Update
           Link" style="document" />
                  <wsdl:input>
                    <soap12:body use="literal" />
                  </wsdl:input>
                  <wsdl:output>
                    <soap12:body use="literal" />
                  </wsdl:output>
                </wsdl:operation>
                <wsdl:operation name="RemoveLink">
                  <soap12:operation 
           soapAction="http://microsoft.com/webservices/SharePointPortalServer/UserProfileService/Remove
           Link" style="document" />
                  <wsdl:input>
                    <soap12:body use="literal" />
                  </wsdl:input>
                  <wsdl:output>
                    <soap12:body use="literal" />
                   </wsdl:output>
                </wsdl:operation>
                <wsdl:operation name="RemoveAllLinks">
                  <soap12:operation 
           soapAction="http://microsoft.com/webservices/SharePointPortalServer/UserProfileService/Remove
Preliminary
           AllLinks" style="document" />
```
 *Copyright © 2012 Microsoft Corporation.* 

 *Release: September 12, 2012* 

```
 <wsdl:input>
                    <soap12:body use="literal" />
                  </wsdl:input>
                  <wsdl:output>
                    <soap12:body use="literal" />
                  </wsdl:output>
                </wsdl:operation>
                <wsdl:operation name="RemoveAllPinnedLinks">
                  <soap12:operation 
           soapAction="http://microsoft.com/webservices/SharePointPortalServer/UserProfileService/Remove
           AllPinnedLinks" style="document" />
                  <wsdl:input>
                    <soap12:body use="literal" />
                  </wsdl:input>
                  <wsdl:output>
                    <soap12:body use="literal" />
                  </wsdl:output>
                </wsdl:operation>
                <wsdl:operation name="RemoveAllColleagues">
                  <soap12:operation 
           soapAction="http://microsoft.com/webservices/SharePointPortalServer/UserProfileService/Remove
           AllColleagues" style="document" />
                  <wsdl:input>
                    <soap12:body use="literal" />
                  </wsdl:input>
                  <wsdl:output>
                    <soap12:body use="literal" />
                  </wsdl:output>
                </wsdl:operation>
                <wsdl:operation name="RemoveAllMemberships">
                  <soap12:operation 
           soapAction="http://microsoft.com/webservices/SharePointPortalServer/UserProfileService/Remove
           AllMemberships" style="document" />
                  <wsdl:input>
                    <soap12:body use="literal" />
                  </wsdl:input>
                  <wsdl:output>
                    <soap12:body use="literal" />
                  </wsdl:output>
                </wsdl:operation>
                <wsdl:operation name="GetUserProfileCount">
                  <soap12:operation 
            soapAction="http://microsoft.com/webservices/SharePointPortalServer/UserProfileService/GetUse
            rProfileCount" style="document" />
                  <wsdl:input>
                    <soap12:body use="literal" />
                  </wsdl:input>
                  <wsdl:output>
                    <soap12:body use="literal" />
                   </wsdl:output>
                 </wsdl:operation>
                 <wsdl:operation name="AddSuggestions">
                   <soap12:operation 
           soapAction="http://microsoft.com/webservices/SharePointPortalServer/UserProfileService/AddSug
           gestions" style="document" />
                  <wsdl:input>
                    <soap12:body use="literal" />
                  </wsdl:input>
                  <wsdl:output>
Preliminary
                    <soap12:body use="literal" />
```
 *Copyright © 2012 Microsoft Corporation.* 

 *Release: September 12, 2012* 

```
 </wsdl:output>
               </wsdl:operation>
               <wsdl:operation name="GetProfileSchemaNames">
                 <soap12:operation 
          soapAction="http://microsoft.com/webservices/SharePointPortalServer/UserProfileService/GetPro
          fileSchemaNames" style="document" />
                 <wsdl:input>
                   <soap12:body use="literal" />
                 </wsdl:input>
                 <wsdl:output>
                   <soap12:body use="literal" />
                 </wsdl:output>
               </wsdl:operation>
               <wsdl:operation name="GetProfileSchema">
                 <soap12:operation 
          soapAction="http://microsoft.com/webservices/SharePointPortalServer/UserProfileService/GetPro
          fileSchema" style="document" />
                 <wsdl:input>
                   <soap12:body use="literal" />
                 </wsdl:input>
                 <wsdl:output>
                  <soap12:body use="literal" />
                 </wsdl:output>
               </wsdl:operation>
             </wsdl:binding>
          </wsdl:definitions>
Prediction
```
 *Copyright © 2012 Microsoft Corporation.* 

 *Release: September 12, 2012* 

# **7 Appendix B: Product Behavior**

<span id="page-168-0"></span>The information in this specification is applicable to the following Microsoft products or supplemental software. References to product versions include released service packs:

- Microsoft® Office Communicator 2007
- Microsoft® Lync™ 2010
- Microsoft® Lync® 2013 Preview
- The 2007 Microsoft<sup>®</sup> Office system
- Microsoft® Office 2010 suites
- Microsoft® Office 2013 Preview
- Microsoft® Office SharePoint® Designer 2007
- Microsoft® SharePoint® Designer 2013 Preview
- Microsoft® Office SharePoint® Server 2007
- Microsoft® SharePoint® Server 2010
- Microsoft® SharePoint® Server 2013 Preview
- Microsoft® SharePoint® Workspace 2010
- Microsoft® Office Visio® 2007
- Microsoft® Visio® 2010
- Microsoft® Visio® 2013 Preview

Exceptions, if any, are noted below. If a service pack or Quick Fix Engineering (QFE) number appears with the product version, behavior changed in that service pack or QFE. The new behavior also applies to subsequent service packs of the product unless otherwise specified. If a product edition appears with the product version, behavior is different in that product edition.

Unless otherwise specified, any statement of optional behavior in this specification that is prescribed using the terms SHOULD or SHOULD NOT implies product behavior in accordance with the SHOULD or SHOULD NOT prescription. Unless otherwise specified, the term MAY implies that the product does not follow the prescription. • Microsofte Unite: 2010<br>
• Microsofte Unite: 2013 [P](#page-32-2)[r](#page-32-1)[e](#page-32-0)view<br>
• The 2007 Microsofte Office System<br>
• Microsofte Office SharePoint® Server 2007<br>
• Microsofte Office SharePoint® Server 2007<br>
• Microsofte SharePoint® Server 20

<1> Section 3.1.4: Section 3.1.4: AddSuggestions is not supported in Office SharePoint Server 2007.

<2> Section 3.1.4: Section 3.1.4: GetProfileSchema is not supported in Office SharePoint Server 2007.

<3> Section 3.1.4: Section 3.1.4: GetProfileSchemaNameByAccountName is not supported in Office SharePoint Server 2007.

<4> Section 3.1.4: Section 3.1.4: GetProfileSchemaNames is not supported in Office SharePoint Server 2007.

*[MS-USPSWS] — v20120906 User Profile Service Web Service Protocol Specification* 

 *Copyright © 2012 Microsoft Corporation.* 

 *Release: September 12, 2012* 

[<5> Section 3.1.4: S](#page-33-0)ection 3.1.4: GetUserOrganizations is not supported in Office SharePoint Server 2007.

[<6> Section 3.1.4: S](#page-33-1)ection 3.1.4: GetUserPropertyByAccountName is not supported in Office SharePoint Server 2007.

[<7> Section 3.1.4.3.2.1: S](#page-40-0)harePoint Server 2010 does not create a new user profile when **accountName** is null or the empty string.

 $<$ 8> Section 3.1.4.10.2.1: SharePoint Server 2010 does not create a new user profile when **accountName** is null or the empty string.

<9> Section 3.1.4.11.2.2: Office SharePoint Server 2007 sends a SOAP fault in this case, SharePoint Server 2010 returns a ContactData with Manager set to null.

<10> Section 3.1.4.15.2.1: In SharePoint Server 2010 and Office SharePoint Server 2007, a property can be unavailable through the web service for reasons such as, but not limited to: property is binary, property is managed by AD, property is a section. The reason is not specified by the web service. et's Sect[i](#page-106-0)on 31.4.10.2.1. Sharehott Server 2010 does not create a new user profile when<br>accountMarnels in all of the empty string.<br>
Sharehott Server 2010 returns a consistions were 2007 sends a SOAP full in this case.<br>
Sha

<11> Section 3.1.4.17.2.1: SharePoint Server 2010 does not create a new user profile when **accountName** is the empty string.

<12> Section 3.1.4.18.2.1: SharePoint Server 2010 does not create a new user profile when **accountName** is the empty string.

 $\leq$ 13> Section 3.1.4.27.2.1: SharePoint Server 2010 does not create a new user profile when **accountName** is null.

<14> Section 3.1.4.31.2.1: SharePoint Server 2010 does not create a new user profile when **accountName** is null or the empty string.

<15> Section 3.1.4.35.2.1: SharePoint Server 2010 does not create a new user profile when **accountName** is null or the empty string.

<16> Section 3.1.4.36.2.1: SharePoint Server 2010 does not create a new user profile when **accountName** is null or the empty string.

<17> Section 3.1.4.37.2.1: SharePoint Server 2010 does not create a new user profile when **accountName** is null or the empty string.

*[MS-USPSWS] — v20120906 User Profile Service Web Service Protocol Specification* 

 *Copyright © 2012 Microsoft Corporation.* 

 *Release: September 12, 2012* 

# **8 Change Tracking**

<span id="page-170-0"></span>No table of changes is available. The document is either new or has had no changes since its last release.

*[MS-USPSWS] — v20120906 User Profile Service Web Service Protocol Specification* 

 *Copyright © 2012 Microsoft Corporation.* 

 *Release: September 12, 2012* 

*171 / 174* Preliminary of

# **9 Index**

### **A**

Abstract data model [server](#page-28-0) 29 [Add memberships example](#page-128-0) 129 [Applicability](#page-14-0) 15 [ArrayOfContactData complex type](#page-16-0) 17 ArrayOfDouble complex type 17 ArrayOfMembershipData complex type 18 ArrayOfOrganizationProfileData complex type 18 ArrayOfPinnedLinkData complex type 18 ArrayOfPropertyData complex type 18 ArrayOfPropertyInfo complex type 19 ArrayOfQuickLinkData complex type 19 ArrayOfString complex type 19 ArrayOfValueData complex type 19 Attribute groups 28 Attributes 28

#### **C**

Capability negotiation 15 Change tracking 171 ChoiceTypes simple type 26 Client overview 29 Complex types 16 ArrayOfContactData 17 ArrayOfDouble 17 ArrayOfMembershipData 18 ArrayOfOrganizationProfileData 18 ArrayOfPinnedLinkData 18 ArrayOfPropertyData 18 ArrayOfPropertyInfo 19 ArrayOfQuickLinkData 19 ArrayOfString 19 ArrayOfValueData 19 ContactData 20 MemberGroupData 20 MembershipData 21 OrganizationProfileData 22 PinnedLinkData 22 PropertyData 22 PropertyInfo 23 QuickLinkData 25 ValueData 25 ContactData complex type 20 Create the profile example 112 [Pr](#page-130-0)[e](#page-111-0)[l](#page-21-0)i[m](#page-27-2)[in](#page-112-0)[a](#page-117-1)[r](#page-119-0)[y](#page-125-1)

### **D**

Data model - abstract server 29 Delete memberships example 131

## **E**

Enumerate users example 121 Events

#### [local - server](#page-110-0) 111 [timer - server](#page-110-1) 111 Examples [add memberships](#page-128-0) 129 [create the profile](#page-111-0) 112 [delete memberships](#page-130-0) 131 [enumerate users](#page-120-0) 121 GetCommonColleagues 115 GetCommonManager 113 GetCommonMemberships 114 GetInCommon 116 memberships (section 4.5 126, section 4.5.1 126) obtain memberships 127 obtain the first user 121 obtain the profile of the specified user 120 obtain the schema 118 retrieve profile definition 118 synchronize two users 127

#### **F**

Fields - vendor-extensible 15 Full WSDL 133

## **G**

GetCommonColleagues example 115 GetCommonManager example 113 GetCommonMemberships example 114 GetInCommon example 116 Glossary 12 Groups 28 guid simple type 26

#### **I**

Implementer - security considerations 132 Index of security parameters 132 Informative references 13 Initialization server 33 Introduction 12

#### **L**

Local events server 111

#### **M**

MemberGroupData complex type 20 MembershipData complex type 21 Memberships example (section 4.5 126, section 4.5.1 126) MembershipSource simple type 26 Message processing server 33 Messages

*[MS-USPSWS] — v20120906 User Profile Service Web Service Protocol Specification* 

 *Copyright © 2012 Microsoft Corporation.* 

 *Release: September 12, 2012* 

[ArrayOfContactData complex type](#page-16-0) 17 [ArrayOfDouble complex type](#page-16-1) 17 [ArrayOfMembershipData complex type](#page-17-0) 18 [ArrayOfOrganizationProfileData complex type](#page-17-1) 18 [ArrayOfPinnedLinkData complex type](#page-17-2) 18 [ArrayOfPropertyData complex type](#page-17-3) 18 [ArrayOfPropertyInfo complex type](#page-18-0) 19 [ArrayOfQuickLinkData complex type](#page-18-1) 19 [ArrayOfString complex type](#page-18-2) 19 ArrayOfValueData complex type 19 attribute groups 28 attributes 28 ChoiceTypes simple type 26 complex types 16 ContactData complex type 20 elements 16 enumerated 16 groups 28 guid simple type 26 MemberGroupData complex type 20 MembershipData complex type 21 MembershipSource simple type 26 namespaces 16 OrganizationProfileData complex type 22 PinnedLinkData complex type 22 Privacy simple type 27 PropertyData complex type 22 PropertyInfo complex type 23 QuickLinkData complex type 25 simple types 25 SuggestionType simple type 27 syntax 16 transport 16 ValueData complex type 25 [P](#page-50-0)[re](#page-46-0)[li](#page-119-0)[m](#page-168-0)[in](#page-21-1)[a](#page-21-0)ry

#### **N**

Namespaces 16 Normative references 13

#### **O**

Obtain memberships example 127 Obtain the first user example 121 Obtain the profile of the specified user example 120 Obtain the schema example 118 **Operations** AddColleague 34 AddLink 37 AddMembership 39 AddPinnedLink 41 AddSuggestions 44 CreateMemberGroup 45 CreateUserProfileByAccountName 47 GetCommonColleagues 49 GetCommonManager 51 GetCommonMemberships 53 GetInCommon 55 GetProfileSchema 57 GetProfileSchemaNameByAccountName 59 GetProfileSchemaNames 61 GetPropertyChoiceList 62

[GetUserColleagues](#page-63-1) 64 [GetUserLinks](#page-65-0) 66 [GetUserMemberships](#page-67-0) 68 [GetUserOrganizations](#page-69-1) 70 [GetUserPinnedLinks](#page-71-0) 72 [GetUserProfileByGuid](#page-73-0) 74 [GetUserProfileByIndex](#page-75-0) 76 [GetUserProfileByName](#page-78-0) 79 [GetUserProfileCount](#page-80-0) 81 GetUserProfileSchema 83 GetUserPropertyByAccountName 84 ModifyUserPropertyByAccountName 86 RemoveAllColleagues 88 RemoveAllLinks 90 RemoveAllMemberships 92 RemoveAllPinnedLinks 94 RemoveColleague 95 RemoveLink 97 RemoveMembership 99 RemovePinnedLink 101 UpdateColleaguePrivacy 103 UpdateLink 105 UpdateMembershipPrivacy 107 UpdatePinnedLink 110 OrganizationProfileData complex type 22 Overview (synopsis) 14

**P**

Parameters - security index 132 PinnedLinkData complex type 22 Preconditions 14 Prerequisites 14 Privacy simple type 27 Product behavior 169 PropertyData complex type 22 PropertyInfo complex type 23

## **Q**

QuickLinkData complex type 25

### **R**

References 13 informative 13 normative 13 Relationship to other protocols 14 Retrieve profile definition example 118

### **S**

**Security** implementer considerations 132 parameter index 132 Sequencing rules server 33 Server abstract data model 29 AddColleague operation 34 AddLink operation 37 AddMembership operation 39

*[MS-USPSWS] — v20120906 User Profile Service Web Service Protocol Specification* 

 *Copyright © 2012 Microsoft Corporation.* 

 *Release: September 12, 2012* 

[AddPinnedLink operation](#page-40-1) 41 [AddSuggestions operation](#page-43-0) 44 [CreateMemberGroup operation](#page-44-0) 45 [CreateUserProfileByAccountName operation](#page-46-0) 47 [GetCommonColleagues operation](#page-48-0) 49 [GetCommonManager operation](#page-50-0) 51 [GetCommonMemberships operation](#page-52-0) 53 [GetInCommon operation](#page-54-0) 55 [GetProfileSchema operation](#page-56-0) 57 GetProfileSchemaNameByAccountName operation 59 GetProfileSchemaNames operation 61 GetPropertyChoiceList operation 62 GetUserColleagues operation 64 GetUserLinks operation 66 GetUserMemberships operation 68 GetUserOrganizations operation 70 GetUserPinnedLinks operation 72 GetUserProfileByGuid operation 74 GetUserProfileByIndex operation 76 GetUserProfileByName operation 79 GetUserProfileCount operation 81 GetUserProfileSchema operation 83 GetUserPropertyByAccountName operation 84 initialization 33 local events 111 message processing 33 ModifyUserPropertyByAccountName operation 86 overview 29 RemoveAllColleagues operation 88 RemoveAllLinks operation 90 RemoveAllMemberships operation 92 RemoveAllPinnedLinks operation 94 RemoveColleague operation 95 RemoveLink operation 97 RemoveMembership operation 99 RemovePinnedLink operation 101 sequencing rules 33 timer events 111 timers 33 UpdateColleaguePrivacy operation 103 UpdateLink operation 105 UpdateMembershipPrivacy operation 107 UpdatePinnedLink operation 110 Simple types 25 ChoiceTypes 26 guid 26 MembershipSource 26 Privacy 27 SuggestionType 27 Standards assignments 15 SuggestionType simple type 27 Synchronize two users example 127 **Syntax** messages - overview 16 [P](#page-15-4)[r](#page-26-1)[e](#page-126-1)[li](#page-106-1)minary

## **T**

Timer events server 111 **Timers** server 33

*[MS-USPSWS] — v20120906 User Profile Service Web Service Protocol Specification* 

 *Copyright © 2012 Microsoft Corporation.* 

 *Release: September 12, 2012* 

[Tracking changes](#page-170-0) 171 [Transport](#page-15-5) 16 Types [complex](#page-15-0) 16 [simple](#page-24-2) 25

#### **V**

[ValueData complex type](#page-24-1) 25 Vendor-extensible fields 15 Versioning 15

#### **W**

WSDL 133